MASARYKOVA UNIVERZITA PEDAGOGICKÁ FAKULTA

## **SVĚT A KRAJINA POHLEDEM Z VÝŠKY**

**- Materiál pro učitele -**

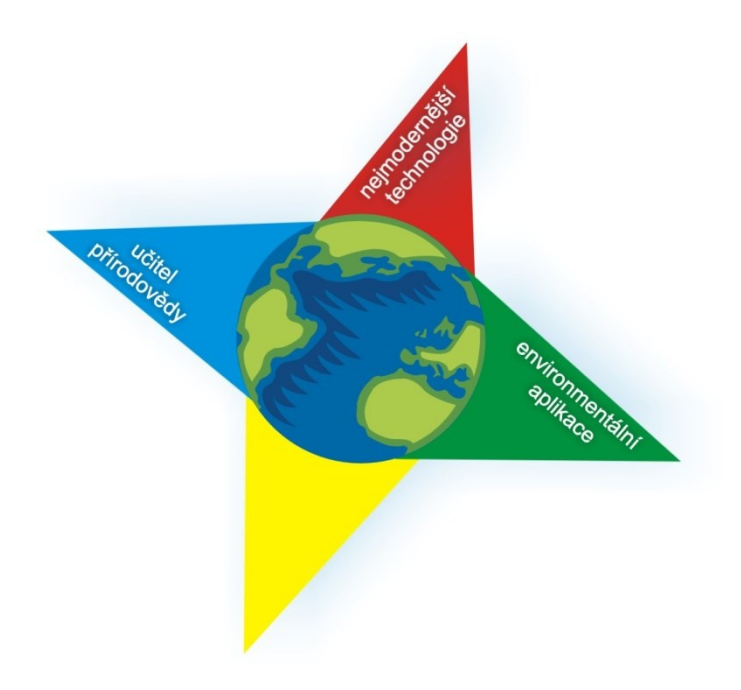

Brno 2013

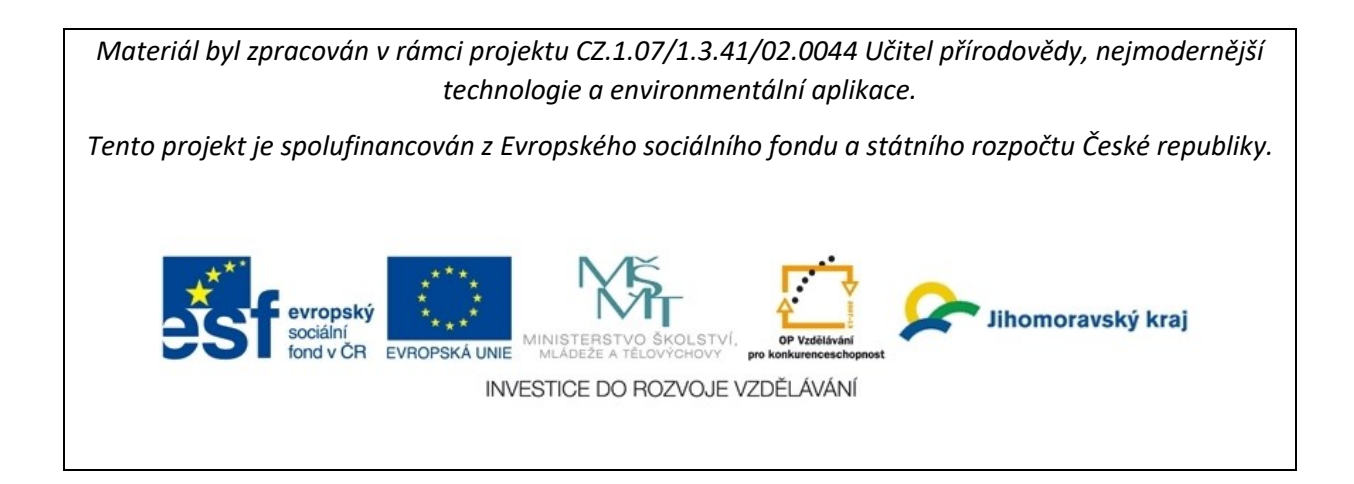

#### **Autoři textů:**

PhDr. Hana SVATOŇOVÁ, Ph.D. (s. 5–41; 60–71, přílohy na CD) RNDr. Jindřiška SVOBODOVÁ, Ph.D. (s. 42–59; 107–114, přílohy na CD) Mgr. Irena PLUCKOVÁ, Ph.D. (s. 85–100, přílohy na CD) RNDr. Hana SVOBODOVÁ, Ph.D. (s. 73–84, přílohy na CD) RNDr. Aleš RUDA, Ph.D. (s. 101–106, přílohy na CD) Mgr. Kateřina MRÁZKOVÁ (přílohy na CD) PhDr. Marta ROMAŇÁKOVÁ, Ph.D. (příloha Pedagogicko-psychologické minimum I.)

#### **Recenzenti:**

Mgr. Jeanette MLČÚCHOVÁ doc. PaedDr. Eduard HOFMANN, CSc.

Zdroj obrázků na úvodní straně: foto H. Svobodová, MrSID Image Server, ESA, EUMETSAT 2012

Materiály je možné kopírovat pro výukové účely.

© 2013 Masarykova univerzita

**ISBN 978-80-210-6263-4**

### Obsah

<span id="page-2-0"></span>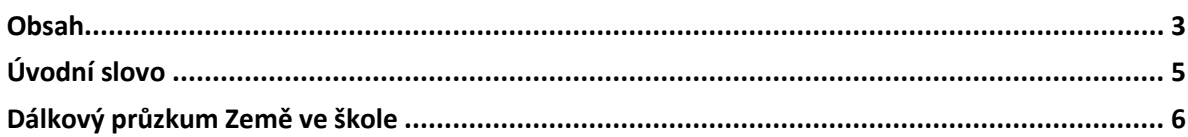

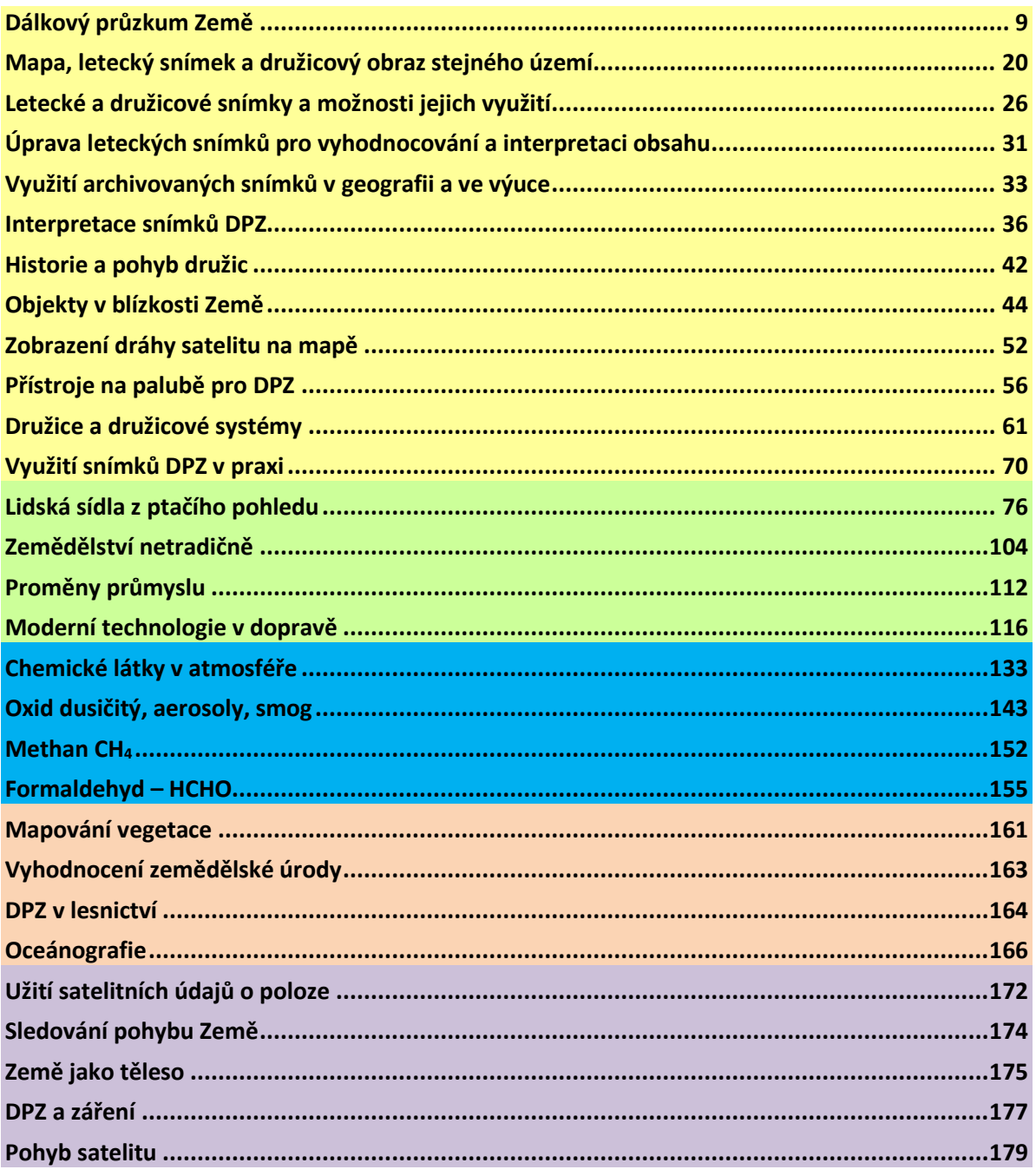

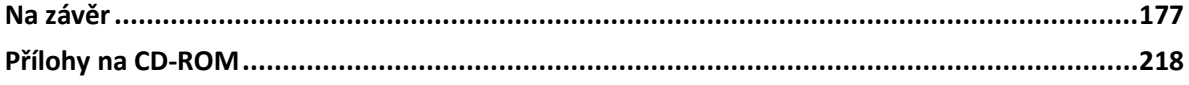

<span id="page-3-0"></span>

## **Úvodní slovo**

V posledních několika málo letech se pro svět **otevřel přístup k materiálům dálkového průzkumu Země – k leteckým a družicovým snímkům** zobrazujícím Zemi. Dříve přísně utajované letecké snímky z území České republiky z 50. let 20. století si můžeme prohlížet doma či ve škole stejně jako satelitní snímky z kterékoliv části světa. Brouzdání se po krajinách blízkých a vzdálených, pozorování jejich proměny v čase má své kouzlo i velké možnosti využití pro práci ve škole.

Pro usnadnění práce učitelům, kteří mají zájem zařadit do výuky dálkový průzkum Země, jsme s podporou projektu z Operačního programu vzdělávání pro konkurenceschopnost financovaného z Evropského sociálního fondu **"Učitel přírodovědy nejmodernější technologie"** připravili materiál "Svět a krajina pohledem z výšky". Celý materiál má dvě základní části – text a CD.

#### Text "Svět a krajina pohledem z výšky" obsahuje:

- a) základní informace o dálkovém průzkumu Země;
- b) tematické oddíly představující využití leteckých a družicových snímků či technologií DPZ v zeměpise, biologii, chemii a fyzice. U každé tematické kapitoly k výuce je odkaz i na příslušné pracovní a metodické listy uložené na CD.

**CD "Svět a krajina pohledem z výšky – učitelův námětovník"** obsahuje soubor pracovních metodických listů pro jednotlivé předměty či integrovanou výuku přírodovědy, návrh školního environmentálního projektu využívajícího DPZ a složku s dalšími snímky, příp. jejich popisy.

Součástí materiálů je i příloha – "**Pedagogicko-psychologické minimum I. – Osobnost"**, která učitele stručně seznamuje se základními aspekty vývoje osobnosti. Brožura obsahuje i dva metodické listy pro práci se třídou – "Kdo jsem" a "Mapa života".

V rámci projektu budou dále pro učitele připraveny materiály: "**Mapujeme v krajině"** s ukázkami vlastního mapování v přírodě s tužkou a papírem či technologií GIS, s návrhy různých geografických, biologických, chemických, fyzikálních a environmentálních pokusů, aktivit a sběrů dat a jejich prostorovým zpracováním a vyhodnocením. Další technologii – GPS – využijeme jako navigaci pro hledání pokladů – environmentálních pokusů a aktivit v třetím textu "Didaktické hry v přírodě"

Za celý projektový tým, který tvoří učitelé katedry geografie, chemie a fyziky Pedagogické fakulty MU a partnery projektu – ZŠ Újezd u Brna a Gymnázium Křížkovského v Brně – Vám přejeme, aby text byl pro Vás užitečný, ulehčil náročnou práci učitele, přinesl i Vám osobně nové a zajímavé informace a podněty pro Vaši práci.

> Hana Svatoňová, manažerka projektu a vedoucí Katedry geografie Pedagogické fakulty MU

## <span id="page-5-0"></span>**Dálkový průzkum Země ve škole**

Technologie dálkového průzkumu Země se otevírá veřejnosti. Satelitní systémy dnes slouží k nevojenským účelům – pro navigace, záchranu lidí, předpovědi počasí, sledování změn v krajině, získávání informací o nalezištích surovin, pro environmentalistiku, geografii, ekologii, archeologii atd. Snímky jsou často poskytovány i bezúplatně prostřednictvím různých mapových serverů, webových stránek kosmických agentur apod. Evropská kosmická agentura (ESA) i NASA se věnují i vzdělávání dětí i dospělých.

Svět družicových a leteckých snímků se díky internetu otevřel v několika málo posledních letech nám všem. Satelity neustále krouží kolem Země a posílají tisíce záznamů. Část z nich si pak můžeme prohlížet a využívat. Klasické mapy se vyvíjely tisíce let, jsou i ve výuce mnoha předmětů tradičním materiálem. Snímky jsou zcela nové, své uplatnění ve škole si hledají. Veřejnost se materiálů dálkového průzkumu Země uchopila velmi rychle, tisíce lidí v České republice sleduje satelitní snímky pro předpovědi počasí, dívá se na ně jako alternativu topografických map, prohlíží si místa uskutečněných či plánovaných dovolených, kupují si lety balónem – i toto je dálkový průzkum Země.

Řada z nás učitelů neměla možnost se s dálkovým průzkumem seznámit v době studií, nemáme žádnou zkušenost v roli žáka s prací s leteckými a družicovými snímky. Je proto profesně i osobně obtížnější zařadit do výuky snímky ve srovnání např. s mapou, se kterou jsme konfrontováni od dětství. Přitom snímky poskytují některé informace, které nám mapa už ze své podstaty dát nemůže. Snímek není mapa, snímek zobrazuje situaci tak, jak byla zachycena přístroji na satelitech či letadel. Je tedy na nás, abychom pro určitý úkol zvolili i vhodnější podklad, pomůcku. Nutno říci, že snímky jsou poměrně atraktivní, jsou nové, a pro svou novost ve škole a spojení s družicemi jaksi víc "in". Mapa – zjednodušený model reality – má své nezastupitelné místo, a to i při interpretaci snímků.

Družicový snímek jako záznam dat z čidel umístěných na družici se nemusí využívat jen v zeměpise, u kterého se to jaksi z podstaty nabízí. Velmi zajímavé podněty nabízí i pro výuku chemie, biologie a fyziky. Snímek může dokumentovat stav, vývoj sledovaných dat (ozonu, znečištění chemickými látkami, teploty vody, vzduchu, chemického složení materiálů či fyzikálních vlastností atd.). Dálkový průzkum Země jako jednu z nejmodernějších technologií lze využít ve výuce více předmětů, vhodný je i pro integraci předmětů či environmentální projekty. V práci nad materiálem jsme v praxi viděli velké možnosti pro integraci výuky a spolupráci geografa, chemika, fyzika a biologa. Nad snímky přirozeně vznikne diskuse nejen o tom, jak vznikl NO<sub>x</sub> či ozon, ale i proč je právě v určitých oblastech více kumulován a jak se na tom podílí vlastnosti přírody či činnost člověka. Interpretace snímků podporuje logické úvahy a dávání věcí do souvislostí. Výhodou je, že učivo "neplave" volně prostoru, ale má i své konkrétní prostorové místo. Výsledkem vysvětlení chemických procesů vzniku ozonu není pak ve zjednodušení jen "ta rovnice", ale i "ten flek" na snímku. Pro fyzika a jeho žáky může být motivační už jen samotná problematika vynesení družice na oběžnou dráhu. Z mnoha možností jsme pro představení užitečnosti práce se snímky ve škole vybrali několik jako inspiraci.

**V chemii** můžeme vysvětlit procesy produkce oxidů dusíku a na družicové mapě ukázat výsledky měření přístrojů zaznamenávajících hustotu plynu v atmosféře na satelitech a představit oblasti světa se zvýšenou produkcí NO<sub>x</sub>. Obdobně můžeme díky datům poskytnutým satelitním záznamem sledovat vývoj ozonové vrstvy, UV indexů během roku, rozložení formaldehydu a metanu v částech světa.

**V biologii** lze na snímcích sledovat vývoj zalednění Země, proměnu vegetačních indexů během roku, oblasti výskytu různých druhů zvířat a rostlin, pohyb zvířat, zdravotní stav lesů apod.

**V zeměpise** mohou žáci snímky popisovat, učit se rozpoznávat známé objekty, s mapou identifikovat objekty neznámé, všímat si vzájemných prostorových vztahů, zdůvodňovat jevy zobrazené na družicových mapách (ozon, NO2, formaldehyd, methan a další) z pohledu geografie – jako produkty lidské činnosti, porovnávat snímky pořízené v různých časových obdobích, sledovat vývoj krajiny a její proměnu, připravit si animace snímků oblačnosti a pozorovat pohyb oblačnosti, popisovat vysychání jezer v čase a řadu dalších jevů na Zemi.

Tématy ve výuce **fyziky** může být problematika fyzikální podstaty vzniku a zhotovení snímku, elektromagnetického spektra, fyzikálních vlastností objektů a jejich zobrazování na snímku, vynesení družice na oběžnou dráhu, kosmické rychlosti.

#### **ČTENÍ LETECKÝCH A DRUŽICOVÝCH SNÍMKŮ VE ŠKOLE**

Práce s leteckými a družicovými snímky je poměrně atraktivní. Z didaktického hlediska je potřeba přihlédnout k některým obtížným částem čtení snímku: kolmost pohledu (při využití kolmých snímků) je pro čtenáře poměrně neobvyklá a náročná. Objekty vidíme opravdu jen jejich kolmým půdorysem, tj. např. u budov jen jejich střechy, zcela chybí pohled na boční stěny, ztrácí se informace o výšce budov. Šikmé snímky jsou pro interpretaci jednodušší, jsou přirozenější, obdobný pohled se nám naskýtá např. při pohledu z rozhledny, z vysokého kopce apod. Na šikmém snímku lze porovnat i výšky objektů, příp. tvary reliéfu. Snímek však nemá všude stejné měřítko – objekty "blíže" k záznamovému zařízení jsou méně zmenšeny. Šikmé snímky se proto nehodí k měření vzdáleností, ke kreslení půdorysu objektů nebo k aktualizaci map. S žáky, zejména mladšími, je vhodné pracovat nejprve se snímkem šikmým a následně přejít ke snímku kolmému, nejlépe z přibližně stejného území. Pro popis objektů na snímku – ulic, budov, řek, silnic apod. je potřeba pracovat s mapou odpovídajícího měřítka. Pokud pracujeme v oblasti, kterou žáci dobře znají – okolí školy, okolí místa bydliště apod., vystačí si obvykle s vlastními znalostmi. Popisování snímků s mapou je aktivní činností, žáci si velmi dobře začnou uvědomovat prostorové vztahy. Pokud před popisem snímku např. středu jejich města měli problémy s pojmenováním ulic či jiných objektů, pak po této aktivitě je výsledek dle zkušeností vždy významně lepší, žáci se celkově lépe orientují i v reálném terénu – práce se snímkem jim umožnila nahlédnout na známé prostředí "shora" a uvědomit si některé vztahy, které při pohledu "zdola" názorně vidět nelze.

Čtení družicových map a snímků zachycujících měření speciálních čidel (např. rozložení chemických látek či zobrazení fyzikálních jevů) připomíná práci s tematickou mapou – pro odečtení tematické informace (co a kolik?) vždy je potřeba mít dispozici legendu (u družicové mapy by měla být k dispozici) pro odečítání zobrazených hodnot. Pro odečtení prostorové informace (kde?) jsou zobrazeny kontinenty či hranice, často i zeměpisné souřadnice.

#### **KDE DRUŽICOVÉ A LETECKÉ SNÍMKY HLEDAT?**

Pro usnadnění práce s vyhledáváním zdrojů uvádíme přehled v praxi osvědčených zdrojů družicových obrazových záznamů a leteckých snímků. Národní geoportál Inspire je využit jako zdroj snímků pro řadu pracovních listů. Na portále najdeme i desítky dalších tematických a topografických map z území České republiky. Je uživatelsky přívětivý, obsahuje základní nástroje pro práci se snímky a mapami (přiblížení, oddálení, posuny, zapínání vrstev apod.). Na portálech Google maps a [www.mapy.cz](http://www.mapy.cz/) můžeme využívat podkladové satelitní snímky a zcela nově i detailní snímky šikmé. Na stránkách Českého hydrometeorologického ústavu lze nahlížet na aktuální snímky z družice METEOSAT a NOAA. Nejčerstvější snímky jsou staré cca 30 minut – tzv."poslední snímek". Snímky jsou denně využívány pro předpověď počasí – viz vysílání na v televizi. Pro dostupnost snímků z celého světa udělala snad nejvíce společnost Google. Práci s programem Google Earth (je potřeba jej stáhnout, návod na CD zvládnou i mladší žáci, program má řadu jednoduchých nástrojů pro prohlížení snímků, ale i ulic, fotografií z celého světa) lze měřit vzdálenosti, nastavit výšku pohledu, odečítat souřadnice, simulovat průlety, přepínat se do Google maps stejného území. Na snímky z družice LANDSAT v nepravých barvách lze nahlížet z *<http://zulu.ssc.nasa.gov/mrsid/>* – u tohoto serveru je potřeba vybrat snímek (snímky pokrývají celou souš na Zemi) a následně jej zobrazit a případně zvětšovat nastavením počtu pixelů nebo se přibližovat do zájmové oblasti na snímku.

Pro případné využití uvádíme i přehled dalších vybraných zdrojů s odkazy:

- Geoportál INSPIRE, *<http://geoportal.gov.cz/web/guest/map>*
- Mapy.cz, *[http://www.mapy.cz](http://www.mapy.cz/)*
- Google maps, *[https://maps.google.cz](https://maps.google.cz/)*
- Český hydrometeorologický úřad družicové snímky METEOSAT, animace snímků: *[http://www.chmi.cz/files/portal/docs/meteo/sat/data\\_jsmsgview.html](http://www.chmi.cz/files/portal/docs/meteo/sat/data_jsmsgview.html)*
- Český hydrometeorologický úřad družicové snímky z družic *NOAA, [http://www.chmi.cz/files/portal/docs/meteo/sat/data\\_jsavhrrview.html](http://www.chmi.cz/files/portal/docs/meteo/sat/data_jsavhrrview.html)*
- Google Earth (virtuální glóbus, v roce 2004 zakoupen portálem Google, program, který umožňuje prohlížet Zemi jako ze satelitu), program lze stáhnout z *<http://www.google.com/intl/cs/earth/index.html>*
- Mapový portál Jihomoravského kraje, *http[://mapy.krjihomoravsky.cz](http://mapy.krjihomoravsky.cz/)*
- NASA snímky z družice LANDSAT, *<http://zulu.ssc.nasa.gov/mrsid>*
- USGS Earth Explorer*, http://earthexplorer.usgs.gov/*
- EUMETSAT, [http://www.eumetsat.int/Home/Main/Image\\_Gallery/index.htm?l=en](http://www.eumetsat.int/Home/Main/Image_Gallery/index.htm?l=en)
- Amapy.cz, *[http://amapy.centrum.cz](http://amapy.centrum.cz/)*
- Terra Server, *[http://www.terraserver.com](http://www.terraserver.com/)*

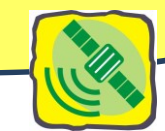

### **Dálkový průzkum Země**

<span id="page-8-0"></span>*Co pod pojmem dálkový průzkum Země chápeme? Ze kterých dílčích částí se skládá dálkový průzkum Země? Co je jeho cílem – proč na ně vynakládáme velké finanční prostředky? Jaké metody v dálkovém průzkumu Země používáme? Proč vidíme barevně a jak to souvisí s dálkovým průzkumem Země? Kdy se stanu neviditelným?*

#### **DÁLKOVÝ PRŮZKUM ZEMĚ – DEFINICE:**

Dálkovým průzkumem Země (DPZ) se rozumí **zkoumání, měření a zobrazování** objektů a jevů v krajinné sféře **bez přímého fyzického kontaktu s nimi.** Výsledkem DPZ jsou zpravidla **letecké snímky a družicové obrazové záznamy** zpracované analogově nebo digitálně. DPZ obsahuje komplexní problematiku **od principu vzniku snímků** a obrazových záznamů z letadel a z družic po jejich interpre-

taci skládající se z:

- 1. **zhotovování,**
- **2. přenosu,**
- **3. zpracování,**
- **4. vyhodnocení,**
- **5. analýzy,**
- **6. využití.**

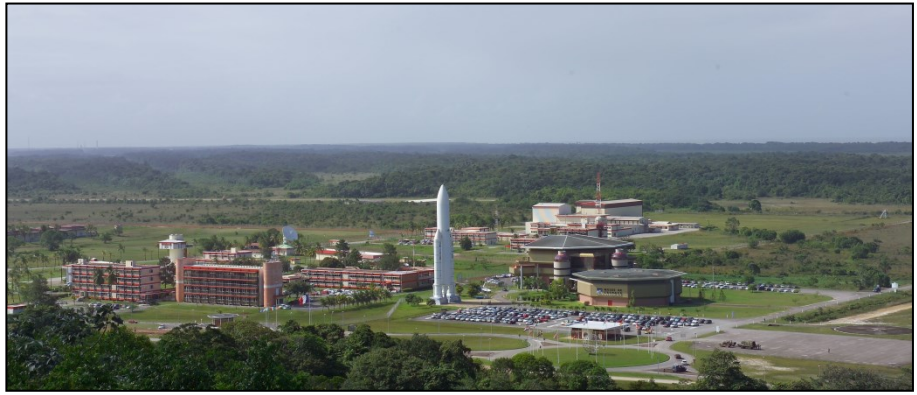

*Obr. 1 Celkový pohled na kosmické středisko Kourou Evropské kosmické agentury ve Francouzské Guyaně s raketou Ariane. Zdroj: [http://spaceinimages.esa.int.](http://spaceinimages.esa.int/)*

#### **METODY DPZ**

Rozlišujeme dvě základní metody DPZ: 1. **konvenční metody,** které dříve převládaly a jejichž výsledkem jsou fotografie a **2. nekonveční metody** snímání zemského povrchu z přístrojů na družicích Země, kdy výsledkem je obrazový záznam na médiu. Snímání z velkých výšek si vynutilo zavedení nových technologií pro zobrazování, pro přenos získaných informací z družice na Zemi, jejich rychlé vyhodnocení a předání uživatelům. Stále více se v současné době uplatňují **digitální metody přenosu a zpracování družicových záznamů**.

#### **PROSTOROVÉ INFORMACE**

**Prostorové informace** o zemském povrchu poskytované **mapou** a **leteckým snímkem nebo obrazem z družice** mají dvě základní společné složky. Jsou to:

- **informace o poloze objektů**, jejich půdorysu (tvaru), velikostech a umístění vzhledem k objektům okolním,
- informace **o typických vlastnostech objektů** (informace **tematické**).

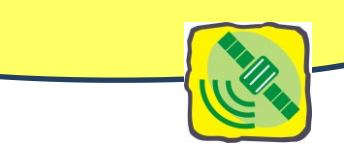

Rozsah zobrazeného území je ovlivněn parametry použitých snímačů a výškou letadla nebo družice nad snímanou oblastí.

#### **FYZIKÁLNÍ PODSTATA DPZ**

DPZ získává informace o objektech a jevech prostřednictvím **elektromagnetického**  záření. Základem pro sběr dat je skutečnost, že **zkoumané předměty** určitý druh záření emitují nebo odrážejí. Základní charakteristikou elektromagnetického záření je **vlnová délka**, tj. vzdálenost dvou bodů ve stejné fázi (obr. 2).

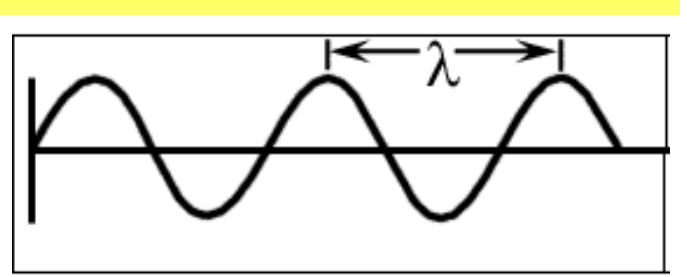

*Obr. 2: Schéma elektromagnetické vlny, λ – délka vlny. Zdroj: Svatoňová, H., Lauermann, L., 2010.*

#### **ELEKTROMAGNETICKÉ ZÁŘENÍ**

S elektromagnetickým zářením v přírodě se setkáváme v širokém spektru o rozsahu téměř 20 řádů. Spektrum se podle vlnové délky dělí do několika základních oblastí, které jsou dány zpravidla konvenčně odlišnými způsoby měření v jeho jednotlivých částech.

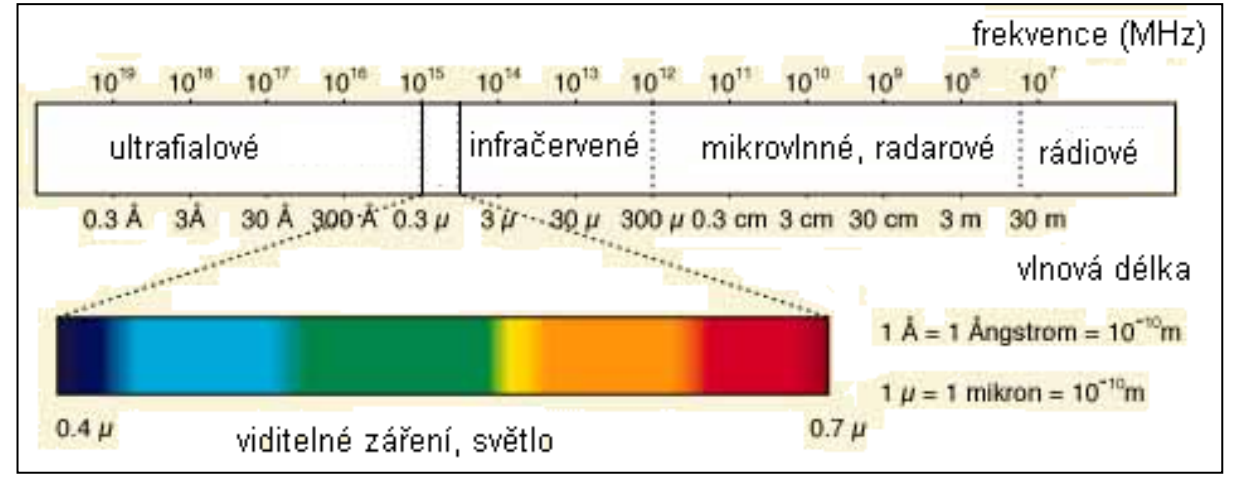

*Obr. 3: Základní oblasti dělení elektromagnetického spektra. Zdroj: <http://www.esa.int/images/02-spektrum.gif>, vlastní úprava.*

#### **PROČ VIDÍME BAREVNĚ?**

Lidské oko je citlivé pouze na světlo – **viditelnou část spektra, což je** úzký interval vlnových délek záření**.**  K ostatním vlnovým délkám je lidské oko necitlivé – čili pro člověka bez speciálních pomůcek "neviditelné". Při interpretaci snímků DPZ je důležitý tak zvaný **efekt barvy**. Barvy vyskytující se ve světelném spektru, na které je citlivé lidské oko, se nazývají **spektrální barvy.** Odpovídají jim vždy konkrétní rozsahy vlnových délek a frekvence elektromagnetického záření (obr. 3). Objekt se jeví jako žlutý, odráží-li především žlutou část spektra, tj. naše oko zachycuje vlny délky 565 až 590 nm apod.

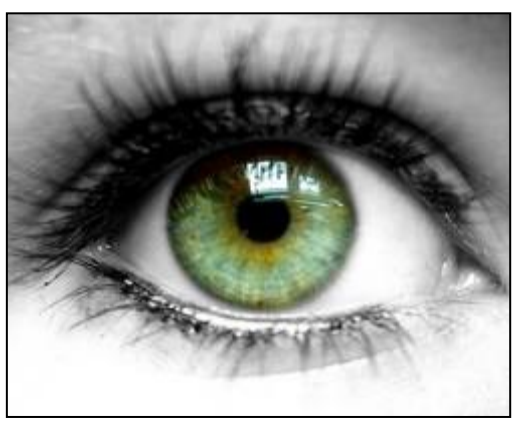

*Obr. 4: Lidské oko. Zdroj: Google Images.*

S technickým pokrokem se vyvíjely i technologie, které umožnily zaznamenat i jiné skupiny vlnových délek. Dnes se využívá **záření v intervalu vlnových délek zhruba od 0,1 mikrometrů do 1 metru.**

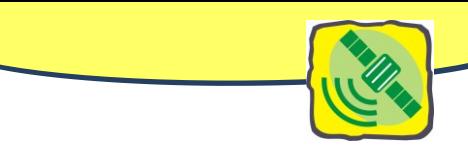

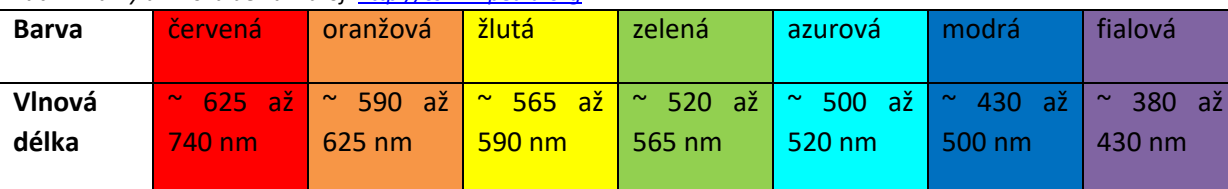

#### *Tab. 1: Barvy a vlnová délka. Zdroj[: http://cs.wikipedia.org.](http://landsat.gsfc.nasa.gov/)*

Elektromagnetické záření dopadající na zemský povrch může být:

- **odráženo,**
- **pohlcováno**.

Pro dálkový průzkum má největší význam část elektromagnetické energie odražené povrchem. Ta může být zachycena přístroji na palubách letadel nebo družic.

*Obr. 5: Zdroje elektromagnetického záření (sluneční paprsky nebo vlastní emitované, obvykle tepelné záření) a záření zaznamenávané přístroji na družici. Zdroj: Svatoňová, H., Lauermann. L. Dálkový průzkum Země – aktuální zdroj informací.* 

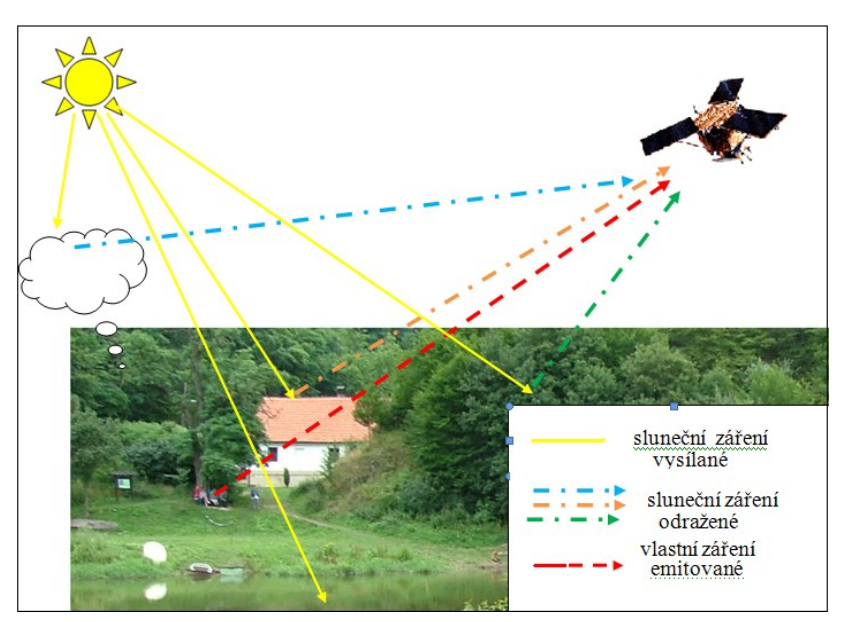

#### **ATMOSFÉRA ZEMĚ – FILTR ZÁŘENÍ**

Slunce je hlavním **zdrojem elektromagnetického záření** dopadajícího na Zemi. Po průchodu atmosférou se **odráží** od objektů na zemském povrchu nebo od spodních vrstev atmosféry. Toto záření může být zaznamenáno přístroji. Samy **objekty na zemském povrchu** jsou výrazně chladnější než Slunce. Vyzařují (emitují) vlastní infračervené **záření.** Všechna záření, přicházející z kosmu na zemský povrch, lze bez obtíží sledovat na všech vlnových délkách jen mimo zemskou atmosféru. **Ovzduší Země působí jako filtr**: propouští jen některé oblasti spektra – to jsou tzv. atmosférická okna. Záření v jiných oborech spektra nepropouští vůbec, jinde jenom zčásti.

#### **ATMOSFÉRICKÁ OKNA ANEB "NEDOKONALOSTI FILTROVÁNÍ"**

Nyní konkrétně: záření s nejkratšími vlnovými délkami (gama až ultrafialové) pohlcuje především atmosférický ozon. Po úzkém optickém oknu následuje infračervené okno, které propouští záření pouze zčásti a jen v některých oblastech vlnových délek. Značná část infračerveného a mikrovlnného záření se na povrch Země nedostane vůbec, je pohlcena v atmosféře zejména molekulami vody a kyslíku. Rádiové záření objektů s vlnovými délkami řádově milimetrovými až desetimetrovými pozorujeme v rádiovém oknu. Delší vlnové délky nepropouští zemská ionosféra.

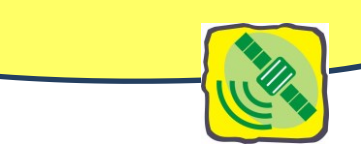

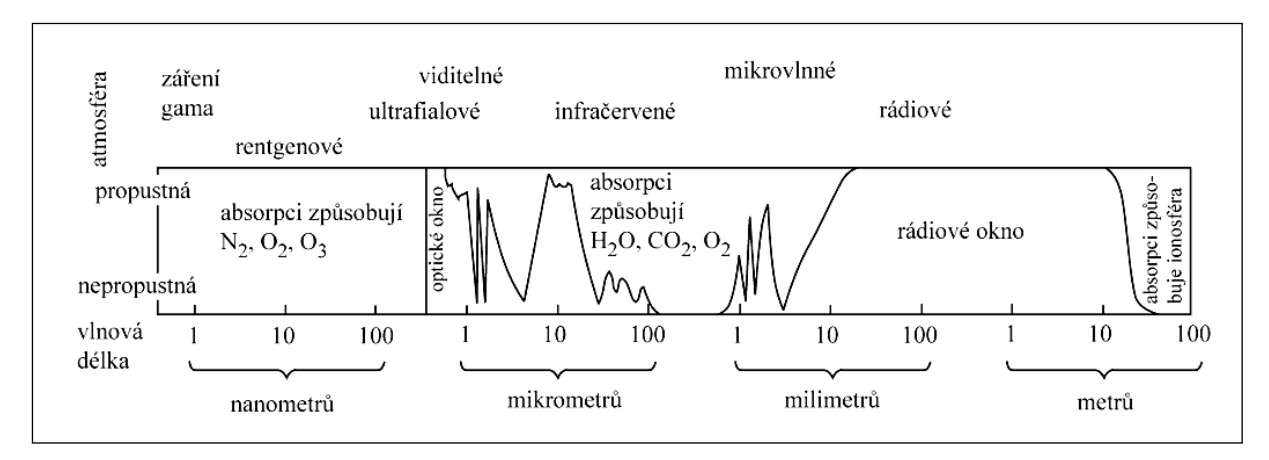

*Obr. 6: Atmosférická okna. Zdroj[: http://vademecum.hvezdarna.cz/new/pdf/03-2-10.pdf.](http://vademecum.hvezdarna.cz/new/pdf/03-2-10.pdf)*

#### **ČLENĚNÍ ELEKTROMAGNETICKÉHO ZÁŘENÍ DLE VLNOVÉ DÉLKY**

V úsecích atmosférických oken bylo vymezeno **šest základních oblastí elektromagnetického záření** jako nejvhodnějších pro získávání informací o zemském povrchu či atmosféře prostřednictvím distančního měření odraženého nebo vyzářeného elektromagnetického záření.

- 1. ultrafialové záření (vlnová délka 50 nm až 400 nm)
- 2. viditelné záření (vlnová délka 400 nm až 750 nm)
- 3. infračervené záření (vlnová délka 750 nm až 1mm)
	- a. infračervené záření blízké (vlnová délka 750 až 1400 nm)
	- b. infračervené záření střední (vlnová délka 1400 až 3000 nm)
	- c. tepelné záření (vlnová délka 3000 nm 1 mm)
- 4. mikrovlnné záření (vlnová délka 1 mm až 1m)

1. K zemskému povrchu je propouštěna pouze malá část **ultrafialového záření**, většinou je tato část spektra výrazně pohlcována atmosférou. Ultrafialového záření se v DPZ nejvíce využívá **v geologii**, protože mnoho minerálů vydává charakteristické záření v těchto vlnových délkách (např. pro vyhledávání ložisek zlata), v monitorování **rozsahu znečištění** (např. ropných skvrn). Toto záření částečně prochází vodním sloupcem.

2. Viditelné záření lze rozdělit na dílčí intervaly – na část modrého světla (0,4–0,5 µm), zeleného světla (0,5–0,6 µm) a červeného světla (0,6–0,7 µm). (Srovnej viz spektrální barvy.) Suchou a čistou atmosférou prochází bez významného ovlivnění (atmosférické okno). Je však značně rozptylováno a pohlcováno různými aerosoly, a proto **neprochází oblačností a mlhou**. Protože zdrojem tohoto krátkovlnného záření je Slunce, lze je zaznamenávat **pouze v denních hodinách**. Viditelné záření prochází vodním sloupcem do hloubky desítek metrů. Jeho modrá část prochází čistou vodou až do cca 30 m, červená část viditelného spektra je vodou výrazně pohlcována. To umožňuje studovat mnoho fyzikálních i biologických vlastností vodních objektů. V oblasti viditelného záření pracují konvenční metody pořizování obrazových dat i většina družicových systémů poskytuje také data ve viditelné části spektra. Nedá se dobře využít např. v geologických aplikacích. (Jednotlivé horniny, minerály ani půda odrážejí velmi podobné záření, nelze pak na snímku rozeznat povrch, který záření odrazil – viz

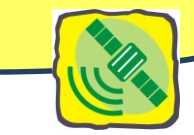

spektrální chování objektů.) Vlnové délky viditelného záření jsou znečištěnou či "vlhkou" atmosférou rozptylovány a pohlcovány, což má za následek např. ztrátu kontrastu viditelných snímků pořízených ve viditelném záření.

3a. **Blízké infračerveného záření** navazuje na viditelnou část spektra. **Je méně ovlivňováno atmosférou**, proto jsou snímky **ostřejší a kontrastnější.** Díky tomu jsou i vhodné k topografickým účelům. Blízké infračervené záření se uplatňuje při studiích zaměřených na vegetaci (lesnictví, zemědělství). **Voda** toto záření pohlcuje, neodráží tedy téměř nic a na snímcích **se jeví jako černá**.

3b. Oblast **středního infračerveného záření** pro DPZ se rozkládá ve dvou atmosférických oknech, která jsou využívána hlavně pro vegetační a geologické studie. Umožňuje dobré **rozlišení druhů vegetace** a jejího **zdravotního stavu**, rozpoznávání ledu a sněhu, odlišení oblačnosti, k rozlišení druhů minerálů.

3c. Zaznamenání tepelného infračerveného záření dovoluje získat poznatky o tepelné bilanci objektů, o povrchové teplotě oceánů, tepelném znečištění řek, jezer a krajiny, o lokalizaci lesních požárů.

4. Mikrovlnné záření jen málo závisí na podmínkách počasí, výrazně je zeslabováno pouze v případě vydatného deště. Tohoto poznatku je využíváno v meteorologických aplikacích k zjišťování srážkových oblastí či intenzity srážek. Mikrovlnné záření je málo intenzivní, využívá se proto pomocí aktivních systémů (např. radarů), které jej vysílají a následně zaznamenávají (podle Dobrovolný, P. 1998).

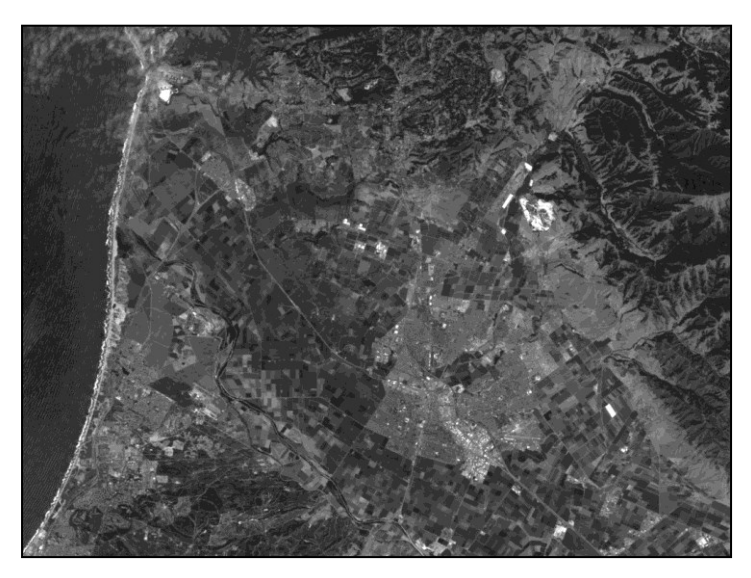

*Obr. 7: Snímek pořízený ve viditelné části spektra – vlnová délka (0,6–0,7 micronů, tj. očima vnímaná jako červená barva), je vhodný pro identifikaci zástavby, půd a vegetace. Zdroj:* 

*[http://zulu.ssc.nasa.gov/mrsid/t](http://zulu.ssc.nasa.gov/mrsid/tutorial/Landsat%20Tutorial-V1.html) [utorial/Landsat%20Tutorial-](http://zulu.ssc.nasa.gov/mrsid/tutorial/Landsat%20Tutorial-V1.html)[V1.html.](http://zulu.ssc.nasa.gov/mrsid/tutorial/Landsat%20Tutorial-V1.html)*

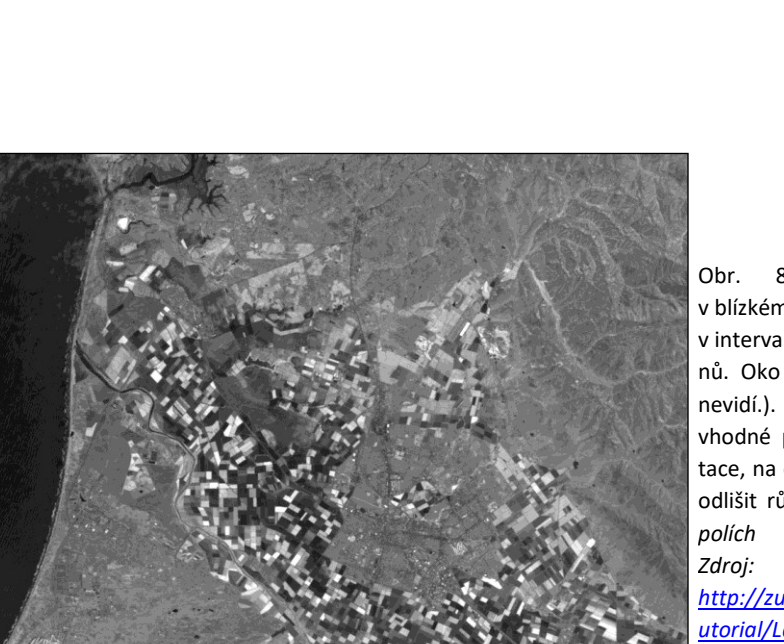

Obr. 8: Snímek pořízený v blízkém infračerveném záření v intervalu (NIR, 0,7*–*1,2 micronů. Oko již tuto vlnovou délku nevidí.). Toto pásmo je velmi vhodné pro rozpoznávání vegetace, na obrázku lze velmi dobře odlišit různé druhy vegetace *na* 

*[http://zulu.ssc.nasa.gov/mrsid/t](http://zulu.ssc.nasa.gov/mrsid/tutorial/Landsat%20Tutorial-V1.html) [utorial/Landsat%20Tutorial-](http://zulu.ssc.nasa.gov/mrsid/tutorial/Landsat%20Tutorial-V1.html)[V1.html.](http://zulu.ssc.nasa.gov/mrsid/tutorial/Landsat%20Tutorial-V1.html)*

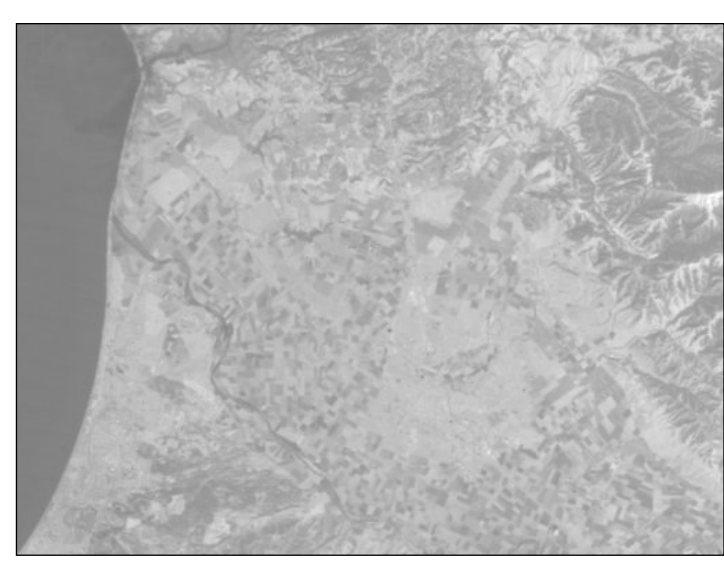

*Obr. 9: Snímek pořízený v tepelném záření (vlnová délka 5,0–14,0 micronů, tj. vlnová délka za hranicí viditelného*  záření) detekuje "teplé" objekty, *je užitečné především pro sledování teploty, tedy i denních či sezónních změn teplot. Zdroj:* 

*[http://zulu.ssc.nasa.gov/mrsid/t](http://zulu.ssc.nasa.gov/mrsid/tutorial/Landsat%20Tutorial-V1.html) [utorial/Landsat%20Tutorial-](http://zulu.ssc.nasa.gov/mrsid/tutorial/Landsat%20Tutorial-V1.html)[V1.html](http://zulu.ssc.nasa.gov/mrsid/tutorial/Landsat%20Tutorial-V1.html)*

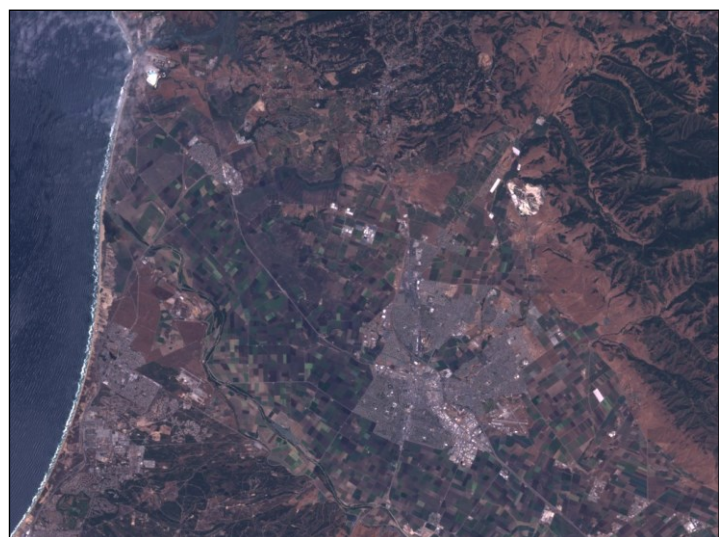

*Obr. 10: Snímek pořízený v pravých barvách (družice Landsat). Zdroj: [http://zulu.ssc.nasa.gov/mrsid/t](http://zulu.ssc.nasa.gov/mrsid/tutorial/Landsat%20Tutorial-V1.html) [utorial/Landsat%20Tutorial-](http://zulu.ssc.nasa.gov/mrsid/tutorial/Landsat%20Tutorial-V1.html)[V1.html.](http://zulu.ssc.nasa.gov/mrsid/tutorial/Landsat%20Tutorial-V1.html)*

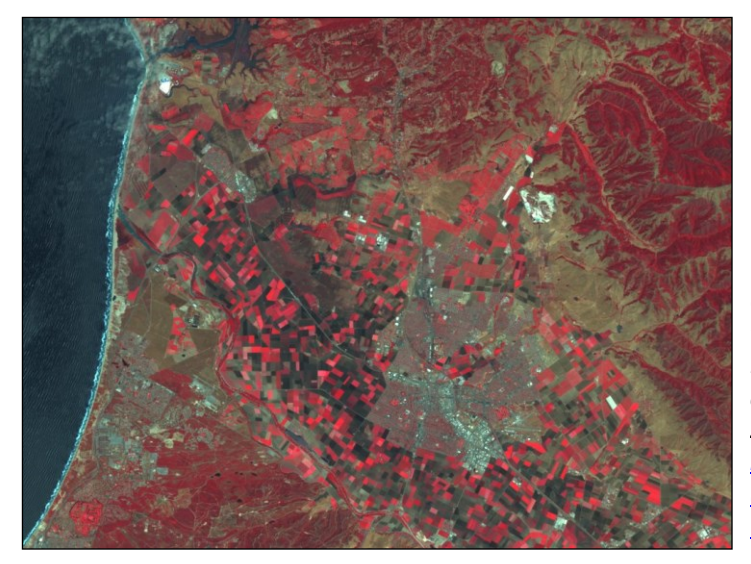

*Obr. 11: Snímek pořízený v blízkém infračerveném záření. Dobře je patrný lepší kontrast oproti snímku v pravých barvách. Zdroj:* 

*[http://zulu.ssc.nasa.gov/mrsid/t](http://zulu.ssc.nasa.gov/mrsid/tutorial/Landsat%20Tutorial-V1.html) [utorial/Landsat%20Tutorial-](http://zulu.ssc.nasa.gov/mrsid/tutorial/Landsat%20Tutorial-V1.html)[V1.html](http://zulu.ssc.nasa.gov/mrsid/tutorial/Landsat%20Tutorial-V1.html)*

#### **KDO JE VIDĚT ANEB SPEKTRÁLNÍ CHOVÁNÍ OBJEKTŮ**

Intenzita odraženého či vyzařovaného (emitovaného) krátkovlnného záření závisí především na:

- na druhu látky či objektu (např. na jeho chemickém složení, apod.),
- na fyzikálním stavu objektu (teplotě obsahu vlhkosti, zhutnění povrchu, atd.),
- na stavu okolí objektu (např. na propustnosti atmosféry, apod.).

**Spektrální chování objektu popisuje vztah mezi množstvím záření určité vlnové délky, který objekt (jeho povrch) odráží.** Množství odraženého záření lze charakterizovat prostřednictvím spektrální odrazivosti. Pro daný objekt lze sestavit závislost mezi jeho odrazivostí a vlnovou délkou. Graficky ji lze znázornit tzv. spektrální křivkou odrazivosti**.** Pro dané podmínky a stejné povrchy objektů (holá půda, vegetace) má křivka typický průběh patrný z obrázku 12.

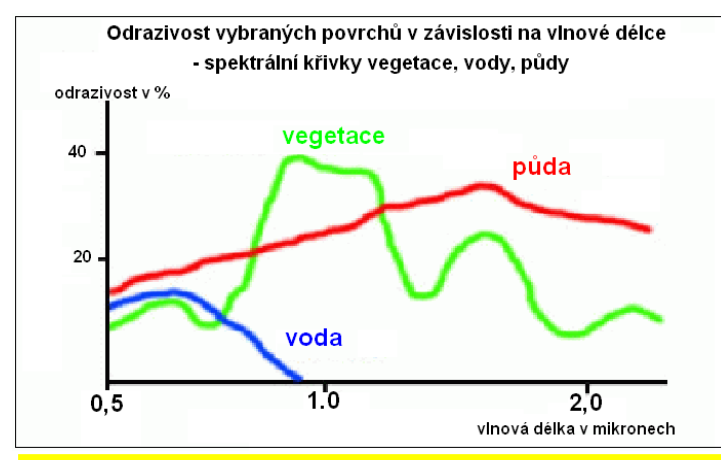

Množství odraženého záření rozhoduje o tom, zda je objekt na snímku vidět. Objekt, který odráží jen **málo záření, se jeví jako tmavý**. K identifikaci každého objektu jsou také důležité vlastnosti sousedních objektů. Odráží-li **dva sousední rozdílné objekty stejné množství záření určité vlnové délky**, budou **na snímku splývat**. Díky tomu, že odrazivost objektů se mění s vlnovou délkou záření, lze najít intervaly vlnových

délek, ve kterých se projeví rozdíl<mark>á.</mark>

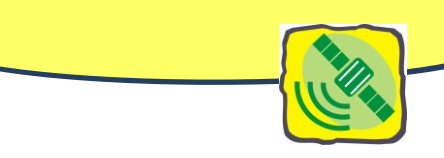

#### **METODY DÁLKOVÉHO PRŮZKUMU ZEMĚ**

Metody DPZ se dělí **podle zdroje** elektromagnetického záření na pasivní (přístroj svoje záření nevysílá, je v tomto ohledu pasivní) a aktivní (přístroj je aktivní, vysílá vlastní záření):

**Pasivní** metody mohou být:

- přímé využívající odražené sluneční záření (obr. 13a),
- nepřímé využívající odražené vlastní vyzařování objektu, např. termovize (obr. 13b).

**Aktivní** metody pracují se zářením vysílaným ze zdroje umístěného na nosiči a jeho zpětným odrazem zachyceným na nosiči, např. radar (obr. 13c)

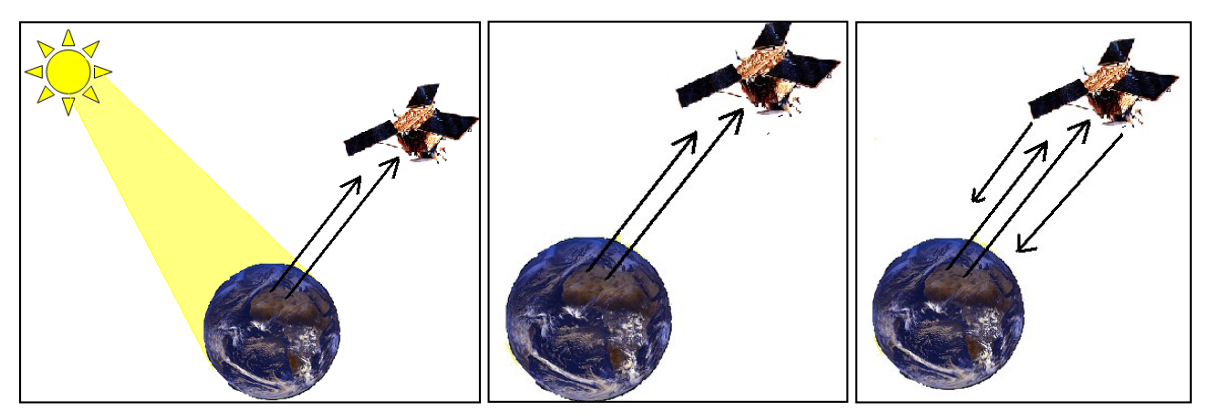

*Obr. 13a: Pasivní přímé metody. Přístrojem na nosiči je zaznamenáváno odražené sluneční záření. Obr. 13b: Pasivní nepřímé metody – na nosiči je zaznamenáváno záření vyzařované vlastním objektem (např. jeho tepelné záření). Obr. 13c: Aktivní metody DPZ – záření je vysíláno ze zdroje na nosiči a opět jako odražené. Zdroj: Svatoňová, H., Lauermann, L. 2010.*

#### **ČERNOBÍLÁ, BAREVNÁ ČI MULTISPEKTRÁLNÍ FOTOGRAFIE – FOTOGRAFICKÉ KONVENČNÍ METODY DPZ**

Kvalita a informační hodnota leteckých a družicových snímků pořízených **klasickými fotografickými** (fotogrammetrickými) metodami závisí na technických **parametrech fotografické komory**, na tom, zda byly použity **černobílé** nebo **barevné** materiály, na jejich citlivosti a způsobech zpracování. Většina leteckých snímků určených pro topografické a geografické aplikace a kartografické využití se

vyhotovuje na **panchromatickém materiálu**, který je citlivý ke všem vlnovým délkám **viditelné části** spektra (obr. 3).

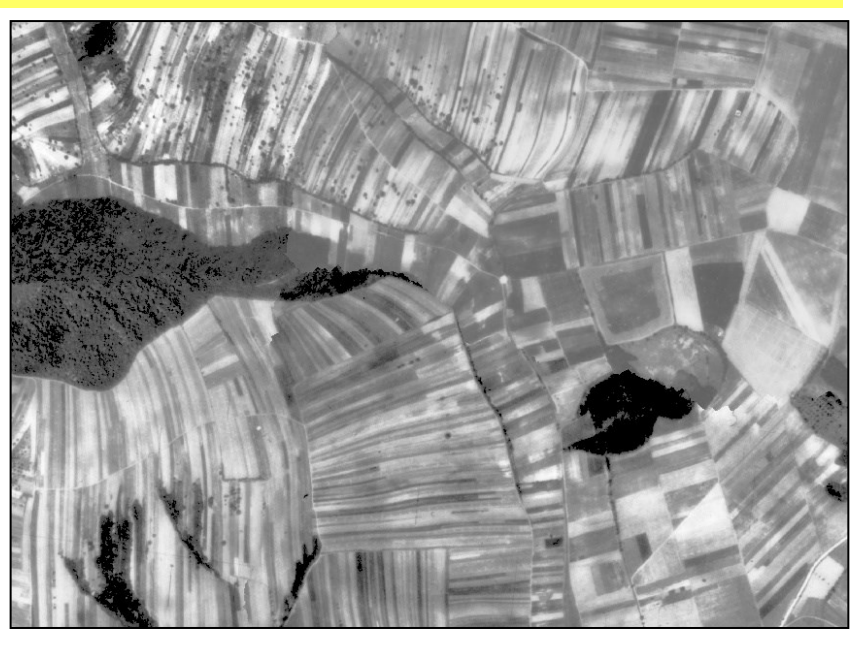

*Obr. 14: Výřez z leteckého snímku oblasti jižní Moravy pořízeném v létě roku 1953, kopie na fotografickém papíru. Zdroj: Archiv leteckých snímků Dobruška.*

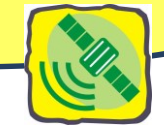

Obraz vzniká pomocí objektivu letecké fotografické komory v okamžiku expozice najednou na celé citlivé fotografické vrstvě snímku. Letecké snímky jsou k dispozici zpravidla v analogové formě na filmu, nejčastěji jako kopie na fotografickém papíru.

#### **ČERNOBÍLÉ FOTOGRAFIE**

Panchromatické černobílé snímky exponované v třicátých až devadesátých letech 20. století ve všech viditelných částech spektra umožňují stále velmi dobré prostorové rozlišení zobrazovaných detailů. V praxi se využívaly při pořizování přesných **leteckých měřických snímků** určených pro topografické mapování. Měřickými vlastnostmi leteckých snímků, jejich zpracováním a praktickým využitím pro tvorbu map se zabývá samostatná vědní disciplína – **fotogrammetrie.**

#### **BAREVNÉ FOTOGRAFIE**

Stále častěji se prosazují **snímky barevné**. Barva výrazně zlepšuje interpretační možnosti při rozlišování objektů na snímcích (obr. 15). Zatímco na černobílých snímcích je možno vizuálně rozlišit kolem 200–300 odstínů šedých tónů, lze na správně exponovaném barevném snímku vzájemně odlišit **4000–5000 barevných odstínů** (např. jednotlivých typů porostů, znečištění vod, poškození lesů, vlhkosti půdy, složení půdy, geolo-

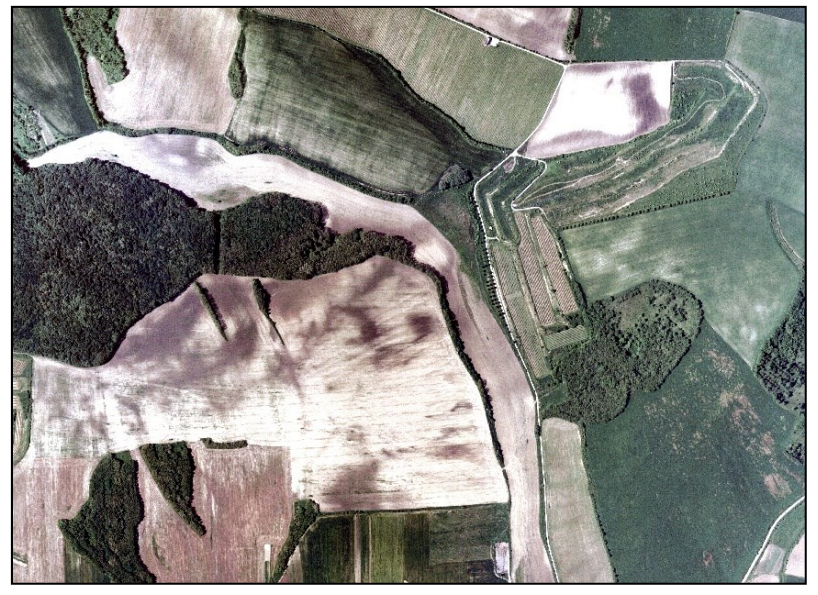

*Obr. 15: Výřez z leteckého barevného snímku z roku 2000 (zobrazuje stejné území jako obr. 14). Zdroj: Geodis Brno, s.r.o.*

konomických jevů, geomorfologických pochodů apod.). Nedostatkem je určitá **ztráta barevnosti a změna barevných tónů objektů při snímkování z větších** 

#### **výšek vlivem rozptylu a absorpce paprsků v atmosféře**.

#### **FOTOGRAFIE BAREVNÉ "FALEŠNĚ"**

gických charakteristik, socioe-

Pro získání informací o objektech a jevech, které nelze plně interpretovat na panchromatických snímcích, se používají **materiály citlivé v oblasti infračerveného záření.** Takové snímky dostaly název **false color**. U nás se používá termín **snímky spektrozonální.**

**Dlouhovlnné infračervené** paprsky pronikají lépe atmosférou a umožňují zhotovovat snímky i za **ztížených atmosférických podmínek** (opar, mlha, kouřmo), mají větší kontrast a jsou jasnější. Dají se na nich např. **dobře rozlišit nejen listnaté a jehličnaté porosty**, ale i jednotlivé dřeviny, zemědělské porosty, typy oblačnosti, stejně jako objekty socioekonomické sféry a důsledky jejího vlivu na znečištění ovzduší, ale i ruiny starých měst ukrytých v džungli apod.

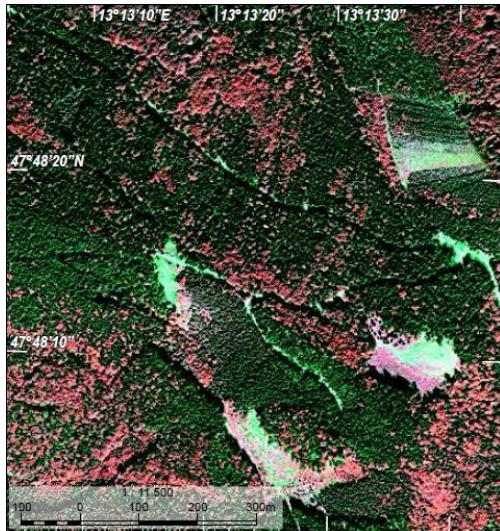

*Obr. 16: Infračervený satelitní snímek lesů v okolí Salzburgu v Rakousku. Na snímku lze odlišit zeleně zbarvené jehličnaté lesy a růžově zbarvené smíšené lesy. Zdroj: ESA School Atlas, s. 200.*

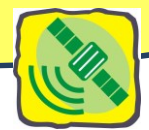

#### **ŘÁDEK PO ŘÁDKU ANEB NEKONVENČNÍ METODY DÁLKOVÉHO PRŮZKUMU ZEMĚ**

Nekonvenční způsoby zobrazení zemského povrchu se liší od fotografických postupů **jinou technikou vytváření obrazu.** Obrazy vznikají v měřících přístrojích na nosiči rozložením po jednotlivých řádcích tzv. **řádkováním**. K měření množství energie pocházejícího ze zdroje záření slouží **radiometry**. Snímací rozkladová rastrová zařízení jsou **skenery**. Vznikají obrazové záznamy, na nichž je rozlišení obrazového detailu **obecně menší než u fotografie**. Jsou pořizovány v široké části spektra a poskytovány v číselné – digitální – podobě.

Většina obrazových záznamů pořízených družicemi dnes vzniká **nekonvenčně.** Výhodou zařízení **registrovat obrazové záznamy v různých pásmech spektra.** Využívají se hlavně skenery zaznamenávající obrazová data z povrchu do pixelů, jejichž velikost určuje podrobnost interpretace obsahových prvků. **Aktivní systémy, radary** se využívají v DPZ stále častěji, a to především pro meteorologické aplikace (údaje z radaru o srážkách), při zjišťování nadmořských výšek, vyhodnocování reliéfu a jeho změn, konstrukci digitálních, přesných modelů reliéfu, dále i v lesnictví, zemědělství, glaciologii atd.

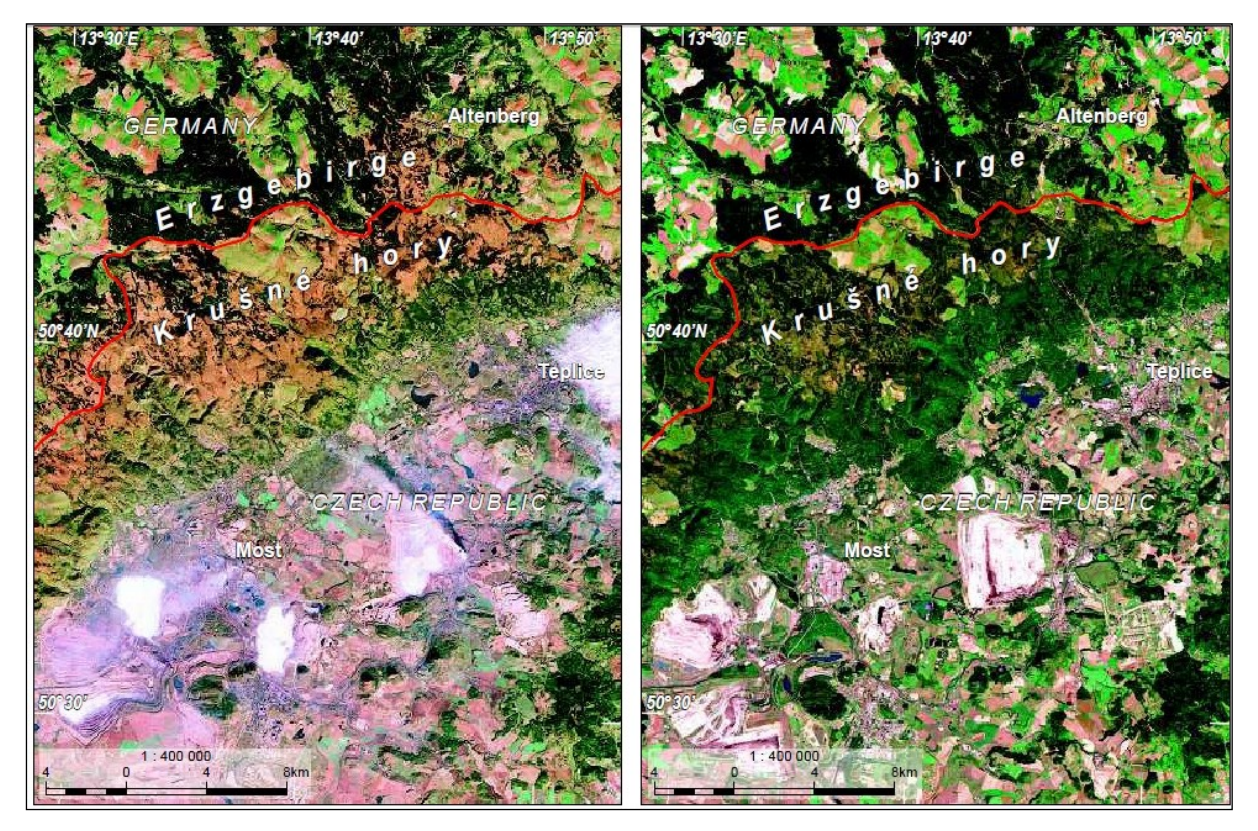

*Obr. 17: Satelitní snímky pořízené družicemi Landsat 5 (vlevo r. 1984) a Landsat 7 (vpravo, r. 2005) zobrazují prostor Krušných hor a podkrušnohorských pánví. Na snímcích je patrný pozitivní vývoj v krajině – holé plochy mrtvých stromů se postupně zalesňují, krajina povrchových dolů je rekultivována. Lesy v Krušných horách byly poškozeny především oxidy síry a dusíku z procesů spalování hnědého uhlí na území Československa a Německa. Oba snímky vznikly kombinací tří snímků z dílčích kanálů nasnímaných přístroji na družicích. Barevnost výsledného snímku připomíná přirozené barvy (near natural colours) Snímek z roku 2005 byl pořízen přístrojem ETM + (multispektrální skenující radiometr) na družici Landsat 7 z výšky 705 km. Zdroj: ESA School Atlas, s. 200.*

#### **PŘÍSTROJE NA DRUŽICÍCH**

Elektronická zařízení ve snímačích družic dovolují registrovat široký vlnový rozsah elektromagnetického záření. Patří sem:

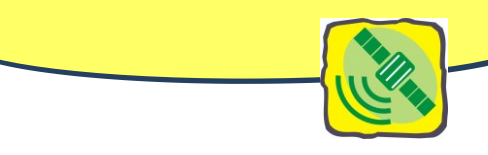

- **televizní způsoby snímání**, jež se provádějí televizními kamerami pracujícími obvykle ve více pásmech spektra (tzv. multispektrální kamery).
- **radiometry a snímací rozkladná zařízení** určená k měření radiace světelného až mikrovlnného záření ve zkoumaném území.
- **termální skenery a radiometry** zachycují tepelné záření z pevnin a oceánů. Protože chceme často zjistit vlastní tepelné záření objektu/jeho teplotu), snímkujeme v noci, kdy objekty neodrážejí sluneční záření.
- **radiolokátory**, které samy vysílají z letadla nebo družice mikrovlnné záření a zaznamenávají jeho odraz od terénu (nebo jiných objektů). Primární **radar** je klasický aktivní radar, kdy vysílač **vysílá** mikrovlnnou energii ve formě impulzů nebo stálé vlny a v čase mimo vysílání **přijímá**  odrazy od objektů (letadel, vzducholodí, mraků, země…), jež se nacházejí ve směru, kam je energie vyslána. Podle Dobrovolný, P. 1998.

#### *Otázky a úkoly k zamyšlení:*

- *1. Proč vidíme ve dne barevně a proč nevidíme v noci?*
- *2. Co mají společného naše oči a senzory na družicích?*
- *3. Jaký je princip vzniku snímku?*
- *4. Kdy jsme viditelní pro své okolí?*
- *5. Kdy se stáváme neviditelnými?*
- *6. Vysvětlete, proč jsou některé objekty dobře rozpoznatelné na snímcích ve viditelné části spektra a proč jiné typy objektů mohou být lépe rozlišitelné na snímcích infračervených?*
- *7. Vysvětlete, jak souvisí rozptylování kratších vlnových délek spektra s barvou atmosféry – tj., proč je obloha modrá?*
- *8. S pomocí spektrální křivky odrazivosti pro vodu, půdu a vegetaci vysvětlete, proč můžeme vodu považovat za černé těleso. Jak vypadají vodní plochy na snímku pořízeném v blízkém infračerveném záření?*
- *9. Ve kterých vlnových délkách má vegetace maximální odrazivost?*
- *10. Prohlédněte si snímky z družice LANDSAT (obr. 10 a 11). Oba snímky vznikly barevnou syntézou. Snímek 1 připomíná svou barevností přirozené barvy, snímek 2 je v barvách falešných. Rozhodněte, který bude vhodnější pro vaše zkoumání zabývající se zjišťováním rozloh vegetace a identifikující pěstované druhy na polích.*

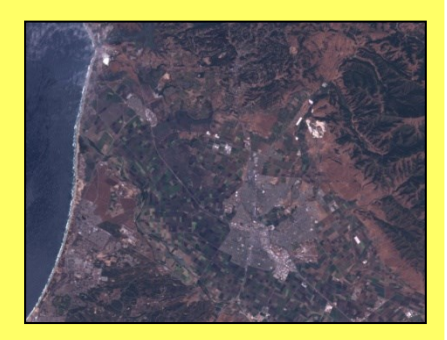

*Zdroj snímku 1:* 

*[http://zulu.ssc.nasa.gov/mrsid/tutorial/Landsat%20Tutorial-V1.html,](http://zulu.ssc.nasa.gov/mrsid/tutorial/Landsat%20Tutorial-V1.html) Zdroj snímku 1:* 

#### **LITERATURA**

DOBROVOLNÝ, P. Dálkový průzkum Země – Digitální zpracování obrazu. Brno, Vydavatelství Masarykovy univerzity, 1998. 210 s.

SVATOŇOVÁ, H., LAUERMANN, L. Dálkový průzkum Země – aktuální zdroj informací. Brno: Masarykova univerzita, 2010. 96 s.

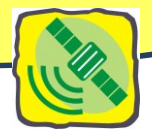

# <span id="page-19-0"></span>Mapa, letecký snímek a družicový obraz stejného území

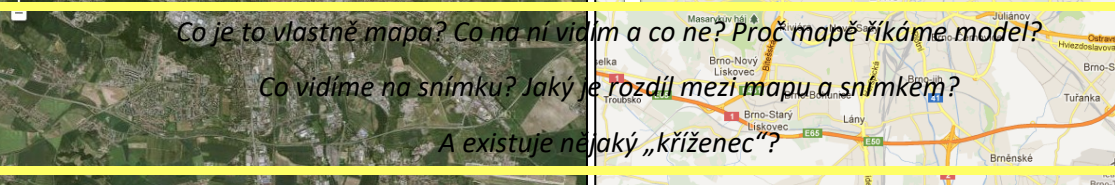

ebou. Je to hlavně proto, že jednotlivé terénní tvary a předměty se vzájemně nezakrývají. Vidí je ve vzájemné souvislosti, mohou proto velmi dobře určit i podrobnosti a celkový ráz krajiny. Při pohledu kolmo dolů bude **terén značně připomínat mapu**. Zdálo by se, že takový pořízený obraz může nahradit mapu, že je dokonce lepší než mapa, protože jsou na něm zachovány i podrobnosti, které na mapě zachyceny být nemohou. **Letecký nebo družicový snímek má však s mapou stejného území dost** 

Při pohledu z letadla nebo družice mají letci a kosmonauti velmi dobrý pohled na celé území pod

**podstatných rozdílů.** 

*Obr. 18: Porovnání leteckého snímku a mapy Brna z prostředí Google maps. Zdroj: [http://maps.google.com.](http://maps.google.com/)*

#### **MAPA JAKO KARTOGRAFICKÝ OBRAZ ÚZEMÍ**

Mapa **je rovinný, generalizovaný obraz území**.

Obraz mapy představuje **ortogonální (kolmý) průmět** území na hladinovou referenční plochu elipsoidu nebo koule a následné převedení této plochy do roviny prostřednictvím matematickokartografického zobrazení ve zvoleném měřítku.

#### **MAPA A JEJÍ OBSAH ANEB CO NA MAPĚ JE A NENÍ**

V zájmu dobré čitelnosti a srozumitelnosti jsou **některé obsahové prvky znázorněny nad míru,** tj. je větší, než jsou ve skutečnosti (např. šířka silnic, vodních toků, velikosti budov). Naopak **velké množství objektů v terénu nemůže být v mapě zakresleno vůbec** vzhledem k jejich malým rozměrům

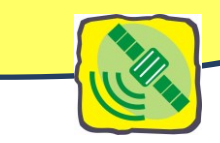

(např. jednotlivé stromy, některé polní a lesní cesty, potůčky). Generalizovaný (zevšeobecněný) **obsah mapy** je vyjádřen **smluvenými značkami** a je závislý na tom, o jaký druh mapy se jedná. Jiná je mapa topografická nebo turistická, jiné obsahové priority a způsoby znázornění mají mapy obecněgeografické nebo tematické, nástěnné nebo atlasové. V každé mapě jsou vždy uvedena **vlastní jména** geografických objektů, celá řada zkratek a dalších údajů. Hlavní obsahové prvky mapy jsou barevně odlišeny. Ve většině map je vyjádřena **výškopisná složka** terénu vrstevnicemi a výškovými kótami, které dávají dobrou představu o členitosti území. Zeměpisná síť (na podrobných mapách také rovinná souřadnicová síť) umožňuje **lokalizovat polohu jakéhokoliv objektu** na mapě.

Nevýhodou je, že změny v terénu, které nastaly po vytištění mapy, není možno průběžně opravovat, a proto **každá mapa je více méně obsahově zastaralá.**

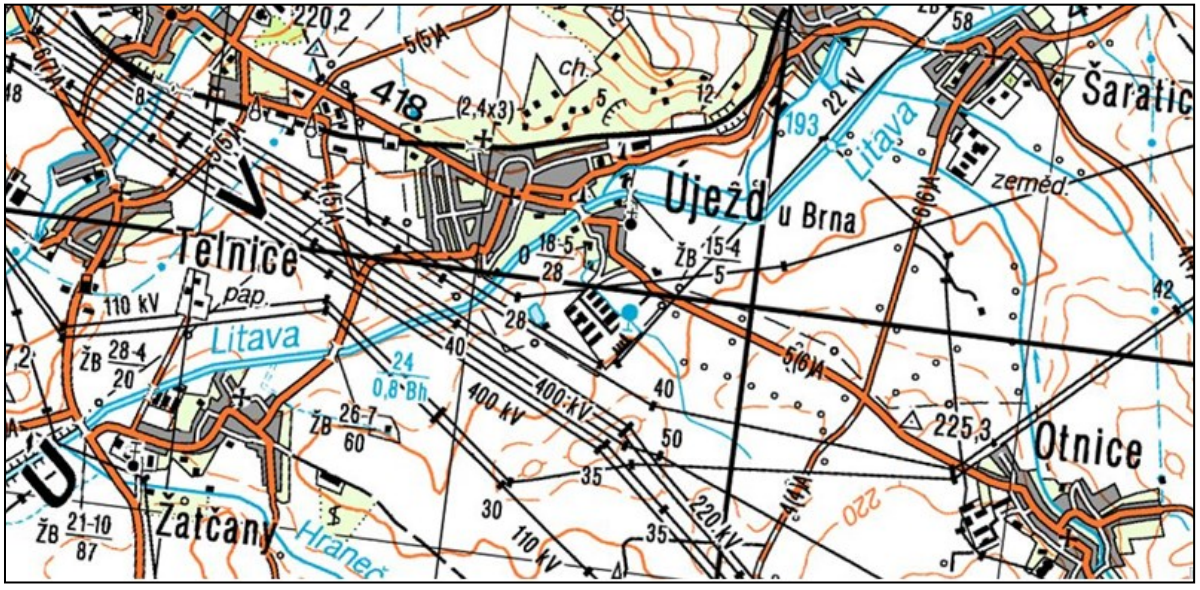

*Obr. 19: Ukázka vojenské mapy. Zdroj:* <http://geoportal.gov.cz/>*.*

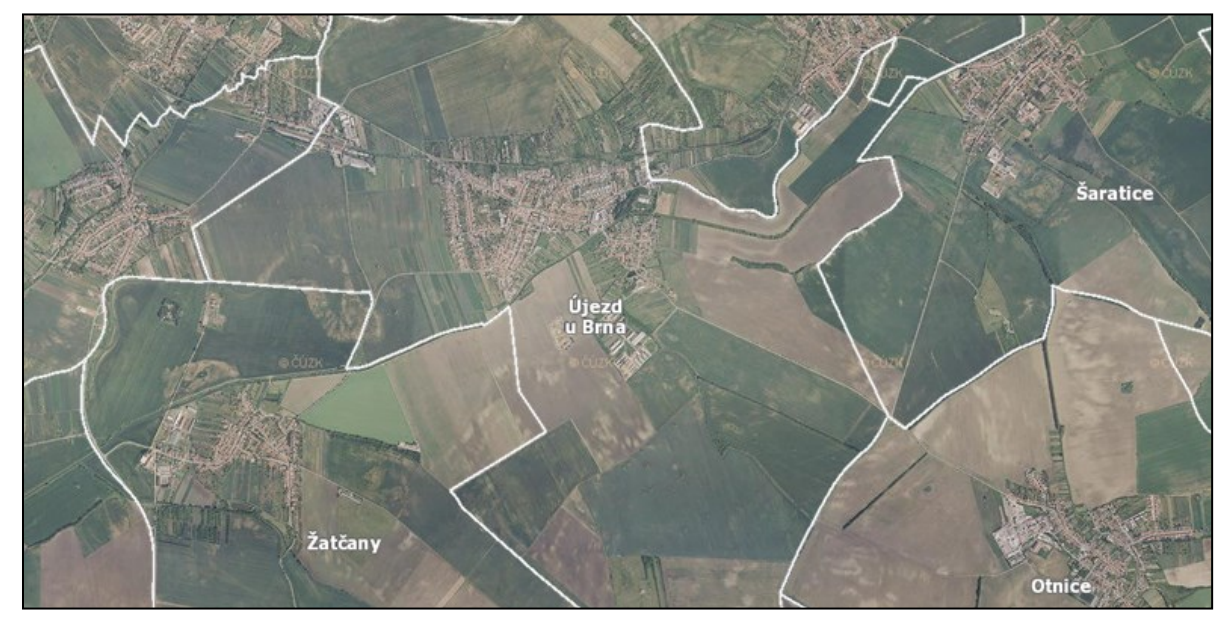

*Obr. 20: Ukázka letecké fotografie z produkce ČUZK. Zdroj:* <http://geoportal.gov.cz/>*.*

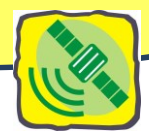

#### **LETECKÉ A DRUŽICOVÉ SNÍMKY ANEB CO NA NICH ROZPOZNÁME**

Letecký nebo družicový snímek pořízený ze stejného území jako mapa, **není generalizován**. **Zobrazuje všechno**, co je schopen rozlišit objektiv letecké fotografické komory, nebo co je schopno registrovat snímací zařízení družice – tedy i podrobnosti, jaké není možno na mapě znázornit.

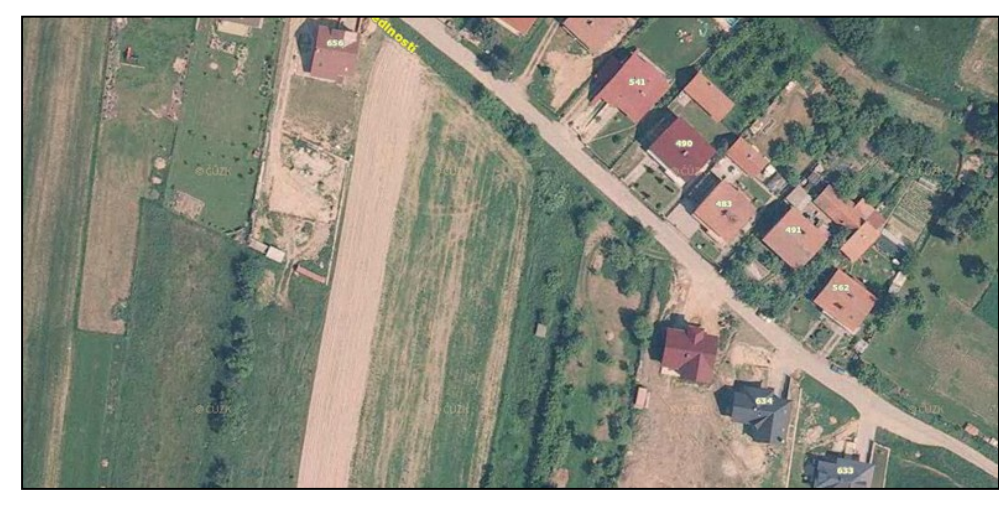

*Obr. 21: Letecký snímek – detailní pohled na zástavbu ve Velké Bíteši s dobře patrnými detaily – jednotlivými domy, keři a stromy, poli s patrnými pruhy po projetí traktory atd. Zdroj:* 

*[http://geoportal.gov.cz](http://geoportal.gov.cz/)*

Na rozdíl od mapy, kde je např. obdělávaná půda znázorněna pouze celkovým obrysem a bílou plochou, na snímku vidíme pestrou mozaiku jednotlivých polí, můžeme zhruba určit i druh kultury (stromy, keře).

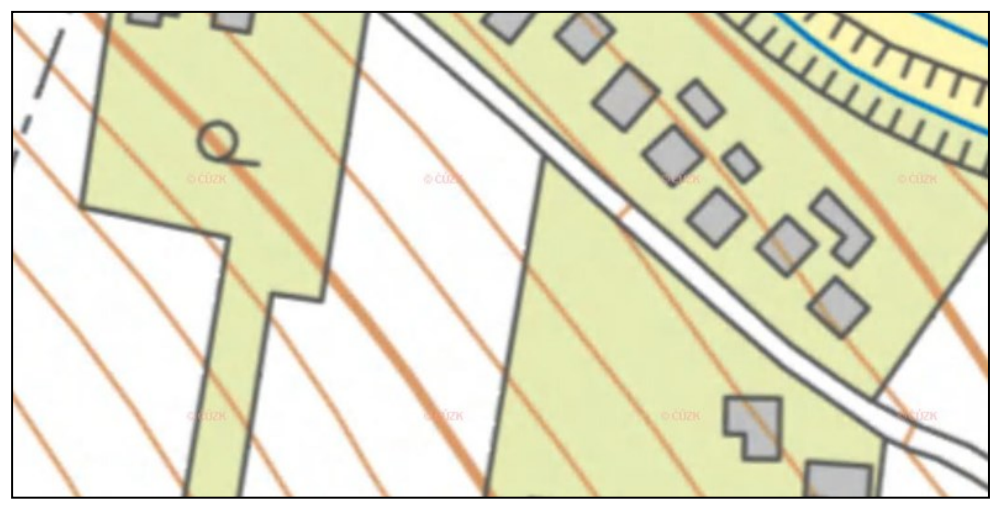

*Obr. 22: Stejné území viz obr. výše na výřezu z topografické mapy Zdroj:* 

[http://geoportal.gov.cz](http://geoportal.gov.cz/)

K rozpoznání podrobností a identifikaci objektů pomáhají jemné odstíny šedi nebo barvy. Světlý tón vykopané nebo navezené zeminy se ostře odlišuje od tmavšího tónu okolní půdy. Je zajímavé, že takovéto práce můžeme zjistit i po mnoha letech nebo i tehdy, jsou-li území porostlé kulturami.

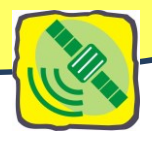

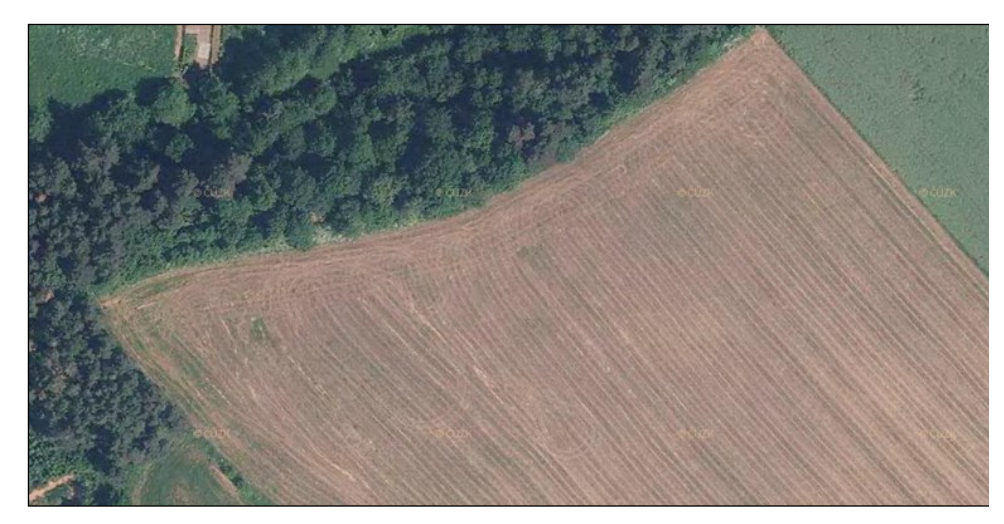

*Obr. 23: Detail leteckého snímku – na okraji pole lze rozeznat oblouky po otáčení traktoru i jednotlivé brázdy. Zdroj:*  [http://geoportal.gov.cz](http://geoportal.gov.cz/)

Ohromnou předností snímků DPZ je jejich **aktuálnost** a možnost opakovaně sledovat změny a dynamiku jevů v čase. Tato vlastnost má velký význam pro hodnocení změn v tvářnosti krajiny zejména tehdy, můžeme-li porovnávat snímky stejného území pořízené v různých časových obdobích. Snímky jsou nezastupitelným podkladem pro aktualizaci obsahu map.

**Nevýhodou** leteckého nebo družicového snímku je, **že nemá v celé ploše přesné měřítko a obraz má určité zkreslení**. Protože na snímku jsou zobrazeny všechny podrobnosti, **nevynikají objekty důležité**, přítomnost některých není možno někdy vůbec zjistit (na snímku DPZ těžko poznáme druh a třídu komunikace, druh mostů).

Bez mapy někdy obtížně poznáme, z kterého území snímek je, nebudeme znát názvy sídel a názvy pomístné, úplně bude chybět doplňující popis, kóty, zeměpisná síť apod.

Z jednotlivého snímku nelze dobře posoudit členitost reliéfu terénu. Dvojice leteckých snímků nám umožňuje naopak přesné vyhodnocení terénních tvarů.

#### **SNÍMEK DPZ A MAPA MAJÍ SVÉ PŘEDNOSTI I NEDOSTATKY**

Předností leteckých a družicových snímků je jejich obsažnost, informační bohatost a aktuálnost. Proto slouží jako rozhodující podklady pro hodnocení tvářnosti krajiny a jejích změn v čase stejně jako k tvorbě, obohacení obsahu a aktualizaci map.

V posledních patnácti letech převládaly při pořizování a zpracování barevných leteckých a družicových snímků **digitální metody**. Pokud nejsou pořizovány přímo digitálně, bývají digitalizovány – původní negativy nebo pozitivy jsou pomocí skenerů automaticky transformovány do rastrových digitálních souborů a dále počítačově zpracovány.

Každá rastrová buňka (pixel) polohově lokalizovaná rovinovými souřadnicemi má určitou číselnou hodnotu, které je přiřazena konkrétní intenzita tónu šedi nebo barvy v rozsahu několika set tónových odstínů. Z **digitálního záznamu se dá zpětně vizualizovat na obrazovce počítače barevný obraz území n**ebo vytvořit speciálním zobrazovacím pořízením barevný analogový obraz snímku na papíře v jakémkoli zvětšení. Tím má lepší ostrost a kvalitu než klasická fotografická kopie nebo zvětšenina.

#### **ORTOFOTOMAPA – PO MATCE MAPA PO OTCI SNÍMEK ANEB NĚCO VÝHOD OD OBOU**

**Digitální technologie** umožňuje navíc odstranit zkreslení snímku a transformovat jeho obraz do stejného měřítka a kartografického zobrazení (projekce), jaké by měla mapa stejného území. Vznikají tak

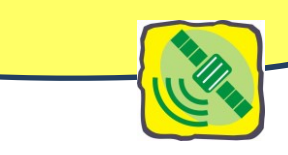

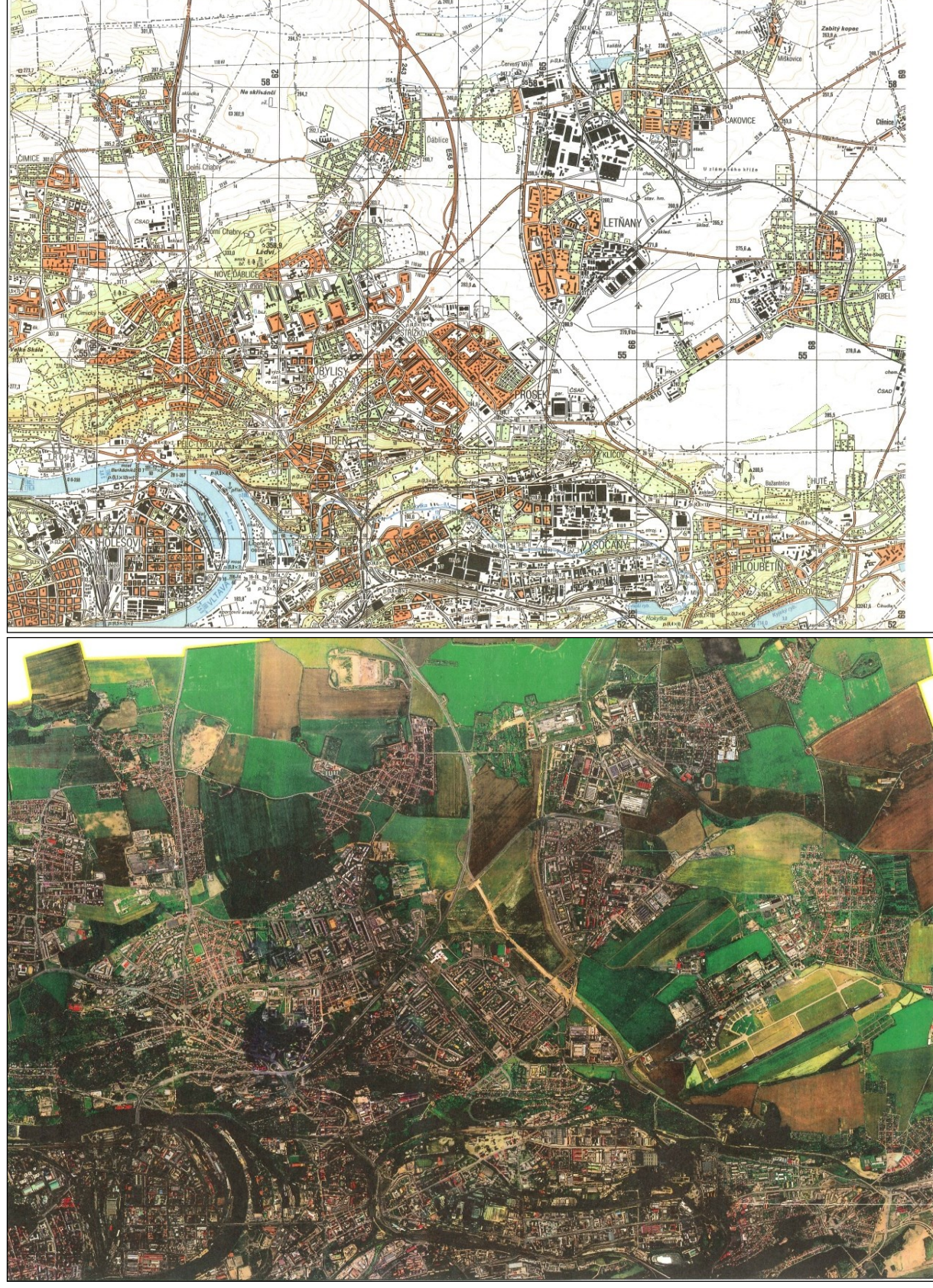

**ortofota (ortofotografie)** a ortogonálně upravené družicové záznamy umožňující bezprostřední srovnání výhod a nevýhod snímku a mapy a tím i snadnější interpretaci a vyhodnocení zobrazené reality.

*Obr. 24: Část území Prahy na ortofotosnímku a na mapě shodného měřítka (1:25 000) usnadňuje interpretaci objektů na snímku, podává i názornou představu o rozdílu ortofotosnímku a mapy. Zdroj: Archiv katedry geografie PdF MU.*

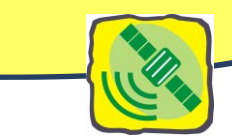

Ortogonálně transformované letecké snímky a obrazové záznamy z družic se dále doplňují a **zvýrazňují kresbou některých mapových značek** (např. komunikací, objektů), **názvoslovím** a **popisem, dokreslením mapového rámu** a zeměpisnými nebo rovinnými souřadnicemi, **legendami** apod. tak, aby získaly **vlastnosti mapy.** Vznikají tak **ortofotomapy** – kvalitativně nové, všestranně využitelnější počítačové nebo analogové modely území spojující přednosti snímku a mapy.

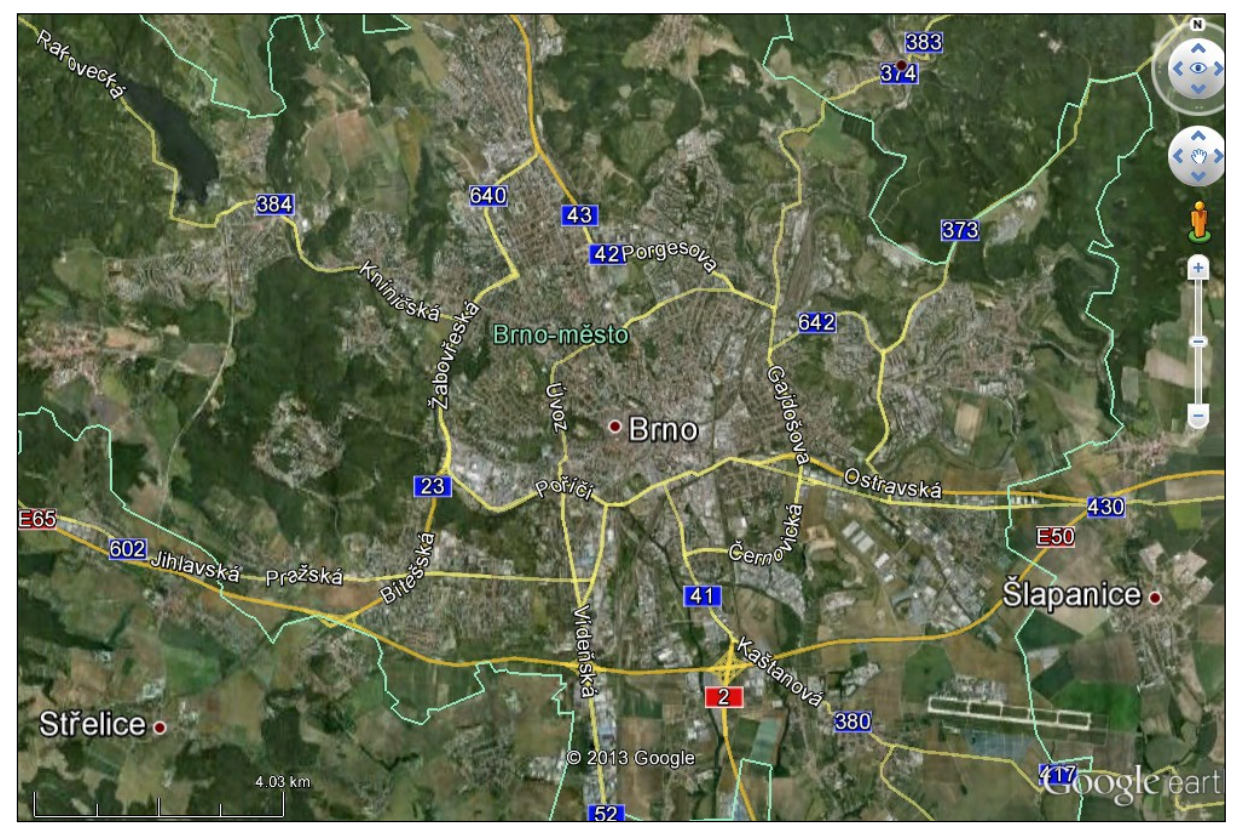

*Obr. 25: Ukázka výřezu ortofotomapy. Zdroj: Google Earth.*

#### *Otázky k zamyšlení:*

*Využijte snímku a mapy části Velké Bíteše a posuďte aktuálnost snímku a mapy. Využít můžete např. postupující zástavbu rodinných domků.* 

*Udejte příklad k větě "Protože na snímku jsou zobrazeny všechny podrobnosti, nevynikají objekty důležité".*

*Které informace můžeme čerpat z mapy při práci s leteckým nebo družicovým snímkem?*

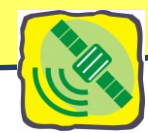

## <span id="page-25-0"></span>**Letecké a družicové snímky a možnosti jejich využití**

*Šikmý pohled na vzdálené objekty je nám blízký – "dálkově" takto zkoumáme své okolí například z rozhledny, z vrcholů hor či nejvyšších pater mrakodrapů. I snímky mohou být šikmé, připomínající tento nám bližší pohled na svět. Více využívané jsou však kolmé snímky. Co na nich vlastně vidím a co se mi zcela ztrácí? A proč mohou být objekty na snímcích zkreslené? Naznačíme si, jak jednoduše vypočítáme míru zmenšení objektů na snímku, tedy měřítko snímku.*

#### **ZKRESLENÍ SNÍMKŮ**

Při skládání částečně se překrývajících leteckých snímků si můžeme všimnout, že na okrajích tyto snímky na sobě dobře"nesedí". Shodné objekty, které vidíme na sousedních snímcích, nejsou zcela stejné, jsou zkreslené. Čím dále od středu snímku, tím je zkreslení patrnější. Obdobně se projevuje výška objektů nad terénem. Důvodem je vznik snímků v tzv. centrální projekci (objektiv fotokomory je středem promítání.) Zkreslení lze odstranit. Snímky se pomocí digitálních technologií upraví – ze středového promítání se snímek transformuje do ortogonálního (kolmého) promítání.

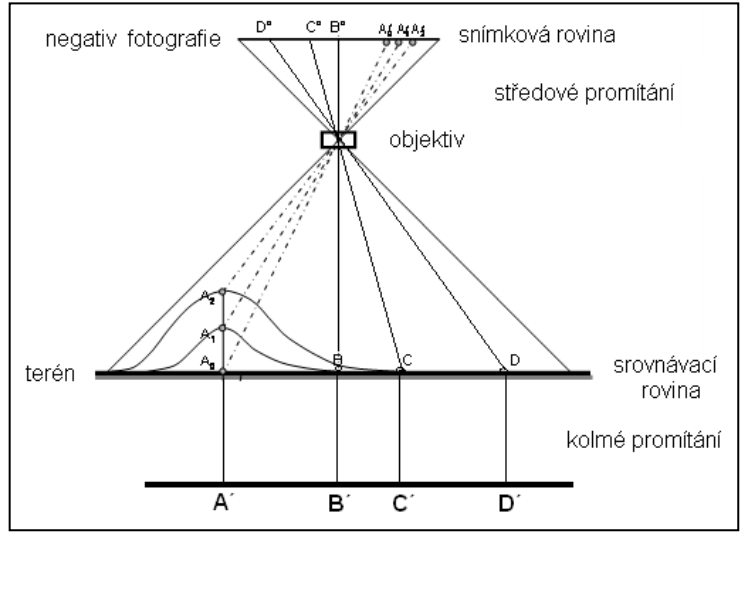

*Obr. 26: Geometrické vztahy při snímkování území a vliv posunu polohy zobrazeného bodu na snímku v důsledku převýšení terénu. Předmětové body B, C, D se zobrazí na citlivé fotografické vrstvě filmu ve snímkové rovině do bodů B´, C´, D´.Všimněte si, že bod A se dle výšky nad terénem zobrazuje v centrálním promítání různě – do rozdílných míst. Jeho reálná výška tedy ovlivňuje jeho zobrazení, umístění na letecké fotografii. Toto u map není možné – bod je umístěn správně – nezáleží na jeho výšce. Na snímku je tak jediným nezkresleným bodem bod B, který se v okamžiku vzniku fotografie nachází kolmo pod komorou fotoaparátu letícího letadla. U kolmého promítání vidíme, že se body zobrazují bez ohledu na svou výšku nad terénem či na vzdálenosti od středu (ten tu žádný není), tj. nezkresleně. Snímky z kolmého promítání můžeme seskládat bez problému, budou dobře "sedět" i na okrajích.*

#### **KOLMÝ, ŠIKMÝ ČI VODOROVNÝ SNÍMEK**

Pro mapovací účely a topografické mapování se rozdělují letecké měřické snímky (obr. 27) **podle velikosti sklonu** osy záběru na:

- svislé (kolmé), jestliže je osa záběru přesně svislá nebo odkloněná o úhel ± 3 ° od svislice (v některých publikacích se uvádí úhel ± 5 °),
- šikmé, jestliže je osa záběru odkloněna o úhel 3 ° až 85 °,
- vodorovné při odklonu osy záběru o úhel 85 ° až 90 °.

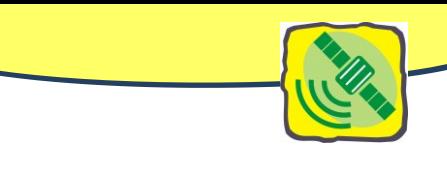

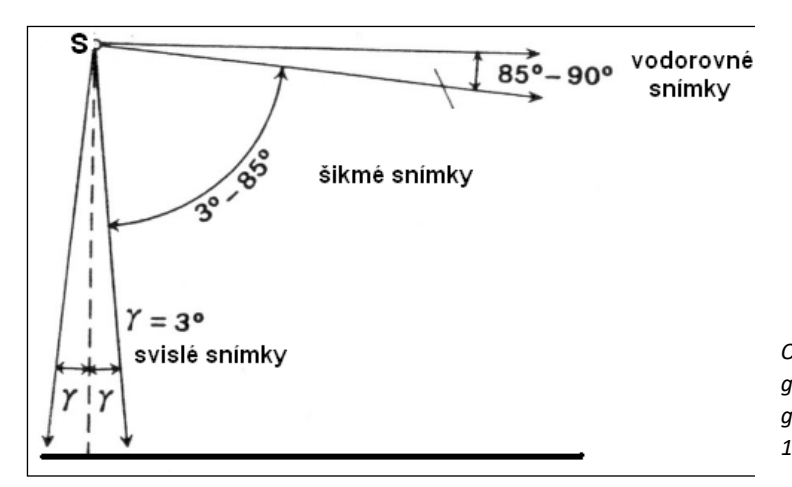

*Obr. 27: Rozdělení leteckých snímků pro topografické vyhodnocování. Zdroj: Vojenská topografie – část letecké snímky, MNO, Praha, 1987.*

#### **VÝHODY A NEVÝHODY SVISLÝCH A ŠIKMÝCH SNÍMKŮ**

Ze srovnání svislých (kolmých) a šikmých snímků lze posoudit jejich výhody a nevýhody.

#### **Výhody svislých snímků:**

- svislý snímek **připomíná** do značné míry **plán** fotografovaného území, na němž je možno provádět měření jako na mapě. Perspektivní zkreslení snímku je zanedbatelné (měřítko je na celém snímku přibližně stejné),
- svislý snímek umožňuje **snadné srovnání s mapou** daného území, usnadňuje montáž jednotlivých snímků v souvislý obraz fotografovaného území – fotoschema.

#### **Nevýhody svislých snímků:**

- čtení a interpretace obsahu svislých snímků působí určité **potíže netradičním kolmým pohledem** na území,
- **nezvyklý obraz jednotlivých objektů** spolu s množstvím obsahově nepodstatných prvků vyžaduje určitý **cvik a zkušenosti**.

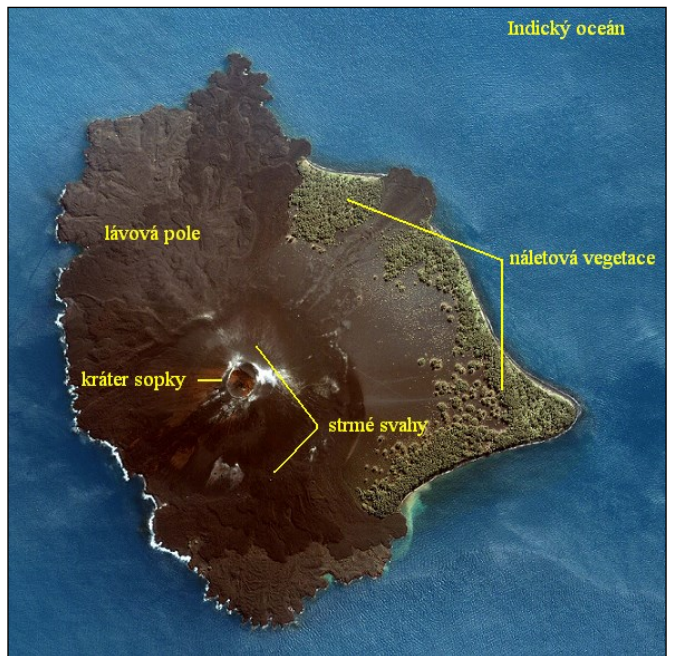

*Obr. 28: Příklad svislého (kolmého snímku) podává nezkreslený obraz půdorysu ostrova. Zaniká však vjem výšky a tvaru vlastní sopky. Družicový snímek pořízený družicí Ikonos v pravých barvách, zachycuje aktivní sopku ležící na ostrově Anak Krakatau v Sundském průlivu mezi ostrovy Jáva a Sumatra v Indickém oceánu. Detailní snímek mladého vulkánu zobrazuje kruhový kráter, který je obklopen na svazích a úpatích čerstvými lávovými poli a popelem vytvářejícím na východní straně ostrova nové pobřeží. Zdroj: [http://cs.wikipedia.org.](http://landsat.gsfc.nasa.gov/)*

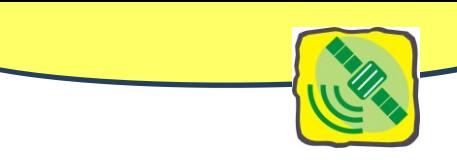

#### **Výhody šikmých snímků:**

- šikmý letecký snímek je perspektivním obrazem terénu. Proto se zobrazené objekty a terénní tvary jeví pozorovateli jako při normálním pohledu na krajinu z vyššího bodu,
- vyhodnocovatel snímku může mnohem snadněji rozpoznávat zobrazené objekty i konfiguraci terénních tvarů,
- na šikmém snímku je zobrazena mnohem větší rozloha území než na snímku svislém.

#### **Nevýhody šikmých snímků:**

- šikmý snímek má velké perspektivní zkreslení, nelze ho použít pro přesnou lokalizaci objektu ani pro mapování,
- měřítko šikmého snímku není stálé. Stejné je jenom na přímkách rovnoběžných s horizontem, mění se však při přechodu od jedné horizontály ke druhé.

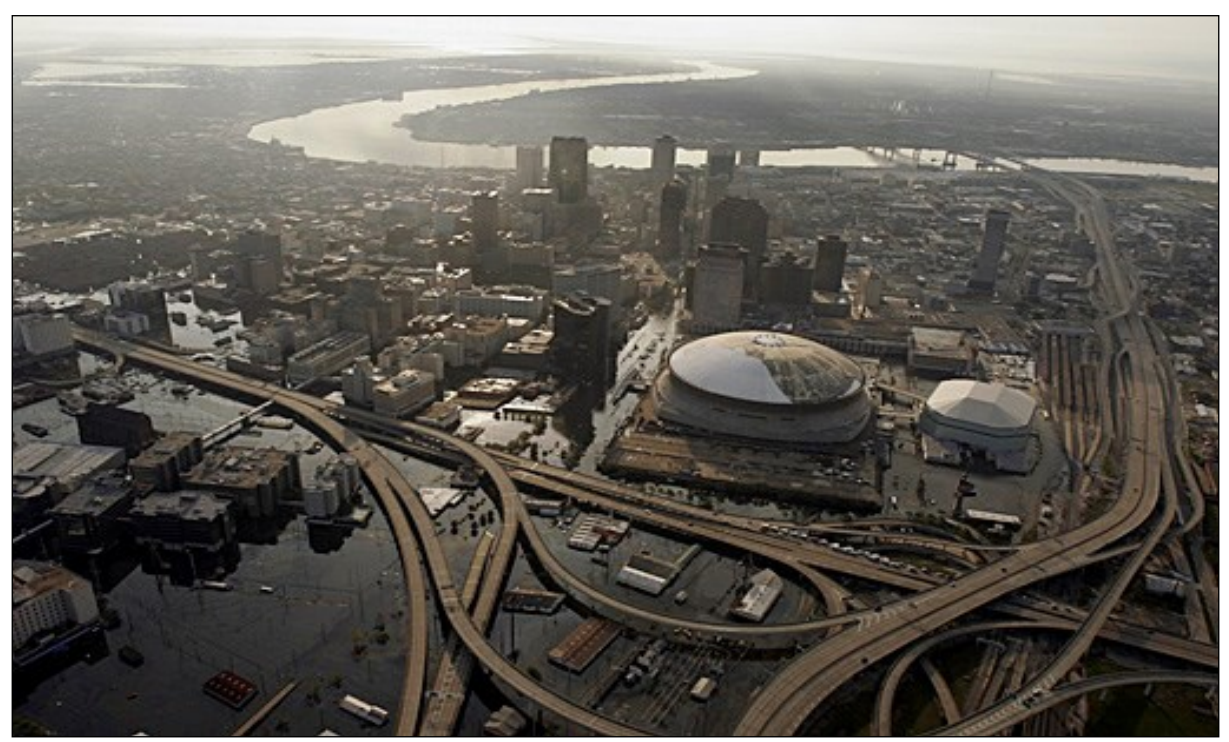

*Obr. 29: Příklad šikmého snímku. Pohled na zatopené město New Orleans (USA) po hurikánu Katrina v srpnu 2005. Zdroj: [http://images.google.cz/images.](http://images.google.cz/images)*

Rozdíly mezi svislým a šikmým snímkem, jejich výhody a nevýhody názorně vynikají při srovnání obou typů snímku části města Brna:

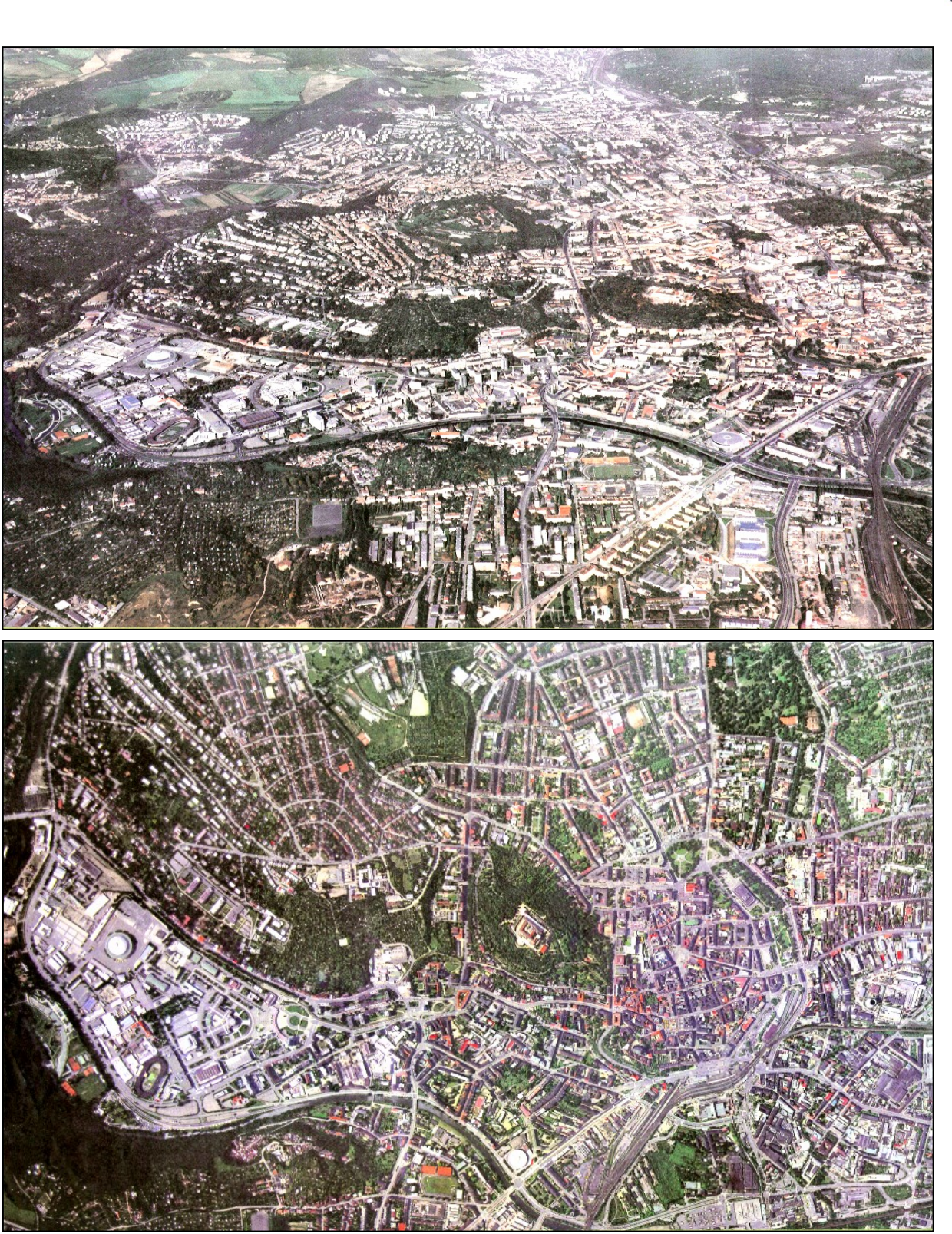

*Obr. 30: Svislý (kolmý) a šikmý snímek Brna. Zdroj: Archiv katedry geografie PdF MU.*

**Svislý snímek** byl pořízen z výšky 4 200 m komorou o ohniskové vzdálenosti F = 150 mm v měřítku přibližně 1:28 000 a jeho obraz byl dodatečně zvětšen do měřítka 1:10 000. Snímek zachycuje velmi věrně skutečný stav půdorysného uspořádání jednotlivých městských částí Brna. Dobře se dá rozlišit charakter zástavby historického jádra od starších čtvrtí a průmyslových závodů ve střední a jihovýchodní části snímku. Zcela jinak se na snímku jeví modernější vilové čtvrtě a severozápadní a severo-

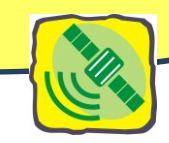

východní části města a chatové kolonie v zahradách na jihozápadě. Impozantně působí areál výstaviště s rozložením a přesnými půdorysy výstavních pavilonů a technických objektů. Podrobný je obraz uličních sítí a hlavních komunikačních průtahů, mostů, náměstí, parkovišť (včetně aut). Dobře se dají identifikovat železniční tratě, nádraží včetně budov, nástupiště a provozních zařízení i vlakových souprav. Dobře lze lokalizovat na svislém snímku jen zřetelné dominantní stavby města (hrad Špilberk, katedrála sv. Petra a Pavla, Janáčkova opera, sportovní hala Rondo, areál Masarykovy univerzity, nemocnice, stadiony, hřiště apod.). Velmi detailně je možno na snímku rozlišit půdorysy parků a ostatní zeleně někde včetně rozlišení jednotlivých stromů, keřů a porostů lemujících komunikace a toky řeky Svratky a Svitavy.

**Šikmý snímek** části města Brna pořízený z výšky 2 500 m zobrazuje mnohem větší území než snímek svislý. Dává tak představu o okrajových sídlištích a charakteru území ve vzdálenějším okolí města. Nedává však přesné informace o vzájemných prostorových vztazích zobrazených městských částí a jednotlivých objektů. Jednoznačnou předností šikmého snímku je to, že dává představu o vzhledu staveb a jejich relativních výškách (hrad Špilberk, katedrála sv. Petra a Pavla, Janáčkova opera, areál Masarykovy univerzity, hala Rondo, výškové budovy sídlišť). Ze šikmého snímku si uživatel může udělat základní představu také o výškové členitosti území Brna. Dobře se dá posoudit také změna měřítka. Zatímco na spodním okraji je měřítko přibližně 1:4 900, pohybuje se na horizontále procházející středem snímku kolem 1:10 900 a směrem k hornímu okraji se dále zmenšuje k hodnotě asi 1:18 200.

#### **MĚŘÍTKO SVISLÉHO SNÍMKU**

Geometrická podobnost mezi svislým snímkem a terénem na jedné straně a mapou a terénem na druhé straně **umožňuje snadné překreslování situace** ze snímku do mapy a naopak. K výpočtu měřítka snímku využijeme mapu stejného území se známým měřítkem. Dle ní můžeme vypočítat reálnou vzdálenost dvou bodů. Poměr mezi vzdáleností těchto bodů zobrazených na snímku a skutečnou vzdáleností je měřítkem zmenšení snímku. Pozor na jednotky  $\odot$ .

#### **SNÍMKUJEME BEZ MEZER, RADĚJI S PŘEKRYVEM**

Aby bylo zaručeno, že mezi jednotlivými snímky nevzniknou mezery, pořizují se snímky s určitým překryvem. To znamená, že na dvou sousedních snímcích musí být zobrazena část stejného území. Překryt ve směru letu je **překryv podélný** obvykle 60 %. Jednotlivé letecké řady mají vzájemný **překryv příčný** 20–30 %.

*Obr. 31: Při systematickém leteckém snímkování pro potřeby mapování se snímkuje dané území vždy v rovnoběžných řadách s podélným překryvem zpravidla 60 %. Aby bylo fotografované území plně plošně pokryto, volí se mezi řadami příčný překryt 20 až 30 %. Zdroj: H. Svatoňová – vlastní zpracování.*

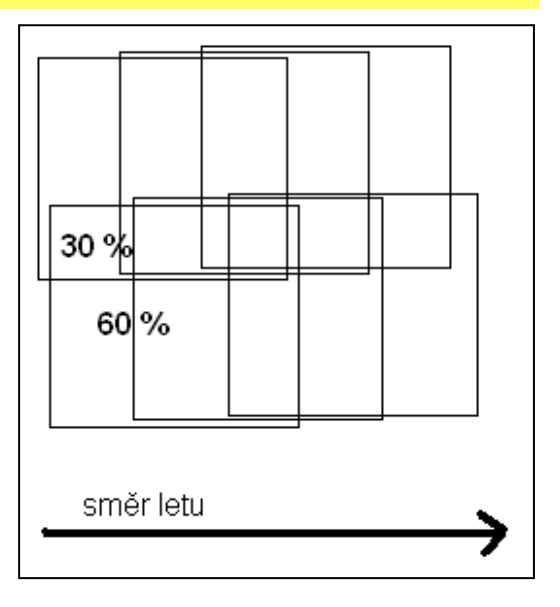

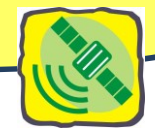

### <span id="page-30-0"></span>**Úprava leteckých snímků pro vyhodnocování a interpretaci obsahu**

Než přistoupíme k vyhodnocení leteckých snímků pokrývajících zájmové území je třeba snímky vhodně uspořádat. V první fázi se vytváří **volná sestava snímků** a následně poté **fotoschema.** 

#### **VOLNÁ SESTAVA SNÍMKŮ**

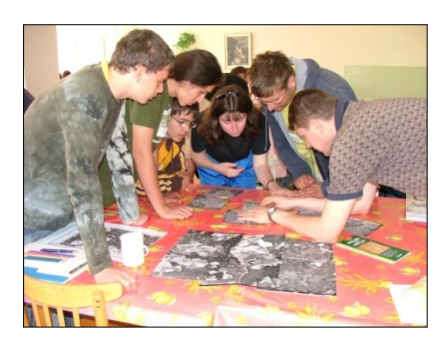

Volnou sestavou nazýváme skupinu snímků, položených jeden na druhý svými překryty. Položení snímků jeden na druhý musí být takové, aby situační čáry a obrysy přecházely pokud možno plynule z jednoho snímku na druhý. Tato volná sestava není dokumentem trvalým, po vyhodnocení se rozebírá.

*Obr. 32: Práce studentů na volné sestavě snímků. Foto: H. Svatoňová.*

#### **FOTOMOZAIKA**

Fotoschéma (používá se také název fotomozaika) je dokumentem trvalým (obr. 33). V současnosti se fotoschémata vytvářejí převážně počítačově.

Postupným přiřazováním dalších snímků celého území vznikne v paměti počítače **souvislý obraz celého území** – **fotomozaika**. Tu lze jako celek zvětšovat, vyhodnocovat přímo na obrazovce nebo reprodukovat a vytisknout jako analogový pod-

klad pro účely dalšího využití.

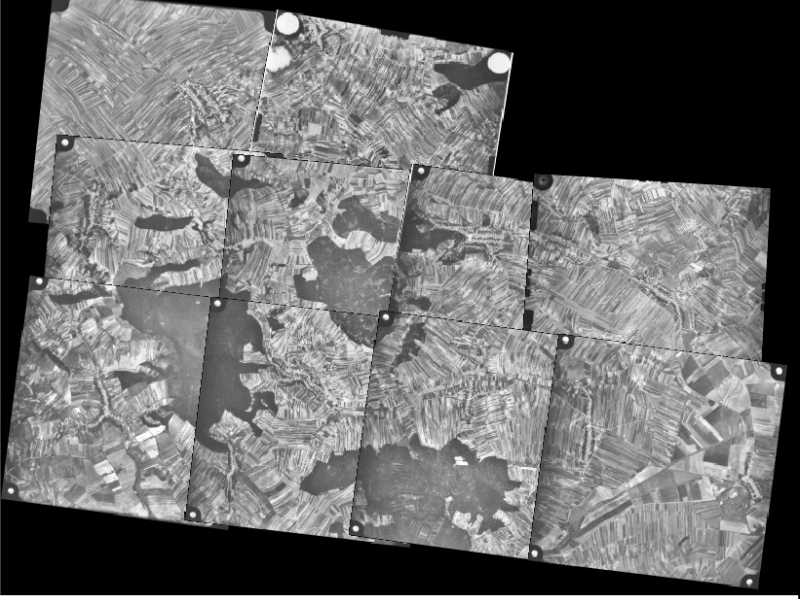

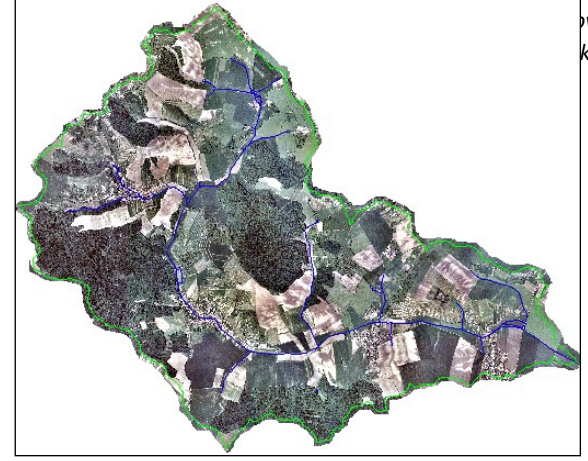

*Obr. 34: Fotomozaika povodí Harasky o rozloze cca 50 km<sup>2</sup> sestavená z desítek leteckých fotografií. Zdroj: H. Svatoňová* 

#### **ORTOFOTOMAPY**

Pro kartografickou tvorbu map s využitím leteckých snímků, stejně jako pro nejrůznější geografické aplikace, jsou vytvářeny **ortofotomapy.** Jsou to analogové (fotografické) nebo digitálně zpracované

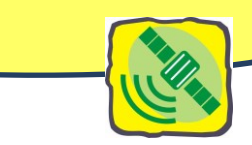

obrazy území, ve kterých jsou výhodně spojeny přednosti leteckého snímku a mapy.

**Ortofotomapa** je speciální kartografický model území, jehož polohopisným **obsahovým základem jsou letecké (družicové) snímky.** Ty jsou dále doplněny grafickým **barevným zvýrazněním** důležitých objektů (silnic jednotlivých tříd, vodních ploch), vrstevnic, geografickým názvoslovím, rámem mapy, popisem zeměpisné sítě, popisem rovinné souřadnicové sítě, legendami apod. Ortofotomapy jsou již zpracovány v konkrétním matematickém zobrazení, formátu a zvoleném měřítku. Poskytují tak kvalitativně vyšší a aktuální úroveň obrazu geografické reality než běžné mapy stejného území. Zachycují celou mnohotvárnost a jedinečnost geografického prostředí a přibližují tím uživatelům představu o skutečnosti lépe než klasické mapy, kde znázornění všech geografických objektů je řešeno jenom prostřednictvím formalizovaného klíče mapových značek.

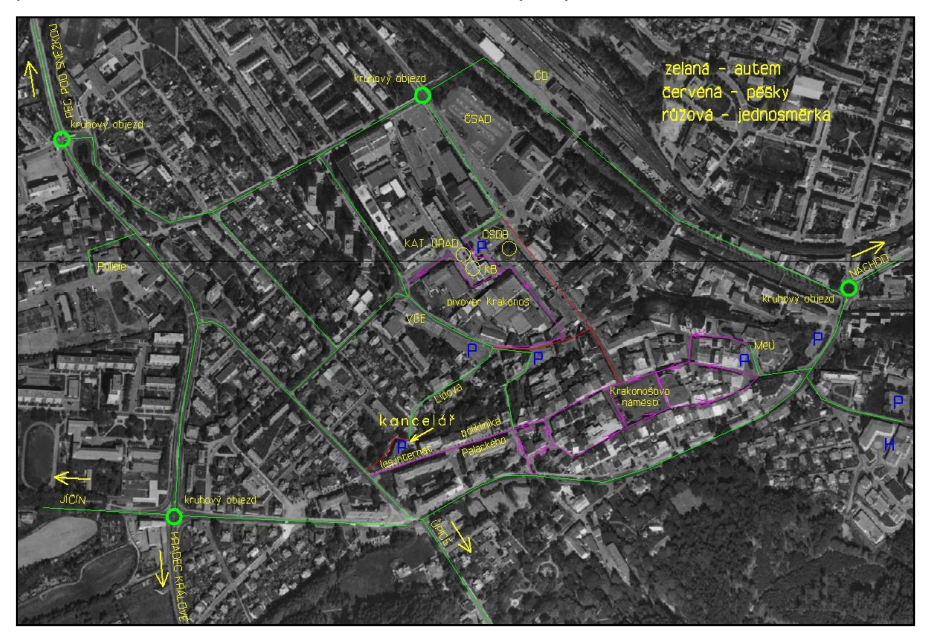

Mapy tohoto typu s obsahem družicových snímků se stále častěji objevují i ve školních atlasech a ve školních nástěnných, případně příručních mapách. Běžné je jejich uplatnění ve středních měřítkách v mapách oblastí i v plánech měst.

*Obr. 35: Výřez z ortofotomapy, ortofotosnímek je doplněn popisem vybraných objektů. Zdroj: <http://www.geodis.cz/>*

#### **SOUČASNÁ TVORBA MAP A LETECKÉ SNÍMKY**

Největšího rozmachu dosáhlo použití leteckých snímků v tvorbě a údržbě map. V tvorbě podrobných map velkých měřítek, základních a topografických map měřítek 1:10 000 respektive 1:25 000 se uplatňují **letecké měřické snímky.** Pořizují se jako černobílé nebo barevné v měřítkovém rozsahu 1:2 000 až 1:30 000 z výšek větších než 600 m nad terénem.

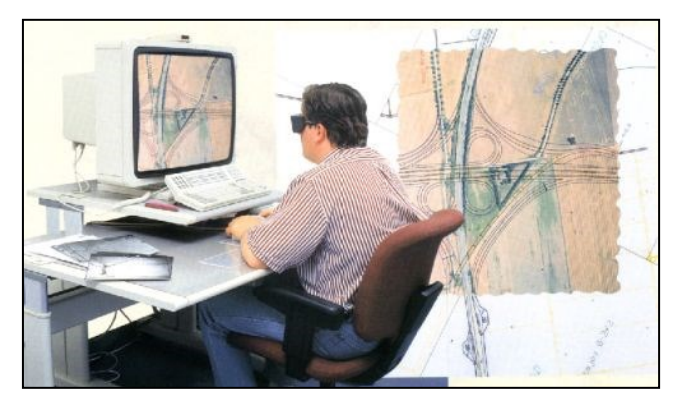

*Obr. 36: Počítačová technologie dovoluje minimalizovat zaměře* hranice porostů apod.) **budoucí mapy**. *ní v terénu a pracovat nad stovkami stereoskopických modelů najednou. Operátor vidí pomocí speciálních brýlí obraz terénu prostorově. Zdroj: [http://www.geodis.cz/.](http://www.geodis.cz/)*

<span id="page-31-0"></span>To, že prostor podélného překrytu dvou sousedních snímků jedné řady je exponován ze dvou různých míst odpovídajících poloze letadla letícího v ose řady, vytváří podmínky pro vznik **prostorového (stereoskopického) modelu terénu** ve fotogrammetrických přístrojích a jeho vnímání obsluhujícím operátorem. Pomocí přístrojů z něho graficky zobrazit v požadovaném měřítku **vrstevnice** a **polohopisné prvky** (sídla, komunikace, vodstvo,

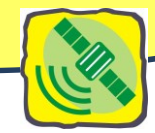

## **Využití archivovaných snímků v geografii a ve výuce**

#### **ARCHIV STARÝCH SNÍMKŮ V DOBRUŠCE**

Letecké snímkování má v České republice velkou tradici. Archiv leteckých snímků z našeho území, jehož správcem je Vojenský geografický a hydrometeorologický úřad v Dobrušce, patří k nejstarším v Evropě. Je v něm uloženo přes milión snímků v měřítkách 1:2 000 do 1:40 000, které **dokumentují stav a změny území státu od roku 1935.** Pro potřebu údržby a aktualizace topografických map a zá-

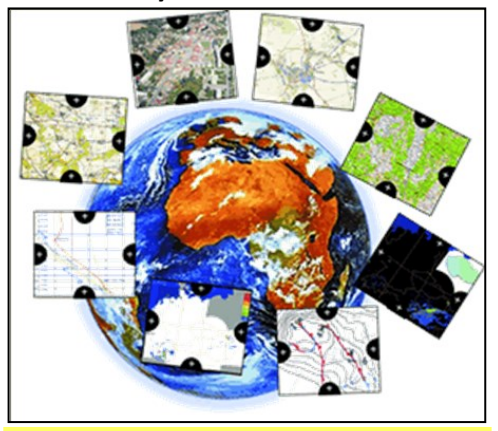

*Obr. 37: Logo Geografické služby AČR. Zdroj: <http://www.geoservice.army.cz/htm/geosl.html>*

#### **UŽITÍ STARÝCH SNÍMKŮ ČI ČASOVÝCH ŘAD**

kladních map středních měřítek bylo území České republiky snímkováno od roku 1964 celoplošně celkem čtyřikrát v měřítku 1:25 000 až 1:30 000.

Geografická služba AČR (GeoSl AČR) je součásti ministerstva obrany České republiky, je určena ke geografickému zabezpečení ozbrojených sil České republiky a ve vymezeném rozsahu i aliance NATO a ozbrojených sil Evropské unie. Zabezpečuje geografické informace nezbytné pro jednotné řízení a velení a zajištění funkčností výcvikových, řídících a zbraňových systémů.

<http://www.geoservice.army.cz/htm/geosl.html>

Odvozeniny těchto archivních snímků jsou dodávány za úhradu civilním organizacím (mají je možnost získat i školy), jako podklady pro geografické výzkumy, práce související s ochranou životního prostředí, geologií, urbanistiku a územní plánování, architekturu a archeologii, pro dokumentaci změn vzniklých socioekonomickými aktivitami. Velice žádané jsou tak zvané časové řady, tedy snímky z jednoho území pořízené v různých časových horizontech. Snímky se dodávají zvětšené (zmenšené) do požadovaného měřítka (např. 1:10 000, 1:5 000) nebo v maximálním formátu 100 x 100 cm.

Současné počítačové technologie zpracování archivních analogových snímků tak, aby je bylo možno využít i v náročných projektech zkoumání krajiny v prostředí geografických informačních systémů.

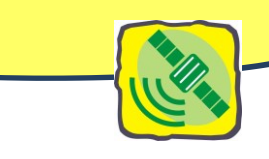

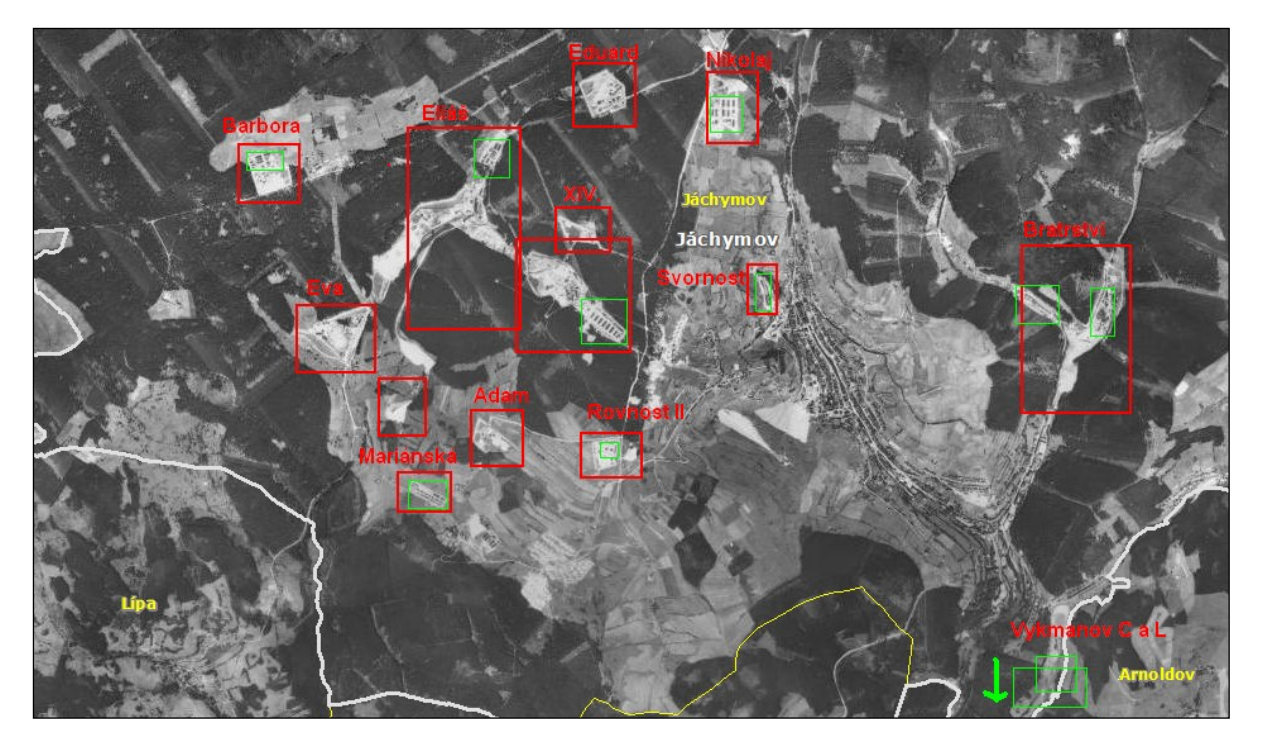

*Obr. 38: Ukázka využití starých leteckých snímků – snímky z roku 1952 byly použity pro identifikaci těžebních prostorů a pracovních (koncentračních) táborů v okolí Jáchymova. Zdroj[: http://geoportal.gov.cz](http://geoportal.gov.cz/), vlastní úprava.*

#### **BAREVNÉ SYNTÉZY DRUŽICOVÝCH SNÍMKŮ**

Současné přístrojové vybavení na družicích dovoluje využívat elektromagnetické vlnění výrazně **přesahující část viditelného spektra**. Přístroje pořizují snímky i v kanálech, které zaznamenávají elektromagnetické vlny **pro lidské oko neviditelné.** Snímky z jednotlivých kanálů jsou použitelné samostatně nebo je lze dále **kombinovat a skládat**. Vytvářejí se tak:

- **syntézy v pravých** (přírodních, tj. tak jak bychom obraz viděli z družice),
- **syntézy v nepravých barvách**.

**Cílem syntéz** je zvýraznění studovaných jevů.

Připomeňme si, že objekty, které ve snímané části spektra mají velkou odrazivost, jsou na panchromatických snímcích světlé, naopak objekty, které jen málo odráží záření ve snímaném intervalu, jsou na snímcích tmavé (zařízení zaznamenalo jen málo či žádné záření, proto je i černá díra černou- neopouští ji zaznamenatelné záření). Na příkladech bude blíže objasněn význam snímkování v kanálech (band, channel) a skládání. Pozn. Zkrátka RGB znamená Red, Green, Blue, pro příklad byly využity snímky z družice METEOSAT, NOAA a LANDSAT

Obrazové záznamy – snímky území – se pořizují v multispektrálním režimu, tj. území je zaznamenáno ve více pásmech – intervalech – kanálech (band, channel).

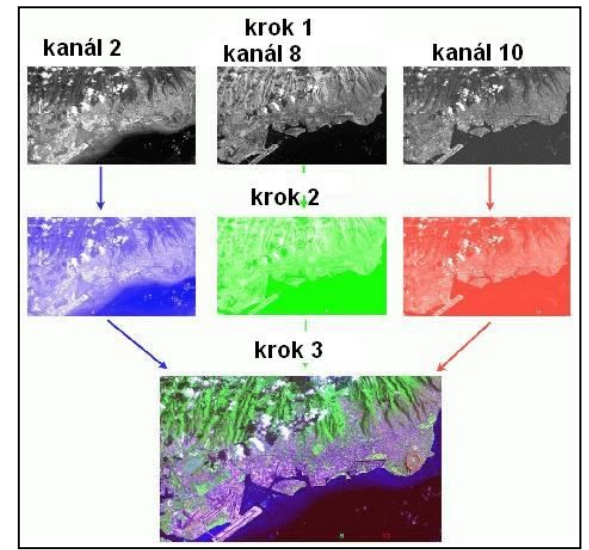

*Obr. 39: Obecný postup vytváření barevné syntézy RGB pojednotlivých krocích. Zdroj: [http://www.sci.muni.cz/~dobro.](http://www.sci.muni.cz/~dobro)*

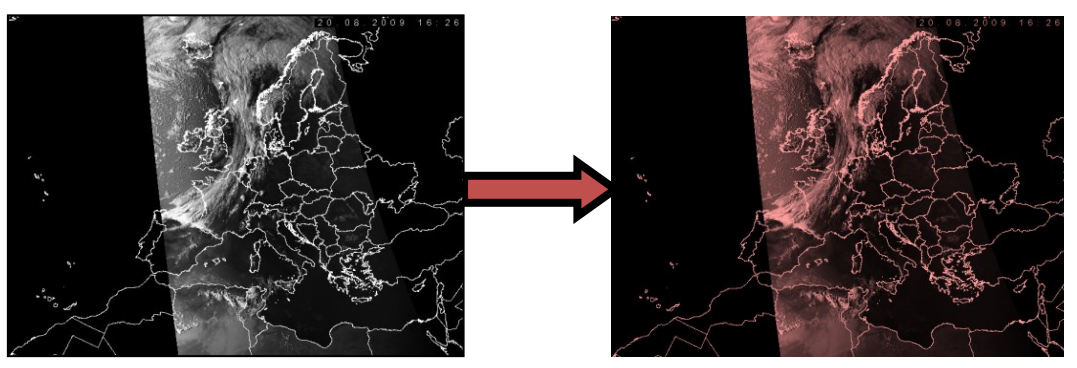

*Obr. 40: Snímky prvního kanálu z družice NOAA 16, černobílý snímek a červený. Zdroj: [http://www.chmi.cz/meteo/sat/.](http://www.chmi.cz/meteo/sat/)* 

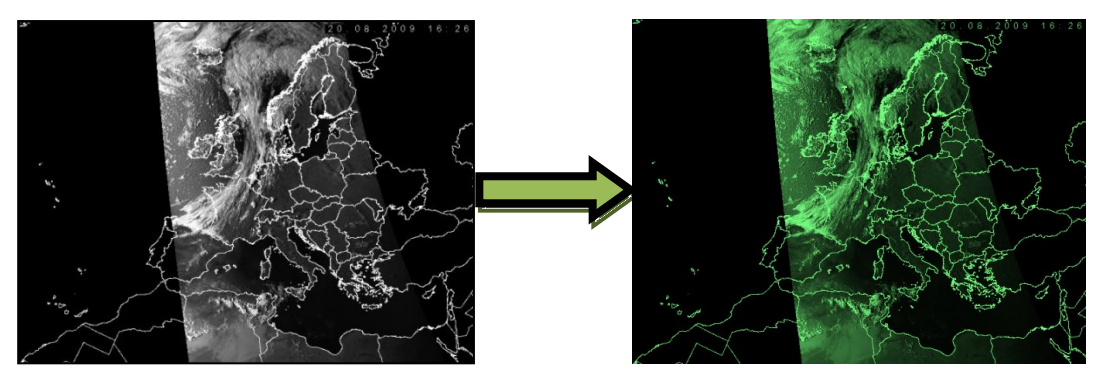

*Obr. 41: Snímky druhého kanálu z družice NOAA 16, černobílý a zelený. Zdroj: [http://www.chmi.cz/meteo/sat/.](http://www.chmi.cz/meteo/sat/)*

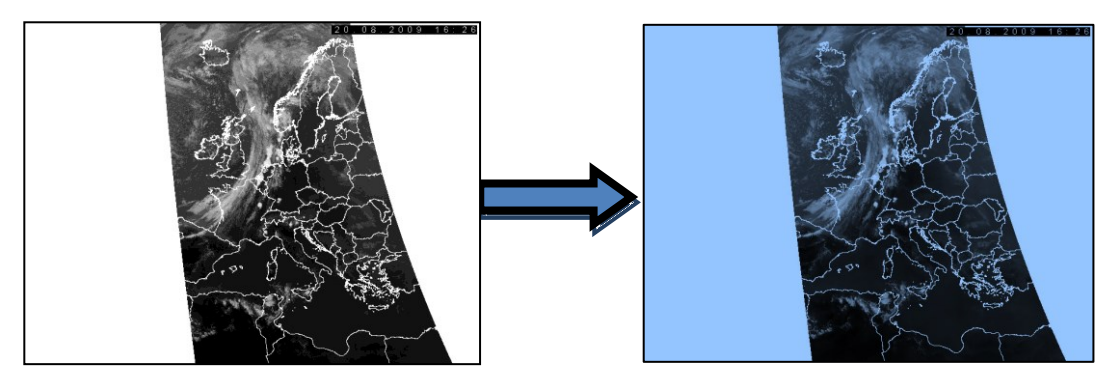

*Obr. 42: Snímek čtvrtého kanálu z družice NOAA 16, černobílý a modrý paprsek. Zdroj: [http://www.chmi.cz/meteo/sat/.](http://www.chmi.cz/meteo/sat/)*

*Obr. 43: Snímek z družice NOAA 16 v nepravých barvách syntézou RGB 124 (první, druhý a čtvrtý kanál v barvách červená, zelená,modrá). Zdroj: [http://www.chmi.cz/meteo/sat/.](http://www.chmi.cz/meteo/sat/)*

#### *Otázky a úkoly k zamyšlení:*

*Prohlédněte si kolmé a šikmé snímky a vyjádřete se k obtížnosti identifikace objektů na nich zachycených. Který typ snímku bude dle vás jednodušší pro žáky na školách?*

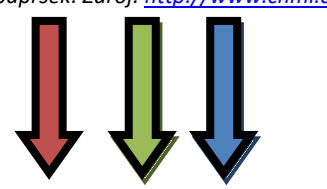

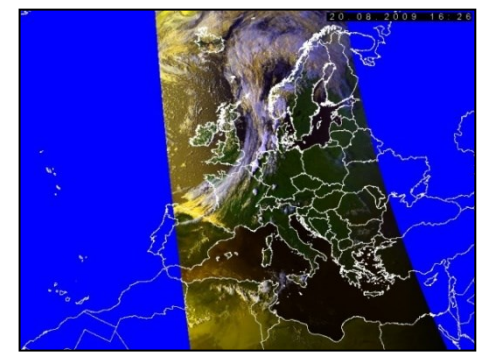

### <span id="page-35-0"></span>**Interpretace snímků DPZ**

*Co mi pomůže při rozpoznávání objektů na snímcích? Co ze snímku mohu vyčíst? Jak funguje prostorové vidění a k čemu jsou červenomodré brýle?*

**Interpretaci leteckých snímků a družicových dat** chápeme jako jednu z nejdůležitějších metod získávání **informací o krajině a jejích změnách v čase**. Je to **specifický proces studia geografické reality** založený na rozpoznávání, identifikaci a prostorové lokalizaci jednotlivých objektů a terénních tvarů zachycených v obsahu leteckých snímků a družicových obrazových záznamů.

#### **ZÁSADY INTERPRETACE**

Základní úlohou při interpretaci leteckých a družicových snímků je systematické "čtení" jejich obsa**hu,** které spočívá:

- ve správném **rozpoznávání** a klasifikaci jednotlivých objektů,
- v **určování jejich vlastností**, kvantitativních a kvalitativních charakteristik,
- v přesné **prostorové (polohové) lokalizaci** zjištěných objektů,
- ve zkoumání a hodnocení **vzájemných vztahů** a příčinných souvislostí mezi zobrazenými objekty a jevy,
- **v analýze těchto vazeb** a odhalování zákonitostí charakterizujících rozhodující složky a vlastnosti zobrazeného území.

Interpretovat snímek znamená **dešifrovat** jeho mnohotvárný obsah z hlediska účelu, kterému mají sloužit zjišťované poznatky.

#### **METODY PROHLÍŽENÍ SNÍMKŮ A FOTOGRAFIÍ**

Klasické fotografické snímky pořízené na palubách letadel či družic jsou zachyceny na světlo citlivou vrstvu, po vyvolání filmu ve fotokomoře lze tyto fotografie prohlížet lidským okem.

Lidské oko je však schopno rozlišit od sebe asi 6 až 7 čar na 1 mm. Rozlišovací schopnost leteckých fotografických komor a používaného citlivého materiálu stejně jako digitálních fotokomor snímacích zařízení družic je několikanásobně větší než schopnost lidského oka. Pro běžnou interpretaci snímků je vhodné použít lupy nejlépe se šestinásobným zvětšením.

#### **STEREOSKOPICKÉ VIDĚNÍ ANEB PROČ VIDÍME PROSTOROVĚ**

Při pozorování terénu oběma očima můžeme odhadovat vzdálenost k jednotlivým objektům, rozlišovat i vzájemnou polohu předmětů v prostoru pouze v případě, že se optické osy levého a pravého oka protínají v pozorovaném předmětu. Při tomto **binokulárním** pozorování z oční základny (asi 65 mm) se vytváří na sítnici levého i pravého oka samostatný obraz. Oba obrazy se vzájemně částečně odlišují, protože levým okem vidíme víc levou stranu předmětu, pravým okem pravou stranu. Samostatné rovinné obrazy na sítnicích levého i pravého oka se v našem vědomí spojí v jediný **prostorový, tj. trojrozměrný obraz** předmětu. Této schopnosti očí spojovat dva rovinné obrazy v jeden vjem prostorový říkáme **stereoskopické vidění**.
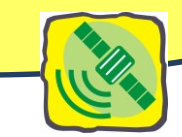

**Prostorové vidění**: Pořídíme-li dva obrazy (letecké snímky) stejného prostoru z různých míst, např. dva sousední řadové snímky s podélným překryvem 60 % exponované postupně ve směru letu a předložíme levému oku levý a pravému oku pravý snímek, vytvoří se nám na sítnici obou očí podobné obrazy, jako bychom pozorovali terén přímo. Paprsky vycházející z levého a pravého oka na

odpovídající body snímků se v prostoru protínají a vytvářejí nám zdánlivý prostorový model terénu. Takovým dvěma snímkům říkáme **stereoskopické dvojice**. Generují se **digitální obrazy překryvových snímků na obrazovce počítače** a prostorový vjem získává operátor pomocí speciálních brýlí. Zvláštním případem stereoskopického vidění jsou takzvané **anaglyfy.** Samostatné obrazy, které mají dát stereoskopický vjem, jsou natištěny (nakresleny) nebo promítnuty na sebe s určitým posunem ve dvou doplňujících barvách červené a modré. Pozorováním anaglyfických obrazů brýlemi pro jedno oko s modrým a pro druhé oko červeným filtrem můžeme dostat stereoskopický model – vidíme tvary plasticky.

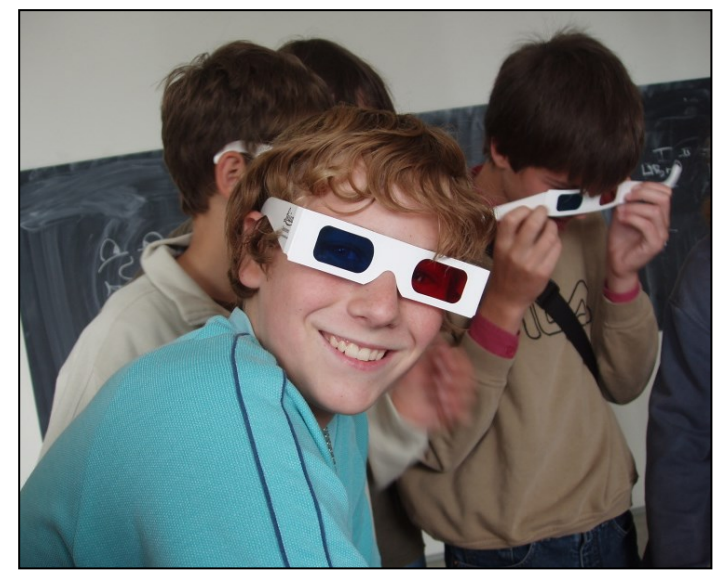

*Obr. 44: Žáci prohlížející anaglyf musí mít pro vytvoření prostorového dojmu nasazeny brýle. Zdroj: Svatoňová, H., Lauermann, L., 2010.*

#### **POSTUPY INTERPRETACE SNÍMKŮ A OBRAZŮ DPZ**

Pro správné a rychlé vyhodnocení potřebujeme vždy vedle snímku i **topografickou a případně obecně-geografickou mapu**, která nám práci usnadní.

Pro interpretaci snímků platí určité zásady, které nám práci usnadňují. Než začneme zkoumat vlastní náplň snímků, musíme identifikovat prostor snímků na mapě a dále určit:

- druh snímku (svislý nebo šikmý),
- orientací na snímku (směr na sever),
- měřítko snímku.

#### **JAK URČÍME SEVER**

Na topografické nebo obecně geografické mapě spojíme přímkou dva body. V libovolném bodě této přímky nakreslíme

přímku směřující k zeměpisnému severu. Úhloměrem změříme úhel, který svírá spojnice bodů se směrem na sever, a tento úhel přeneseme na spojnici odpovídajících bodů na snímku.

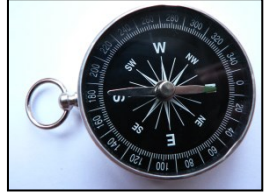

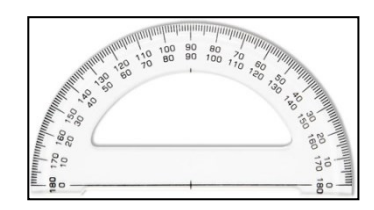

*Obr. 45: Kompas. Zdroj:* 

*[http://upload.wikimedia.org/wikipedia/commons/9/99/Kompas](http://upload.wikimedia.org/wikipedia/commons/9/99/Kompas_Sofia.JPG) [\\_Sofia.JPG.](http://upload.wikimedia.org/wikipedia/commons/9/99/Kompas_Sofia.JPG) Obr. 46: Úhloměr. Zdroj[: http://www.centropen.cz](http://www.centropen.cz/) .*

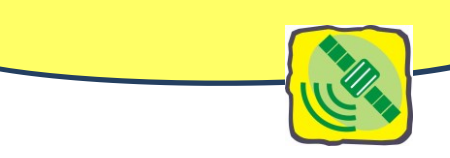

#### **JAK VYPOČÍTÁME MĚŘÍTKO SNÍMKU**

**Měřítko snímku** 1 : m<sub>s</sub> určíme ze vztahu m<sub>s</sub> = s : s', kde s je vzdálenost v terénu zjištěná podle mapy a s´ je odpovídající vzdálenost na snímku.

#### **INTERPRETAČNÍ ZNAKY**

Vyhodnocování jednotlivých topografických objektů a dalších jevů z bohatého obsahu leteckých snímků a obrazových záznamů družic usnadňují **interpretační** znaky. Jsou to:

- tvar,
- rozměr (příp. poměr šířky k délce),
- tón,
- stín vlastní a vržený,
- poloha,
- stopy lidské aktivity.

První tři interpretační znaky – tvar, rozměr, tón – jsou stálé. To znamená, že každý zobrazený objekt je těmito znaky vždy charakterizován.

Ostatní tři znaky jsou nestálé, tj. mohou vůbec chybět nebo se podle okolností měnit. Vržený stín se neobjeví např. při fotografování za oblačnosti, na nočních snímcích. Objekty mohou mít různou polohu a být umístěny ve velmi rozdílných podmínkách. Stopy lidské aktivity mohou interpretaci usnadnit, naopak na snímcích menších měřítek nejsou často zjistitelné. <http://www.geodis.cz/>

38

#### **TVAR**

Většinu objektů na snímcích rozpoznáváme podle tvarů (obrysů) a typických detailů. Objekty jsou zobrazeny z ptačí perspektivy pro nás nezvyklé, a proto často záleží právě na rozlišení detailů, zvláště tehdy, jestliže dva různé objekty mají podobné půdorysy. Stejně se mohou zobrazit objekty se stejným půdorysem, ale různě vysoké a rozdílného účelu.

Tvar budou zachovávat vodorovné plochy předmětu. Svislé rozměry předmětu (zdi domů, komíny, sloupy) se blízko středu snímku jeví jako body, v ostatních částech snímku jako úsečky směřující do

hlavního bodu. Délka této úsečky bude tím větší, čím je objekt vyšší a čím leží dál od středu snímku.

#### **ROZMĚR**

Rozměr objektu závisí přímo na měřítku snímku. Známe-li velikost objektu ve skutečnosti a změřímeli rozměry jeho obrazu na snímku, můžeme určit měřítko nebo srovnáním s jinými objekty určit jeho velikost. Naopak zase ze známého měřítka snímku

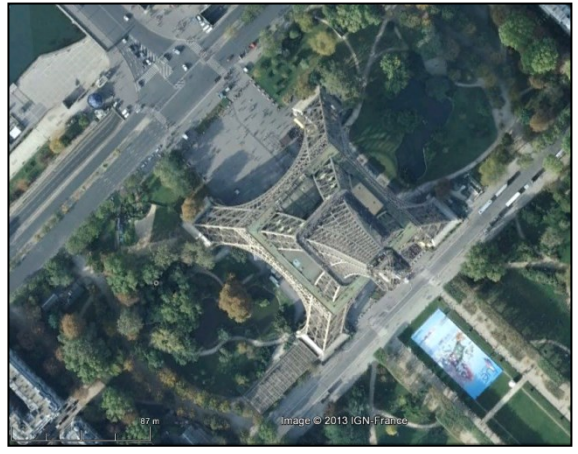

*Obr. 47: Typické tvary Eiffelovky na leteckém snímku. Zdroj: IGN – France, Google Earth.*

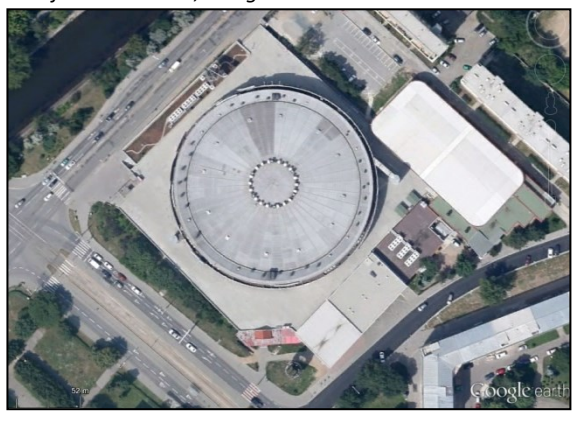

*Obr. 48: O rozměrech haly Rondo v Brně na ul. Poříčí si můžeme udělat představu v porovnání s auty na silnicích. Zdroj: Google Earth.*

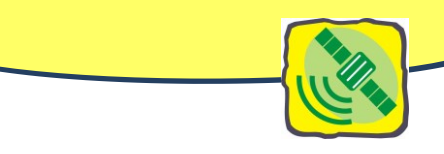

a rozměru obrazu můžeme stanovit velikost předmětu.

Vyhodnocování provádíme s úspěchem srovnáním rozměrů určovaného objektu s jinými známými objekty. Často nám při vyhodnocování pomůže i vzájemný poměr délky ku šířce. Podle poměru délky a šířky můžeme identifikovat jednotlivé budovy, železniční tratě, dálnice, silnice, cesty apod.

Význam rozměru jako demaskujícího znaku vyniká především:

- když tvar není dostatečně jasný,
- když dva objekty podobné tvarem se rozlišují rozměrem,
- když rozměr tvoří důležitou charakteristiku objektu (stále stejná šířka silnice; rozchod kolejí).

# **TÓN**

Tónem snímku nazýváme u černobílých snímků stupeň zčernání, u barevných snímků pak stupeň intenzity jasu a sytosti barevných tónů citlivého fotografického materiálu.

Tón má prvořadou důležitost při vyhodnocování černobílých leteckých snímků, protože podle rozdílu tónu různých objektů, můžeme tyto velmi dobře od sebe odlišit. Tmavší či světlejší tón šedi závisí:

- na intensitě osvětlení v době expozice,
- na sklonu plochy a sklonu slunečních paprsků,
- na vzájemném postavení slunce, fotokomory v letadle nebo radiometru v družici,
- na vlastnostech povrchu předmětu. Hladký povrch odráží světelné paprsky, a proto se jeví světlejší (silnice) než drsnější povrch, který světlo rozptyluje a tříští. Drsný povrch vrhá sám stíny a tím se jeví tmavší (oranice, lesy),

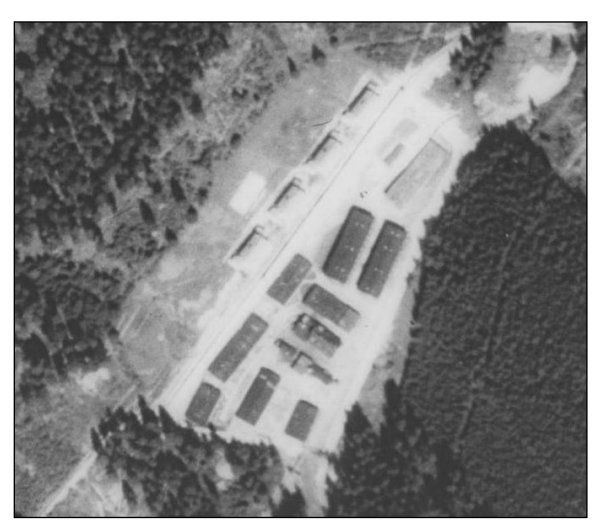

Obr. 49: Pracovní tábor Eliáš u Jáchymova v roce 1952. Tóny umožňují rozlišit jednotlivé baráky pro vězně, stromy a další porosty. Zdroj: *[http://geoportal.gov.cz.](http://geoportal.gov.cz/)*

- na způsobilosti objektů rozptylovat, odrážet a pohlcovat paprsky. Různá hmota má různou schopnost odrážet a pohlcovat světlo. Suchý písek je světlejší než mokrý, voda má velmi malý koeficient rozptylu, proto mají vody velmi tmavý tón, mokré louky a pole jsou mnohem tmavší než suché, kalné vody po zátopách se jeví nápadně světlé,
- na barvě povrchu a barevné citlivosti negativu. Všechny zobrazené plochy budou tím tmavší, čím budou obsahovat více zelené a červené barvy (lesy, oranice) a budou tím světlejší, čím budou obsahovat více modré, bílé a žluté barvy.

Jas a barva objektů zobrazených na snímku neodpovídají původní barvě objektu ve skutečnosti a to ani v případě, použije-li se barevný film. Rozsah tónu nebo barvy je na snímku vždy menší než ve skutečnosti. Ovlivňuje to různá odrazivost povrchu objektu a z toho vyplývající rozdílná výsledná barevnost objektu na snímku.

Pro interpretaci jsou proto v tomto směru specifické barevné syntézy družicových snímků, na kterých jsou objekty pro potřeby interpretace rozlišeny libovolnou barvou a tím se dají od sebe odlišit.

### **STÍN**

Stín patří mezi interpretační znaky nestálé. Uplatňuje se především na snímcích větších měřítek. **Vlastní stín** zvýrazňuje plastičnost tělesa objektu respektive tvarů. **Vržený stín** umožňuje určit hloubku, šířku i výšku tělesa, rozeznat a rozlišit tak tvar řady objektů, jejichž půdorysy jsou velmi malé nebo tvarem a tónem zobrazení splývají se svým okolím.

Důležitou zásadou je, aby **vržené stíny** objektů a terénních tvarů zobrazených na snímku směřovaly **vždy směrem k vyhodnocovateli** nebo **zleva doprava**. Získá se tím správná plastičnost

obrazu (obr. 51). Jinak dochází k falešnému vjemu. (Údolí by se jevila jako hřbety a hřbety jako údolí.)

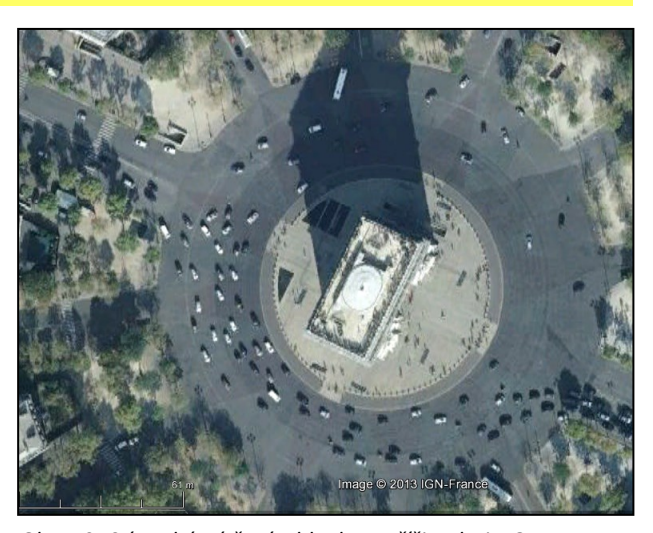

*Obr. 50: Stín vrhá Vítězný oblouk v Paříži. Zdroj: IGN – France na Google Earth.*

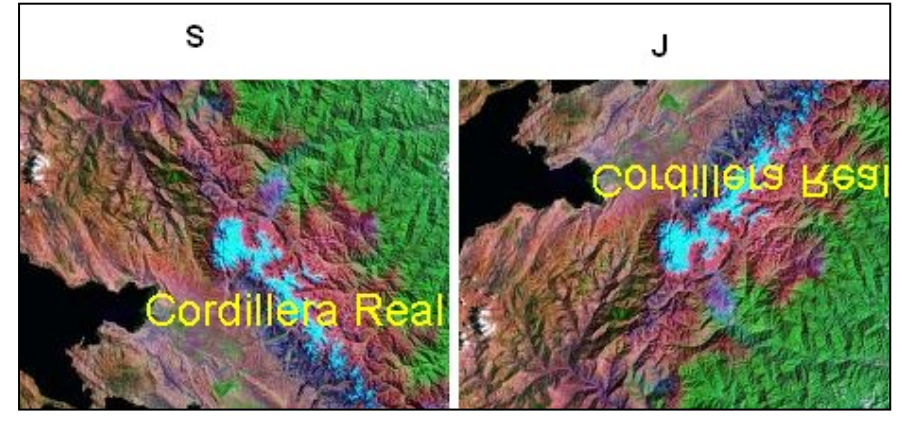

*Obr. 51: Vliv stínů na vnímání plastičnosti terénu. Svislým překlopením snímku vzniká dojem, že nejvyšší zaledněné vrcholy Cordillera Real v Andách jsou spíše sníženinami v hornatém terénu. Pro představu o překlopení byl ponechán text a směrovka. Zdroj: Svatoňová, H., Lauermann, L., 2010.* 

Směr světla dopadajícího na interpretovaný snímek by se měl ztotožňovat se směrem vržených stínů.

Problémové jsou při interpretaci vržené stíny oblaků, protože zakrývají místy část území a vržený stín oblaků lze snadno zaměnit za mokrou půdu.

#### **POLOHA OBJEKTU**

Neurčují-li prvé čtyři interpretační znaky dostatečně vyhodnocovaný objekt, nebo má-li vyhodnocovatel několik představ, musí se blíže posoudit poloha objektu a jeho vztahy k okolním objektům.

Poloha na snímku zobrazeného objektu vyjadřuje jeho prostorové vztahy k ostatním objektům. Interpretované objekty a terénní tvary jsou v krajině ve vzájemné příčinné souvislosti (vodní tok protéká údolím, přehrada je postavena na vodním toku, přes mosty vedou komunikace, u

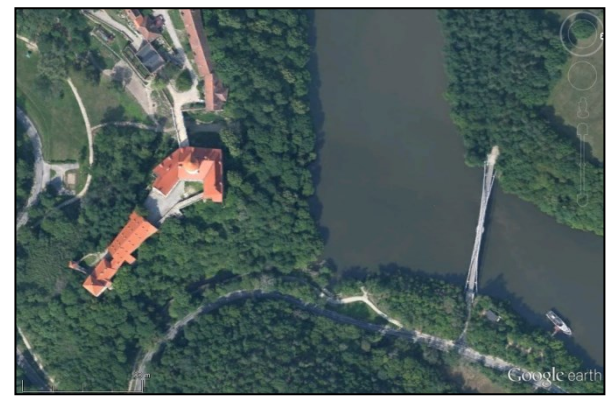

*Obr. 52: Vzájemná poloha hradu Veveří, Brněnské přehrady a lávky přes ni. Zdroj: Google Earth.*

komunikací jsou výkopy a náspy, nádraží leží na železniční trati apod.).

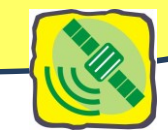

# **STOPY LIDSKÉ AKTIVITY**

Stopy lidské aktivity a důsledky postupných změn viditelné na snímcích umožňují doplnit poznatky a informace získané podle předchozích interpretačních znaků. Usnadňují tak komplexnější pohled na danou oblast. Velmi vhodné jsou k tomuto účelu snímky pořízené v delších časových řadách, které odhalí výstavbu velkých objektů, zemní práce, postupující rozsah devastace krajiny těžbou a exhalacemi, znečištění vod, důsledky lesních požárů, změny obdělávání půdy.

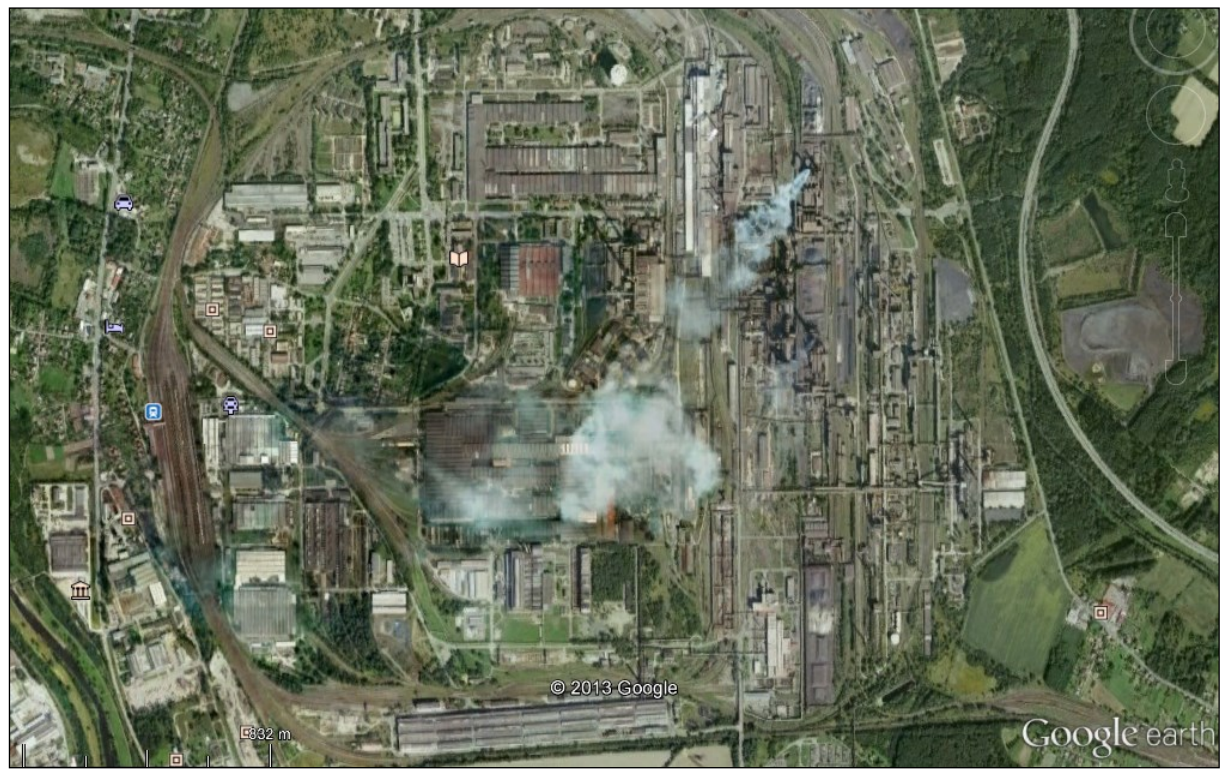

*Obr. 53: Ostrava – Kunčice, hutě ArcelorMittal Ostrava, a.s. Zdroj: Google Earth.*

#### *Otázky a úkoly k zamyšlení:*

*Určete přibližnou denní dobu snímkování Vítězného oblouku v Paříži (snímek je orientován k severu). Prohlédněte si letecký snímek hutí a pokuste se rozpoznat exhalace a nádraží Ostrava – Kunčice. Identifikujte objekt na přehradní hladině na snímku hradu Veveří a jeho okolí.*

# **Historie a pohyb družic**

*Automatizované družice slouží jak v blízkém vesmíru kolem Země, tak jako první zvědové v dalekých hlubinách sluneční soustavy. Družicové snímky Země se staly jedním z nejčastěji využívaných zdrojů geografické informace v řadě oblastí lidské činnosti. Máte představu o tom, co vše se za tím technicky skrývá?* 

# **TROCHA ÚVODNÍ HISTORIE**

Pohled na planetu z vesmíru byl odedávna snem vědců i básníků. Myšlenka vypustit satelit na oběžnou dráhu Země se objevuje v Ocelovém městě Julese Verna (1879). V roce 1903 Konstantin Eduardovič Ciolkovskij publikoval první pojednání o raketové technice schopné vynést těleso na oběžnou dráhu. Nápad, jak komunikovat pomocí geostacionárních satelitů, do technických podrobností rozvinul v roce 1928 Slovinec Herman Potočnik (Noordung). Ve svém díle se podrobně věnoval možnostem vesmírné stanice umístěné na geostacionární dráze s lidskou posádkou. Systém, který by obsloužil celý povrch Země a umožnil telekomunikační využití, zpopularizoval fyzik a spisovatel scifi literatury Arthur C. Clark.

Dostat se do vesmíru byla ovšem jedna stránka úkolu, dokázat v něm spolehlivě pracovat to byla další obtížná fáze, kterou se lidstvu povedlo začít řešit teprve v minulém století.

První umělou družicí Země se stal Sputnik 1, vypuštěný z kosmodromu Bajkonur 4. října 1957. První snímek zemského povrchu z oběžné dráhy učinila družice Explorer 1 v roce 1958. V roce 1959 byla vypuštěna družice Vanguard 2, která měla za úkol měřit pokrytí oblačnosti během denní doby. Ta primitivními fotočlánky skenovala devatenáct dní zemský povrch a snažila se detekovat sluneční záření rozptýlené jak oblaky, tak povrchem a vodní hladinou oceánů. Kvůli problémům s rotací družice nebylo získáno mnoho užitečných dat.

Následující léta přinesla nástup moderních technologií, ty umožnily kromě samotného vývoje raket a satelitů vykonat dříve nemyslitelná měření a propočty. Dnes si lidé na satelitní techniku zvykli natolik, že přítomnost družic nevnímají. Plánují-li cestu, obvykle již nesahají po atlasu, ale hledají na internetu. Tam najdou potřebné mapy, letecké snímky, fotografie požadované lokality, souřadnice pro GPS i aktuální a dlouhodobé předpovědi počasí. Kdo chce pracovat přímo s reálnými daty, na internetu může vyhledat databáze měření mnoha družic, např.: [http://glcf.umd.edu/data,](http://glcf.umd.edu/data) [http://due.esrin.esa.int/wfa.](http://due.esrin.esa.int/wfa)

# **ZÁKONY PRO DRUŽICE**

Obecně patří pohyby družic ve vesmíru mezi dobře předvídatelné jevy. Pohyb družic se řídí přírodními zákony a poruchové vlivy, jichž není mnoho, dokážeme spočítat. Základní přístup ke studiu pohybu družic představují Keplerovy zákony. Johannes Kepler (1612) své zákony sice zformuloval pro pohyb planet kolem Slunce, ale lze je použít i obecně pro pohyb družic v centrálním gravitačním poli. V trochu poupravené podobě pro družice Země je lze vyslovit takto:

- 1. Keplerův zákon → Družice se pohybují po elipsách okolo Země.
- 2. Keplerův zákon → V perigeu družice se pohybují rychleji než v apogeu.
- 3. Keplerův zákon → Družice na nižší orbitě má kratší oběžnou dobu než na vyšší orbitě.

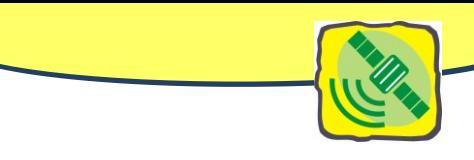

Již Isaac Newton spočetl trajektorie, po nichž se tělesa pod vlivem gravitační síly pohybují. Slavná kniha Newtonova Principia (1687) uvádějí dokonce i obrázek podobný našemu Obr. 54 a diskusi pohybu těles okolo Země. Pomocí Newtonových zákonů můžeme předpovědět, kde se těleso v libovolném budoucím čase bude nacházet a jakou bude mít rychlost. Stačí znát výslednici sil působících na těleso. Pro případ pohybu tělesa - družice pouze v gravitačním poli dokonale sférické planety bez atmosféry, bude trajektorie družice vůči hvězdám obecně neměnná keplerovská elipsa.

Ovšem k tomu, aby se těleso vůbec na oběžnou dráhu dostalo, musí dosáhnout tzv. první kosmické

rychlosti. Tato rychlost je v gravitačním poli každého centrálního tělesa – planety jiná. Pro Zemi je to 7,9 km/s a pro Měsíc jen 1,68 km/s. Pokud družice této

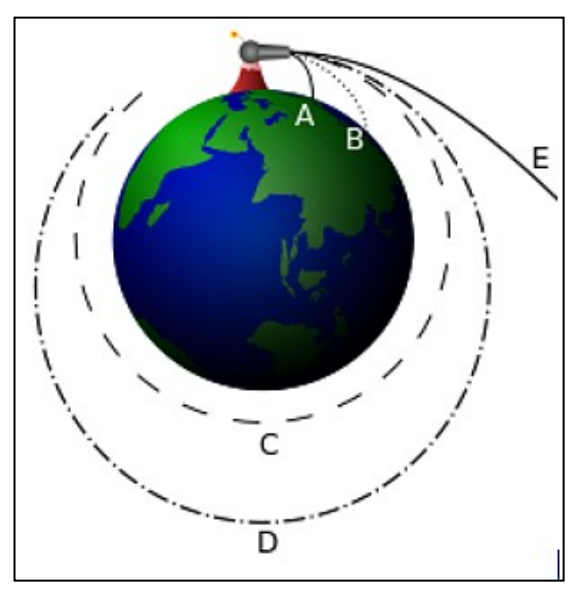

*Obr. 54: Newtonův myšlenkový experiment. Zdroj: [http://upload.wikimedia.org/wikipedia/commons/7/73](http://upload.wikimedia.org/wikipedia/commons/7/73/Newton_Cannon.svg) [/Newton\\_Cannon.svg](http://upload.wikimedia.org/wikipedia/commons/7/73/Newton_Cannon.svg)*

rychlosti nedosáhne, nebude kolem planety obíhat, ale bude pouze na tzv. suborbitální dráze – to znamená, že po několikaminutovém pobytu ve vesmíru zamíří zpět k povrchu.

Pro družice Země je nutno uvážit tu skutečnost, že gravitační pole Země není zcela centrální, neboť Země je zploštělá a její hmotnost není rozložena rovnoměrně. Při pohybu družice v takovém reálném poli dochází k "poruchám" elipsy a stáčení roviny orbity. Vlivem pólového zploštění Země se rovina dráhy družice pomalu otáčí. Jiný rušivý vliv na pohyb družice představuje na nízkých orbitách odpor zbytkové atmosféry. Ústředním problémem příslušných partií nebeské mechaniky je pak odvození rovnic pro poruchy dráhových elementů trajektorie družice.

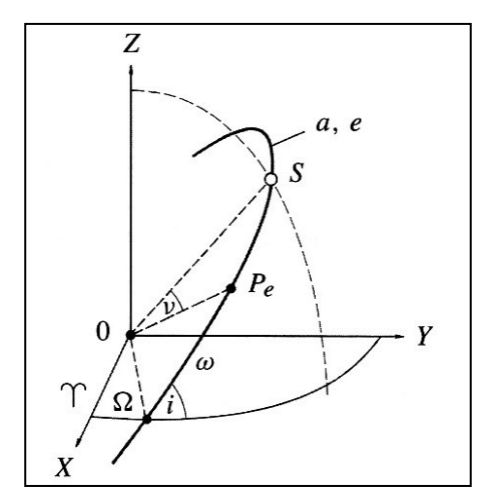

Družice má eliptickou trajektorii, pokud jsou ohniska blízko sebe, jeví se dráha jako kružnice. V jednom z ohnisek elipsy se nachází střed Země. Místo, kde je družice nejblíže Zemi se nazývá perigeum. Dráhovými elementy rozumíme charakteristiky aktuální trajektorie družice (poloosa elipsy, výstřednost, perigeum a parametry určující orientaci roviny dráhy družice v prostoru), pomocí nich lze spočítat skutečné "poruchové" trajektorie.

*Obr. 55: Dráhové elementy upraveno z publikace Machotka R., Fixel J.: Geodetická astronomie.*

# **Objekty v blízkosti Země**

V současné době je využívána jen nepatrná část přilehlého vesmíru, víceméně se jedná jen o orbity Země, na nichž je umístěno množství družic – umělých satelitů.

Dolní hranice výšky kosmického využití je dána aerodynamickým odporem atmosféry. Čím níže tím je hustota atmosféry vyšší a tím roste i dlouhotrvající vliv brzdění družice a tak ve výškách pod 200 km se družice udrží (bez motorického manévrování) jen pár oběhů.

Horní hranice teoreticky omezena není, protože těleso lze urychlit i na meziplanetární dráhu. Horní hranice použitelných stabilních oběžných drah Země je někde ve výši 200 000 km, neboť výše se výrazněji projevuje rušivý vliv Měsíce a dráha se stává nestabilní a samovolně se mění. Vyšší dráhy jsou také hůře energeticky dosažitelné a více vystavené vlivům kosmického záření.

K tomu, abychom družici umístili na zamýšlenou orbitu s minimálními energetickými nároky je výhodné, aby kosmická loď využila rychlost otáčení Země. Například na odpalovací rampě v Cape Canaveral raketa startující přímo na východ získá rychlost 1470 km/h. Při vypuštění rakety v jiném než východním směru, případně z místa vzdáleného od rovníku, docílíme oběžnou dráhu satelitu vyššího sklonu, nelze přitom tolik uplatnit rychlost zemské rotace, čili raketa musí poskytnout sama o sobě dostatek energie pro takový vzestup. Orbity vysokého sklonu jsou sice méně energeticky účinné, ale pro řady aplikací mají své výhody. Níže popíšeme typy a výhody jednotlivých drah.

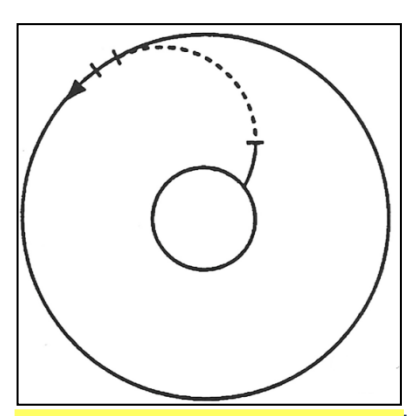

*Obr. 56: Schéma vyslání rakety – přímá dráha. Zdroj: Machotka R., Fixel J. Geodetická astronomie,VUT v Brně, 2007.*

# **TYPY DRAH**

Orbitu volíme především podle účelu satelitu (telekomunikace, navigace, meteorologie, snímkování povrchu). Družice se pro danou orbitu postaví tak, aby příslušné podmínky (teplotní výkyvy, magnetické pole, radiace, osvětlení) dostatečně dlouho vydržela a splnila svůj účel.

Orbity se často rozlišují podle výšky: nejnižší jsou tzv. **LEO orbity** (Low Earth Orbit – nízká oběžná dráha) mezi 180–2 000 km, vzhledem ke své malé vzdálenosti od povrchu Země jsou vhodné pro snímkování při velkém rozlišení. Nevýhodou je, že se satelit na nízké orbitě LEO pohybuje vysokou obvodovou rychlostí, a tak se nad konkrétním místem nachází jen krátkou dobu. Obletí Zemi zhruba za 90 minut. K pokrytí celého území v tutéž dobu by tudíž bylo nutné použít velkého množství satelitů. Vyšší orbity sice sníží nároky na počet satelitů pro pokrytí celého území díky tomu, že satelit má v zorném úhlu větší část povrchu Země, ovšem rozlišovací schopnost detailů je nižší a jisté činnosti jsou z vyšších výšek hůře proveditelné. Výhodou je, že družice na oběžné dráze LEO jsou stále chráněné pozemským magnetickým polem, tedy do jisté míry i před kosmickým zářením. Na této dráze obíhá také ISS.

Orbity střední – **MEO** (Medium Earth Orbit) se nacházejí ve výšce od 1 600–35 000 km. Více družic létá v pásu horní hranice tohoto rozmezí, ve výšce 20 200 km obíhají družice GPS, ruské Glonassy ve výšce 19 100 km a Galileo je ve výšce 23 222 km. Kromě navigačních družic se sem umísťují satelity, které zajišťují komunikaci v polárních oblastech.

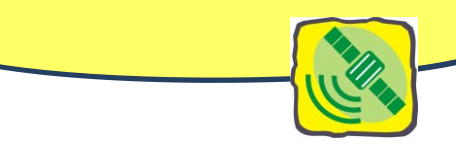

Satelit umístěný ve výšce asi 20 000km oběhne Zemi dvakrát denně.

Orbity vysoké – **HEO** (High Earth Orbit) jsou ve výšce nad 36000 km (za geostacionární drahou). Satelit umístěný na HEO se pohybuje nad Zemí poměrně malou rychlostí. Orbity HEO nejsou příliš využívány pro družice, ale velmi často slouží jako odkladiště již nepotřebných družic z dráhy geostacionární.

Orbity, na které jsou záměrně naváděny družice, mají obvykle nějakou speciální vlastnost. Třeba **synchronní orbita** je typ oběžné dráhy, jejíž perioda oběhu je synchronizovaná s periodou rotace obíhané planety a směr pohybu po této dráze je ve stejném směru jako smysl rotace planety. Doba oběhu družice a doba rotace obíhané planety jsou navzájem v celočíselných násobcích. Následkem takto zesynchronizované konstelace se obíhající satelit v pravidelných intervalech objevuje na stejném místě na obloze.

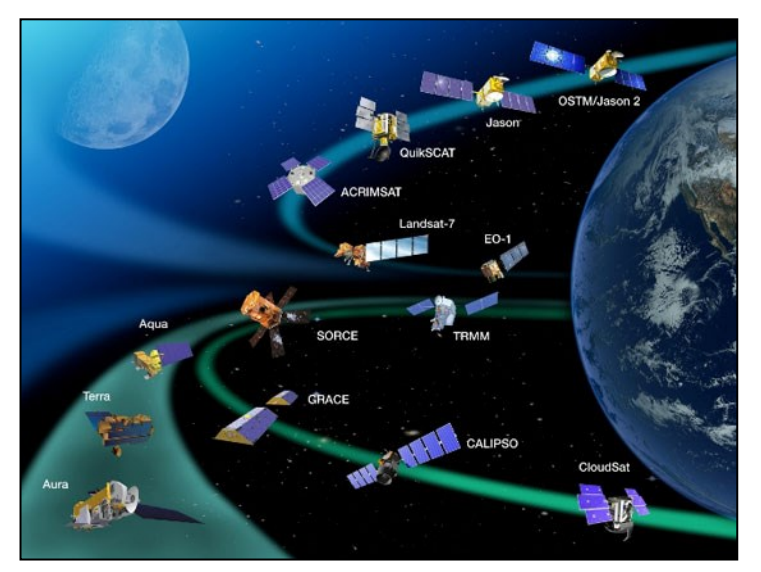

*Obr. 57: NASA provozuje více než tucet orbitálních satelitů, které sledují různé aspekty Země. Zdroj: [http://climate.nasa.gov/nasa\\_role](http://climate.nasa.gov/nasa_role)*

**Geosynchronní orbity** (GSO) jsou kruhové orbity kolem Země, na nichž perioda oběhu družice kolem Země (vzhledem ke hvězdám) je stejná jako rotační perioda Země. Družice se pak pro pozorovatele na určitém místě zeměkoule bude vracet na stejné místo na obloze vždy ve stejný čas. V případě, že sklon dané GSO orbity bude nenulový, pozorovatel na zemi zaznamená po mnoha obletech zdánlivý pohyb satelitu jako kývavý mezi severem a jihem. Eliptická dráha satelitu je příčinou výkyvů zdánlivé trajektorie mezi západem a východem. Kombinace obou pohybů vytvoří pomyslnou číslici osm – analema.

Geosynchronní dráha má několik specifických podskupin. Jednou z nich je tzv. geostacionární dráha. **Geostacionární dráha** (GEO) je kruhová a má sklon k rovníku 0°. Výšku satelitu nad rovníkem lze snadno spočítat z podmínek úlohy, vychází asi 35 800 km. Družice se pozorovateli jeví na obloze jakoby nehybná, toho se s výhodou užívá pro přenos televizního signálu – stačí satelitní parabolu namířit přímo na družici. Na GEO obíhá také řada družic pro meteorologická pozorování. Tyto satelity poskytují celosvětové pokrytí až na polární regiony. Jsou vhodné pro komunikaci, televizní vysílání atd. Jedná se o nejvíce žádané orbity v současnosti.

Pro vynášení družic na geostacionární orbitu se užívá (GTO) **přechodová orbita**. Pokud mají družice velkou hmotnost, nedokázala by je raketa umístit přímo na geostacionární orbitu. Umístí je na přechodovou orbitu – vysoce eliptickou dráhu, jejíž nejvyšší bod je ve výšce dráhy geostacionární. Družice pak sama svými motory jednak zakulatí oběžnou dráhu na geosynchronní a kromě toho svými zážehy sníží sklon oběžné dráhy na 0°. Tak se postupně dostane na geostacionární dráhu – ovšem právě na tyto změny je potřeba nejvíc paliva. Proto jsou výhodné starty z kosmodromů blízko rovníku. Satelity vynášené z ruských kosmodromů, které leží daleko od rovníku, musí provést celou řadu zážehů, než se z GTO dostanou na GEO.

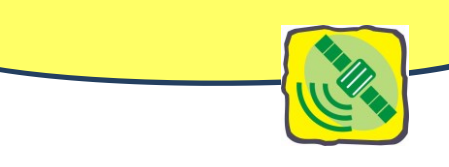

Další vlastností, podle níž můžeme oběžné dráhy členit, je jejich orientace v prostoru. Sklon roviny oběhu družice a roviny zemského rovníku je dán příslušným úhlem.

- **Dráha prográdní** družice při ní letí od západu na východ, díky čemuž využívá zemské rotace. Sklon dráhy je v tomto případě 0 ° – 90 °.
- **Dráha polární** tato dráha má sklon oproti rovníku 90 °. Díky tomu přelétá satelit přes oba zemské póly. Rovina dráhy se nemění a díky otáčení Země pod sebou může i jediná družice zajistit denní pokrytí celé Země.
- **Dráha retrográdní** družice vyslaná na tuto oběžnou dráhu letí proti směru otáčení Země. Sklon její dráhy je v rozmezí 90 ° – 180 °.

**Heliosynchronní** orbita (**SSO** Sun-Synchronous Orbit) je velmi zajímavá orbita. Tato orbita je nastavena tak, aby se účelově využívalo rušivého vlivu gravitačního potenciálu zploštělé Země. Tato "porucha" si vynutí změnu orientace roviny orbity družice. Rovina orbity družice se stáčí (precese). Porucha bude největší pro orbity s malým sklonem a nejmenší pro polární dráhy. Tedy vhodnou volbou parametrů elipsy a jejího sklonu lze dosáhnout toho, že rovina orbity provede právě jednu plnou rotaci během jednoho oběhu Země kolem Slunce, tedy během jednoho roku. Při jednom oběhu družice vliv není velký. Při šikovném nastavení počtu oběhů a sklonu trajektorie družice dokáže toto "rušení" zvolna otáčet rovinu orbity východním směrem s požadovanou rychlostí asi 1° za den. To odpovídá dennímu stočení spojnice Země-Slunce.

Výsledkem je, že rovina orbity satelitu svírá stále stejný úhel s dopadem slunečních paprsků; čili družice přelétá stejné oblasti povrchu planety za stejné geometrie osvětlení povrchu Sluncem. Typická heliosynchronní dráha se nachází ve výšce 600–800 km nad Zemí, má sklon 98° (je téměř polární a lehce retrográdní) a oběžná doba činí 96 minut – družice 15x denně oběhne Zemi. Operátor provádí příležitostné manévrování pro dokonalou heliosychronizaci.

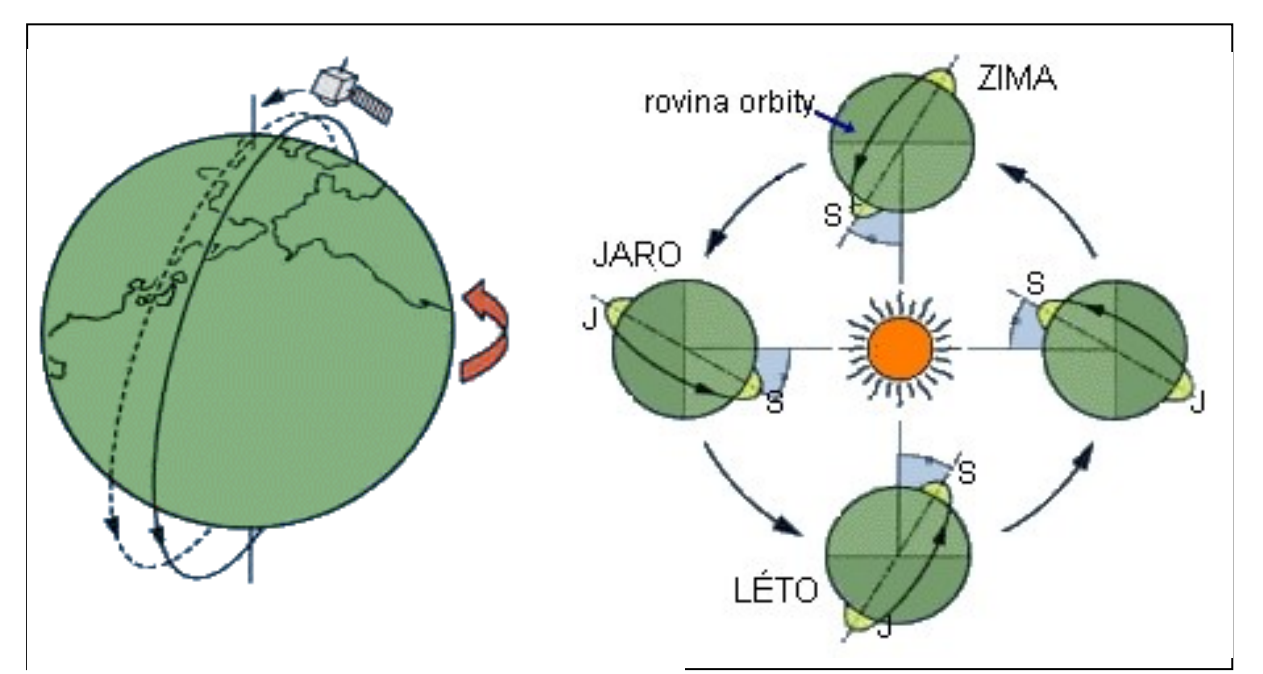

*Obr. 58: Znázornění heliosynchronní orbity. Upraveno [z http://www.eorc.jaxa.jpg.](http://www.eorc.jaxa.jpg/)* 

Družice umístěná na takovéto orbitě vychází a zapadá nad obzorem vždy ve stejný čas každý den. Těchto družic využívají mapovací a vojenské satelity, nebo meteorologické družice.

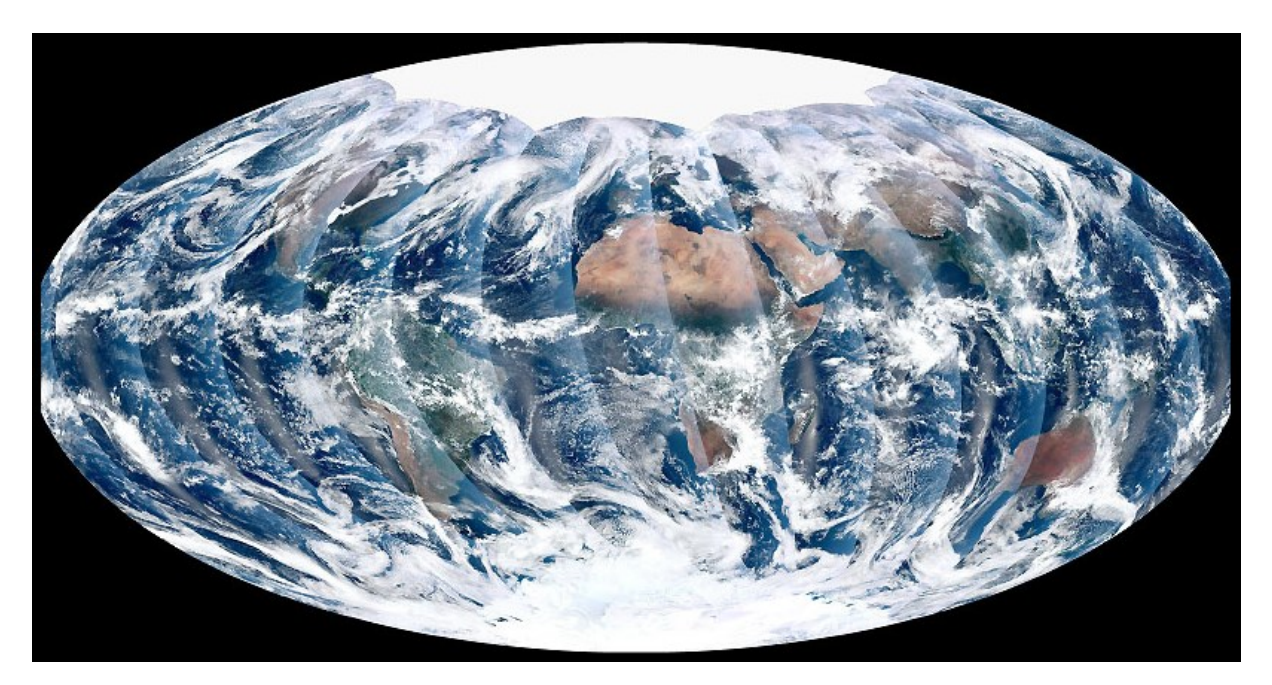

*Obr. 59: Snímky heliosynchronní družice Suomi NPP zachycují povrch celé planety v průběhu dne 24. 11. 2011. Jednotlivé pásy jsou pořízeny za stejných světelných podmínek, jsou rozeznatelné kvůli světlejším okrajím, kde jsou data pořizena pod větším úhlem a světlo jde atmosférou po delší trase. Arktida zde chybí kvůli slabému osvětlení oblasti v tomto ročním období, kdy tu vládne polární noc. Zdroj: NASA, NPP Land Product Evaluation and Testing Element.*

# **ZÁNIK SATELITU**

Po rozpadu satelitů se vytvoří trosky. Na oběžné dráze vedle satelitů poletuje množství tzv. vesmírného odpadu. Podle zdrojů Space Security 2009 je dnes ve vesmíru katalogizováno na 19 000 objektů větších než 10 cm, z toho jen 5% jsou funkční umělé satelity vypuštěné člověkem. Odhadem další statisíce objektů větších než 1 cm není sledováno. Objektů menších než 1 cm jsou v blízkém vesmíru milióny. Odpad se pohybuje obrovskými orbitálními rychlostmi. Na nízkých orbitách se předměty pohybují rychlostí přes 7 km/s, v nejvyšších orbitách okolo 3 km/s. Troska o velikosti 10 cm má při srážce s člověkem vytvořeným satelitem kinetickou energii zhruba jako 35 tunový nákladní automobil v rychlosti 190 km/h. Odpad, který je vytvořen lidskou i přírodní činností, zůstává na oběžné dráze velmi dlouho, ve vyšších orbitách v podstatě navždy. (Space Security 2009: 25–31 http://swfound.org/, [http://www.imagingnotes.com/\)](http://www.imagingnotes.com/)

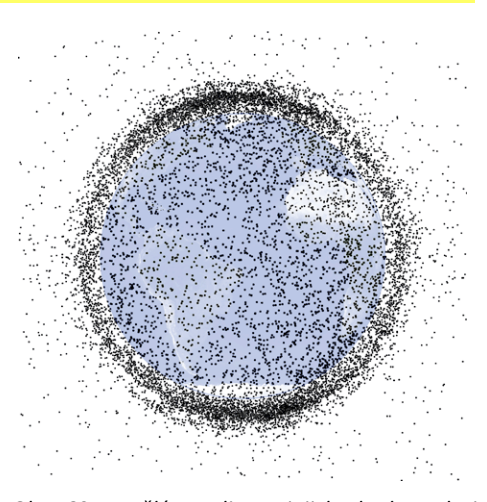

*Obr. 60: Umělé satelity a jejich zbytky. Zdroj: <http://earthobservatory.nasa.gov/Features/>*

Vesmírný odpad sice v současnosti zatím nepředstavuje problém pro využívání vesmíru, přesto již došlo k několika událostem, kdy např. vesmírná stanice ISS byla nucena vykonat svůj první preventivní úhybný manévr z důvodu hrozby srážky s odpadem ve vesmíru.

# **JAK VYNÉST SATELIT NA ORBITU**

Teoretické minimum rychlosti tělesa při vrhu, které je potřebné k tomu, aby se těleso o hmotnosti *m* udrželo na kruhové dráze kolem Země, určíme z toho, že dostředivá síla, která trajektorii družice za-

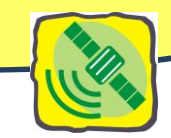

křivuje, musí být rovna síle gravitační mezi družicí a Zemí, po dosazení číselných hodnot pro případ Země, dostaneme 7.9 km.s -1 – první kosmickou rychlost.

Jediným nosným prostředkem, který je dnes schopen vynést těleso na oběžnou dráhu, je raketa s chemickými raketovými motory. Reaktivní pohon umožňuje dosažení potřebné první kosmické rychlosti a chemické raketové motory mohou fungovat i mimo atmosféru a mají dostatečný výkon pro start ze Země.

Princip raketového motoru znali již staří Číňané. Je založen na zákonu akce a reakce. Jestliže je těleso uvedeno do pohybu jiným tělesem, působí na druhé těleso stejně veliká síla opačného směru a uvádí ho rovněž do pohybu. Raketové motory mohou mít různý základní princip a konstrukci, což se pak projeví ve výhodnosti jejich použití pro různé úkoly.

Základní částí raketového motoru je jedna nebo více spalovacích komor, do nichž se přivádí jak palivo, tak okysličovadlo (zkapalněný kyslík), což hoření ve výškách umožňuje. Vlastní pohonnou látkou rakety jsou rozžhavené plyny, které při hoření vznikají. Plyny jsou z rakety vypuzovány do okolního prostoru, a tak je do pohybu uváděna vlastní raketa. Unikání plynů má za následek postupné zmenšování hmotnosti celé rakety o hmotnost spáleného paliva. Jestliže na raketu bude působit stále stejná tahová síla, pak se lehčí raketa bude samozřejmě stále více zrychlovat. Tento účinek bude tím větší, čím větší část počáteční hmotnosti rakety bude připadat na palivo a okysličovadlo, jejichž nádrže v raketě zaujímají největší část prostoru. Před startem palivo činí i 90 % hmotnosti rakety.

Z chemických raketových motorů se nejčastěji používají motory na kapalné a na tuhé pohonné látky. V těchto pohonných systémech se na kinetickou energii rakety přeměňuje chemická energie, uvolňovaná při hoření palivové směsi ve spalovací komoře. Přitom prudce roste tlak v komoře a spaliny vylétají tryskou motoru vysokou rychlostí do okolí. Chemické jsou schopny krátkodobě (po dobu několika minut) vyvinout mimořádně velkou tahovou sílu desítky 10 MN.

Ukázalo se jako výhodné zbavovat se během startu alespoň části "mrtvé hmotnosti" konstrukce, která už splnila svůj účel a dále je jen přítěží, například vypotřebované palivové nádrže. Vznikla konstrukce několikastupňové rakety, kdy se vždy po vyprázdnění nádrží jednoho stupně, tento stupeň oddělí a pak se zapálí motory dalšího stupně, který už dále urychluje jen zbytek rakety. Typická současná **nosná raketa** se skládá ze dvou až čtyř stupňů. Každý stupeň obsahuje raketový motor, velké a lehké nádrže na pohonné látky, spojovací a nosnou konstrukci a elektronický řídicí systém. V první fázi po startu pohání raketu nejmohutnější stupeň, který se po vyhoření paliva od ostatních stupňů rakety oddělí. Tím se zmenší hmotnost rakety a v další fázi letu pracuje motor druhého popř. třetího stupně. V závěru tzv. aktivní fáze letu se od posledního stupně oddělí užitečná zátěž v podobě umělé družice, kosmické lodi nebo sondy.

Mechanikou těles s proměnnou hmotností se podrobně zabýval K. E. Ciolkovskij. Odvodil základní rovnici raketového pohybu. Tato rovnice vyjadřuje závislost přírůstku rychlosti rakety na její počáteční hmotnosti *ms*, na konečné hmotnosti *m<sup>k</sup>* a na rychlosti *w* spalných plynů, vytékajících tryskou motoru. Často se udává tzv. specifický impuls raketového motoru, což lze chápat jako poměr tahu a sekundové spotřeby pohonných látek. Specifický impuls je důležitý údaj o kvalitě raketového pohonu, u běžných raketových motorů bývá od 1500 do 4500 Ns/kg. Startovní hmotnost rakety se skládá ze suché hmotnosti konstrukce, hmotnosti pohonných látek (až 90%) a hmotnosti užitečného zatížení. Konečná hmotnost je pak již jen hmotnost konstrukce a užitečného zatížení. Ciolkovského rovnice má tvar:

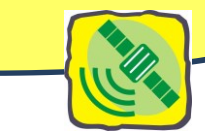

$$
v_{char} = w \cdot \ln \frac{m_s}{m_k}
$$

Nosná raketa navede družici (užitečné zatížení) na základní oběžnou dráhu kolem Země. Družice se pak oddělí od posledního stupně nosné rakety a začne se pohybovat samostatně (setrvačností, bez nutnosti dalšího pohonu). Pokud je třeba dráhu družice dále upravovat a měnit, používá se k tomu

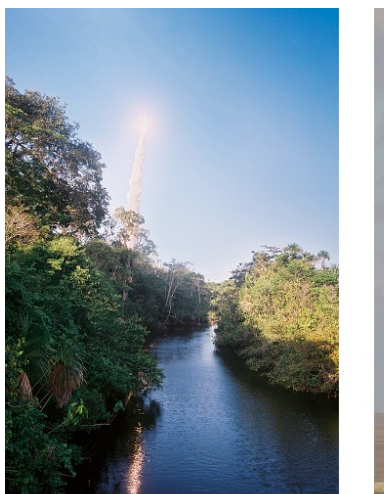

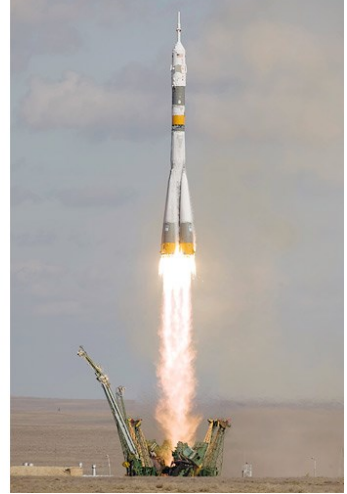

*Obr. 61: Odpalovací místo. Zdroj: <http://earthobservatory.nasa.gov/Features/OrbitsCatalog/page3.php>*

obvykle jednorázových raketek, ale mohou se zde již uplatnit i jiné fyzikální druhy pohonu. Z fyzikálních pohonů jsou nejužívanější iontové motory, které pro urychlování částic užívají elektrické pole a tak se vytváří tah rakety. Podobně jako ostatní fyzikální pohony mají i iontové motory malý tah, který zdaleka nestačí ke startu z povrchu Země, ale mají značně vysoký specifický impuls (až 30000 Ns/kg), tak jsou vhodné k udržování stabilní polohy družic, případně k pomalým změnám dráhy.

Raketa je vybavena řídicím a komunikačním systémem pro výměnu informa-

cí s řídicím střediskem, nese s sebou i destrukční pyrotechniku pro případ neúspěšného startu. Těleso potřebuje být vybaveno motory k přistání a případnému manévrování v kosmu. Raketa navede družici zpravidla na dráhu přechodovou ke stacionární. Následuje navedení družice na dráhu stacionární, a to sérií manévrů vlastním motorem. Přibližně po dvou měsících intenzivního testování je družice předána do operačního provozu. Následně pracuje dvanáct až patnáct let.

# **KOSMODROMY ANEB HVĚZDNÉ PŘÍSTAVY**

Kosmické lety zatím začínaly startem nosné rakety ze Země. Úspěšné vypouštění raket si vyžaduje řadu pozemních zařízení, jejichž souhrn se nazývá kosmodrom. Startovací základny, velké kosmodromy, mají několik startovacích plošin. Mnoho týdnů před startem technici připravují kosmický dopravní prostředek v mnohaposchoďových montážních halách. Nakonec se k plošině s připravenou raketou pomalu přisunou obrovské startovací rampy. Na kosmodromu jsou roztroušena operační centra, z nichž specialisté dohlížejí na závěrečnou předletovou přípravu, obrovské palivové nádrže, meteorologické stanice, jejichž úlohou je určit místní povětrnostní podmínky v den startu, a sledovací stanice monitorující první část výstupu rakety do kosmu.

Výběr startovacího místa raket ovlivňuje několik faktorů. Obrovské havárie v prvních 40 letech kosmické éry potvrdily, jak důležité je umisťovat startovací základny co nejdále od obývaných oblastí. Vybrané lokality však musí být přístupné těžké technice a mechanismům potřebným pro start. V USA i v Evropě byl tento problém vyřešen stavbou kosmodromů na přístupných pobřežních místech a vypouštěním raket nad hladinou oceánů. Neméně důležitá je také geografická poloha základny. Upřednostňuje se například vypouštění raket směrem na východ, protože tímto směrem napomáhá rotace Země. Nejlepší je také umístit základnu těsně u rovníku, kde je rotace Země (obvodová rychlost) největší.

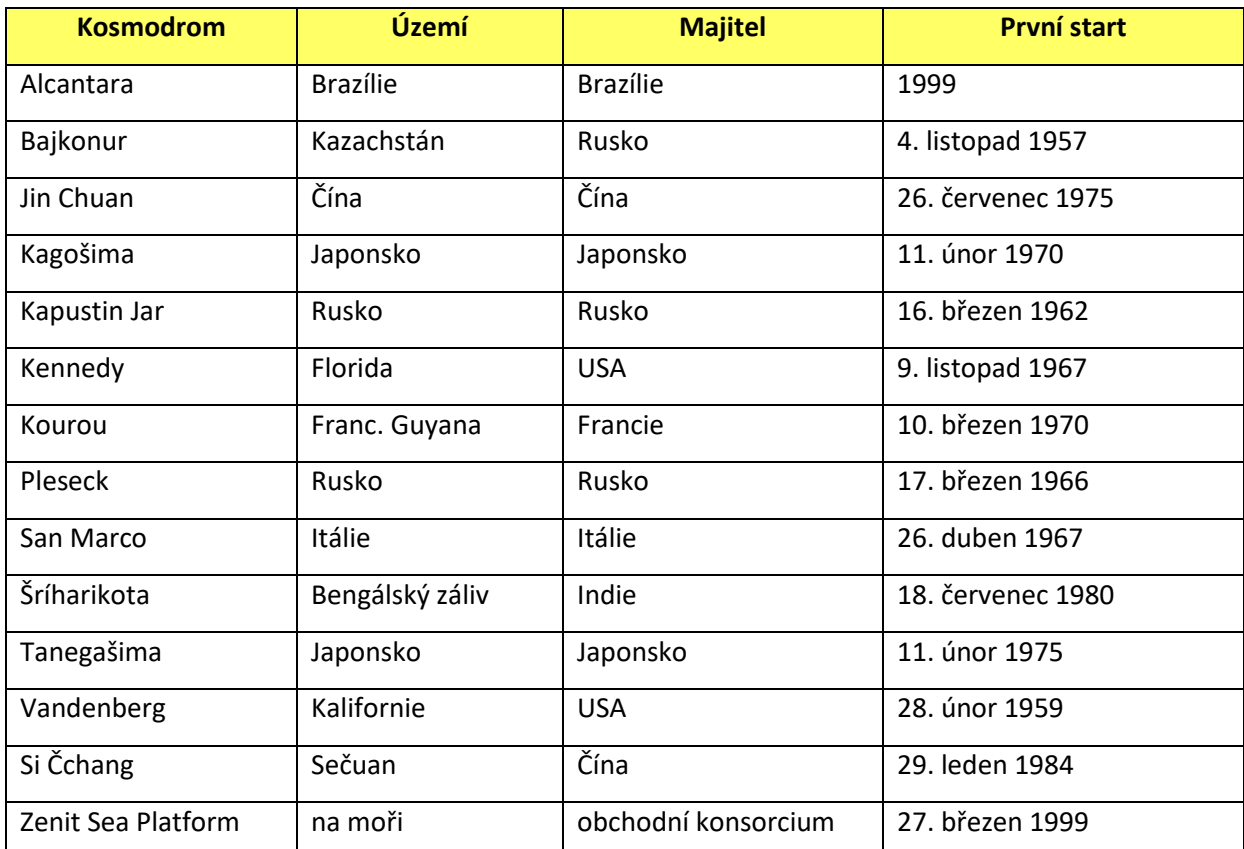

### **DRUŽICE A SONDY**

Satelity mají různé tvary i velikostí podle svého účelu. Jsou vybaveny anténami a napájecím zdrojem. Družice se skládá ze dvou částí. Jednak je to základní konstrukce a jednak je to náklad. Základní část zajišťuje všechny nezbytné služby pro provoz: stabilitu družice, její manévrování, zásobování energií (sluneční baterie plus akumulátory schopné dodávat elektřinu v době pobytu družice v zemském stínu) a dále kontrolu palubní teploty (na Sluncem osvětlené straně družice je teplota plus 150 stupňů Celsia, na straně ve stínu minus 150 stupňů). Tepelná regulace se může skládat z části aktivní (což jsou zahřívací a chladící prvky) a pasivní (radiátory, ochranné vrstvy…). Takto vytvořená družice je ale pouze "hrubou stavbou". Pokud má sloužit svému účelu, potřebuje nějaký náklad. Řada satelitů nese kamery, snímače a další vědecké přístroje. V případě družic pro televizní vysílání a komunikaci jsou to především parabolické antény pro příjem a vysílání signálu. K tomu, aby toto užitečné zatížení mohlo spolehlivě fungovat, je třeba zajistit přesnou orientaci v prostoru.

K vlastnímu udržování polohy družice, případně k jejím změnám se používají malé klasické raketové motorky, nebo jiné druhy pohonu např. iontové motorky. Je také možno přímo použít setrvačníkových gyroskopů, které mohou změnou rychlosti otáčení pootočit družici do požadovaného směru a udržovat ho. Někdy stačí udržovat polohu družice jen pasivně v předem nastavené orientaci. K tomu se při pohybu v magnetickém poli Země používají permanentní magnety. Dá se také využít tzv. gravitačního gradientu, který způsobuje samovolné natočení podlouhlých těles delší osou ke středu Země.

Systémy orientace a stabilizace zjišťují okamžitou polohu družice v prostoru a orientační a řídicí systém pak zajistí potřebnou korekci tak, aby poloha odpovídala požadavkům. K autonomnímu zjišťování polohy družice se obvykle používají optické detektory pro sledování Slunce, jasných hvězd, nebo hori-

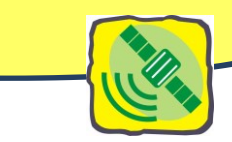

zontu Země. Orientační a manévrovací motorky zajišťují potřebné změny dráhy a orientaci v prostoru v součinnosti s příslušnými čidly, a také povely z řídicího střediska, předávanými radiotechnickým vybavením tělesa.

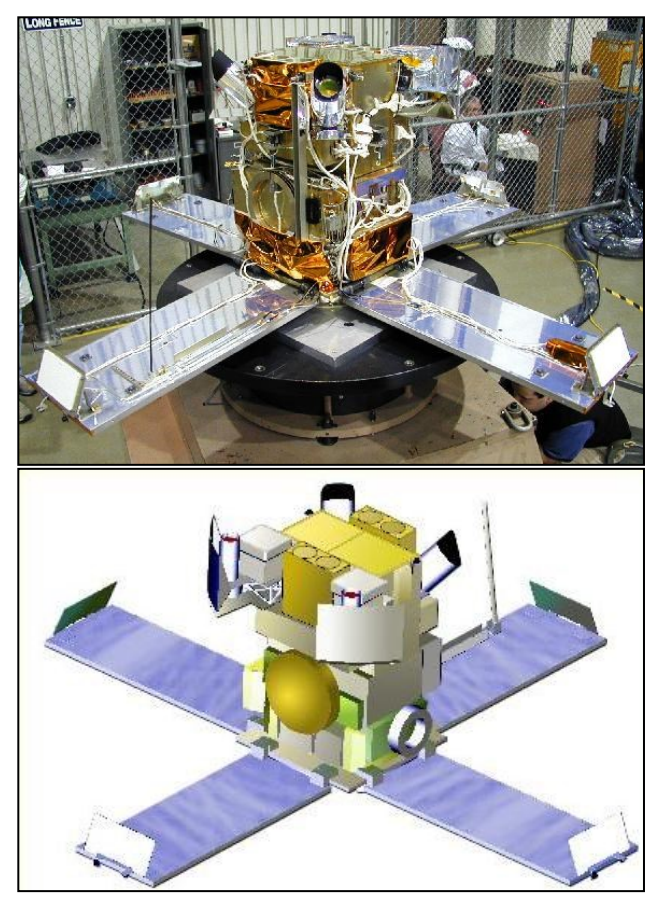

*Obr. 62: Montáž malého satelitu s radiometrickými přístroji; Schéma malého satelitu. Zdroj: <http://space.mit.edu/HETE/>*

Dodávky elektřiny pro družice Země nejčastěji zajišťují solární články. Ve vzdálenosti Země od Slunce dopadá na každý metr čtvereční záření o výkonu 1360 W. Současné solární články o účinnosti až 18 % solárních panelů jsou schopny průměrně získat 100 Wm<sup>-2</sup>. Není to ovšem mnoho. V době, kdy se družice dostává do zemského stínu, kombinuje se užití solární článků s akumulátory, které překlenou dobu, kdy na solární články nedopadá dostatek záření. V družicích, jež mají značné energetické

nároky, se používají tzv. palivové PEM články. U kosmických sond ve velkých vzdálenostech od Slunce se používají radioizotopové baterie. Teplo uvolněné při radioaktivním rozpadu látky ohřívá termočlánky, které produkují elektrický proud s účinností kolem 10 %.

Velká pozornost je soustředěna na bezchybný provoz vědeckých přístrojů a dalších technických zařízení, které tvoří užitečnou zátěž satelitu. Pro spolehlivou funkci přístrojů musí být

jejich teplota udržována v určitém rozmezí. Pokud pasivní regulace založená na zajištění dobré tepelné vodivosti konstrukce družice

nestačí, doplňuje se systém ještě o aktivní systém s radiátory, které přebytečné teplo vyzařují do prostoru. Technika je rovněž vystavena zvýšené míře radiace ať kosmického či UV záření.

Českou družici Magion vypustili z kosmodromu Pleseck v Rusku (1978) jako přívažek sovětského Interkosmosu 18. Tři týdny zůstala spojena s mateřskou lodí, pak ji na povel oddělili a obě družice se od sebe vzdalovaly rychlostí zhruba 60 kilometrů za den. Jejich přístroje registroval údaje o prostředí, jímž prolétávaly. To byl unikátní experiment – geofyzikální měření ze dvou těles, jejichž vzdálenosti přesně známe a které se od sebe vzdalují na desítky a stovky kilometrů. Magion projektovali v Geofyzikálním ústavu ČSAV a Výzkumném ústavu sdělovací techniky. Družice měla tvar kvádru a hmotnost 15 kg. Zpočátku se dostala na dráhu ve výšce 406–764 kilometrů se sklonem 83° k rovníku, kde jeden oběh trval přes 96minut. Pracovala tři roky až do roku 1981, Magiony zkoumaly především magnetosféru a ionosféru Země.

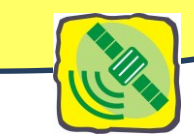

# **Zobrazení dráhy satelitu na mapě**

Pro snadné vizuální zjišťování polohy satelitu na povrchu celé Země se nejčastěji používá válcového zobrazení geoidu.

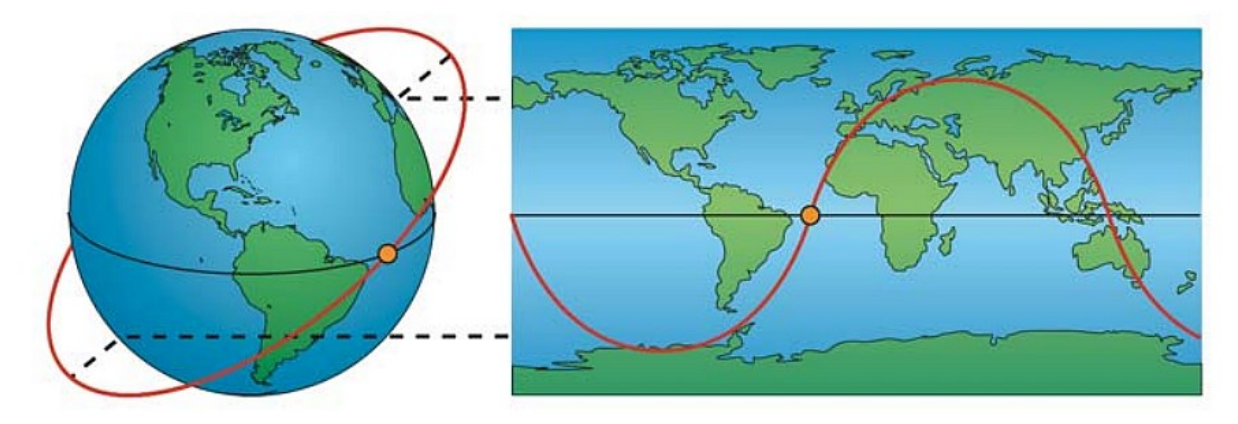

*Obr. 63: Projekce dráhy satelitu. Převzato z Wertz, J. R. and Wiley J. L., Space Mission Analysis and Design, 1999. Section III.4.1.4 Describing Orbits.pdf.*

Zobrazíme-li kulatou Zemi v ekvidistantní válcové projekci, situace graficky zachycující polohu družice bude vypadat poněkud jinak. Pokud by se Země neotáčela, vypadala by projekce pozemní dráhy družice vždy stejně jako taková sinusovka na povrchu Země.

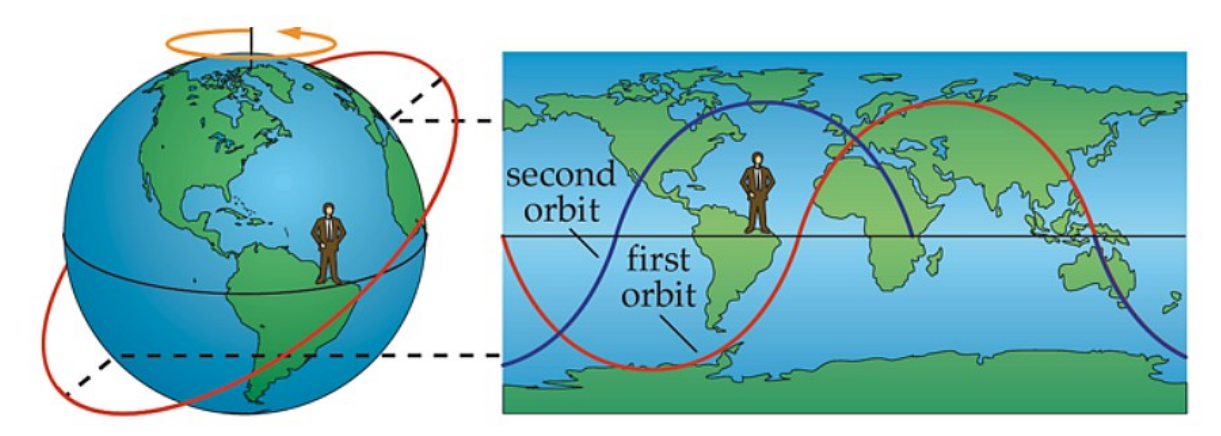

*Obr. 64: Projekce dráhy satelitu při následném oběhu. Převzato z Wertz, J. R. and Wiley J. L., Space Mission Analysis and Design, 1999. Section III.4.1.4 Describing Orbits.pdf*

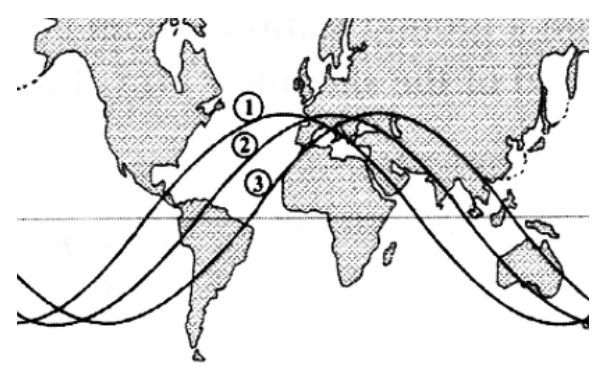

Nicméně Země se otáčí na asi 15°za hodinu, pozorovatel se otáčí k východu, tedy stopa dráhy družice se přesouvá na západ, jak je znázorněno na obrázku. Posun závisí na době oběhu satelitu. Čím delší je doba, tím více času na Zemi má střídat po sobě oběžných drahách.

V důsledku rotace Země se dráha družice odchyluje trvale k západu a křivka míst, nad kterými přeletěla, se po jednom oběhu se neuzavře. Každý násle-Obr. 65: Posun viditelné stopy satelitu na obloze vlivem dující přelet je posunut západním směrem.

 $\mathcal{D}_{\mathcal{L}}$ *otáčení Země. Zdroj: Machotka R., Fixel J. Geodetická astronomie,VUT v Brně, 2007.*

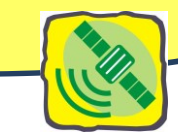

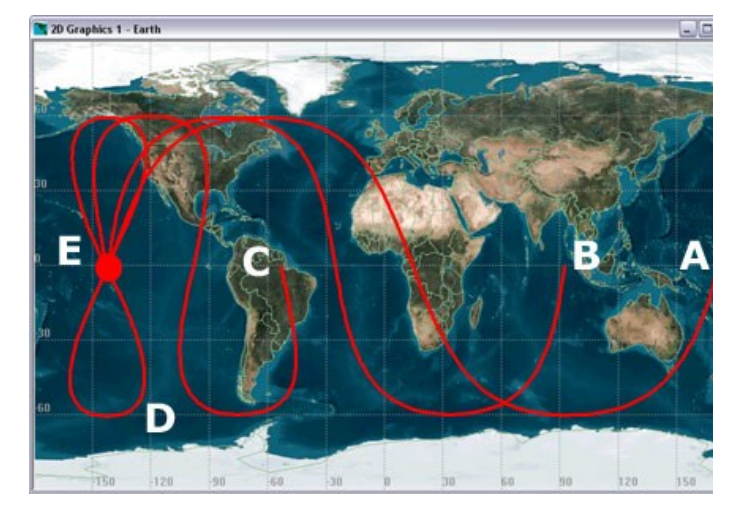

*Obr. 66: Dráhy pro orbity s různými periodami: A = 2,67 h, B = 8h, C = 18h, D = 24 h, E = 24 hod. Zdroj: Wertz, J.R., Wiley J.L. Space Mission Analysis and Design. Netherlands: Kluwer Academic Publishers, 1999.*

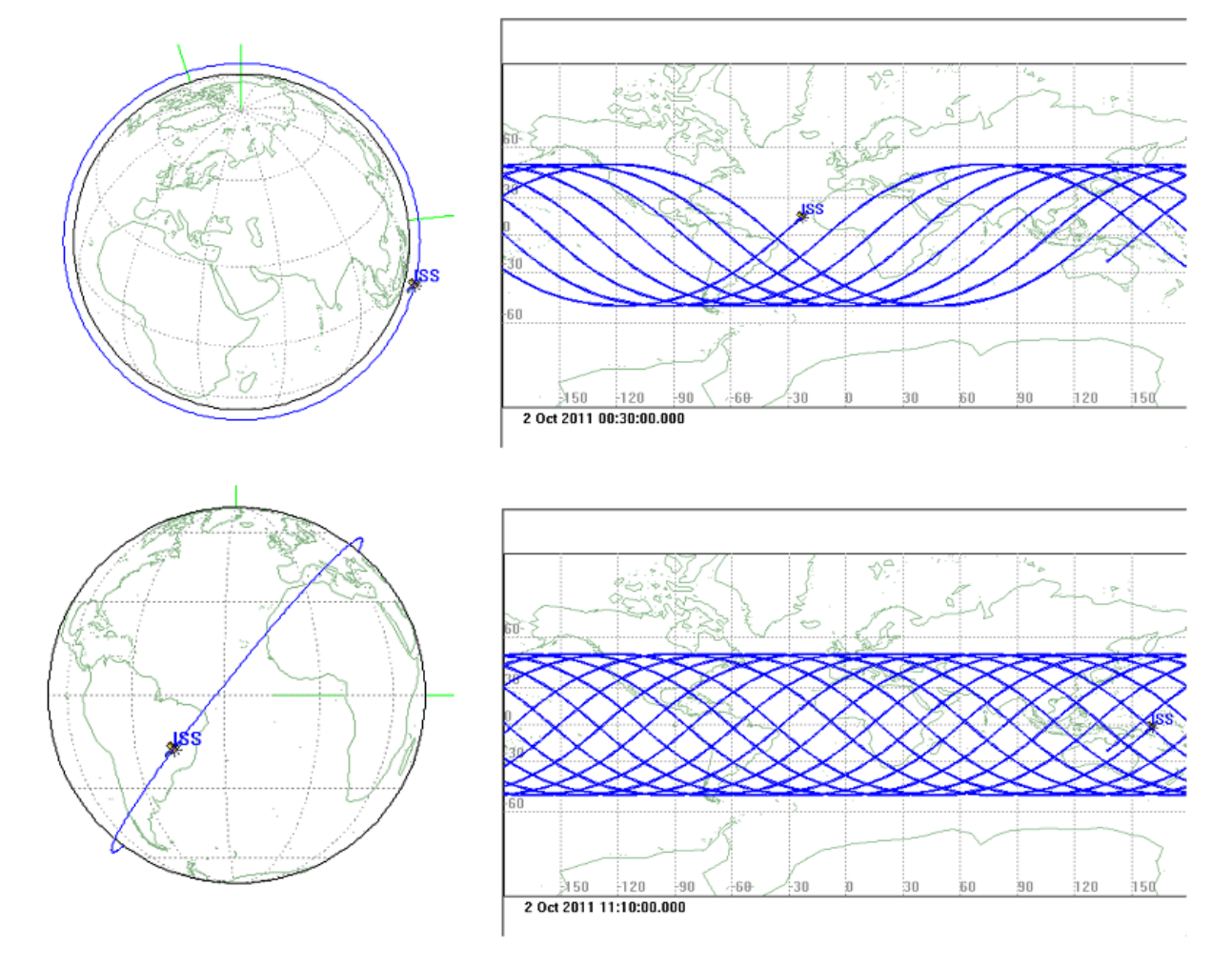

*Obr. 67: Trajektorie ISS upraveno podl[e http://www.asu.cas.cz/~bezdek/prednasky/](http://www.asu.cas.cz/~bezdek/prednasky/) - dynamika letu družic.*

Obrázek ukazuje pokrytí povrchu za půl dne, dole po uplynutí jednoho dne. Podobná "síť"průmětů dráhy na povrch po uplynutí jednoho dne je typická pro všechny LEO družice. Dráhové elementy ISS, dráha je prakticky kruhová, sklon: i = 51.6°, výška 360 km povrchem a 1 oběh trvá 92 min.

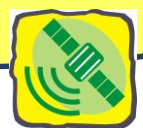

#### **MANÉVROVÁNÍ**

Dosáhnout i triviální změny rychlosti či směru pohybu satelitů na oběžné dráze je poměrně náročné. Většina družic ve vesmíru má na podobné příležitosti určeno jen minimální množství paliva, proto větší změny tohoto druhu jsou spíše výjimkou než pravidlem.

Třetí Keplerův zákon říká, že čím je menší výška družice, tím je oběžná doba kratší. Nejkratší možná perioda umělých družic pro výšku kolem 100 km vychází 86 minut. Změnou výšky družice se tedy změní její oběžná rychlost. Pokud například operátor chce zvýšit oběžnou rychlost satelitu, musí motory zapnout tak, aby stlačil satelit na nižší oběžnou dráhu. Výška orbity je to, co určuje, jak rychle se satelit pohybuje kolem Země. Důsledek rovnic keplerovské elipsy: Při odebrání energie se zvýší rychlost družice!

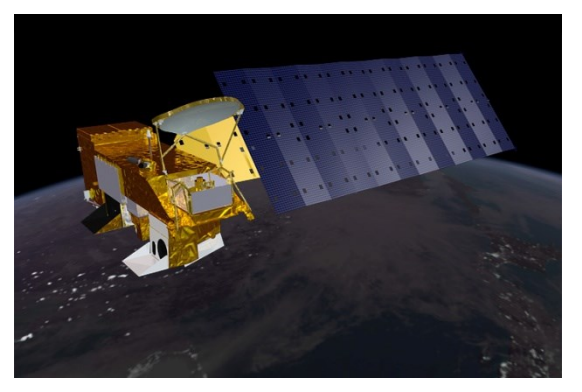

*Obr. 69: Satelit Aqua. Zdroj[: earthobservatory.nasa.gov](http://www.google.com/url?sa=i&rct=j&q=&esrc=s&source=images&cd=&cad=rja&docid=qvyn2BSshkKeyM&tbnid=BwRVypJzQAKBvM:&ved=&url=http%3A%2F%2Fearthobservatory.nasa.gov%2FFeatures%2FWater%2Fpage4.php&ei=wGtqUceGGMqq4ATx6ICoBQ&bvm=bv.45175338,d.bGE&psig=AFQjCNFiTL5Cx5Jre771RxxWzemN2SgsUg&ust=1366015296928462)*

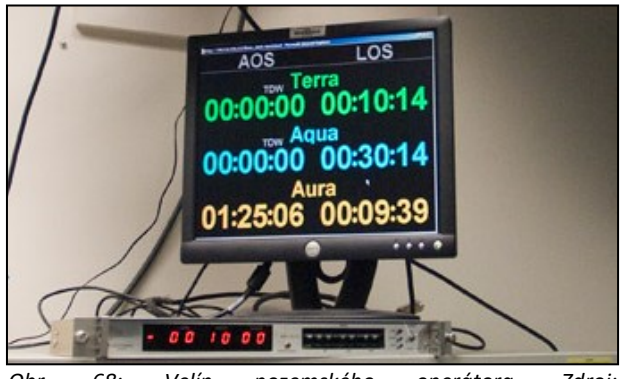

*Obr. 68: Velín pozemského operátora. Zdroj: [http://earthobservatory.nasa.gov/Features/OrbitsManeuver/.](http://earthobservatory.nasa.gov/Features/OrbitsManeuver/)* 

Například satelit Aqua na oběh kolem Země ve výšce 705 km potřebuje asi 99 minut. Meteorologické družici umístěné 36000 kilometrů od zemského povrchu oběh trvá téměř 24 hodin. Měsíc, přirozený satelit Země ve vzdálenosti 384 000 km, dokončí jeden oběh za 28 dnů.

Aqua je polární vědeckovýzkumný satelit, který poskytuje údaje o vodě v atmosféře i na povrchu. Tato měření jsou nezbytná k pochopení klimatického systému. Pokud mají být údaje použity pro relevantní srovnání, musí být každé měření provedeno přibližně

ve stejnou denní dobu, aby se zajistilo, že úhel dopadu slunečního světla na oceán, atmosféru, nebo pozemky a jeho odraz zpět do satelitu jsou v souladu.

#### **JAKÁ ČÁST PLANETY JE SNÍMÁNA**

Jak již bylo výše řečeno, sklon dráhy je úhel mezi rovinou oběžné dráhy satelitu a zemskou rovníkovou rovinou. Nulový sklon oběžné dráhy znamená, že satelit obíhá přímo nad rovníkem, sklon 90 ° představuje dokonale polární oběžnou dráhu. Sklon je zřetelný při pohledu z boku v rovině rovníku. Sklon dráhy určuje, jaká místa družice může přeletět a spolu s výškou dává předpoklady k prostorovému pokrytí míst přeletu.

Jak satelit krouží kolem planet, senzor vidí jednotlivé části povrchu pod sebou, šířka těchto pásů, které senzor zachycuje, může být od desítek po stovky kilometrů. Velikost snímaného území bude záviset na výšce satelitu, na sklonu jeho orbity a na výstřednosti elipsy, po níž se pohybuje.

Nevýhodou geostacionárních družic je, že nemohou snímat oblasti kolem severního a jižního pólu, jsou omezeny pro snímání území s větší zeměpisnou šířkou než je 60–70 °.

Na rozdíl od polárních satelitů, které jsou blíže k Zemi, mají GEO satelity horší prostorové rozlišení, a to se pro místa vzdálenější od rovníku ještě snižuje (např. pro obraz z METEOSATu, pixel poblíž rov-

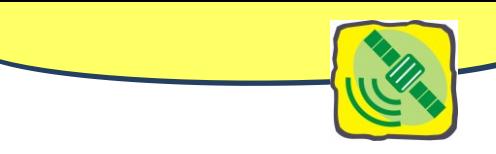

níku zobrazuje území 2,5 km<sup>2</sup>, kdežto pixel zobrazující území v severní Evropě může reprezentovat 10 km<sup>2</sup> , proto podává méně informací).

Výhodou GEO družic je možnost opakovaného snímání území (zpravidla každých 30–60 minut, např. družice METEOSAT, mají relativně vysokou frekvenci snímání 48x za 24 hodin) – tím jsou ideální pro meteorologické aplikace.

V meteorologických a klimatických aplikacích se využívá obou typů družic, Kombinací výhod častého snímání geostacionárních družic a vyšší rozlišovací schopností družic polárních dostaneme komplexnější představu o tom, co se v daném místě děje.

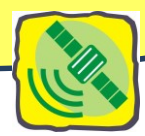

# **Přístroje na palubě pro DPZ**

Z předchozích textů víte, že dálkový průzkum Země měří a zpracovává údaje o zemském povrchu bez přímého kontaktu jen prostřednictvím elektromagnetického záření. Záření slouží jako přenosové médium k získání informace o zemském povrchu. Při interakci elektromagnetického záření se zemským povrchem, případně s objekty v atmosféře dochází k dílčímu pozměnění vlastností elektromagnetického záření, které chápeme jako jakýsi "otisk" vlastností zemského povrchu. V rámci DPZ se užívá záření emitované ze Země (noční měření), sluneční záření, které zemský povrch odráží, nebo se registruje záření vydávané umělým zdrojem, které povrch odráží (např. radar). Záření je zaznamenáváno speciálními přístroji – radiometry. Následně se hledá funkční vztah mezi naměřenými hodnotami intenzity záření dopadajícího na senzor radiometru a skutečnými vlastnostmi povrchu.

Ve funkci radiometru může vystupovat řada snímačů – od běžných fotoaparátů, fotogrammetrických přístrojů až po speciální infrasnímače. Radiometr, na rozdíl od fotografie, zaznamenává v každém okamžiku záření vždy jen z určité malé plochy, velikostí této plošky je dána maximální rozlišovací schopnost radiometru. Radiometr provádí měření v určitém intervalu vlnových délek. Radiometry se sestavené tak, aby se jejich senzory mohly pohybovat napříč trase letu, se nazývají skenery. Snímají postupně řadu za řadou plošek a postupně se seskládá obrázek. Tzv. multipektrální skenery snímají současně více čidly na různých vlnových délkách. Uspořádání celého přístroje je vždy podřízeno účelu snímání. Satelity mohou být vybaveny speciální optikou, spektrometry, monitory rádiových kmitočtů, mikroakcelerátory a speciálními senzory. Většina dat z přístrojů a snímačů, obsažených na palubě družice je originální a tudíž velmi závislá na způsobu jejich pořizování. Smysl získají až po korekcích a zpracování v řídícím středisku. Mnohá data jsou v plném rozlišení vysílána v reálném čase uživatelům na Zemi. Dnes se posílají výhradně v digitální podobě, obraz se z dat rekonstruuje podle příslušných pokynů. Obrazový záznam (snímek) je pak podroben analýze a interpretaci.

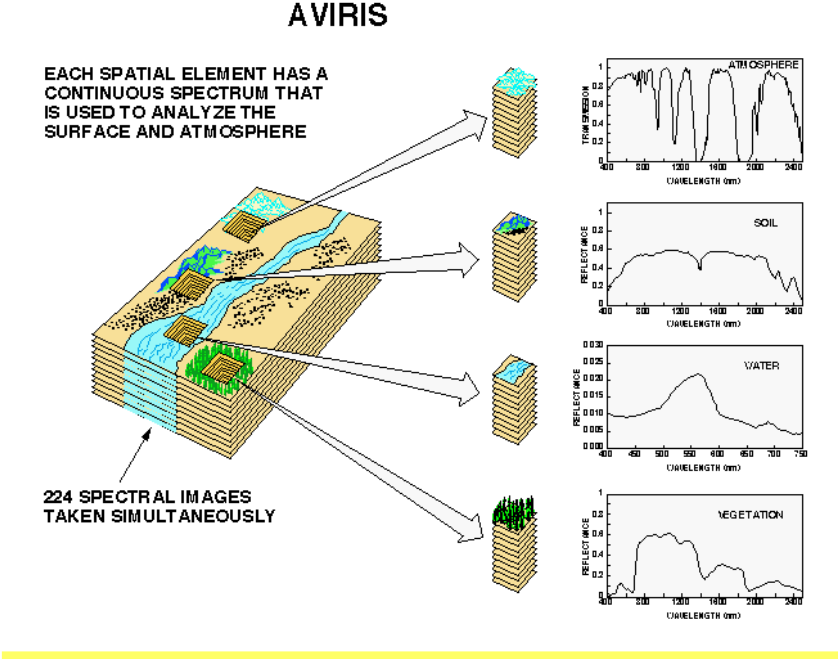

Panchromatický snímek obsahuje data pouze pro jedno spektrální pásmo. Obvykle se zobrazuje pomocí stupnice odstínů šedi (grey scale). Znamená to, že zobrazená jasová složka každého pixelu se vztahuje k intenzitě slunečního záření odraženého objektem a zaznamenaného snímačem. Panchromatický družicový snímek lze interpretovat obdobně jako černobílý letecký snímek daného území. Hlavním typem informace, který se využívá při interpretaci, je radiometrická informace. Příklad: Ikonos PAN, SPOT HRV-PAN, QuickBird PAN.

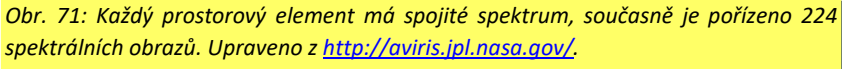

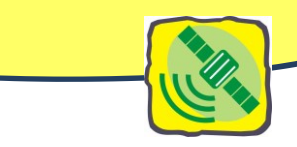

Multispektrální snímky obsahují data v několika spektrálních pásech. Každý pás lze zobrazit pomocí stupnice odstínů šedi anebo spolu s jinými pásmy jako barevnou syntézu (color composite image), která vzniká kombinací tří pásů. Interpretace multispektrální syntézy vyžaduje znalost signatur spektrální odrazivosti objektů na scéně. V tomto případě se při interpretaci využívá radiometrická informace. Příklad: Landsat ETM+ (7 pásem), QuickBird MS (4 pásma), WorldView 2 (8 pásem), MODIS (36 pásem)

Hyperspektrální senzory zaznamenávají ve více než stovce úzkých částech EM spektra. Bývají označovány jako zobrazující spektrometry. Informace obsažená v hyperspektrálním snímku umožňuje lepší charakterizaci a identifikaci objektů, např. AVIRIS (224 pásem).

Pro údaje z DPZ jsou podstatné čtyři základní parametry: velikost snímané plochy, prostorové rozlišení, časové rozlišení, vymezení a počet spektrálních pásem.

### **PROSTOROVÉ ROZLIŠENÍ SNÍMÁNÍ**

Porovnejte, co asi vidí astronaut na palubě ISS a co můžete vidět z letadla. Astronaut může vidět celé kontinenty v jednom pohledu, ale nerozliší jednotlivé domy. Při létání v letadle nad obcí vidíte jednotlivé budovy a auta, ale prohlížíte mnohem menší plochu než astronaut. Pro DPZ chceme, abychom

celé zájmové území měli pokryto údaji ze snímače. Velikost snímané plochy je ovlivněna vlastní optickou konstrukcí snímacího zařízení a pak také výškou snímání nad zemským povrchem. Rovněž hraje roli, zda k snímání dochází záznamem jednotlivých snímků, nebo kontinuálním skenováním zemského povrchu v letovém pásu. Velikost snímaného území se pohybuje od několika ha (letecké snímky) po milióny km² v případě satelitního snímání.

Prostorové rozlišení pasivních snímačů závisí především na velikosti jejich okamžitého zorného pole (IFOV). Jde o úhlový kužel viditelnosti (zorný úhel) senzoru, jenž určuje oblast na zemském povrchu, která lze "vidět" z dané výšky H v jednom konkrétním okamžiku v čase (Obr. 72). Velikost této plochy lze odhadnout vynásobením zorného úhlu vzdáleností snímače od zemského povrchu. Tato plocha D je pak rozlišovací buňkou a představuje maximální prostorové rozlišení snímače. Detail rozpoznatelný v obraze je závislý na prostorovém rozlišení snímače a takto odkazuje na velikost nejmenšího možného prvku, které lze rozpoznat.

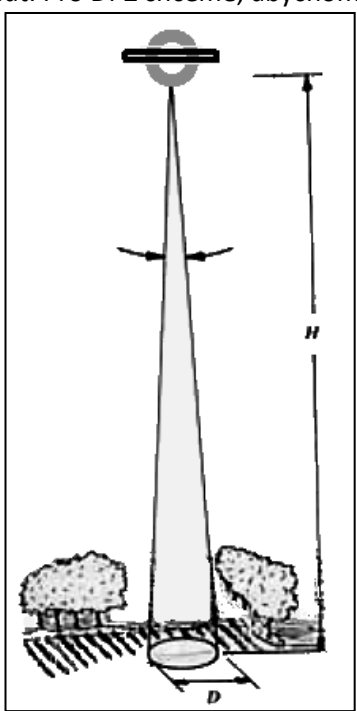

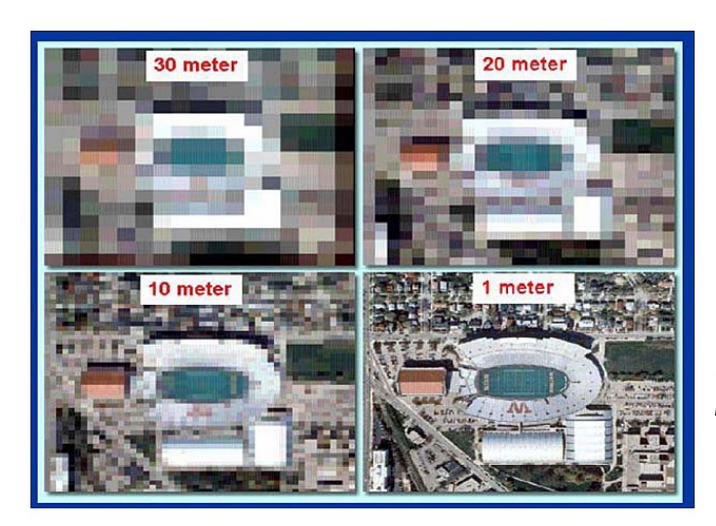

*Obr. 72: Zorné pole je část prostoru, které je optický přístroj schopen zachytit, číselně se zorné pole popisuje zorným úhlem. Zorný úhel je určen optikou přístroje. Čím výše nad snímanou oblastí povrchu satelit bude, tím bude při dané optice senzoru zabírat větší plochu. Podíl D/H, kde D je průměr plochy a H je výška satelitu, je pro danou optiku konstantní.*

*Obr. 73: Viditelnost objektů na snímcích různého prostorového rozlišení. Zdroj: Fundamentals of Remote Sensing, Canada Centre for Remote Sensing 2009.*

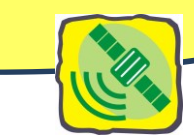

#### **GEOMETRICKÉ ZKRESLENÍ**

Každý dálkový průzkum obrazu, bez ohledu na to, zda je získán multispektrálním skenerem na palubě družice, fotografickým systémem v letadle, bude mít geometrické zkreslení. Tento problém je vlastní dálkovému průzkumu Země, protože se snažíme přesně reprezentovat 3D (trojrozměrný) povrch Země 2D (dvojrozměrným) obrazem. Jakékoli snímky dálkového průzkumu podléhají určité formě geometrických deformací v závislosti na způsobu, jakým byly údaje získávány. Tyto chyby mohou být způsobeny různými faktory: optikou snímače, pohybem skenovacího systému, nestabilitou roviny snímače, reliéfem terénu apod.

#### **SPEKTRÁLNÍ ROZLIŠENÍ SNÍMAČE**

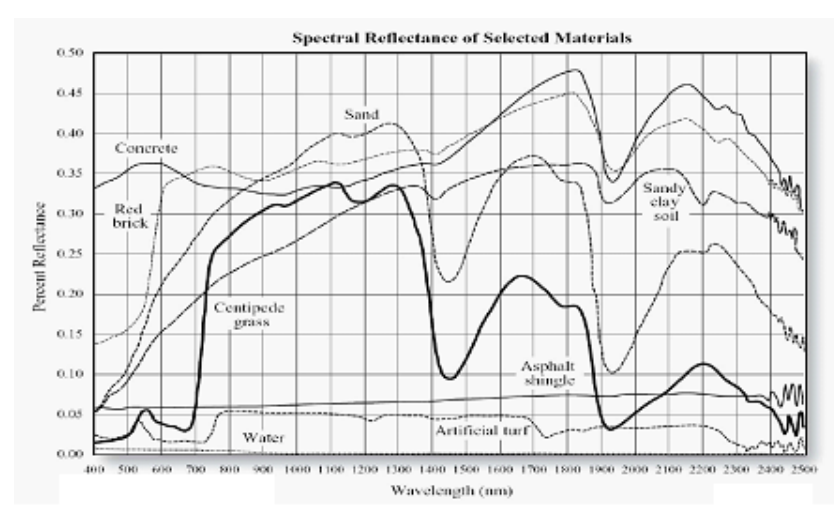

Pro rozlišení objektů a jevů na povrchu planety jsou důležité tzv. spektrální signatury odrazivosti jednotlivých povrchů. Jsou to křivky, které charakterizují spektrální odrazivost objektů na zemském povrchu v daných spektrálních pásmech a mohou sloužit jako klíč k odlišení a k určení těchto objektů.

*Obr. 74: Odrazivost různých povrchů. Zdroj: Fundamentals of Remote Sensing, Canada Centre for Remote Sensing 2009.*

Spektrální rozlišení určuje schopnost snímače zaznamenávat i jemné intervaly vlnových délek. Čím jemnější je spektrální rozlišení, tím užší je interval vlnových délek pro určité pásmo (kanál). Toto rozlišení tedy vyjadřuje z jaké části EM spektra a v kolika pásmech daný senzor poskytuje své snímky. Na základě spektrálního rozlišení rozdělujeme data DPZ na panchromatická, multispektrální, superspektrální a hyperspektrální.

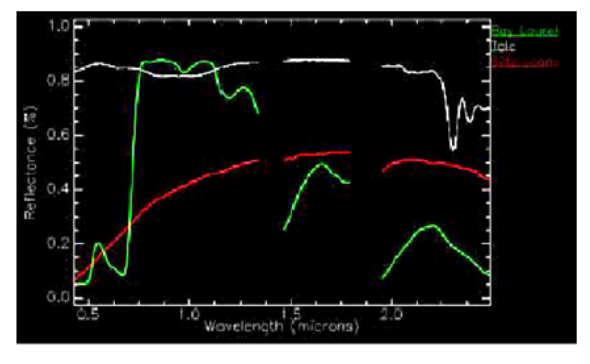

Signatury z hyperspektrálního záznamu, AVIRIS, 224 pásem. Mezery ve spektrálních křivkách odpovídají pásmům, ve kterých atmosféra pohlcuje signál natolik, že se nedostane ke snímači.

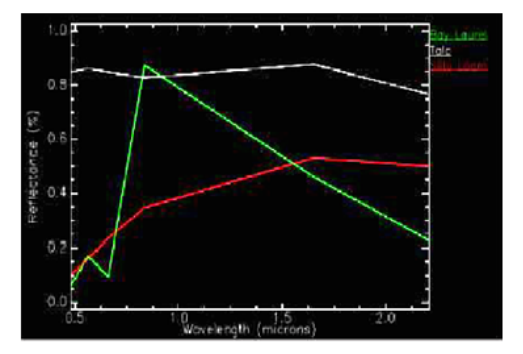

Signatury z multispektrálního záznamu, ETM, 7 pásem

*Obr. 75: Data ze spektrometru Airborne Visible Infrared Spectrometer z leteckého (20 km) dálkového průzkumu. Zdroj: [http://aviris.jpl.nasa.gov/.](http://aviris.jpl.nasa.gov/)* 

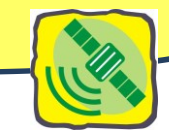

# **RADIOMETRICKÉ ROZLIŠENÍ SNÍMAČE**

Radiometrické rozlišení (hloubka pixelu) se týká nejmenší změny **v intenzitě záření**, kterou dokáže snímací systém rozlišit. U digitálních snímků je radiometrické rozlišení určeno počtem diskrétních kvantových úrovní, které slouží k digitálnímu záznamu spojitých hodnot intenzity. Senzor každého snímaného pásma je schopen rozlišit až  $2^{11}$ , tj. 2048 stupňů jasu. Takový rozsah je větší, než kolik stupňů jasu (odstínů šedi) dokáže odlišit lidské oko. To zaručuje, že jsou zachyceny i velmi jemné rozdíly v odrazivosti různých povrchů a že se ani nejsvětlejší ani nejtmavší místa nedostanou mimo tento interval. 11bitová hloubka je velkou výhodou pro automatizované vyhodnocování družicových snímků.

# **TEMPORÁLNÍ (ČASOVÉ, TERMÍNOVÉ) ROZLIŠENÍ**

Temporální (časové) rozlišení záznamu se vyjadřuje časovým intervalem, za který je dané území opět snímáno. Je to vyjádření periodicity, s jakou systém vytváří snímky stejného území. Udává, jak často je určitá oblast zemského povrchu opakovaně zaznamenávána.

Četnost pořizování dat ze stejné oblasti závisí na parametrech oběžné dráhy družice. Moderní systémy umožňují náklon snímače a tak zkracují časový interval opakovaného záznamu. Temporální rozlišení v případě geostacionárních družic má časový interval zcela nastavitelný uživatelem a frekvence získávání snímků je omezena kapacitou ukládaní a přenosu dat. U subpolárních družic je problém složitější a roli zde hraje celá řada faktorů (šířka záznamového pásu, rychlost oběhu družice okolo Země. Časové rozlišení nabývá na významu při monitorování havarijních situací – povodní, šíření požárů, při krizovém managementu a při některých zemědělských aplikacích. Pro postižení dynamiky povodňové situace je nezbytné, aby tento interval byl co nejkratší.

Příklady: SPOT 26 dní, Landsat – 16 dnů, QuickBird – 1 až 3,5 dne, NOAA – 6 h, MODIS 1–2 dny.

Pro určení doby přeletu daného satelitu nad lokalitou a pro simulaci jeho nejbližšího výskytu pro daného pozorovatele existují dnes programy na počítači (Orbitron).

#### **LITERATURA**

<http://eyes.nasa.gov/earth/exit.html>

Malá encyklopedie kosmonautiky. URL [<http://mek.kosmo.cz/index.htm>](http://mek.kosmo.cz/index.htm)

Encyklopedie družic URL [<http://www.lib.cas.cz/knav/space.40/>](http://www.lib.cas.cz/knav/space.40/)

<http://nebmech.astronomy.cz/frames.htm>

[http://astro.unl.edu/naap/motion2/animations/ce\\_hc.htm](http://astro.unl.edu/naap/motion2/animations/ce_hc.htm)

<http://astro.unl.edu/naap/motion3/animations/sunmotions.html>

<http://astro.unl.edu/naap/pos/animations/kepler.html>

[http://www.atmosp.physics.utoronto.ca/people/strong/phy499/section2\\_05.pdf](http://www.atmosp.physics.utoronto.ca/people/strong/phy499/section2_05.pdf)

<http://technet.idnes.cz/cesi-v-kosmu>

Lukeš, L. Základy geodetické astronomie. SNTL, 1954.

*Otázky a úkoly k zamyšlení: Proč družice nespadnou? Co ovlivňuje dobu oběhu družice? Jaké je hlavní využití družic podle orbity, na které se nalézají? Jaká zkreslení je třeba u získaných údajů respektovat?*

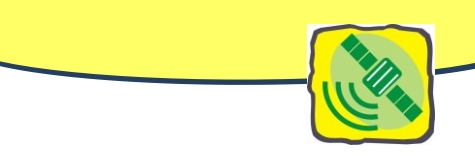

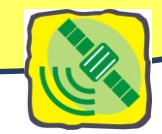

# **Družice a družicové systémy**

*Snímky z družice METEOSAT a NOAA jsou každý den k vidění v televizi – v předpovědi počasí na ČT 1. Využívají je naši meteorologové a jejich prostřednictvím i my. Víme, kde se vlastně tyto družice nacházejí? Jak daleko jsou od povrchu Země? A jak pracují?* 

# **OBĚŽNÉ DRÁHY DRUŽIC A CHARAKTERISTIKA VYBRANÝCH SYSTÉMŮ VYUŽÍVANÝCH V DPZ**

Družice obíhají Zemi po eliptických drahách v různých výškách ve třech typech oběžných drah (obr. 76):

- v rovině rovníku (geostacionární dráha),
- v šikmé oběžné dráze,
- v subpolární oběžné dráze.

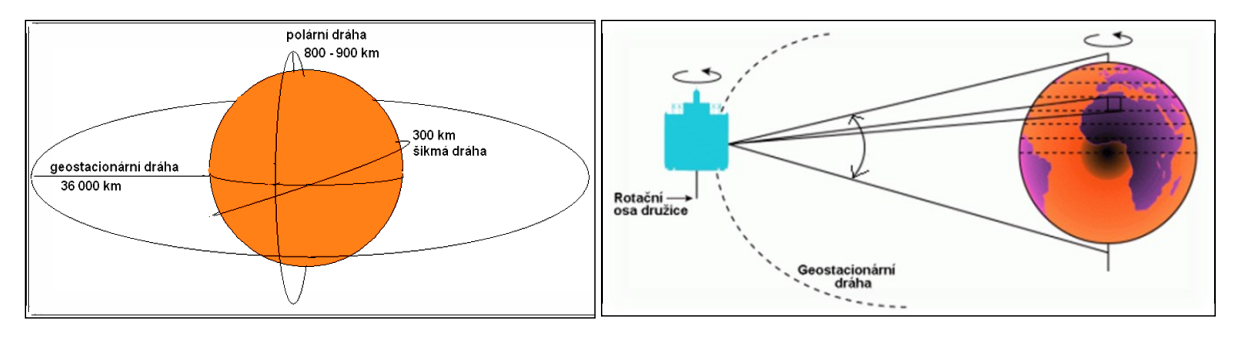

*Obr. 76: Základní typy oběžných drah družic pro DPZ – rovníková, šikmá, subpolární (vlevo). Detail geostacionární družice (vpravo). Zdroj: [http://www.chmi.cz/meteo/sat/.](http://www.chmi.cz/meteo/sat/)* 

# **DRUŽICE V ROVNÍKOVÉ DRÁZE**

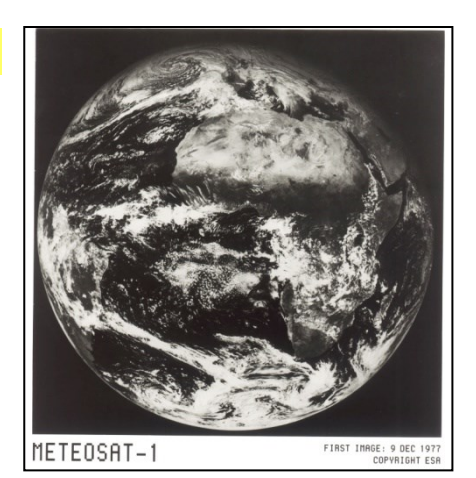

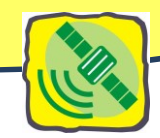

V rovině rovníku obíhají družice ve výšce kolem 36 000 km od západu k východu. Úhlová rychlost oběhu družice odpovídá úhlové rychlosti rotace Země a pro pozorovatele na Zemi je tedy družice

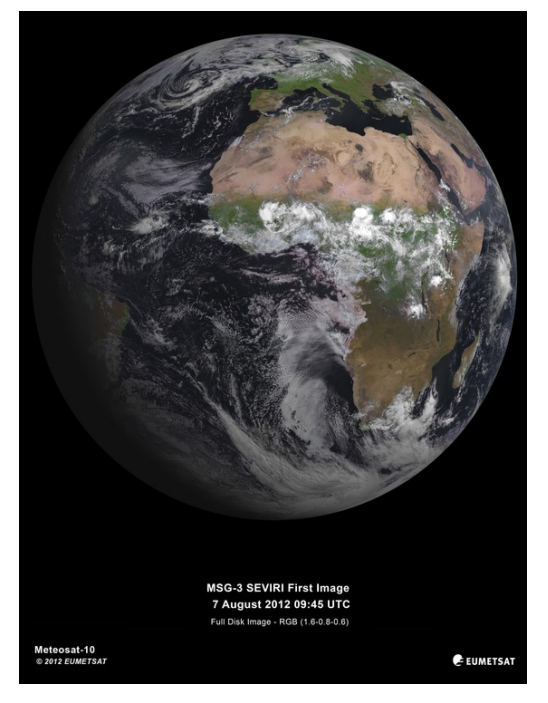

stále na stejném místě. Družice na této dráze se označují jako **geostacionární.** Patří k nim především **meteorologické družice** monitorující synoptické procesy v atmosféře a umožňující ukazovat stav a pohyb oblačnosti, analyzovat a předpovídat počasí. Pro nás jsou nejdůležitější družice **METEOSAT** umístěné na nultém poledníku nad Guinejským zálivem. Jejich obraz zachycuje především Ev-

ropu, Afriku s přilehlými částmi Atlantského a

*Obr. 77: První snímek z družice Meteosat 1 byl pořízen 7. prosince roku 1977. Zdroj: [http://spaceinimages.esa.](http://spaceinimages.esa/)*

Indického oceánu. Jejich provoz řídí organizace ESA (Evropská kosmická agentura). Zkrácený název družic **Meteosat druhé generace – MSG (Meteosat Second Generation)**. Jedná se o druhou generaci družic Meteosat, provozovaných evropskou organizací **EUMETSAT**. V praxi se setkáváme s dvojím označováním těchto družic: (MSG 1 a Meteosat 8 je jedna a ta samá družice.)

Družice MSG vycházejí ze stejného konceptu jako družice první generace. Oba typy družic rotují rychlostí 100 obrátek za minutu, kromě stabilizace tělesa je tato rotace družic rovněž využita i pro mechanizmus snímkování. Družice MSG jsou družicemi **geostacionárními**. Výška jejich dráhy je zvolena tak, aby oběžná doba družice kolem Země byla stejná jako doba rotace Země. Pokud je navíc dráha družice přesně kruhová a roviny oběžné dráhy družice a zemského rovníku splývají, pak družice zdánlivě "visí" nad jedním pevným místem na Zemi na rovníku – odtud název této kategorie družic, **geostacionární.** Výška dráhy je přibližně 35 790 km, poloměr této dráhy je 42 168 km. Jako charakteristika těchto družic se pak udává zeměpisná délka, na níž je družice "zavěšena". Pro udržování přesné polohy družice je nutné provádět pravidelné korekce její dráhy, což postupně spotřebovává palivo, které si družice "veze s sebou" na oběžnou dráhu. Právě zásoby paliva pro korekce a případné větší změny dráhy jsou limitem životnosti družice. Před úplným dočerpáním paliva jsou současné geostacionární družice odsunuty na vyšší dráhu (o cca 100 až 200 km), kde pak nepřekážejí operativním družicím. Na druhou stranu tak ale vzniká velké "vesmírné smetiště", které přenecháváme budoucím generacím. Družice MSG startují ze základny ve Francouzské Guayaně pomocí raket Ariane, podle [http://www.chmi.cz/meteo/sat/.](http://www.chmi.cz/meteo/sat/)

# **Přístrojové vybavení družic MSG:**

*Obr. 78: První snímek nejnovější družice Meteosat 10 z přístroje SEVIRI byl pořízen 7. srpna roku 2012. Zdroj[: http://spaceinimages.esa.](http://spaceinimages.esa/)* 

- hlavní přístroj družice určený pro snímání obrazových dat,
- telemetrická, komunikační a řídicí část družice,
- přístroj určený pro měření celkového záření na horní hranici atmosféry (údaje důležité především pro monitorování klimatu a klimatických změn),
- systém pro sběr nouzových signálů v dosahu družice (Evropa, Afrika, Atlantik, část Indického oceánu a Jižní Ameriky)

**Přístroj Seviri**

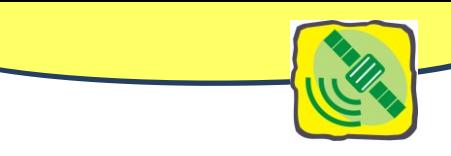

Hlavním užitečným zařízením na palubě družice MSG je **přístroj SEVIRI** . Jeho úkolem je pořizovat snímky Země v 11 úzkopásmových spektrálních kanálech a jednom širokopásmovém s vysokým rozlišením (kanál HRV). Přístroj sleduje okolí průzorem na boku družice.

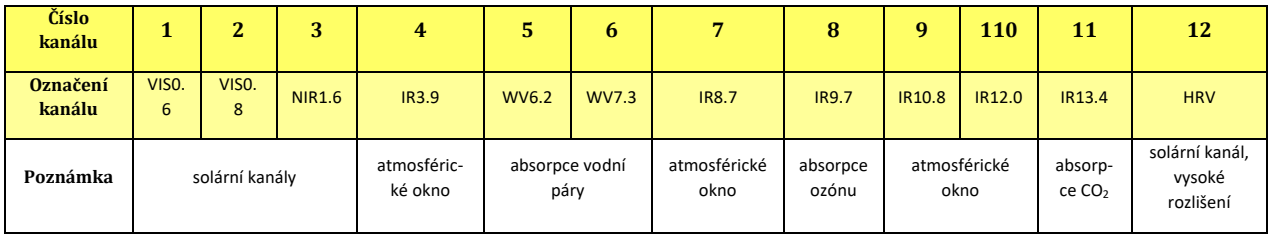

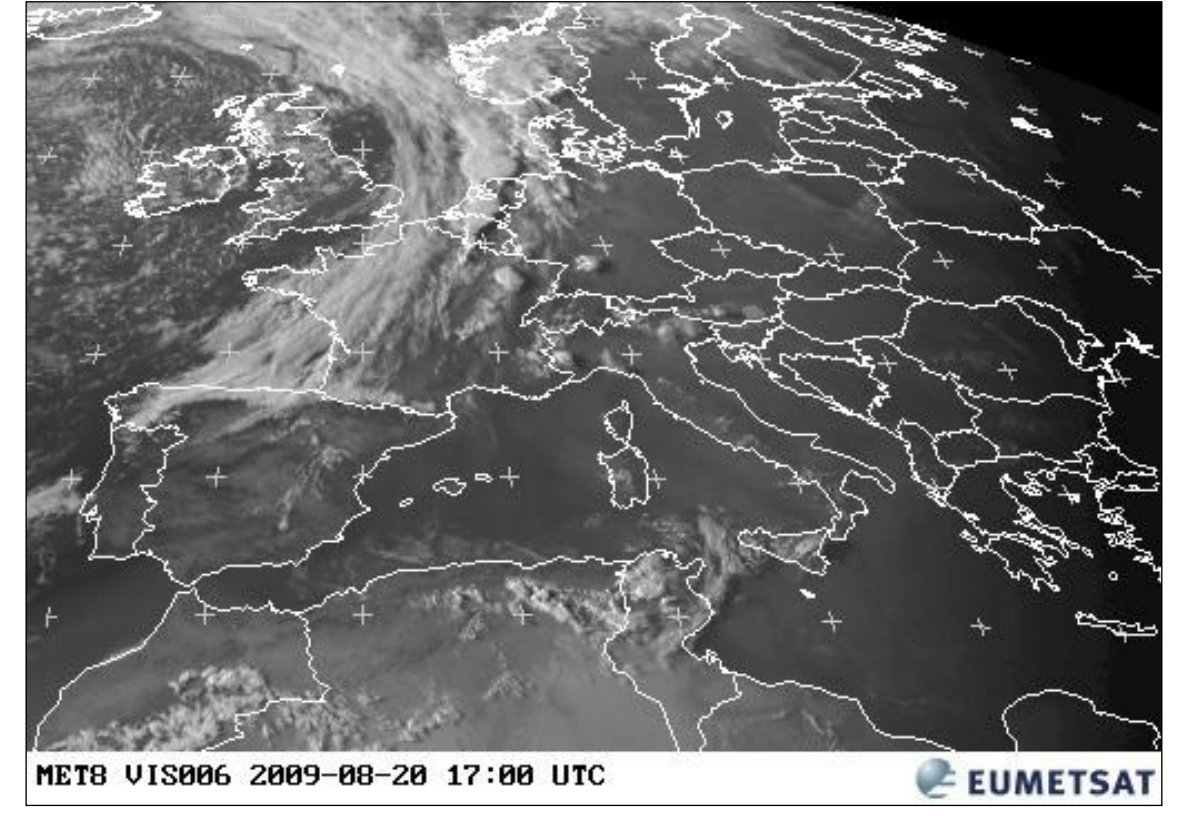

*Obr. 79: Snímek pořízený přístrojem SEVIRI na družici Meteosat 8 v kanále snímajícím záření o vlnové délce 0,6 nm. Zdroj: [http://www.chmi.cz/meteo/sat/.](http://www.chmi.cz/meteo/sat/)*

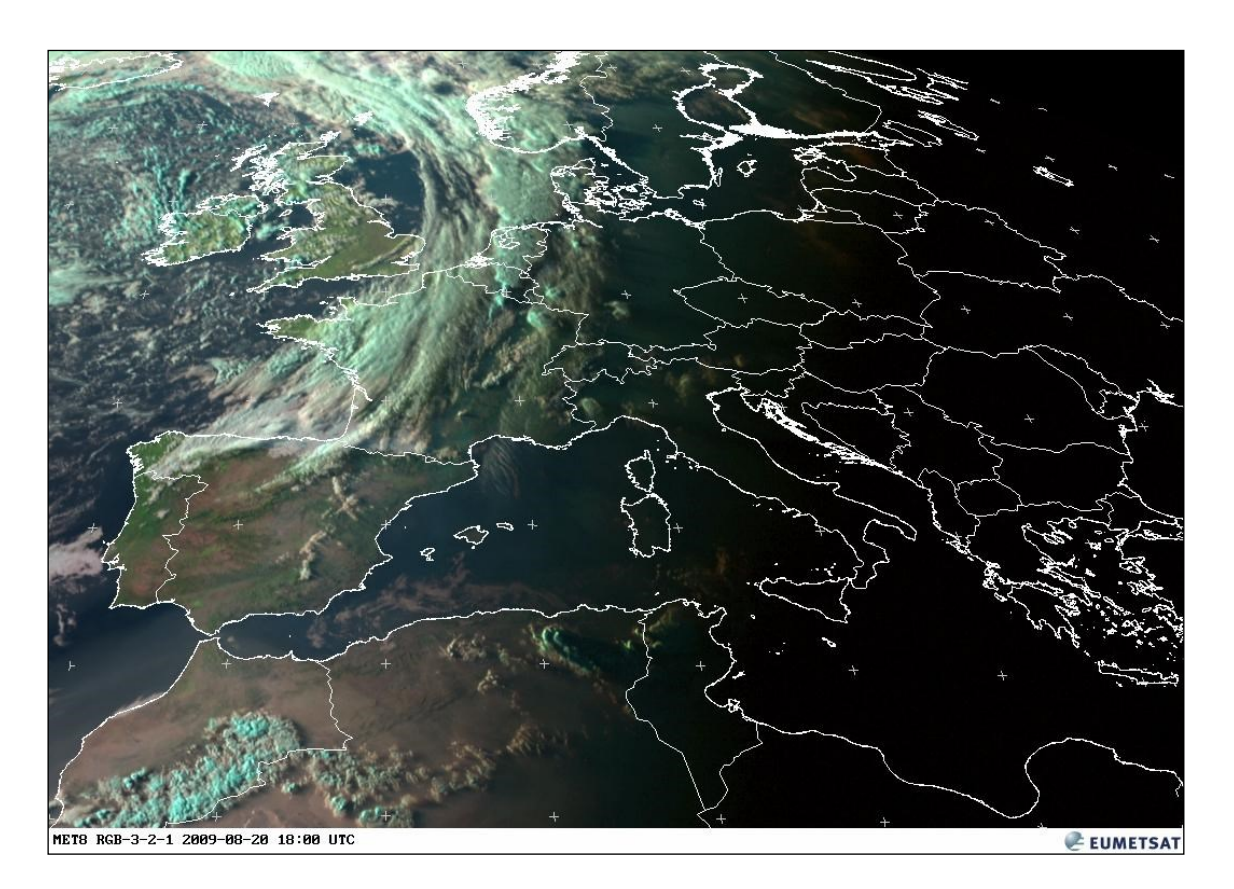

*Obr. 80: Snímek v přírodních barvách vzniklý syntézou RGB kanálů 3, 2, a 1. Zdroj: [http://www.chmi.cz/meteo/sat/.](http://www.chmi.cz/meteo/sat/)* **Další geostacionární družice**

Ke geostacionárním meteorologickým družicím patří dále americké družice GOES (75 ° západní délky, 135 ° západní délky) japonská družice GMS 5 – Himawari, ruská družice ELEKTRO a indická družice ONDAT monitorující centrální Asii a Indická oceán.

#### **DRUŽICE SE ŠIKMOU OBĚŽNOU DRÁHOU**

V šikmé oběžné dráze svírající s rovinou rovníku úhel 30 ° až 60 ° se pohybují převážně družicekosmické lodi s lidskou posádkou. Obíhají ve výšce jenom několik stovek kilometrů nad Zemí.

Významnými zdroji fotografií zemského povrchu z vesmíru jsou také **pilotované kosmické lodě**, jejichž snímky představují cenný materiál pro studium časových změn, pro geologii, archeologie nebo geografii obyvatelstva a sídel.

**Mezinárodní vesmírná stanice ISS** (International Space Station – ISS) je v současné době **jediná trvale obydlená vesmírná stanice**. První díl stanice, modul Zarja,byl vynesen na oběžnou dráhu v roce 1998. Od roku 2000 je trvale obydlena alespoň dvoučlennou posádkou, která se každých 6 měsíců obměňuje. Stanice je umístěna na nízké oběžné dráze Země ve výšce okolo 360 km s periodou oběhu 92 minut. V mnoha ohledech ISS reprezentuje sloučení předchozích plánovaných nezávislých stanic: ruský Mir 2, americkou stanici Freedom. Kromě ruských a amerických modulů plánovaných pro tyto stanice se ke stanici připojí evropský laboratorní modul Columbus a japonský laboratorní modul Kibō. Mezinárodní vesmírná stanice je společným projektem pěti kosmických agentur:

- NASA (Spojené státy americké),
- Ruská kosmická agentura (Rusko),

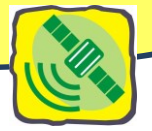

- Japonská kosmická agentura (Japonsko),
- Kanadská kosmická agentura (Kanada),
- Evropská kosmická agentura (účastní se 10 z jejích členů; nepodílejí se: Rakousko, Velká Británie, Irsko, Portugalsko a Finsko; Řecko a Lucembursko vstoupily do ESA později).

Dopravu na stanici a zpět zajišťují hlavně transportní pilotované kosmické lodě Sojuz, automatické nákladní

kosmické lodě Progress a raketoplány. Po havárii raketoplánu Columbie došlo k několikaletému pozastavení letů raketoplánů a výstavba stanice tak nabrala zpoždění cca 3 roky.

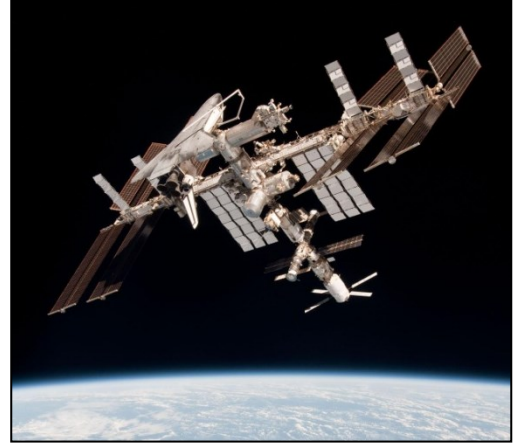

*Obr. 81: Mezinárodní vesmírná stanice ISS se "zaparkovaným"raketoplánem Endeavour. Zdroj: [http://spaceinimages.esa.](http://spaceinimages.esa/)* 

#### **RAKETOPLÁNY**

Space Shuttle je americký pilotovaný kosmický raketoplán provozovaný pro lety do vesmíru vládních organizací NASA. Lety jsou řízeny z řídicího střediska MCC (Mission Control Center) v Johnsonově kosmickém středisku NASA v Houstonu.

#### **DRUŽICE SE SUBPOLÁRNÍ DRÁHOU OBĚHU**

V subpolární oběžné dráze obíhá převážná část družic. Pohybují se přibližně ve směru poledníků ve výšce 800 až 900 km. Doba oběhu závisí na výšce letu a reprezentuje nejčastěji 12 až 16 oběhů za 24 hodin. Dráhy těchto družic jsou synchronní se zdánlivým pohybem Slunce (prolétají nad stejným místem ve stejnou hodinu místního času.) Na osvětlené straně Země se družice pohybuje od severu k jihu. Družice se subpolární dráhou letu jsou schopné předávat globální obrazy v měřítku blízkém 1:10 000 000 stejně jako relativně podrobné obrazy v měřítku kolem 1:25 000, na nichž lze rozlišit získané údaje s přesností několika metrů.

#### **NOAA**

Meteorologické družice systému **NOAA** přelétá nad Zemí ve výšce kolem 800 km s dobou oběhu 102 minut (obr. 82). Zobrazovacím vybavením družice NOAA je multispektrální radiometr pracující jako optomechanický skener ve viditelném a infračerveném pásmu spektra a ve třech pásmech termálních. Prostorová rozlišovací schopnost je ve všech pásmech 1,1 *Obr. 82: Družice NOAA. Zdroj:* km.

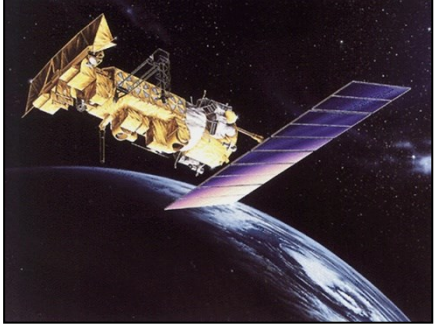

*<http://www.chmi.cz/meteo/sat/>*

#### **LANDSAT**

V současnosti patří k hlavním informačním pramenům o povrchu Země a jejích přírodních zdrojích získaných z DPZ družice se subpolární dráhou letu **systému LANDSAT.** Na oběžnou dráhu byla uvede-

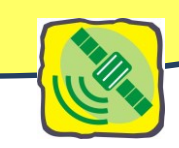

na první družice tohoto systému počátkem sedmdesátých let minulého století, v současnosti je funkční jako zdroj obrazových informací pouze LANDSAT 5. Doba jednoho jejího oběhu je 99 minut. Nad stejným místem přelétá jednou za 16 dní. Ke snímání obrazu slouží speciální televizní systém a multispektrální mechanooptický skener pracující v sedmi intervalech vlnových délek spektra od 0,45 ηm do 12,50 ηm (v modrém, zeleném, červeném, blízkém infračervenému, dvou středně infračervených a termálním.) Družice snímá pruh území široký 185 km. Kombinace informací získaných z jednotlivých pásem umožňuje dobrou identifikaci a rozlišení prvků a jevů jako je síť vodních toků a jejich uspořádání, identifikace a vlastnosti vodních objektů, obsah sedimentů ve vodě, hranice vody a vegetace, druhy vegetace, lesní plochy, zemědělská půda, půdní poměry, plochy bez vegetace, půdní vlhkost, sněhová pokrývka, zastavěné plochy, průběh komunikací.

Údaje se dají použít pro tvorbu tematických map až do měřítka 1:25 000. Velkou předností je možnost vytváření barevných syntéz pro snadnější identifikaci vybraných jevů. Snímky družice LANDSAT pokrývají celou pevninu a jsou k dispozici na internetu na adrese [https://zulu.ssc.nasa.gov/mrsid/mrsid.pl.](https://zulu.ssc.nasa.gov/mrsid/mrsid.pl)

# **SPOT**

Významný zdroj informací o přírodních zdrojích Země stejně jako pro topografické mapování tvoří od roku 1986 francouzské družice se subpolární dráhou letu systému **SPOT**. Družice oběhne Zemi za 101,4 minut a nad stejným místem na Zemi přelétá vždy po 26 dnech. K vytvoření obrazu jsou na družici instalovány **dva multispektrální optoelektronické radiometry** skenující podélně povrch Země 60 km na každou stranu od průmětu orbitální dráhy na Zemi, přičemž se záznamy obou radiometrů překrývají o 3 km. Velkou předností je, že příčný skon radiometrů je možno nastavovat až do úhlu ± 27° a tím zabezpečit při následovném přeletu překryt s předchozím záznamem. Tak jako u leteckého snímkování se vytvoří **stereoskopické dvojice**. S použitím metod a prostředků digitální fotogrammetrie lze tak dodatečně konstruovat vrstevnicový obraz nebo digitální model terénu. Digitální záznamy předávané družicí jsou na Zemi radiometricky a geometricky korigovány a mohou z nich být vytvořeny **družicové ortofotomapy** v přesném měřítku, doplněné nezbytnou kartografickou úpravou a názvoslovím. Výsledkem může být také digitální model terénu s výškovou přesností asi 5 m.

Radiometry mohou pracovat:

- v panchromatickém režimu charakterizovaném vysokým prostorovým rozlišením (velikost pixelů je 10 x 10 m). Mohou sloužit k tvorbě map měřítka 1:10 000.
- v multispektrálním režimu ve třech pásmech s rozlišovací schopností 20 x 20 m. Při vytváření barevných syntéz jsou většinou používány nepravé barvy.

# **TERRA**

Družice uvedená na oběžnou dráhu v roce 1999. Je základní součástí programu EOS (Earth Observing System) vedeného NASA. Jeho hlavním cílem je monitorování klimatu a přírodního prostředí Země. Na družici je umístěno **pět základních přístrojů** pro monitorování zemského povrchu, oceánů, atmosféry a interakcí mezi nimi.

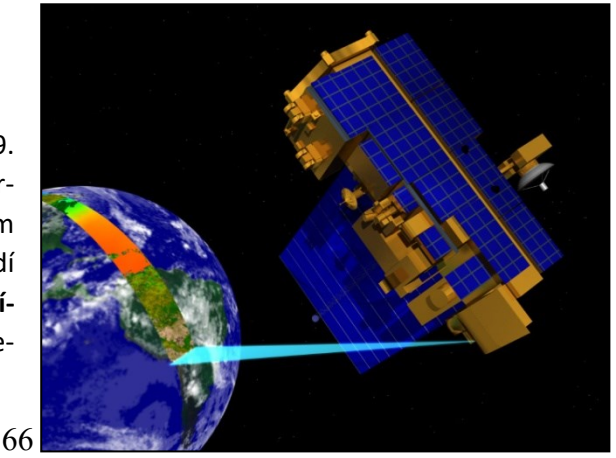

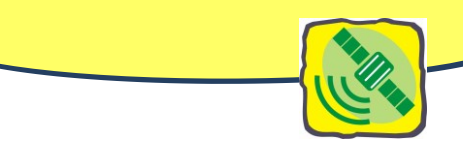

Družice je umístěna na **subpolární oběžné dráze**,

**přechází rovník v 10,30 hod. místního** času (minimum oblačnosti). Přístroje jsou založeny **na pasivním snímání odraženého a emitovaného záření,**  (obr. 83). *Obr. 83: Družice TERRA. Zdroj [http://terra.nasa.gov/.](http://terra.nasa.gov/)*

# **ERS**

Družice ERS 2 byla vypuštěna na oběžnou dráhu 21. dubna 1995 pod vedením Evropské kosmické agentury (ESA). Již má svého nástupce – družici Envisat.

Obě družice byly vybaveny téměř **shodným přístrojovým vybavením**, které bylo určeno především **pro vědecké účely**. Jednalo se o Radar se Syntetickou Aperturou (SAR). Dále byl na palubě umístněn radarový altimetr **pro přesné měření výšky hladiny oceánů**, podélně skenující radiometr **pro měření teploty svrchní vrstvy mraků a vodní hladiny** a u družice ERS-2 navíc přístroj pro měření **obsahu ozonu a dalších plynů a aerosolů** ve stratosféře a troposféře. **Radarová data**, která tato družice poskytuje, mají oproti datům optickým **výhodu delších vlnových délek**. To znamená, že **lépe prochází atmosférou** a mohou snímat i v **oblastech se zvýšenou oblačností nebo v noci**.

# **ENVISAT**

Projekt Evropské kosmické agentury (ESA). Velká družice, která je následníkem družic ERS-1 a 2, byla vypuštěna na polární dráhu v roce 2002. Je zaměřena na **monitorování životního prostředí v regionálním a globálním měřítku.** Pohybuje se **na subpolární oběžné dráze ve výšce 800 km**, vykoná 14 oběhů za den a navrací se do stejné polohy po 35 dnech. Snímkuje v pásu 1150 km širokém **s velikostí pixelu 300 m či 1 km**.

**Envisat je primárně určen pro oceánografické účely**, studium změn v chemickém složení svrchní části oceánu, druhotně pro studium oblačnosti a též pro **monitorování vegetace v globálním měřítku.**

# **RADARSAT**

Radarsat se pohybuje po **polární kruhové dráze ve výšce 800 km** a přelet stejného místa na Zemi uskuteční jednou za 24 dní. Družice RADARSAT-1 je vybavena unikátním radarem. Radarsat pořizuje scény v několika režimech, které se od sebe liší jak rozlišením, tak velikostí scény či úhlem, pod kterým je zemský povrch ozařován. Nastavitelná anténa může měnit úhel dopadu radarového paprsku na zemský povrch od 10° do 60°, rozlišení se pro různé režimy mění od 10 m do 100 m a šířka záběru se pohybuje mezi 50 km až 500 km. V našich zeměpisných šířkách je v tomto režimu každé místo snímáno jednou za tři dny.

# **QUICKBIRD**

Družice QuickBird, která byla úspěšně vynesena na oběžnou dráhu dne 18. října 2001, začala poskytovat už měsíc po startu své první snímky a od té doby je spolehlivě poskytuje stále. Družici QuickBird, která je schopna snímat zemský povrch mezi komerčními družicemi donedávna s nejvyšším prostorovým rozlišením, vyvinula a uvedla do provozu společnost DigitalGlobe (Colorado, USA). Společnost Digital Globe (dříve EarthWatch), která je významným poskytovatelem digitálních geografic-

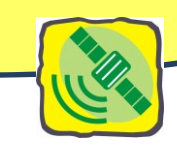

kých dat obecně, získala licenci na provozování **družicového skeneru s rozlišením vyšším než 0,5 m** v prosinci roku 2000. Snížením výšky letu na 450 km bylo dosaženo maximálního rozlišení 61 cm. Družicová data s uvedeným rozlišením jsou na trhu s geoinformacemi velmi oblíbena jako jedinečný a vysoce kvalitní zdroj informací o území. Díky **vysokému prostorovému rozlišení** mohou být tyto snímky uplatněny v projektech zpracovávaných v měřítkách větších než 1:10 000, což společně s multispektrální informací nabízí velmi **široké uplatnění**. Tato data jsou využívána v celé řadě komerčních i vládních aplikací, např. telekomunikace a komunální služby, ropný průmysl, mapování a průzkum, zemědělství a lesnictví, národní bezpečnost, stanovování ekologických dopadů, krajinné plánování a mnohé další.

# **IKONOS**

**Družice s vysokým rozlišením** IKONOS, která byla vynesena na oběžnou dráhu 24. 9. 1999, se pohybuje po kruhové dráze ve výšce 680 km nad Zemí rychlostí 7km/sec. Její hlavní snímací aparatura pořizuje současně **data ve dvou režimech: v panchromatickém (černobílém) s rozlišením 1 m a v multispektrálním (barevném) s rozlišením 4 m.** 

Snímky pořízené družicí IKONOS mají **možnosti využití v různých aplikacích**

v zemědělství, lesnictví, kartografii, civilní ochraně, službách, životním prostředí, telekomunikacích, v obchodu s nemovitostmi, bezpečnosti, dopravě, pojišťovnictví, geologii. Vzhledem k rozlišení jsou data využitelná zejména při topografickém i tematickém mapování ve velkých měřítcích. Zemědělci mohou mnohem přesněji sledovat zdravotní stav úrody a odhadovat výnosy, přírodovědci získávají přesnější informace o ekologicky citlivých oblastech, které jim pomohou lépe plánovat ochranná opatření atd.

**Na subpolární dráhu** letu je naváděno mnoho dalších družic (USA, Rusko, Indie, Japonsko, Kanada). Jsou konstruovány speciálně pro kartografické účely, pro monitorování stavu atmosféry, ozonu, úrovně radiace, stavu tíhového a magnetického pole Země. Řada družic je účelově zaměřena na sledování geologických a geomorfologických změn na pevninách, na hodnocení stavu vegetace, poušti, změny mořských pobřeží stejně jako na monitorování ledovců, moří a oceánů a na řadu dalších oblastí. Velká část těchto družic slouží **vojenskému využití.**

Družice mají stále kvalitnější technické parametry pro snímání a přenos informací. Patří sem např. **hyperspektrální skenery** s možností rozlišit až 60 různých kanálů spektra. Výrazně roste i **rozlišovací schopnost** záznamových zařízení (např. družice IKONOS 1 m, družice Quick Bird 0,6 m).

V orbitálních družicích se stále více uplatňuje sledování Země v **mikrovlnné části spektra** aktivními metodami pomocí radaru**.**

# *Otázky a úkoly k zamyšlení:*

- *Porovnejte podle vzdálenosti od Země rovníkovou subpolární dráhu družice. Jak vypočítáme délku geostacionární dráhy, kterou družice oběhne za jeden den?*
- *Prohlédněte si první snímky z družic Meteosat 1 a Meteosat 10. Všímejte si technických rozdílů i rozdílů v rozložení oblačnosti ve vztahu k období nasnímání prvních snímků (prosinec a srpen).*

*Vysvětlete vztah mezi úhlovou rychlostí otáčení Země a družice na geostacionární dráze.*

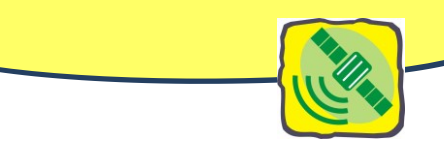

# **Využití snímků DPZ v praxi**

# **TVORBA A OBNOVA MAP**

Mimořádný význam má interpretace informací DPZ **v kartografii při tvorbě a obnově map**.

#### **LESNICTVÍ**

Tradiční je interpretace obrazových informací DPZ v **lesnictví**. Obraz vegetace a zejména lesů představuje rozhodující a nejrozsáhlejší náplň těchto snímků a obrazů. Bez interpretace lesů a ostatních porostů není možno studovat a hodnotit krajinu jako systém v regionálním ani globálním měřítku. Lesům je v celosvětovém měřítku věnována mimořádná pozornost především proto, že patří k obnovitelným zemským zdrojům, jsou přirozeným regulátorem vodního režimu, klimatu, na lesy je vázána existence mnoha živočišných druhů.

Pro interpretaci z leteckých snímků se používají kromě panchromatických materiálů černobílé a barevné materiály citlivé na infračervené záření. Stále častější je využívání multispektrálních snímků umožňujících barevně rozlišit a zvýraznit určité druhy porostů a spolehlivou identifikaci stáří porostů, hustoty zakmenění i podílu jednotlivých dřevin. Snímky dávají informace o zdravotním stavu porostů a jejich ohrožení exhalacemi a škůdci a odumírání stromů. Projevuje se to změnou barvy koruny a lze rozeznat zdravé části porostů od postižených. Dobře jsou identifikovatelné změny způsobené devastací, těžbou, polomy a požáry. Interpretace snímků souvisí bezprostředně s otázkami ochrany životního prostředí a umožňuje přijímání, preventivních opatření.

#### **ZEMĚDĚLSTVÍ**

Letecké a družicové snímky patří dnes k rozhodujícím informačním zdrojům pro posuzování pozitivních i negativních vlivů **zemědělské výroby** na funkci krajiny jako součásti životního prostředí. Snímky přinášejí jedinečné informace nutné pro optimalizaci **využití půdy** a posuzování zemědělské výroby. Umožňují identifikovat hranice zemědělsky intenzivně obdělávaných areálů od přirozených kultur, zatravněných pozemků, pastvin, ladem ležící nebo neplodné půdy. Družicové snímky umožňují určit **hustotu rostlinného krytu, množství biomasy, předpovídat velikost úrody, sledovat průběh sklizně**, stejně jako odhalovat **odumírání porostů vlivem škůdců nebo exhalací**, případně sucha či záplav. Nenahraditelné jsou **letecké snímky** stejného území pořízené v několika **víceletých časových horizontech,** ze kterých lze interpretovat změny zemědělské krajiny, změny ve způsobu obdělávání půdy, rozdíly ve velikosti elementárních ploch polí, a s tím související vlastnické vztahy k půdě apod.

### **VODNÍ HOSPODÁŘSTVÍ**

V **hydrologii** dává interpretace materiálů DPZ velmi širokou a obsahově různorodou škálu informací o vodních poměrech a působení vody v krajině. Jde např. o údaje týkající se výšky sněhové pokrývky a rychlosti jejich změn při tání, změn rozsahu horských ledovců vlivem globálního oteplování Země a důsledky, které to má pro odtok vody a vodní režim toků.

Snímky umožňují identifikovat velikost a tvar povodí, rozlišit jednotlivé typy říčních sítí, změny meandrujících toků, erozní rýhy na svazích, stejně jako ostře viditelné strže vzniklé silnou erozí. Jsou na nich vidět místa odnosu a nánosu v důsledku půdní eroze. Přesně lze posuzovat velikost, tvar a konfiguraci jezer, rybníků a přehradních nádrží. Snímky pořizované opakovaně v předem zvolených časo-

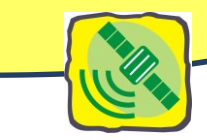

vých intervalech jsou nezbytné při sledování záplav, odhalování stupně znečištění vnitrozemských vod i moří. Dají se z nich rozpoznat změny tepelného režimu velkých vodních nádrží, mořské proudy, růst delt, změny pobřežní čáry a další speciální charakteristiky. Cenné jsou pro ochranu v rekonstrukci krajiny obrazy mokřin, močálů, blat, bažin a obecně oblastí s velkou vlhkostí půdy (vysokou hladinou spodní vody).

# **PŘEDPOVÍDÁNÍ POČASÍ**

Z televize je snad nejvíce známé využívání snímků **v meteorologii** pro sledování dynamiky oblačnosti, předpovědi počasí (geostacionární družice METEOSAT i orbitální družice se subpolární dráhou letu NOAA).

# **OCHRANA PŘÍRODY A ŽIVOTNÍHO PROSTŘEDÍ**

Na podrobné interpretaci jevů zachycených družicemi je dnes do značné míry odkázáno **zjišťování stavu životního prostředí**. Jde zejména o sledování vlivu velkých technických děl na životní prostředí, monitorování území devastovaných povrchovou těžbou, problémy rozsáhlých skládek odpadků, rozšiřování areálů velkých měst a s tím související stále rozsáhlejší zabírání půdy pro sklady, hypermarkety, továrny, podniky služeb. Rozhodující je využití družicových informací při **zjišťování znečištění ovzduší** průmyslovými exhalacemi.

**Radarové snímky** nalézají uplatnění především v oblasti životního prostředí. Díky schopnosti pronikat oblačností je lze využít v případě kalamitních situací, především v průběhu záplav, pro mapování aktuálního stavu zaplavených oblastí i pro mapování jeho vývoje. Radarové snímky jsou citlivé nejen na přítomnost povrchové vody, ale i na obsah vody v půdě i několik cm pod povrchem, a proto je na nich možné rozeznat například zavlažované plochy od nezavlažovaných. Další možnosti uplatnění radarových snímků jsou v oblasti monitorování hospodaření v lesích či v oblasti zjišťování typu vegetace při použití časové řady snímků z různých vegetačních období, pro geomorfologické či geologické aplikace, sledování pobřeží, ledovců a pro mnohé jiné.

Obrazové i radarové záznamy slouží jako základní faktografické podklady pro preventivní opatření k **zachování přírodního** prostředí, rekultivaci devastovaných území a obnově rovnováhy ekosystémů.

# **GEOLOGICKÉ VÝZKUMY**

Stále širší uplatnění mají speciální družice určené pro potřeby **geologie.** Opakované pravidelné monitorování umožňuje sledovat změny na zemském povrchu zapříčiněné vulkanickou činností, erozní činnost a sedimentaci, rozšiřování pouští, následky ničivých zemětřesení a řadu dalších jevů. Družice pomohly odhalit průběh riftových zón na pevninách, na styku tektonických desek, zpřesnit znalosti o proudových a kerných sesuvech, průbězích zlomů. Letecké snímkování opakované po více letech dokáže odhalit i velmi pomalé sesuvné pohyby interpretací zdánlivě neodůvodněných zákrutů a změn v průběhu cest, vodních toků, posunů vegetace apod. Na území České republiky a Slovenské republiky bylo tak odhaleno více než 3000 lokalit sesuvných terénů.

# **HLEDÁNÍ SUROVIN**

Rozdíly v barevných odstínech družicových záznamů reagují na zbarvení půdy v oblastech **výskytu surovin**, umožňují vyhledávat prostory s velmi pravděpodobným **výskytem ložisek uhlí, ropy, zemního plynu, chemických surovin, rud a stavebních materiálů.** Jsou dnes důležitým informačním zdrojem pro tvorbu nejrůznějších geologických, geomorfologických a půdních tematických map.

# **ÚZEMNÍ PLÁNOVÁNÍ**

Letecké snímky a z nich odvozené ortofotomapy se staly zcela nezastupitelným podkladem pro **územní plánování, urbanismus**. Jsou na nich řešeny všechny projekty velkých dopravních staveb a **záměry územních plánů obcí.**

### **ARCHEOLOGICKÉ VÝZKUMY**

Velmi široké uplatnění mají letecké a družicové snímky **v archeologii.** Interpretace jejich obsahu dovoluje rozeznat díky rozdílnému zbarvení půdy a vegetace i změnám v tvářnosti reliéfu lokality objekty dávné minulosti, které jsou přímo v terénu prakticky nerozeznatelné (např. původní rozdělení pozemků, pravěká sídliště a pohřebiště, nález ruin starého města Llactapata v džungli blízko Machu Picchu v Peru). Pomáhají tomu i vržené stíny na snímcích pořízených časně ráno nebo v pozdních odpoledních hodinách.

#### **GEOGRAFICKÝ VÝZKUM**

**Identifikace a lokalizace objektů** zobrazených na leteckých snímcích lze řešit **pozorováním snímků se současným kartografickým obrazem** daného území v mapách odpovídajícího měřítka.

Informační bohatost snímků lze vyhodnocovat jednak nezávisle vždy **pro konkrétní rok snímkování**, jednak vzájemným srovnáním změn v krajině, ke kterým došlo **v průběhu let**. Využívají se tedy časové řady snímků. Velmi dobře lze sledovat např. rozrůstající se zástavbu, změny v průmyslových areálech, změny ve způsobu využívání půdy, vznik nových vodních děl atd.

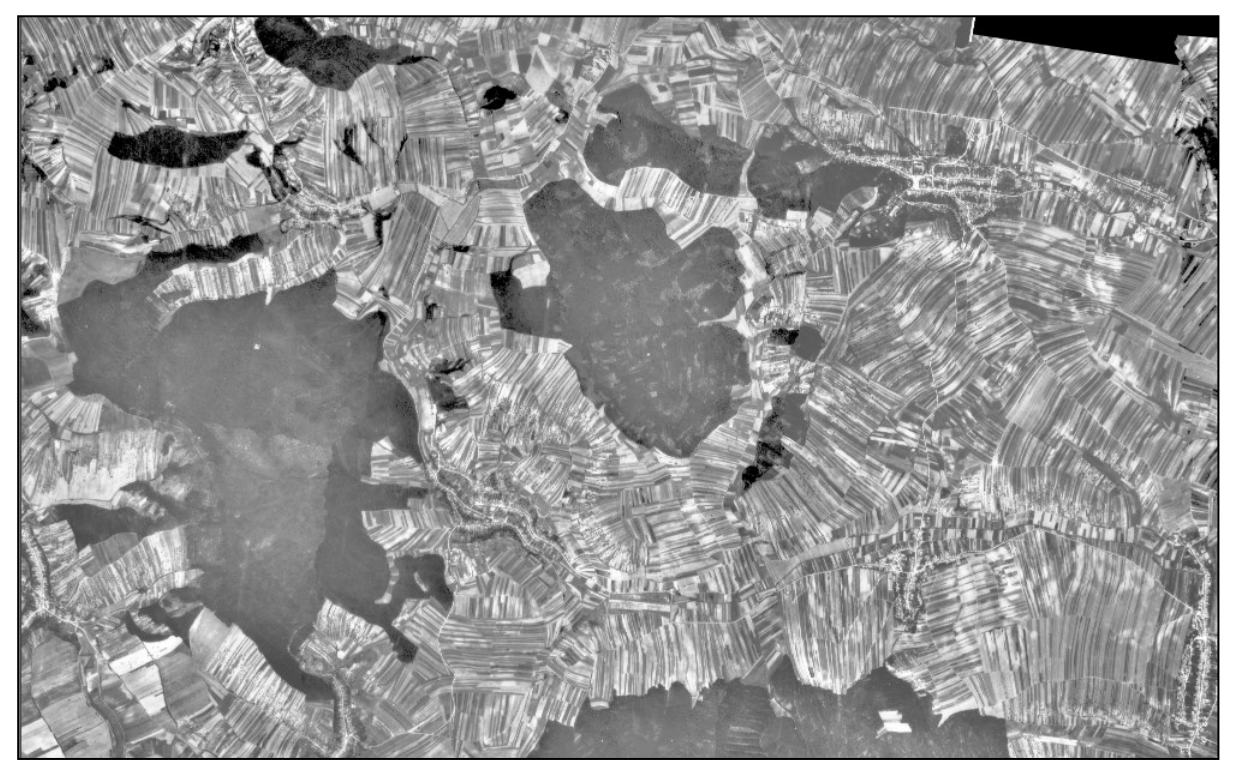

*Obr. 84: Pro získání obrazu krajiny povodí říčky Harasky ve vzdálenosti cca 35 km jihovýchodně od Brna před scelením pozemků a studium změny krajinných procesů na rozloze cca 50 km<sup>2</sup>byly zpracovány analogové historické letecké měřičské snímky z roku 1953 s 30% překryvem. Zdroj: seskládáno ze snímků VGHÚ Dobruška, upraveno H. Svatoňovou.*
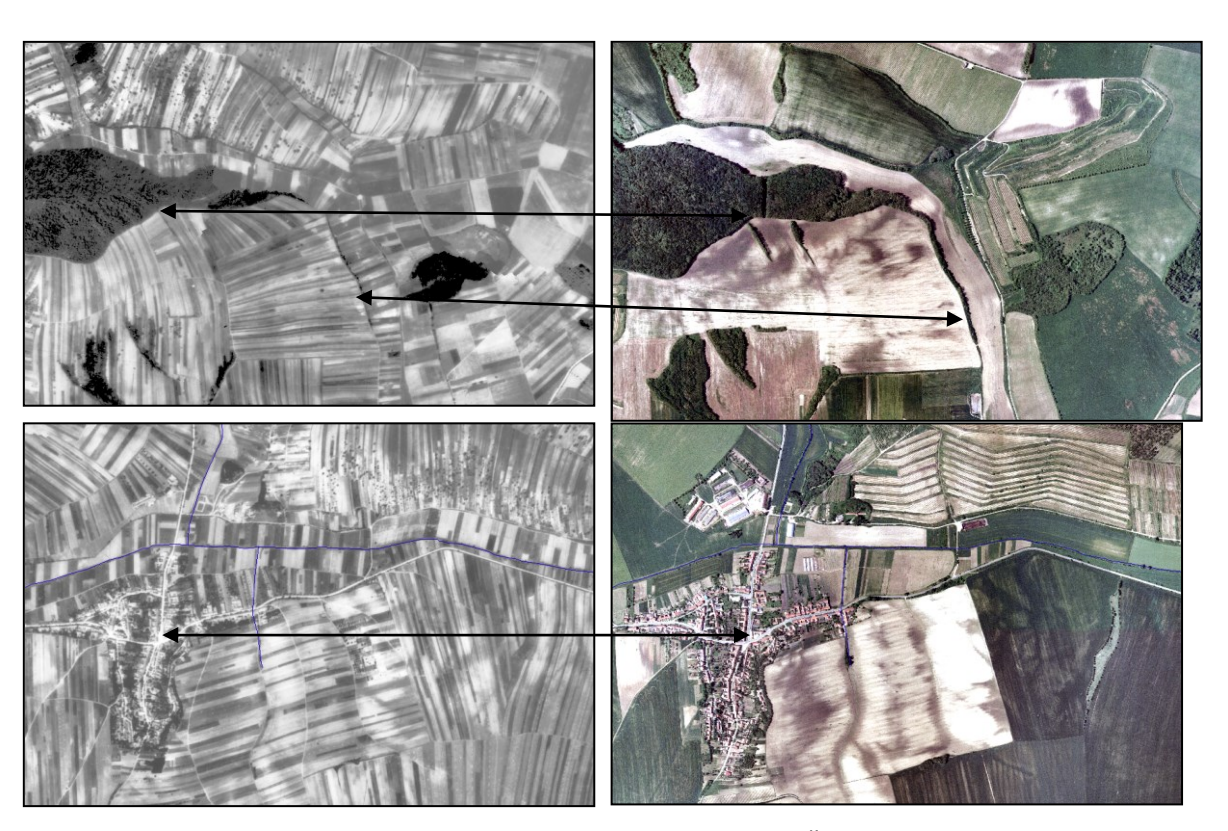

*Obr. 85: Obrázek dokumentuje změnu krajiny jižní Moravy po padesáti letech. Černobílé snímky vlevo z léta roku 1953 zachycují ještě krajinu, která se pozvolně vyvíjela tisíciletí. Na konci padesátých let bylo provedeno scelení pozemků, patrné je i rozrůstání lesa (horní dvojice), mírné zvětšení sídelní zástavby a terasování svahů (dolní dvojice snímků). Zdroj: VGHÚ Dobruška, Geodis Brno, spol. s r.o., upraveno H. Svatoňovou.*

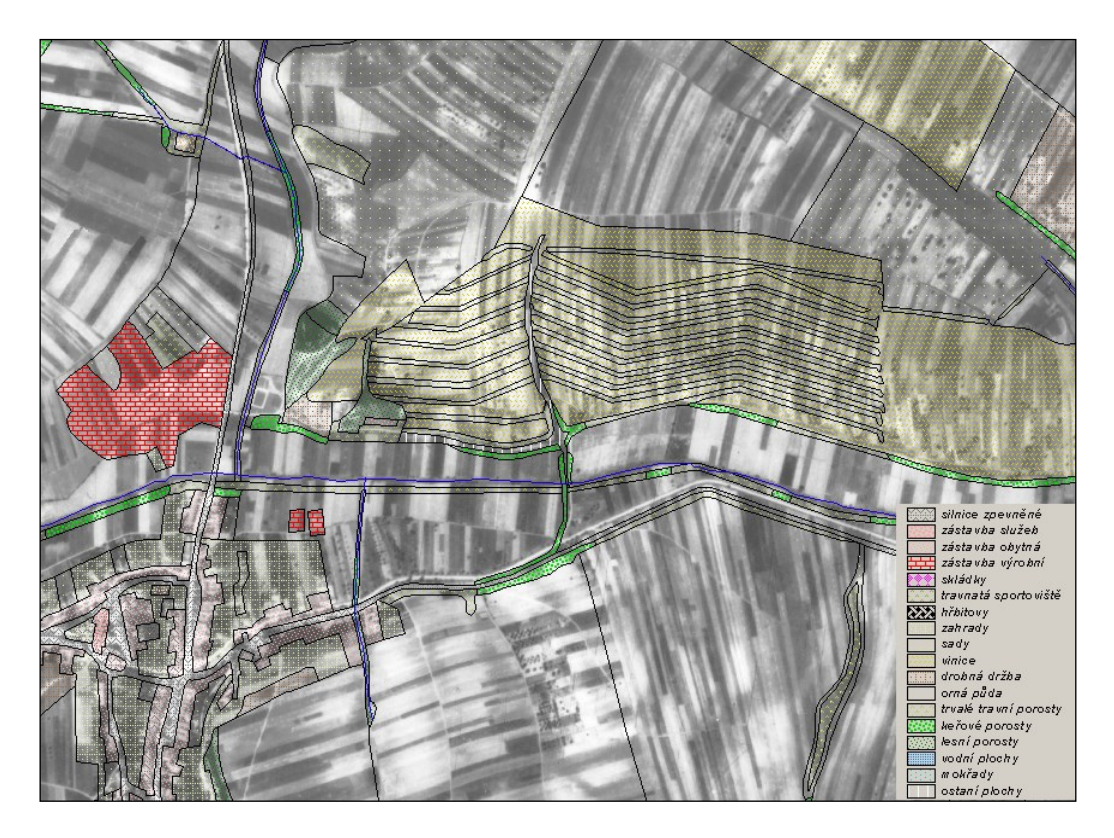

*Obr. 86: Kombinace mozaiky zpracovaných archivních snímků s vektorovou vrstvou aktuálního využití krajiny. Z kombinace těchto dvou vrstev je patrné např. terasování svahů nebo výstavba výrobních zemědělských areálů. Zdroj: VGHÚ Dobruška, upraveno H. Svatoňovou*

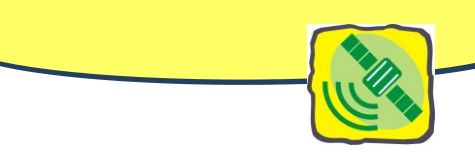

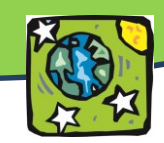

# **Lidská sídla z ptačího pohledu**

*Jaká je morfologická struktura obce, ve které bydlíte, a jak se vaše obec vyvíjela? Dovedete si představit, jak vypadá zahradní město? Jak a proč se změnily obce v zázemí velkých měst za posledních 20 let?*

Nejjednodušším využitím DPZ je mapování změn v krajině. Pro zeměpis lze využít letecké snímky pro celou řadu pozorování, z nichž nejběžnějším je sledování vývoje lidských sídel.

## **VÝVOJ OSÍDLENÍ A SÍDEL VE SVĚTĚ**

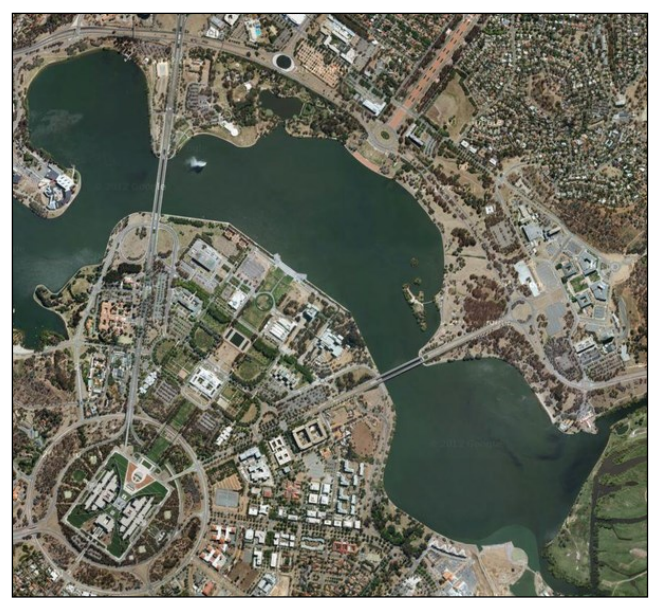

*Obr. 87: Hlavní město Austrálie – Canberra (tzv. parlamentní trojúhelník). Zdroj: Google Maps.*

Vzhled města naplánovali dva architekti z amerického Chicaga, kteří – podobně jako právě v Chicagu, kladli důraz na geometrické motivy, jako kruhy, šestiúhelníky a trojúhelníky. Ve městě se nachází také významné plochy přírodní vegetace, díky kterým lze Canberru nazývat zahradním městem nebo přezdívkou "bush capital".

Současný stav systému a morfologie osídlení je výsledkem dlouhodobého vývoje. Sídla vznikají a rozvíjejí se za určitých podmínek, jež se postupem času proměňují; proměňuje se i struktura a vzhled sídel. Názorným příkladem mohou být středověká horní města, kdy se po vytěžení suroviny snížil význam města, ale díky vybudované infrastruktuře a určité vrstvě obyvatel město často zůstalo zachováno a dále se rozvíjelo (v ČR např. Jihlava a další).

Jinak však byla utvářena sídla např. na území dnešní České republiky, jinak třeba v USA nebo v Austrálii. Zatímco u nás se sídelní struktura a struktura samotných sídel vyvíjela přirozeně, v některých státech byla města vytvořena uměle. Jako příklad uměle vybudovaného města může sloužit australské hlavní město Canberra, které vzniklo jako výsledek sporu jednotlivých území Australského svazu z roku 1901, zda roli hlavního města převezme Sydney nebo Melbourne. Tak vznikl kompromis – Canberra.

Mezi nejznámější patří letecký snímek ulice Diagonal v Barceloně nebo město Las Vegas v USA, které bylo vybudováno uprostřed pouště. Hlavní město Brazílie – Brasília – bylo vybudováno ve tvaru letadla.

Dalších zajímavých uměle vytvořených měst je celá řada.

#### **PŮDORYS SÍDEL**

Jak již bylo řečeno, v České republice, ale i dalších státech, které byly osídleny již ve starověku, se sídlení struktura a charakter měst utvářel postupně. Důsledky vývoje jsou však jasně patrné dodnes.

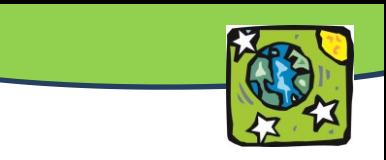

V souladu s polohou místa a dalšími, zejména přírodními podmínkami se utvářely různé **půdorysné typy**, které lze rozdělit na: šachovnicovité, radiálně koncentrické, lineární nebo nepravidelné.

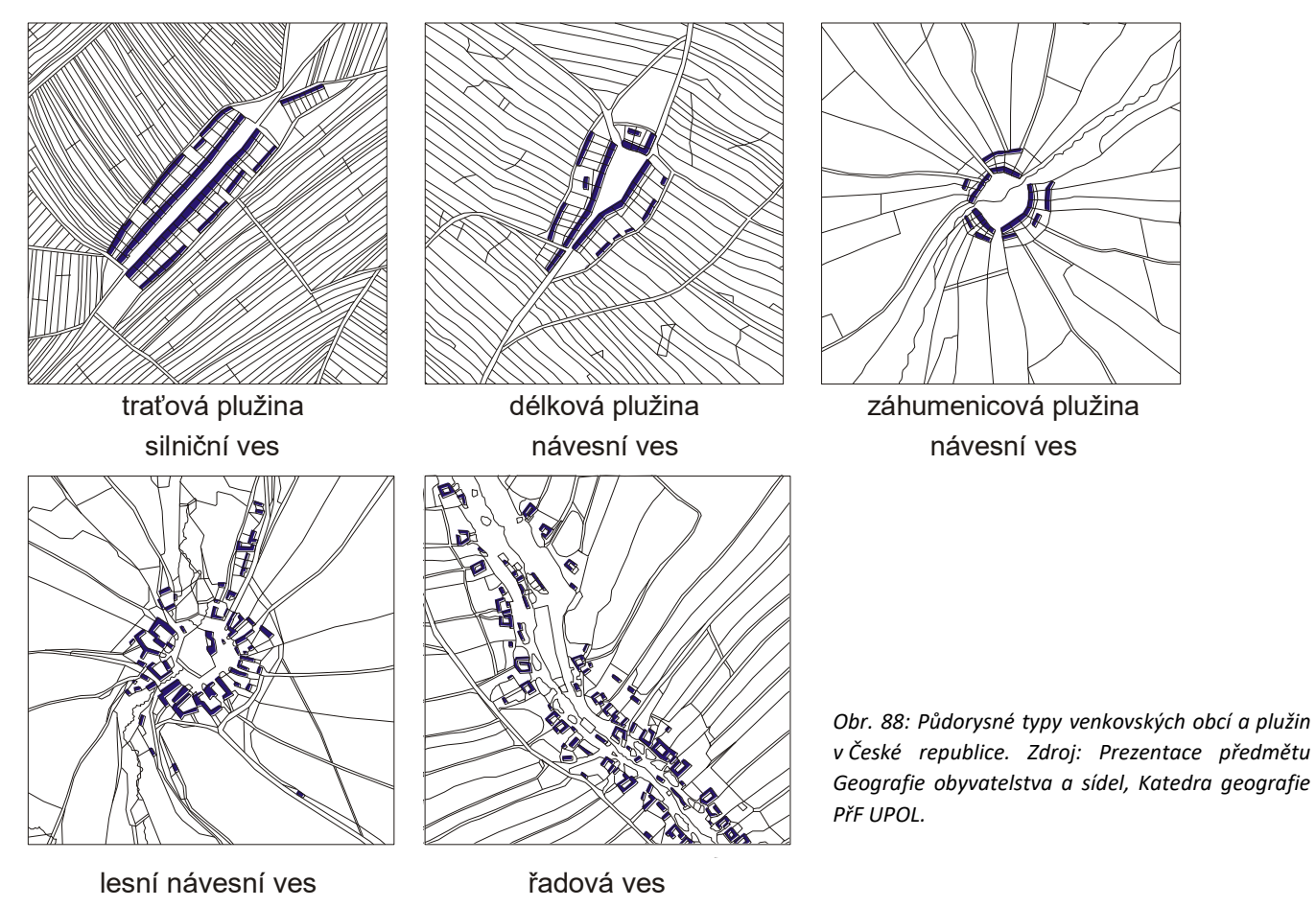

Podobně je tomu u vývoje venkovských sídel, kdy kromě půdorysu obce, který samozřejmě není díky své omezené velikosti tak výrazný jako u měst, věnujeme pozornost i **plužinám** (pozemky patřící k vesnici využívané k zemědělským aktivitám). Typy půdorysů venkovských obcí jsou schematicky znázorněny na obrázku.

## **SUBURBANIZACE**

Vývoj sídel, a to zejména těch v zázemí velkých měst, prochází v České republice výraznou proměnou od 90. let 20. století. Dochází k tzv. procesu **suburbanizace**, což znamená přesun obyvatel, jejich aktivit a některých funkcí z jádrového města do zázemí. Tento proces rozšiřování území města můžeme zaznamenat u většiny měst vyspělých zemí již od 2. poloviny 20. století, u nás – jak již bylo řečeno – až se značným časovým zpožděním.

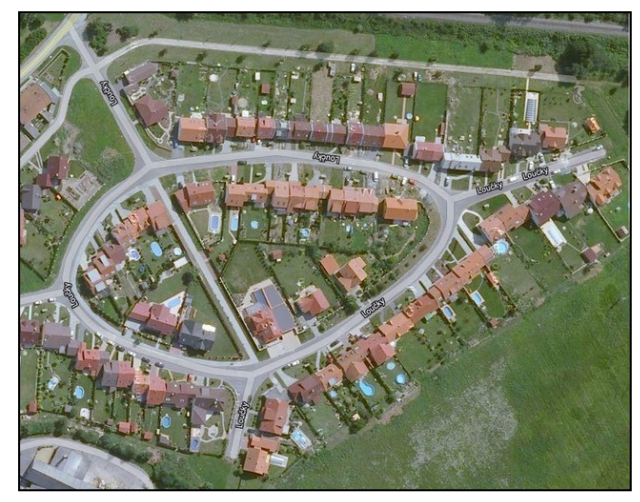

*Obr. 89: Obec Hlušovice u Olomouce – příklad suburbanizace. Zdroj: Google Maps.*

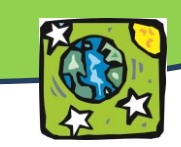

Suburbanizaci lze rozdělit na dva základní typy:

- **Residenční** (obytná) dochází k postupnému odlivu lidí z jádrového města do nových rodinných (v poslední době i bytových) domů v okolních obcích. Vznikají tak areály nové výstavby označované jako **satelitní městečka**.
- **Komerční** (pracovní a obslužná) nákupní nebo průmyslové zóny.

V případě, že dojde k rozšiřování zástavby do volné krajiny, a to neřízeným a nepromyšleným umístěním rezidenčních nebo komerčních areálů do krajiny, jedná se o urban sprawl, česky o tzv. "sídelní kaši". Výsledkem je většinou mozaikovitá struktura nově rozvíjených ploch v zázemí města, kterou je možno považovat za nežádoucí z ekonomického, sociálního i environmentálního pohledu.

*(Text o suburbanizaci zpracován s využitím textů M. Ouředníčka z webové stránky [www.suburbanizace.cz\)](http://www.suburbanizace.cz/).*

#### *Otázky a úkoly k zamyšlení:*

*Vyhledejte si na Google Maps nebo Google Earth letecké snímky centra města Brasília a ulici Diagonal v Barceloně. Znáte další příklady netradičně vystavěných měst?*

*Vyhledejte pomocí leteckých snímků k výše uvedeným půdorysům měst a vesnic příklad.*

#### *Metodický a pracovní list:*

*Lidská sídla z ptačího pohledu Svět pohledem družice LANDSAT*

*Proměna krajiny, porovnání starých a aktuálních leteckých snímků*

*Poznej města na leteckých snímcích*

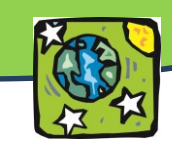

# **ENVIRONMENTÁLNÍ PROJEKT**

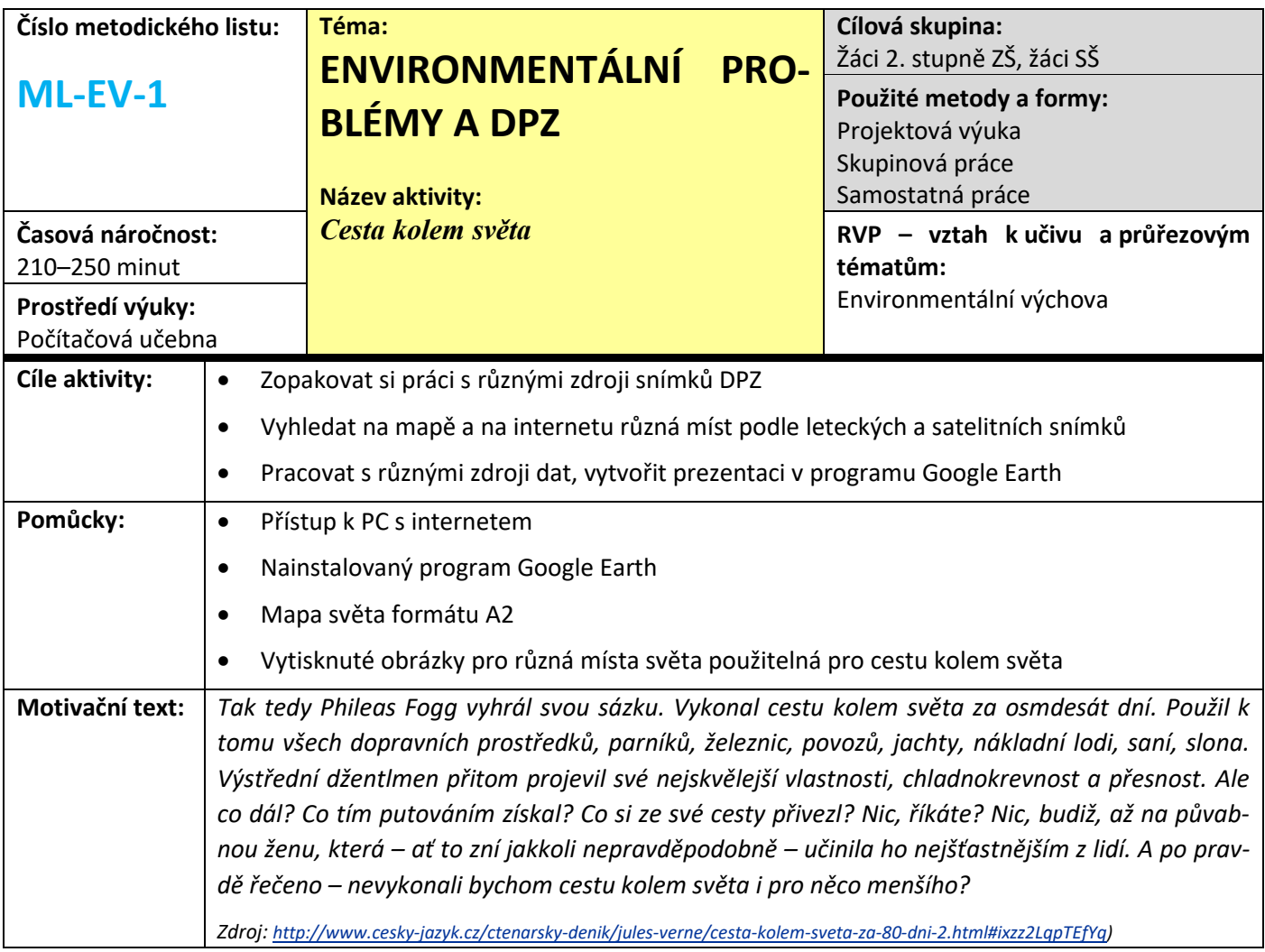

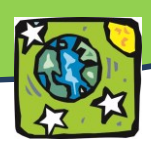

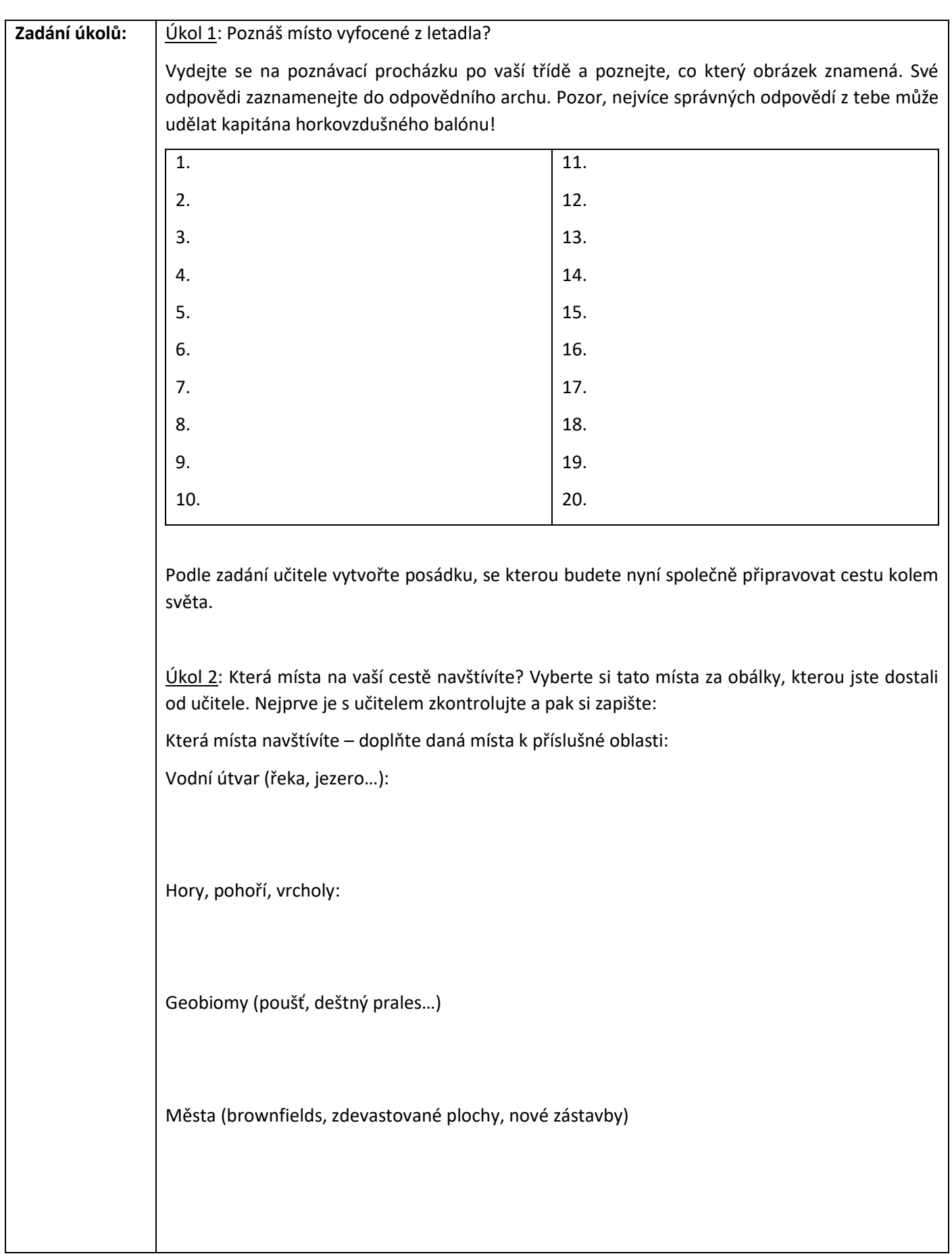

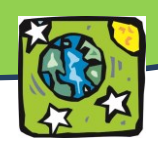

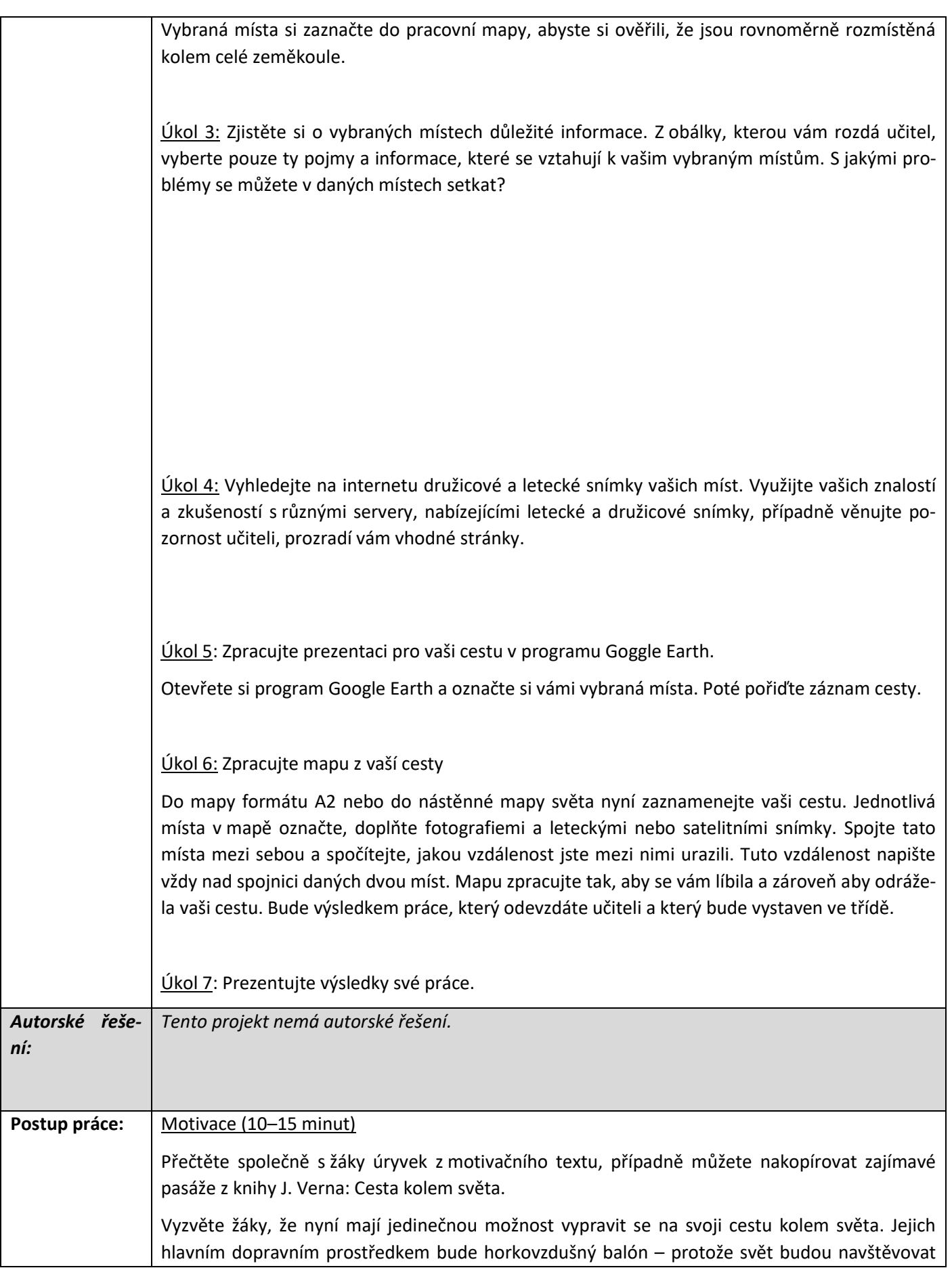

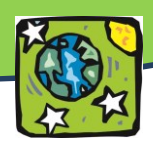

především z výšky. Mohou ale i na vybraných místech přistát a prohlédnout si nějaké přírodní zajímavosti. Nejprve však musí poznat, jak vlastně země pohledem z výšky může vypadat.

Úvodní soutěž aneb co je na obrázku (30 minut)

Z přiloženého CD vytiskněte obrázky s leteckými a družicovými snímky z různých zdrojů, doplněné o popis místa. Žáci se vydají na poznávací soutěž. Jednotlivé snímky jsou očíslované, každý žák dostane odpovědní arch a jejich úkolem je poznat co nejvíce obrázků. Žáci mohou pracovat ve dvojicích. Pokud jsou žáci mladší, vytiskněte k jednotlivým obrázkům i arch s možnostmi. Na závěr můžete vyhodnotit tři nejúspěšnější (případně čtyři) dvojice nebo žáky, ze kterých se stanou kapitáni posádek balónu.

Rozdělení žáků do skupin (5 minut)

Tito kapitáni si nyní rozdělí zbytek třídy do svých posádek (případně rozdělí učitel) tak, aby vznikly maximálně 5členné posádky (ideální jsou tříčlenné). Každá posádka se nyní vydá na cestu kolem světa.

# **Přestávka**

# Cesta kolem světa – výběr míst (45–60 minut)

Každá skupina obdrží obálku s názvy míst, které jim určují jejich cestu kolem světa a pracovní obrysovou mapu světa formátu A4. Názvů míst je záměrně více, žáci si mohou vybrat místa, která chtějí navštívit. Vhodné je zadat skupinám přesný počet míst a zdůraznit, že mají letět kolem světa. Každá skupina by měla navštívit alespoň 10 míst (u starších žáků doporučujeme zadat více míst), přičemž tato místa by měla být ze tří různých oblastí (oblasti jsou v obálce rozlišeny barvou textu):

- o vodní útvar (řeka, jezero)
- o hory, pohoří, vrcholy
- o geobiomy (například poušť, tropický deštný les apod.)
- o města brownfields, nové výstavby, zdevastované plochy

Prvním úkolem žáků tedy je vybrat si, která místa chtějí navštívit – k jejich výběru mohou použít atlas, místa si vyhledat a předem si je zakreslit do pracovní mapy. Takto vybraná místa nejprve ukážou učiteli, který jejich práci zkontroluje – pokud je vše v pořádku, může se skupina pustit do vlastní cesty kolem světa. Učitel ještě může žákům k vybraným místům dát obálku s fotografiemi (pozor: fotografie nejsou ale ke všem místům), které můžou využít při další práci.

Následně žáci zjistí o svých vybraných místech informace. Každé místo je spjaté také s nějakým environmentálním nebo ekologickým problémem. Tento problém je popsán na kartičkách, které najdete na CD. Nechejte žáky, ať k danému místu z nabídky kartiček vyberou ty správné informace, se kterými mohou dále pracovat.

*Poznámka: Pokud je to možné, můžete jim dát před hodinou blok, do kterého si tyto informace zpracují a který potom použijí při prezentaci.*

Obejděte jednotlivé skupiny a zkontrolujte, zda žáci přiřadili správné informace. Diskutujte s jednotlivými skupinami o zjištěných problémech a ptejte se jich na příčinu.

Následuje vlastní práce na cestě kolem světa, která se skládá ze dvou částí: vytvoření záznamu cesty v programu Google Earth a vytvoření mapy z této cesty.

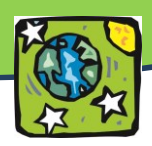

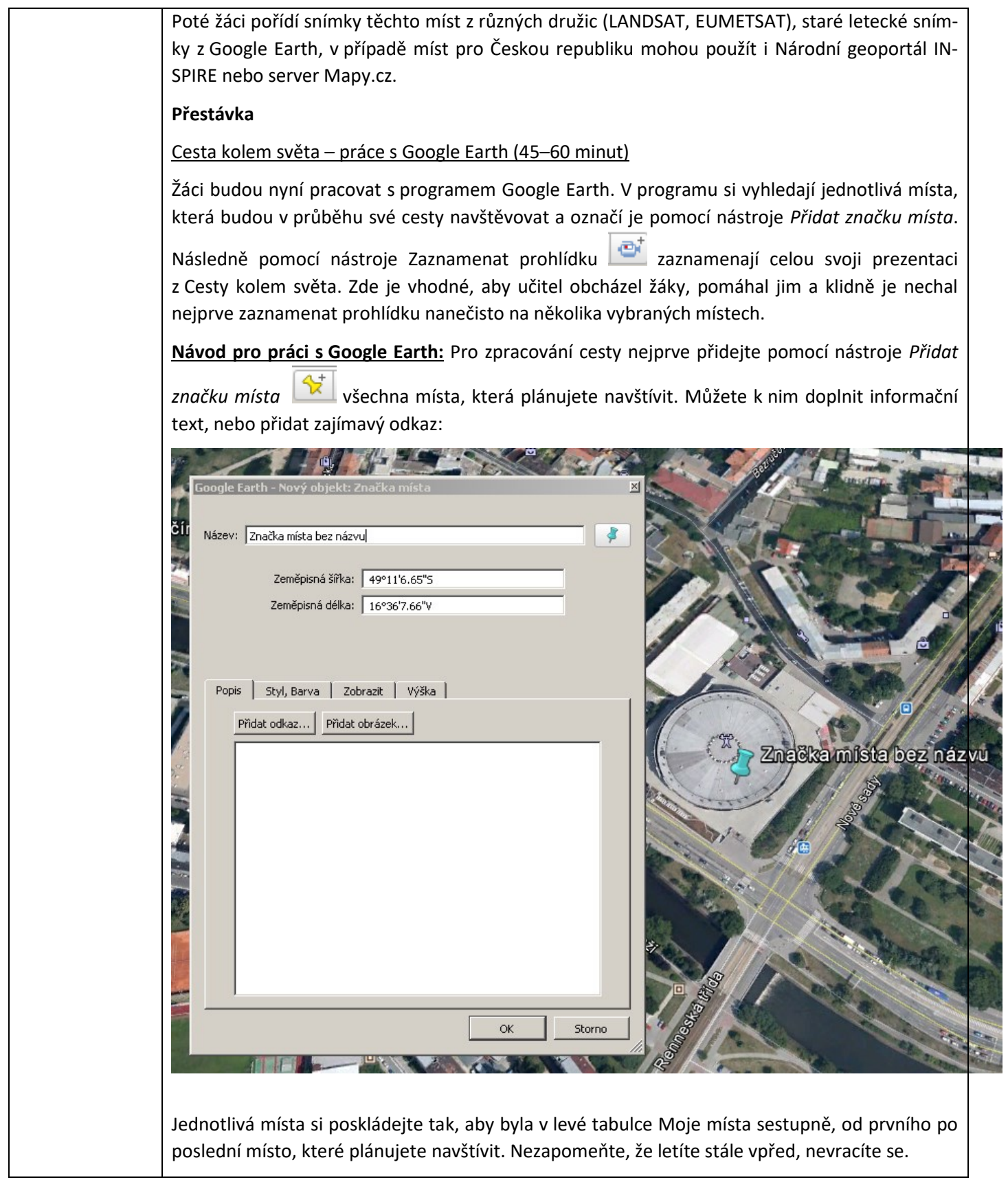

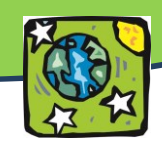

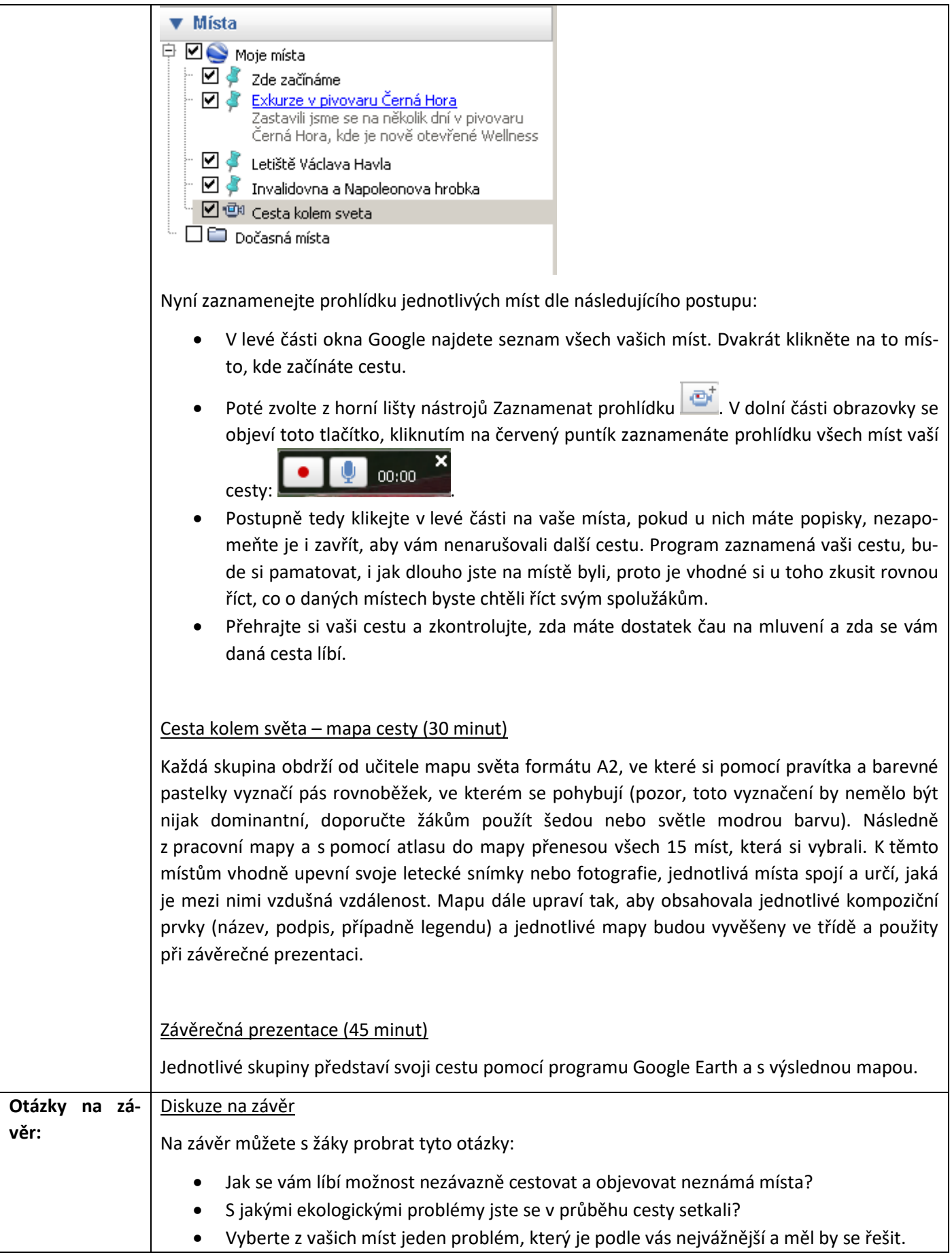

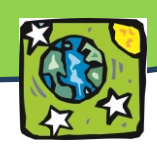

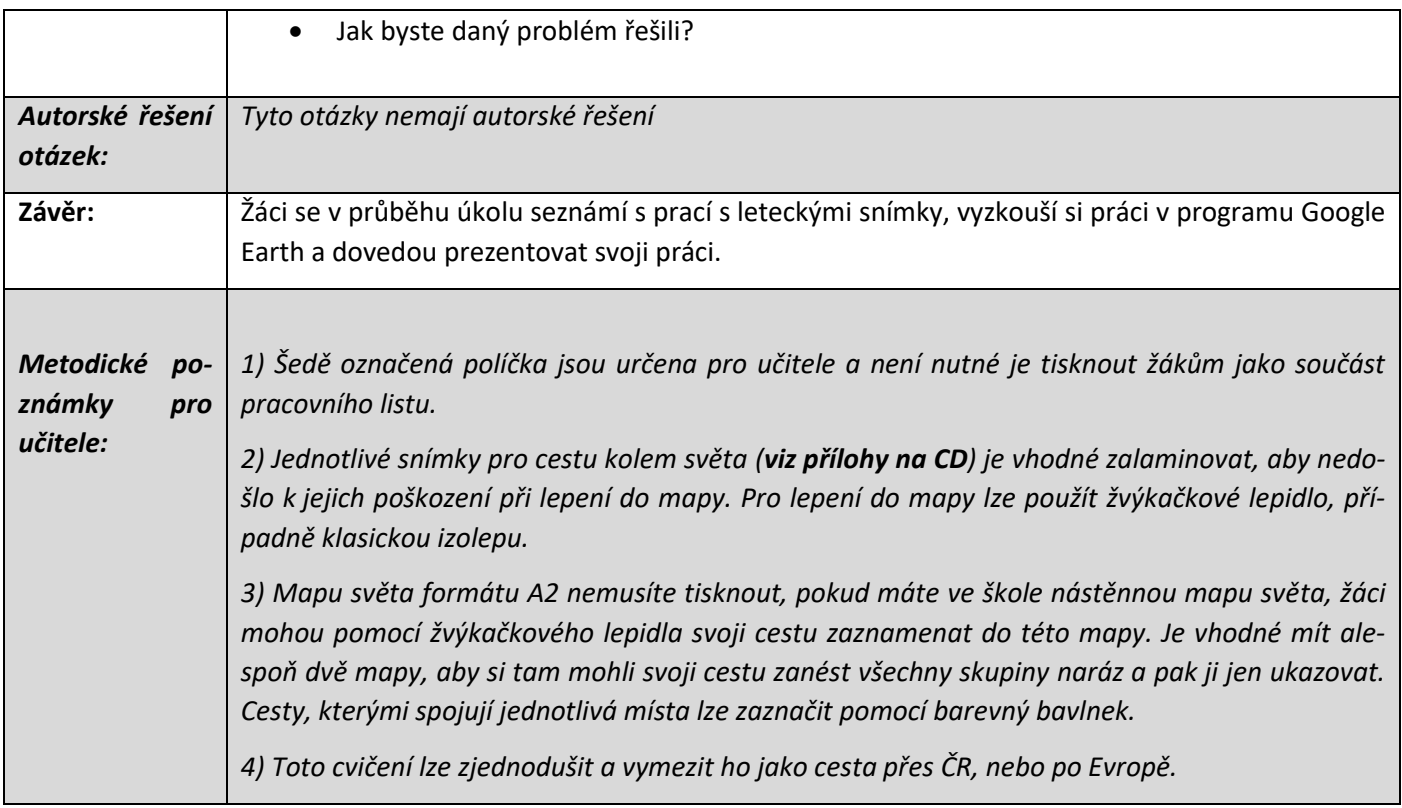

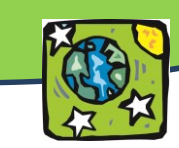

**ZEMĚPIS**

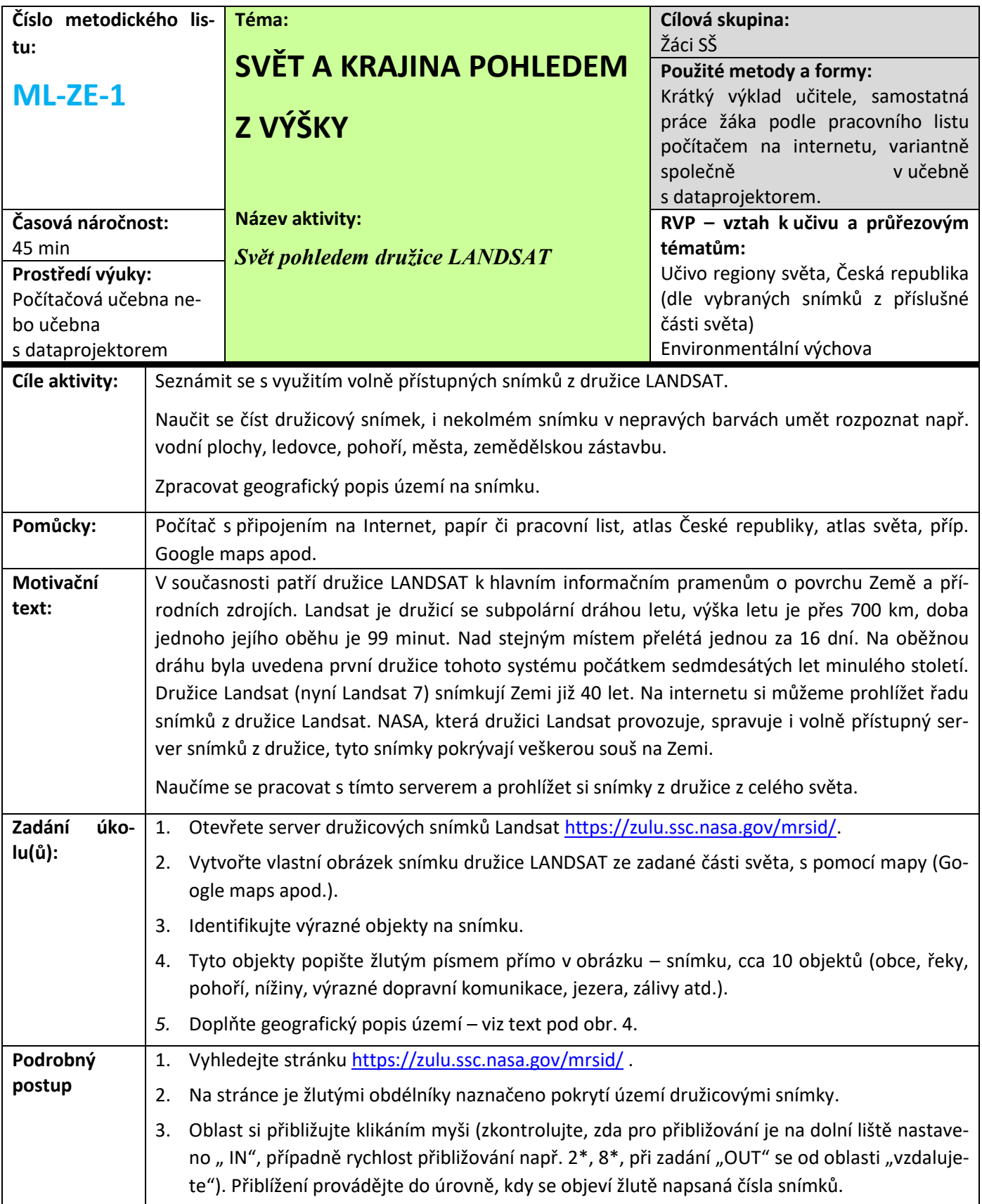

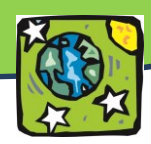

4. Teprve nyní vyberte družicový snímek příkazem "Select Image" (Vyber snímek – kliknout do kolečka před příkazem a pak myší na číslo snímku), objeví se druhé! okno s nadepsaným číslem snímku. Znovu zkontrolujte, zda jste otevřeli družicový snímek (někdy může být krytý pod úvodní stranou, pak klikněte na jeho horní lištu, příp. se neotevřel – na liště nástrojů pro ovládání Internetu je varování" Okno je blokováno" – kliknout a zadat "odblokovat"). 5. Prohlédněte si družicový snímek, rozlište pohoří, vodní plochy - moře a velká jezera, velké řeky a velkoměsta. Snímek je v nepravých barvách, proto města se jeví ve fialových odstínech, zemědělské plochy jsou zelené ale i růžové, voda je temně či světle modrá dle hloubky či obsahu plavenin. 6. Vyhledejte v atlase podle mapy názvy pohoří, moří, jezer, řek, velkých přehrad a velkoměst, která na snímku vidíte. Velmi zajímavé jsou i snímky oblastí bez vegetace – pouští s dunami a oázami, slanými jezery či naopak meandrující toky sibiřských řek, oblasti pokryté ledem atd. 7. Snímek můžete přibližovat, používejte tlačítka pod snímkem Zoom a Size (při zvětšení počtu pixelů získáváte ostřejší obraz). Pokud jste se při přibližování "ztratili", nastavte zoom na malé číslo, uvidíte pak větší celek a rychleji se zorientujete. 8. Předpokládáme, že jste již přiblížili družicový snímek do oblasti, kterou jste si vybrali. Pro další zpracování doporučujeme dát okno snímku do středu obrazovky a pořídit si obraz obrazovky pomocí klávesy PrintScreen (na klávesnici v horní řadě stiskněte Print Scr). 9. Otevřete program Malování (přes Start/Programy/ příslušenství/Malování. 10. Vložte obrázek obrazovky dvojklikem CTRL + V, uložte (Soubor/Uložit jako). 11. V programu Malování můžete vyříznout pouze družicový snímek a znovu uložit, získáte tak snímek bez nadbytečných lišt. Pomocí nástrojů pro text můžete prvkům přidat popis, lze využít nástrojů pro text a měnit typy a velikosti písma a jeho barvy. Vhodnější způsob popisu je bez podložky textu, která působí ve snímku rušivě. 12. Pokud se vše napoprvé nepodaří, opakujte postup a všechny kroky si zapisujte. 13. Při identifikování snímků a popisu pracujte vždy s mapou odpovídajícího měřítka, obrázky ukládejte.  $\Box$  $\times$  $\overline{\mathbf{r}}$ oblbené Ø A De Přejit Odkazy arch  $\rightarrow$   $\bigcirc$   $\parallel$   $\circled{p}$   $\downarrow$   $\circled{p}$  3 blocked  $\parallel$   $\circled{p}$  Check  $\rightarrow$  $\overline{\mathbf{z}}$  on **APPLIED SCIENCES DIRECTORATE**  $rac{1}{2}$ IN Výběr snímkuStart BICHZ\_DPZ | Bobrázky Dákový průz... V B pe. T... - **2 https://zul... 4** Google - Mir... **4 « 3 <mark>&</mark>** | W METEOSAT\_... | 82 9

IN - lupa

Výběr snímku

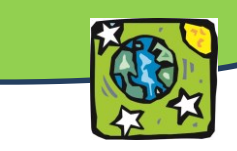

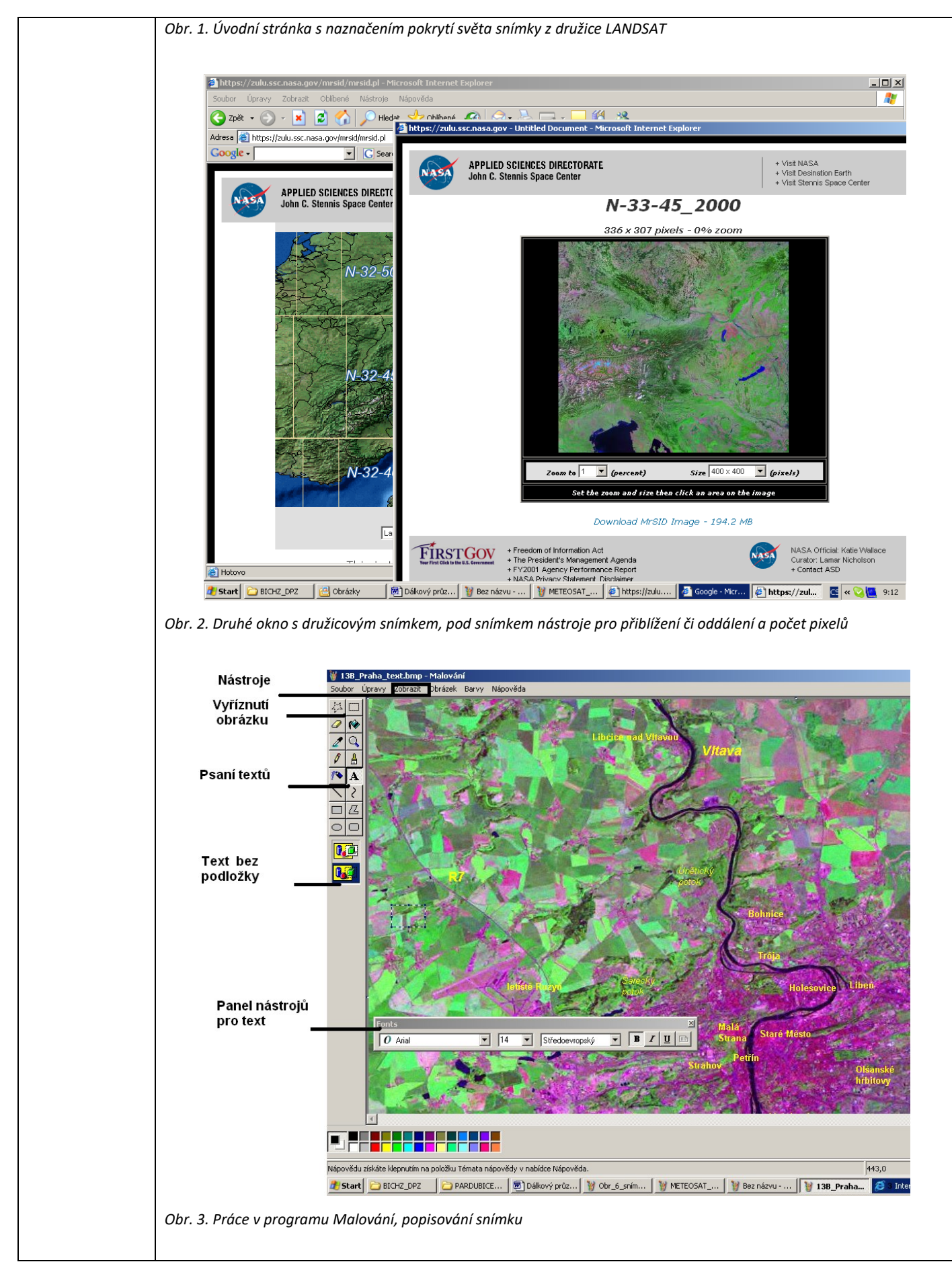

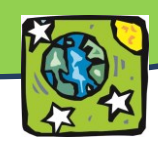

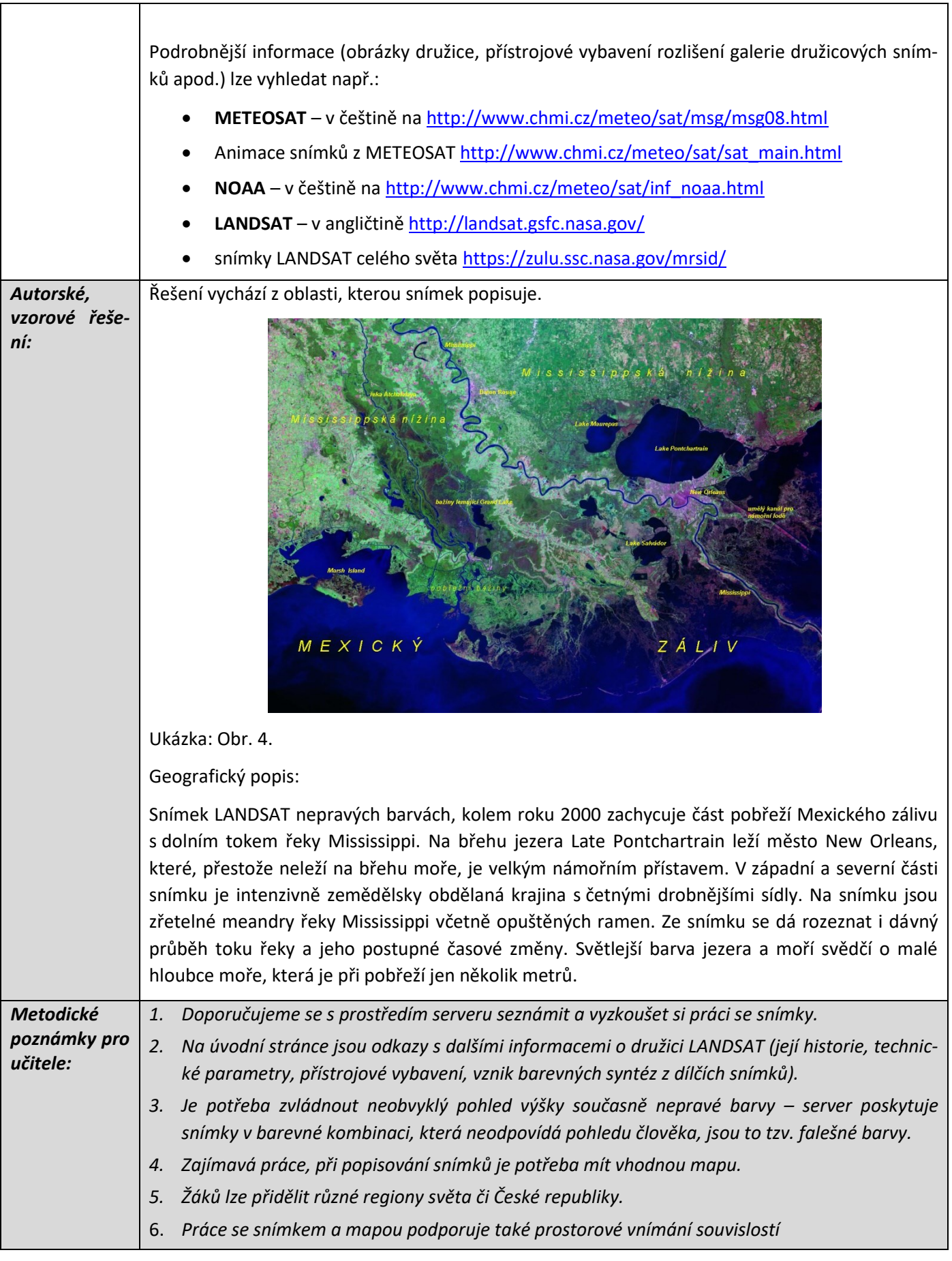

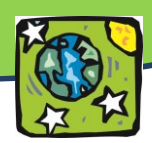

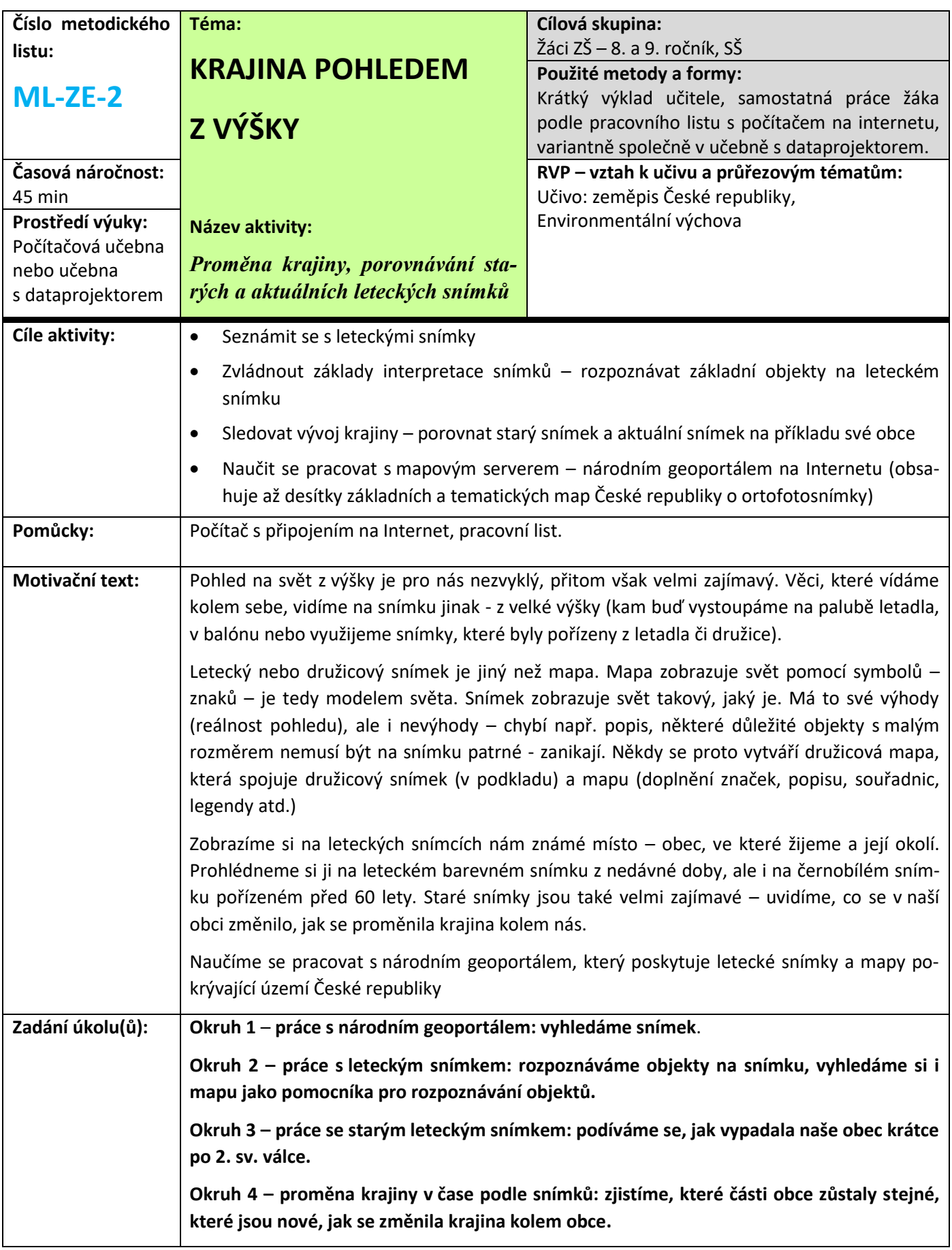

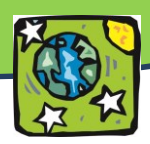

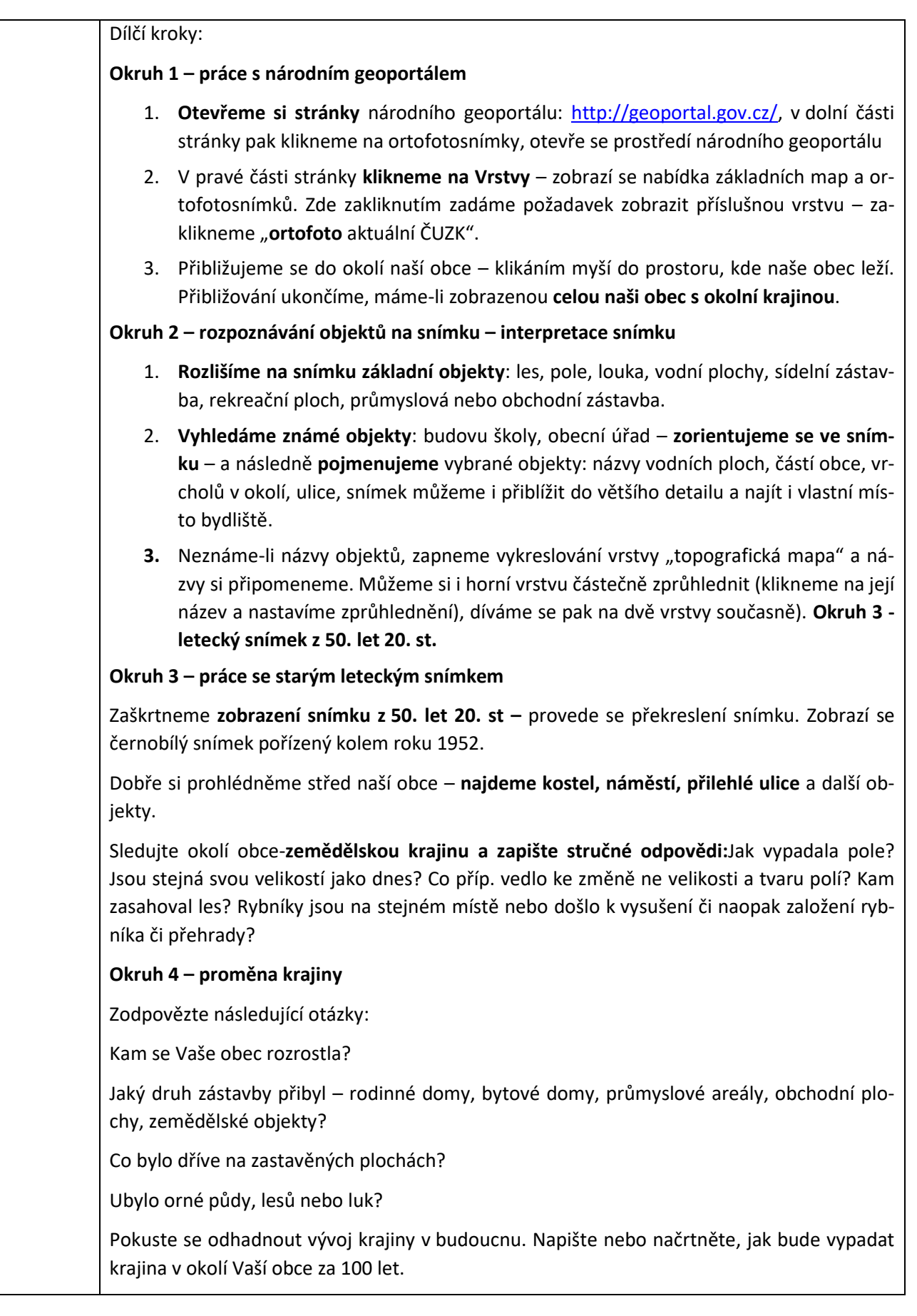

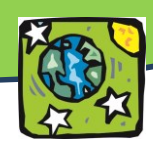

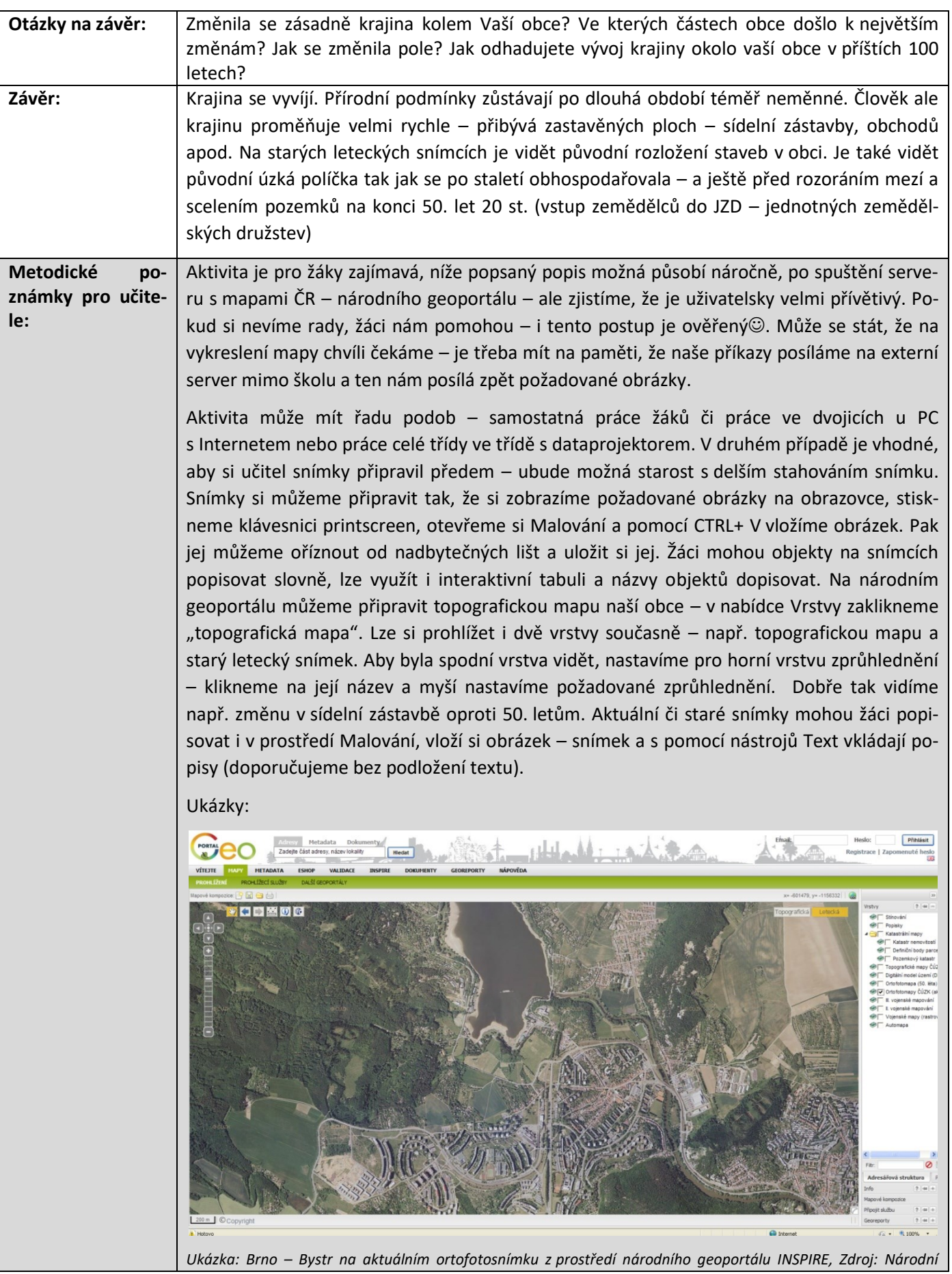

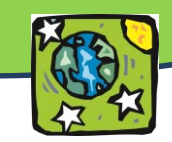

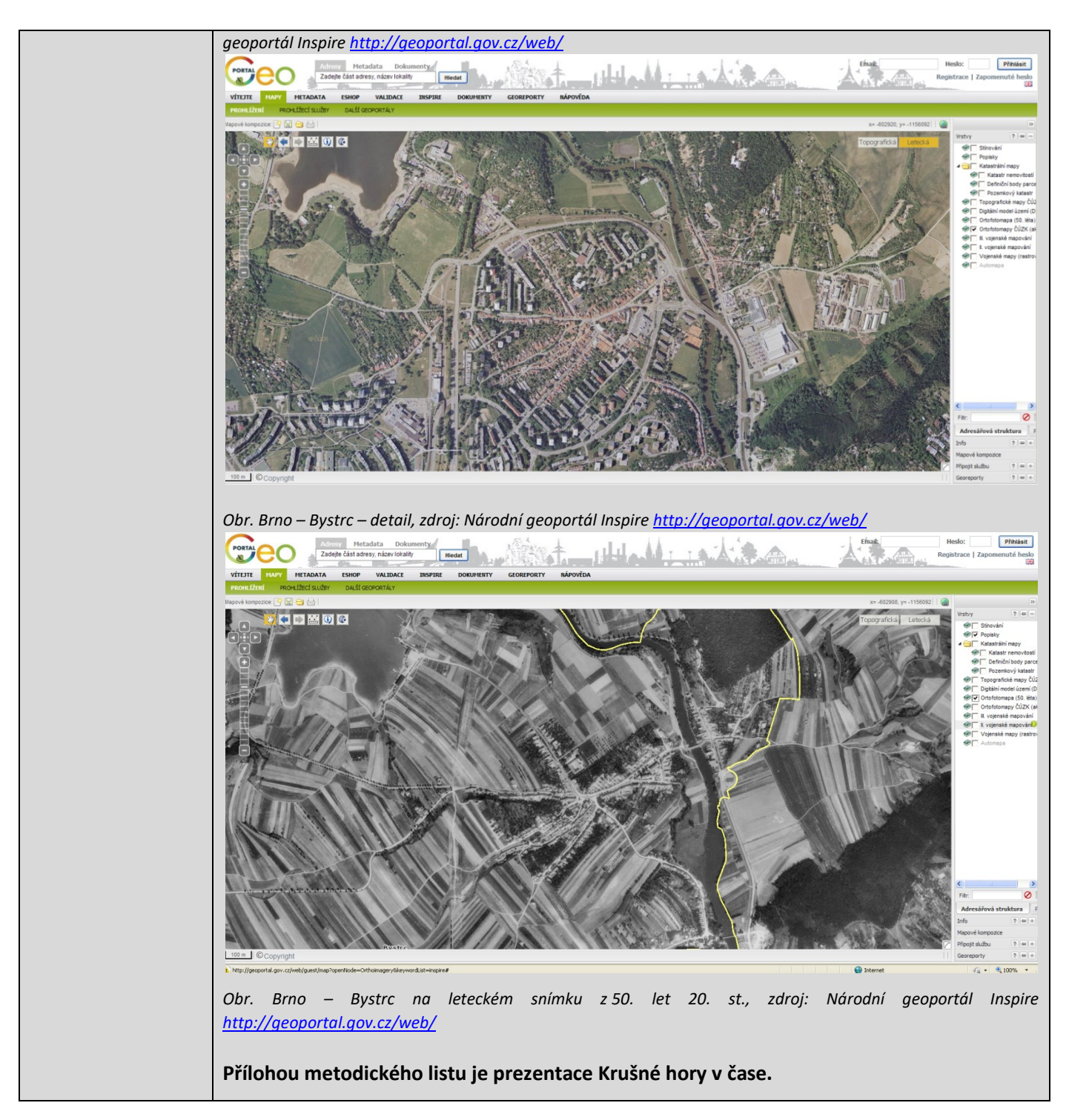

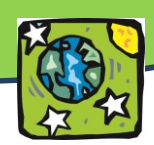

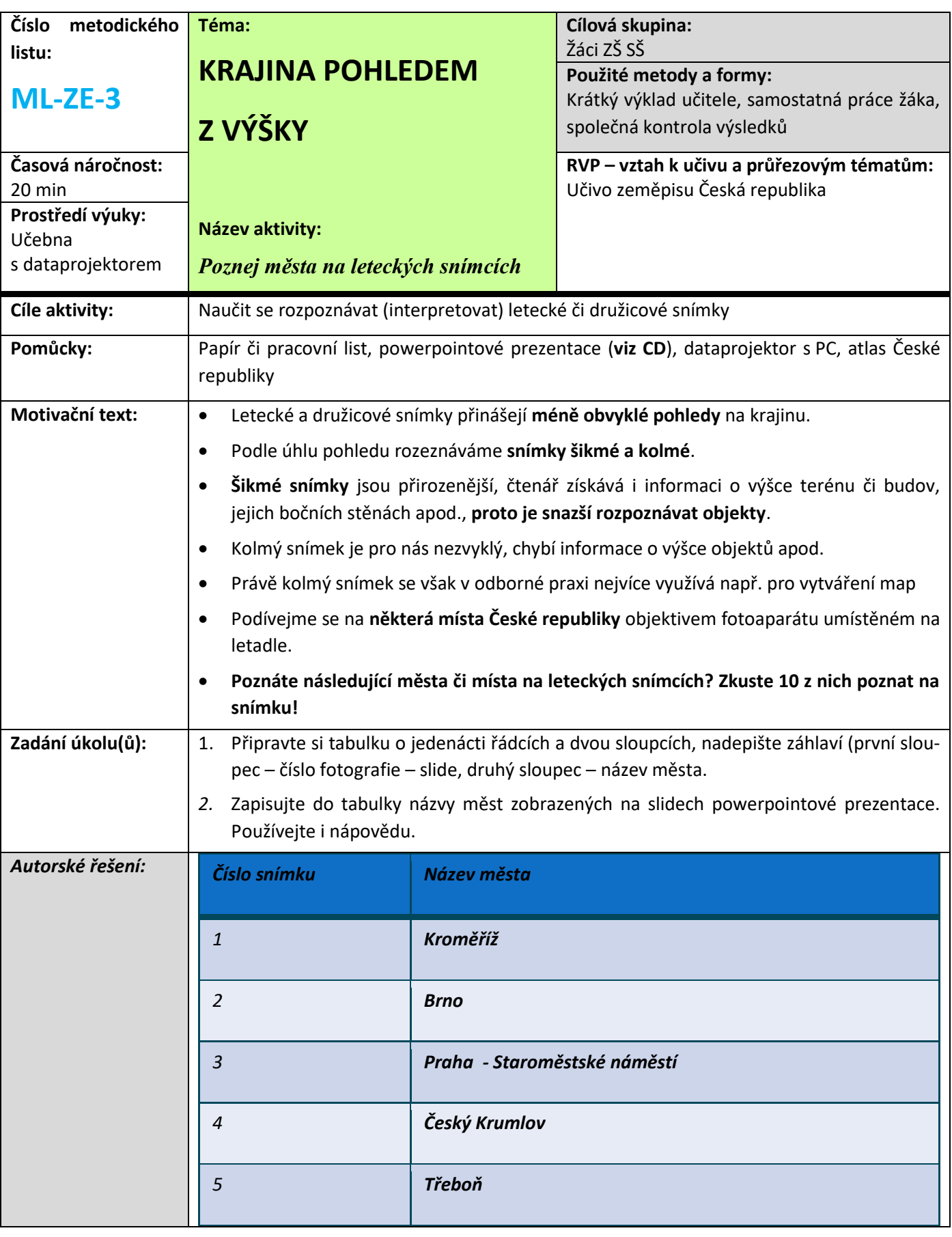

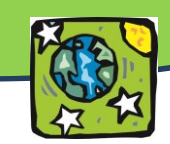

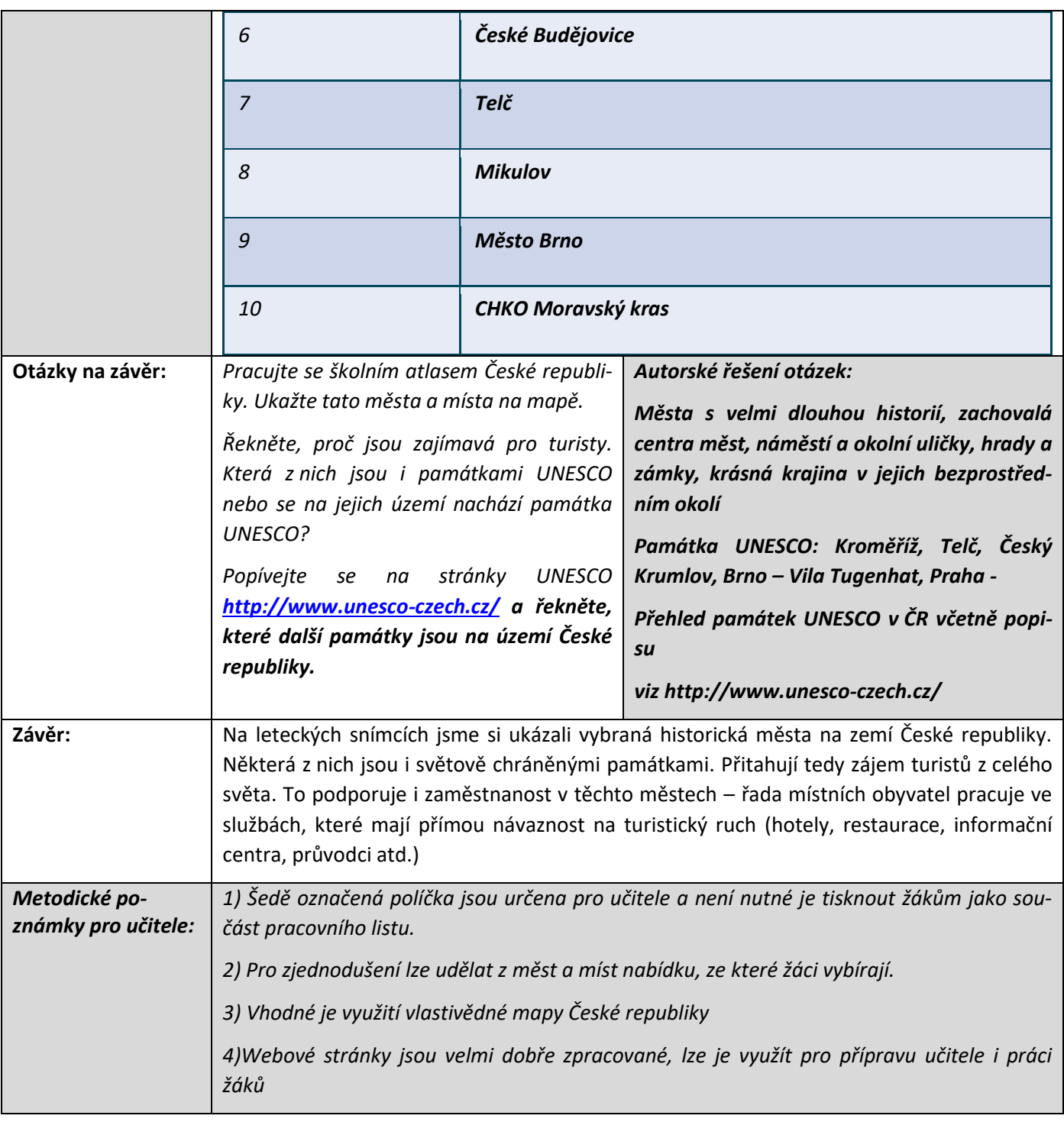

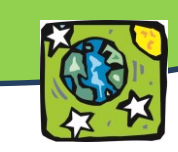

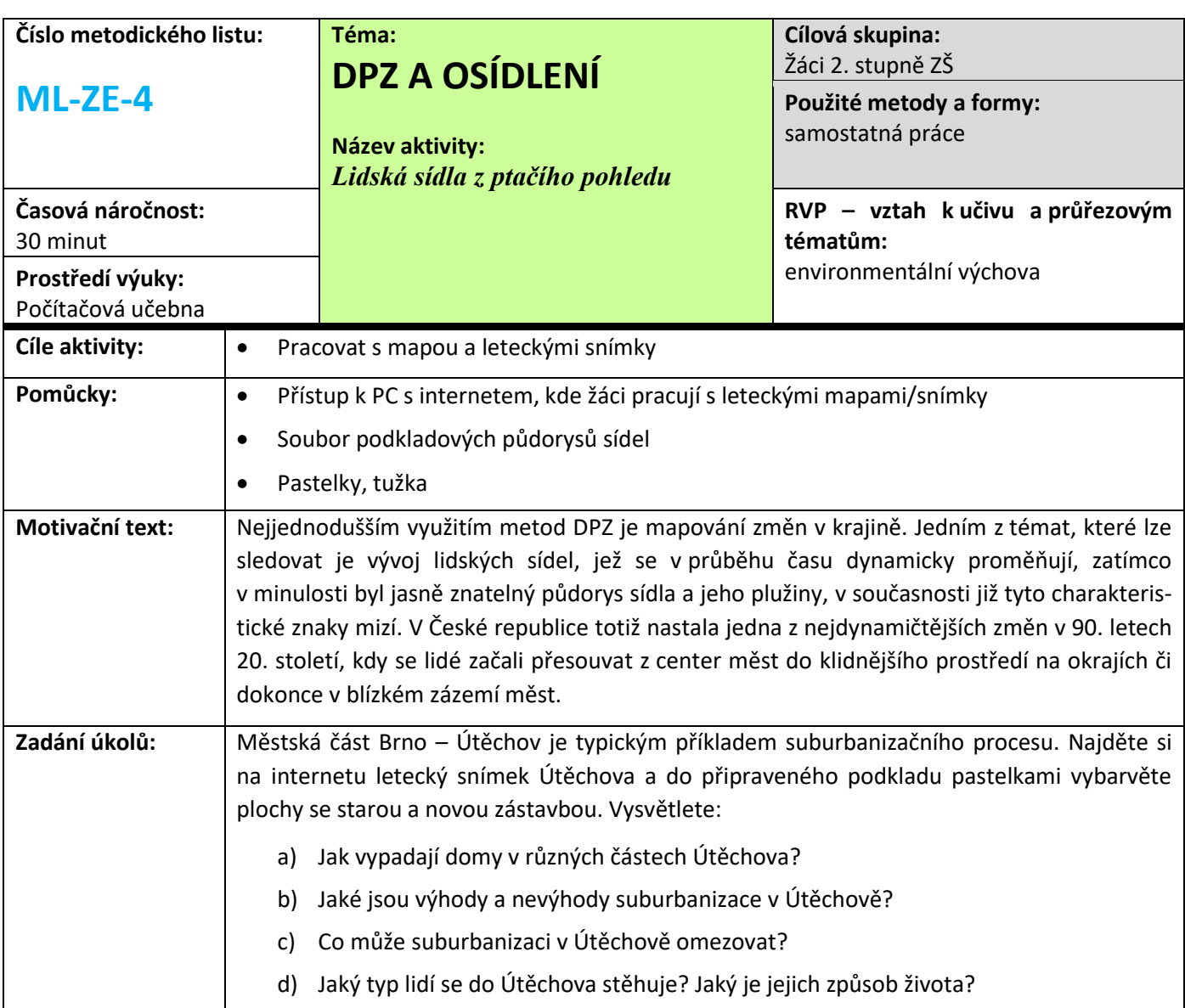

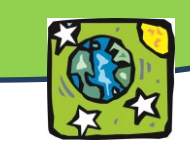

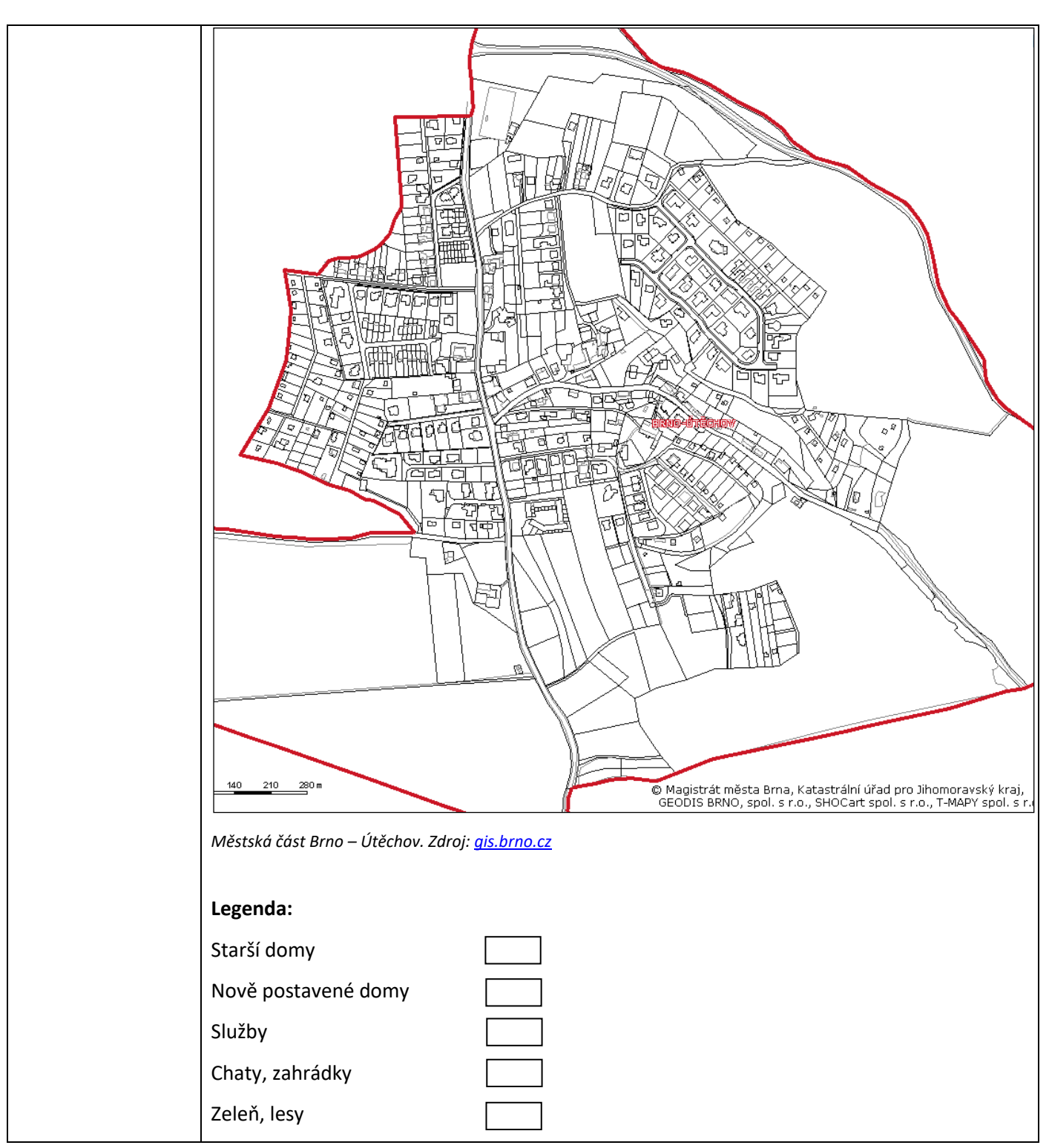

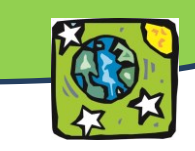

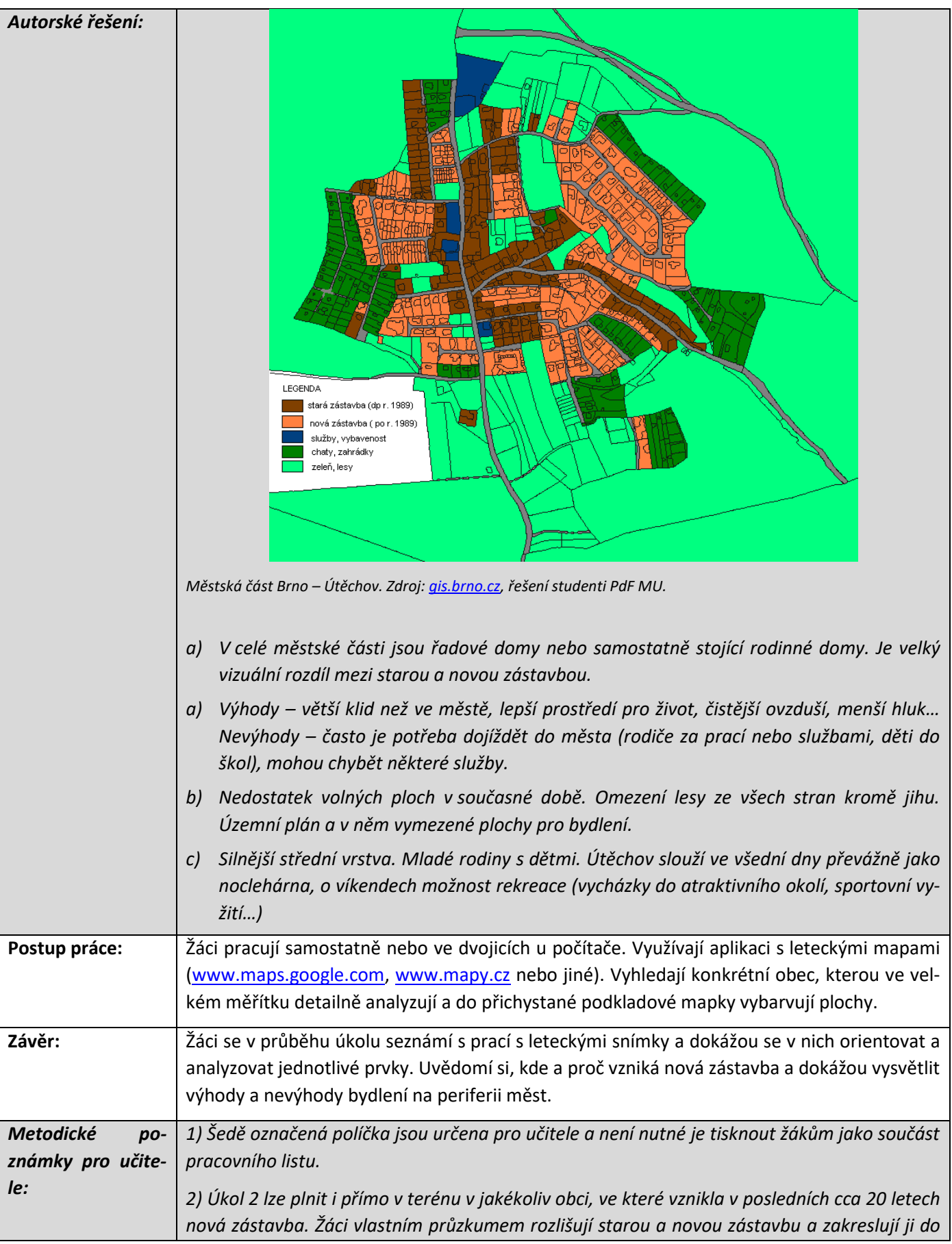

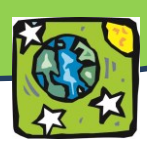

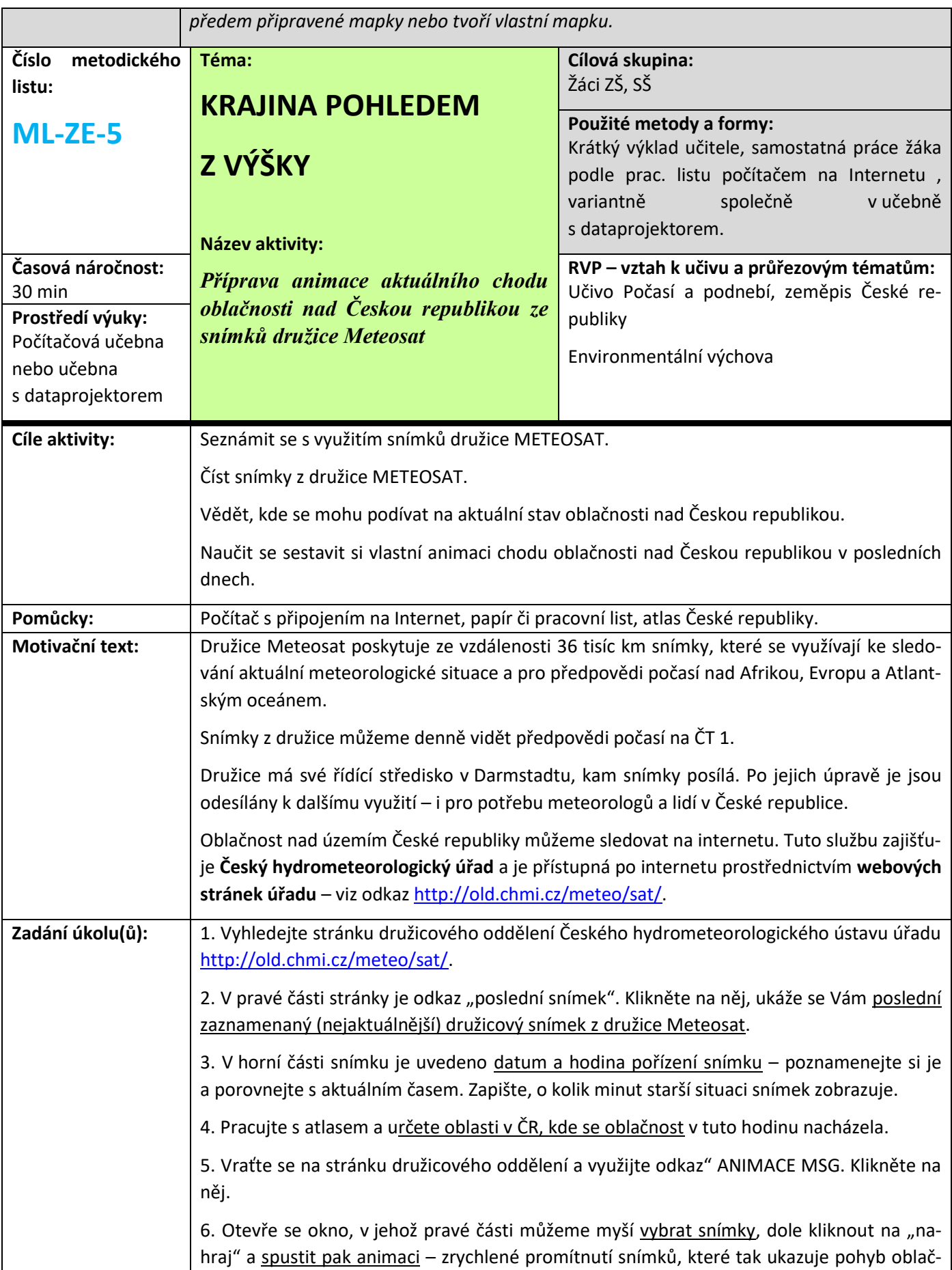

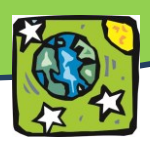

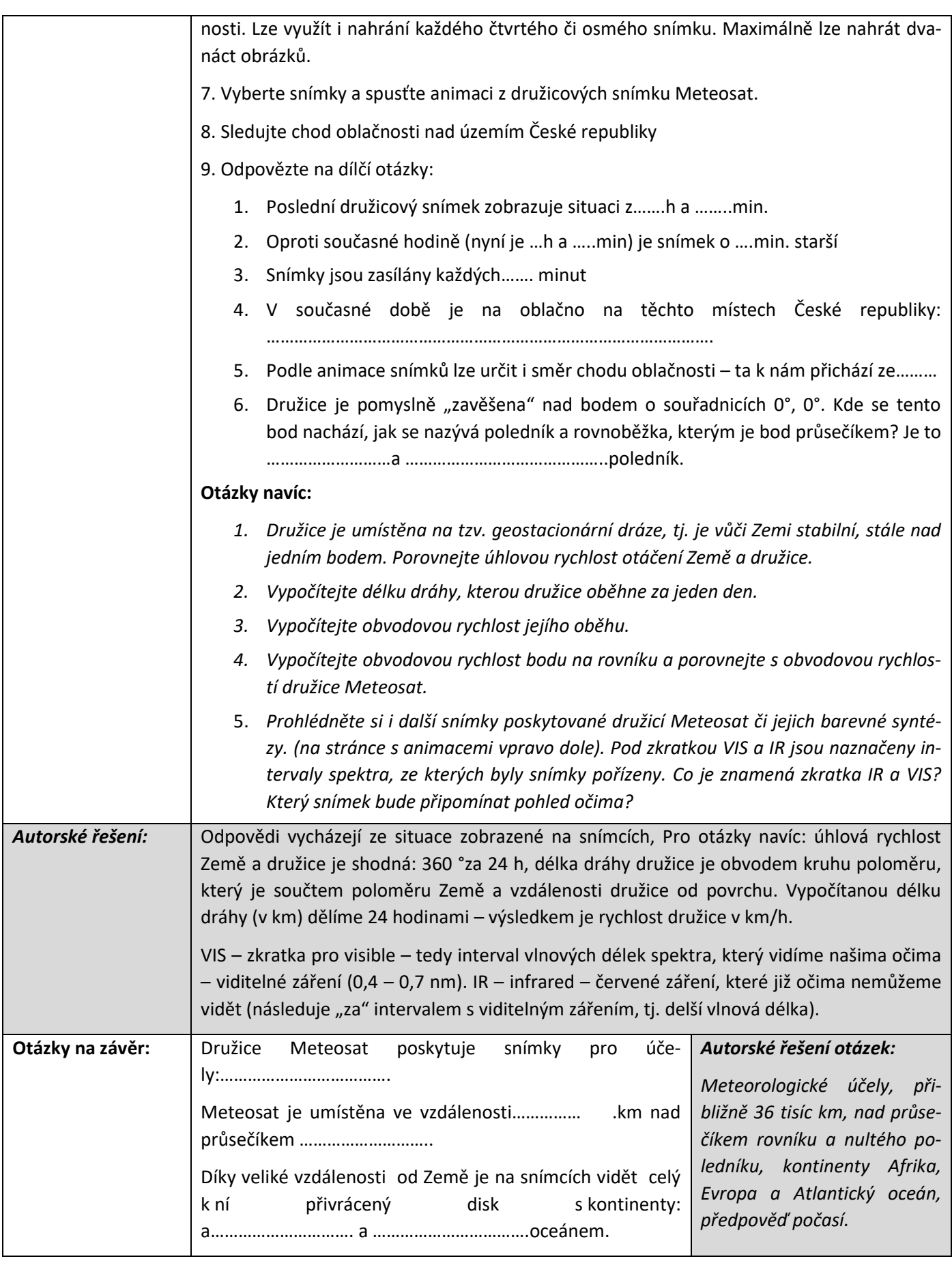

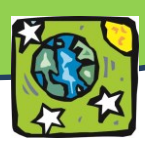

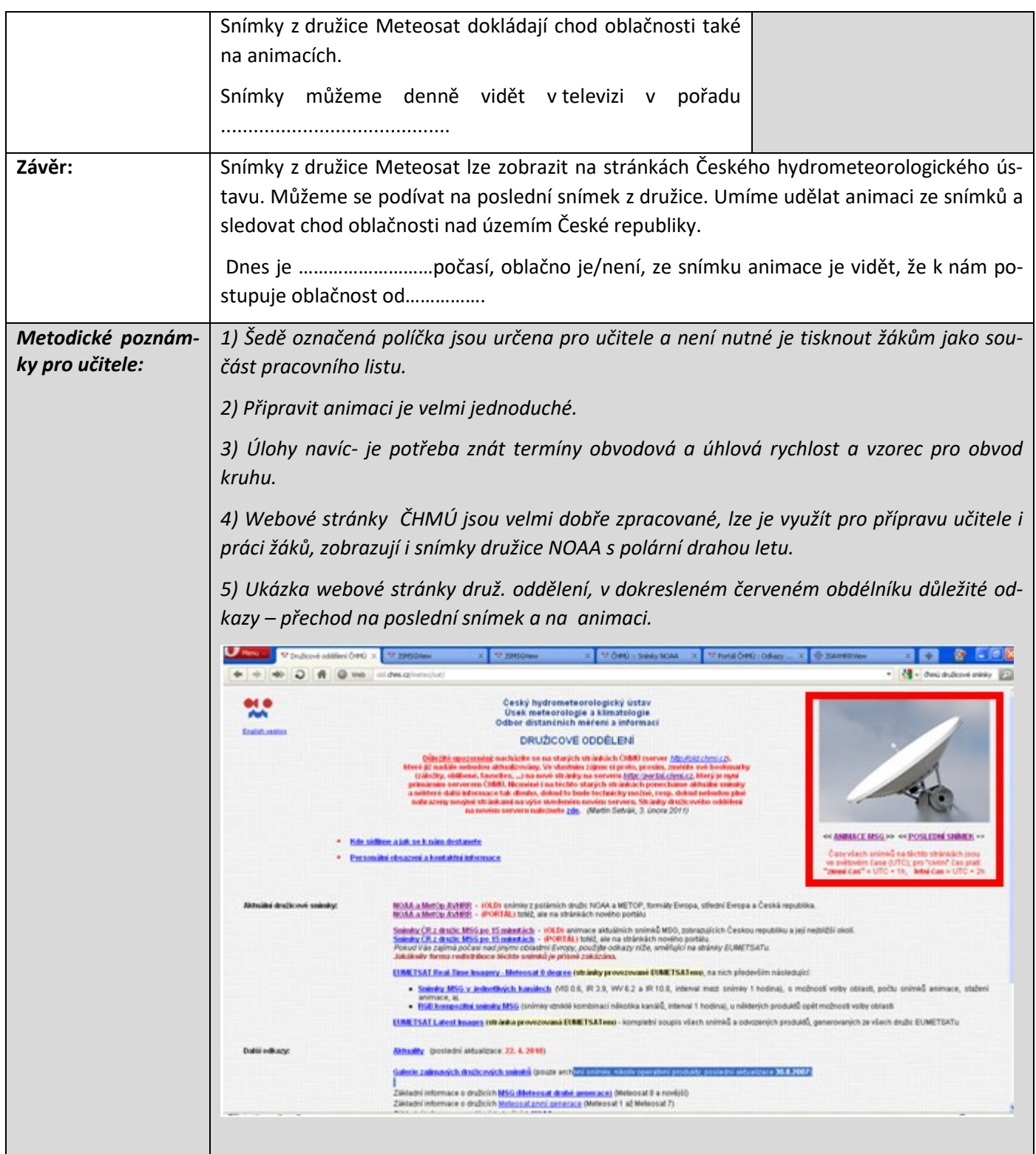

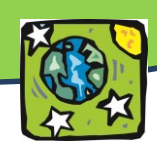

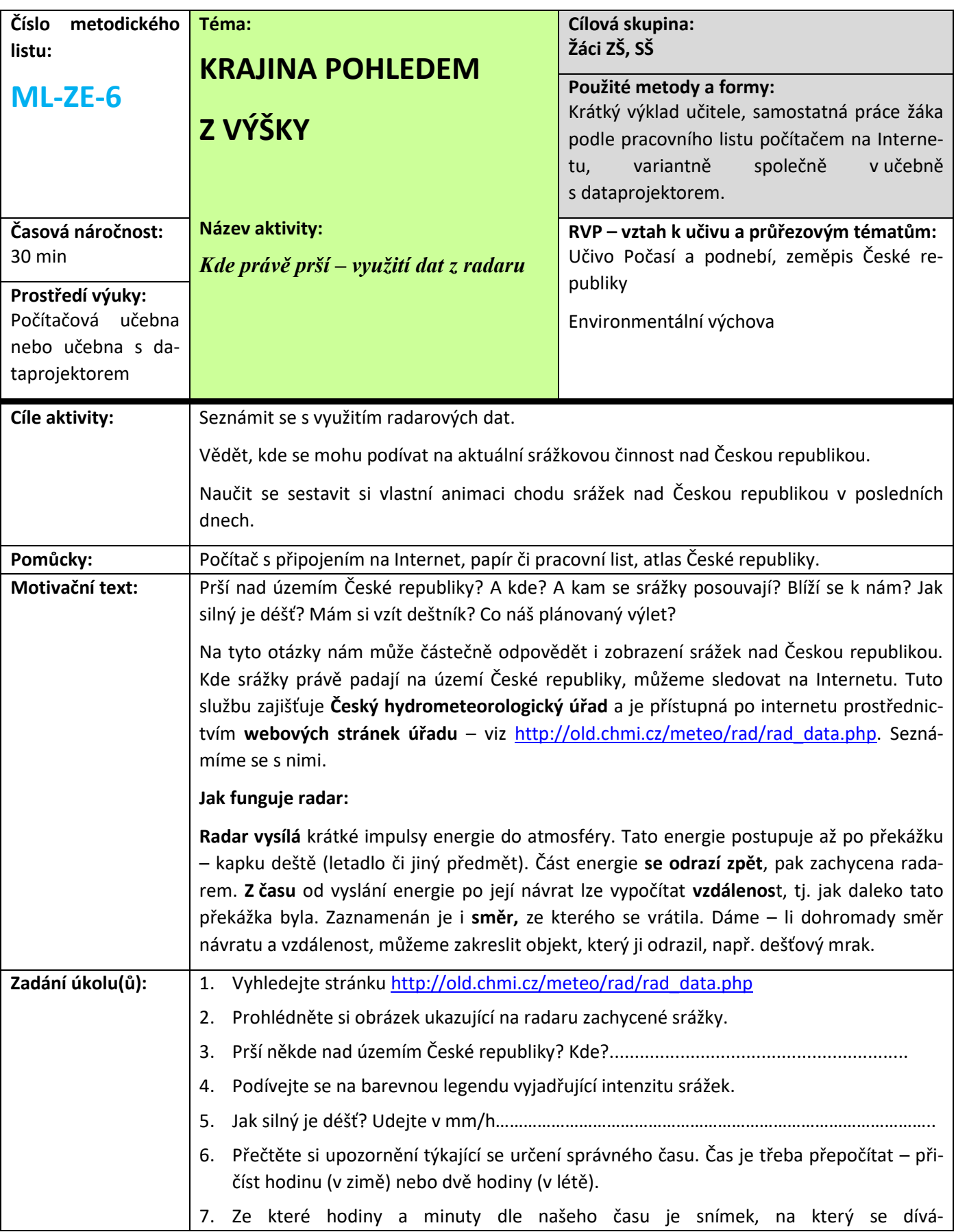

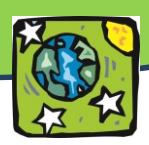

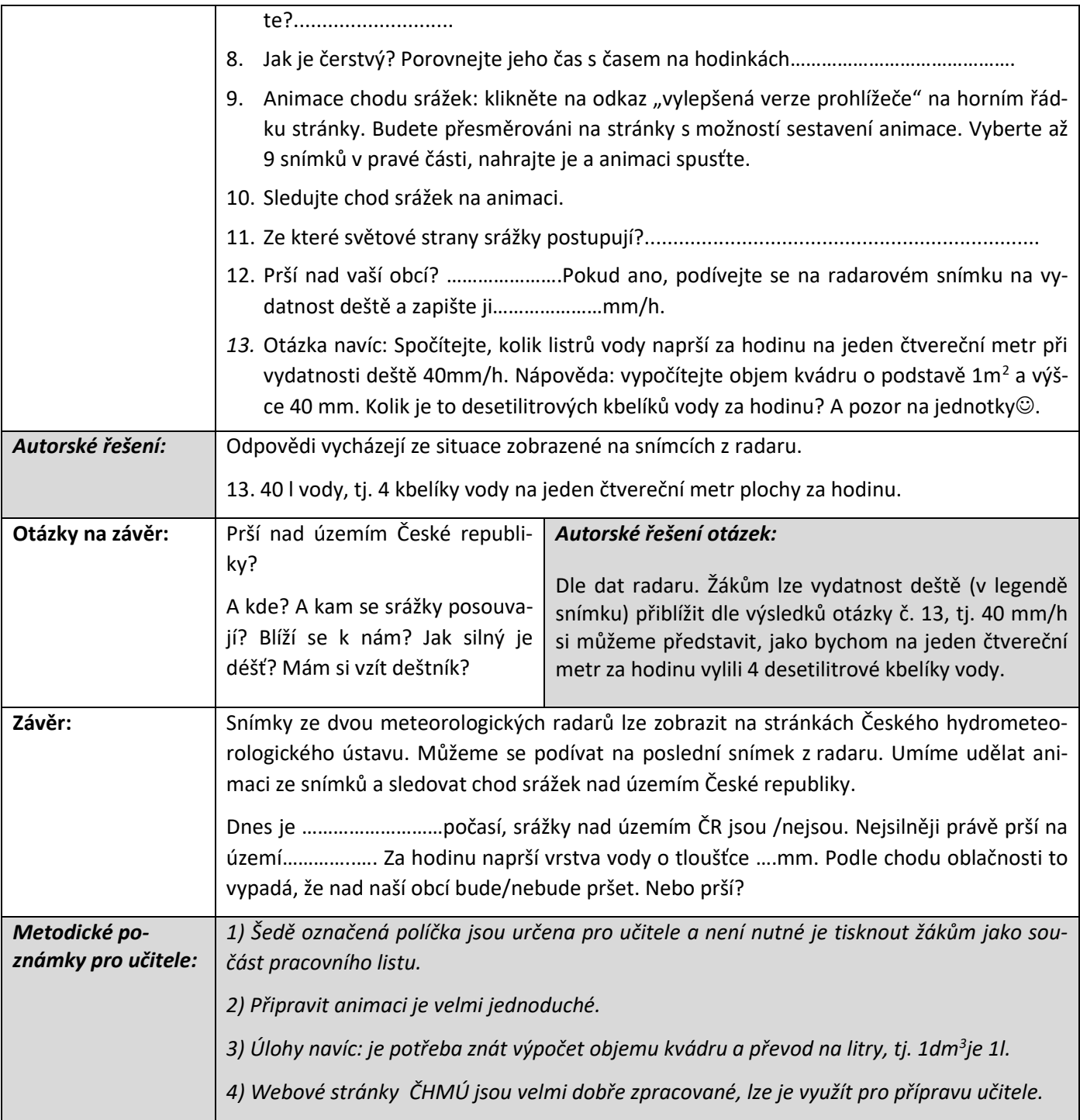

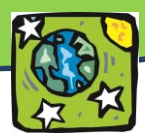

# **Zemědělství netradičně**

*Jak se proměnil vzhled české krajiny v průběhu minulého století? Poznáte z výšky hranice států? Víte, jak vypadá závlahový systém z ptačí perspektivy? Víte, že moderní zemědělská technika může být řízena pomocí družic a GPS? Víte, kdo hospodaří na polích v okolí vašeho bydliště?*

Zemědělství je lidskou činností, která vytváří ráz krajiny. Charakter zemědělské výroby se však v průběhu času výrazně měnil a s ním i krajina. Na příkladu České republiky jsou proměny zemědělské krajiny nejvíce patrné díky **kolektivizaci** zemědělství. DPZ je jedním z důležitých zdrojů informací o zemědělství, přestože by to málokdo očekával. Tyto informace lze dále zpracovávat do aplikačních map, zvyšovat efektivitu zemědělství, ale také přispívat ke zlepšení stavu životního prostředí a prostředí, které nás dennodenně obklopuje.

# **ZEMĚDĚLSTVÍ V ČESKÉ REPUBLICE DO ROKU 1989**

Ještě na počátku 20. století převládaly v české krajině nescelené dlouhé parcely. První pozemková reforma (1919–1920) sice zabrala velké pozemky nad 150 ha zemědělské půdy a nad 250 ha veškeré půdy, ale nebyla provedena důsledně, a tak zůstal zemědělský půdní fond rozdroben až do období kolektivizace, která nastala v 50. letech 20. století (podle Machová 2010). Byly rozorány meze a valy, byly odstraněny remízky; struktura krajiny získala nový – jednodušší – ráz. Scelení pozemků však umožnilo využití nové techniky (traktory, kombajny…), což na jednu stranu zlepšilo efektivitu hospodaření, na druhou stranu docházelo k postupnému znehodnocování půdy (hutnění a díky němu např. i eroze).

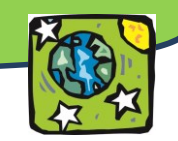

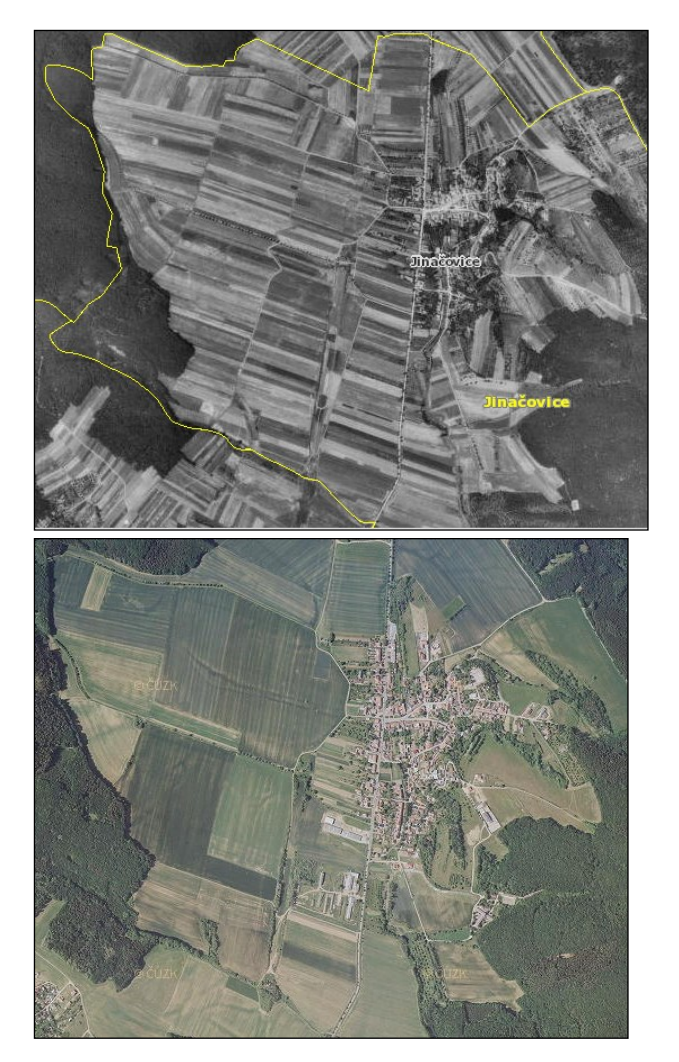

*Obr. 90: Využití půdy v obci Jinačovice – letecký snímek z 50. let 20. století a aktuální snímek. Zdroj: Národní geoportál IN-SPIRE.*

Odlišný vývoj českého zemědělství způsobil i rozdílnost naší krajiny a krajiny okolních států. Zatímco v České republice docházelo ke scelování pozemků, v okolních státech – Rakousku, Německu, ale i v Polsku (které sice patřilo do Východního bloku, ale kolektivizaci se nepodařilo plně prosadit) převládá malovýrobní způsob hospodaření, zatímco v České republice do současné doby převládá zemědělská velkovýroba. Letecké snímky tyto rozdíly jasně odhalují.

# **PROMĚNY ZEMĚDĚLSTVÍ PO ROCE 1989**

 $\overline{\phantom{a}}$ 

Na počátku 90. let byly v České republice zahájeny tzv. **pozemkové úpravy**, které by měly řešit problematické využívání půdy i narušení vlastnických vztahů. Nejenže prostorově a funkčně uspořádávají pozemky, scelují je nebo dělí, zabezpečuje se jimi přístupnost a využití pozemků i vyrovnání jejich hranic tak, aby se vytvořily podmínky pro racionální hospodaření vlastníků půdy, ale také zajišťují podmínky pro zlepšení životního prostředí, ochranu a zúrodnění půdního fondu, vodní hospodářství a zvýšení ekologické stability krajiny.<sup>1</sup> Postupně tak dochází k obnově remízků, tvorbě koridorů apod. a možná za několik let už nebudou české hranice na leteckých snímcích tak patrné jako jsou v současnosti.

*<sup>1</sup> Podle: Ministerstvo zemědělství. Pozemkové úpravy a tvorba krajiny. URL <[http://eagri.cz/public/web/mze/pozemkove](http://eagri.cz/public/web/mze/pozemkove-urady/pozemkove-upravy/co-jsou-pozemkove-upravy/)[urady/pozemkove-upravy/co-jsou-pozemkove-upravy/>](http://eagri.cz/public/web/mze/pozemkove-urady/pozemkove-upravy/co-jsou-pozemkove-upravy/)*

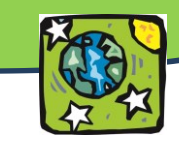

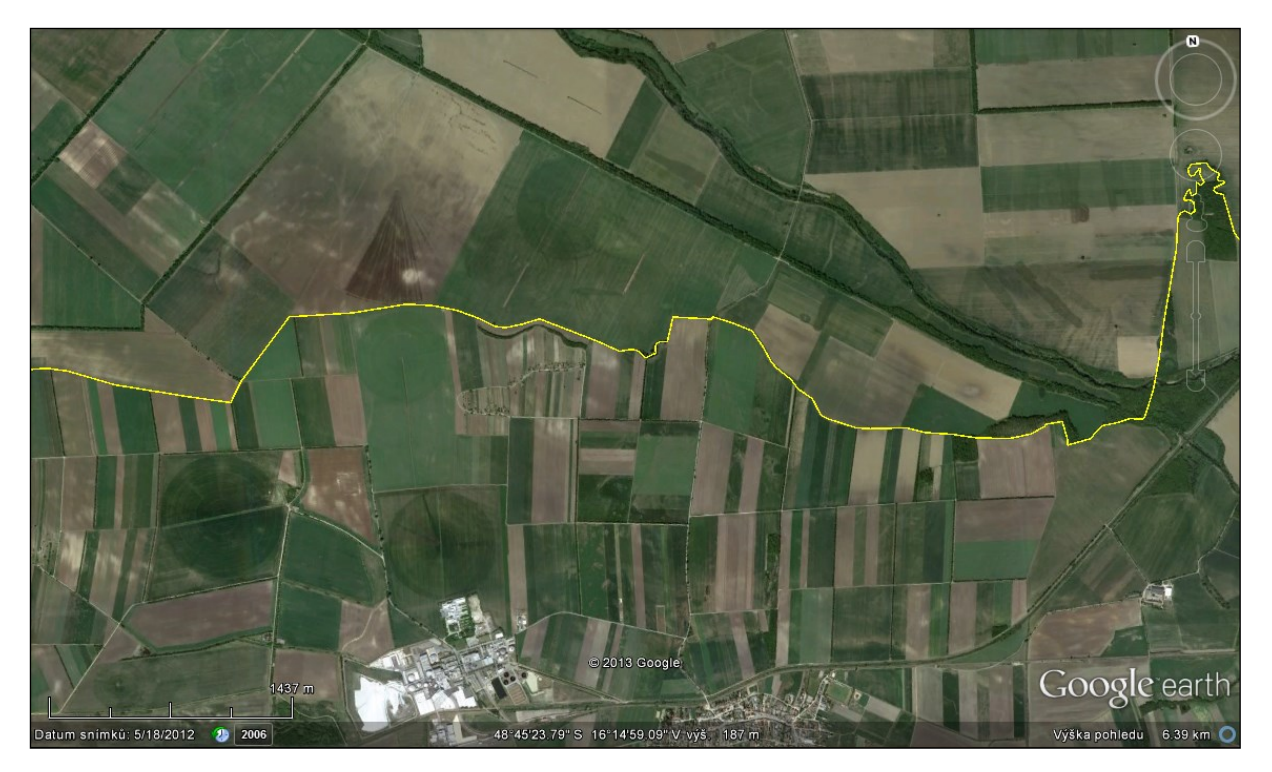

*Obr. 91: Hranice České republiky a Rakouska západně od obcí Hevlín a Laa an der Thaya. Zdroj: Google Earth.*

## **ZEMĚDĚLSTVÍ V KRAJINĚ**

l

Letecké snímky nám však mohou ukázat i další zásahy zemědělské výroby do krajiny. Snadno můžeme odhalit uměle vytvořené **závlahové systémy** – to jsou na snímcích pravidelná kolečka (viz obr. 92). Ty vznikají díky zavlažovacímu zařízení, které rozstřikuje vodu kolem sebe, nebo je umístěno na otáčejících se "ramenech". Pravidelná čtvercová síť na tvořená systémem uměle vytvořených cest, menší čtverce pak poodhalují rozdílnou strukturu plodin. Vše je vidět na snímku ve velkém přiblížení.

Pěstované plodiny můžeme odhalit pomocí barev a struktury osevu. Zatímco kukuřice je na snímku v pravých barvách zelená (odstín je pak závislý na době, ve kterou snímkování probíhá), řepka v době květu je žlutá, pšenice v době zrání zlatavá. Hnědá pole byla nedávno sklizena. Na co je to všechno ale dobré? "Letecké snímky se používají především pro stanovení produkce plodin, mapování úrodnosti půdy, identifikaci poškození porostů vegetace a monitorování agrotechnických zásahů na pozemcích. Kromě rozpoznávání hlavních plodin nebo skupin plodin je součástí mapování také určování hranic mezi jednotlivými parcelami pěstovaných plodin."<sup>2</sup>

*<sup>2</sup> Zemědělství. URL [<http://www.gisat.cz/content/cz/aplikace/zemedelstvi>](http://www.gisat.cz/content/cz/aplikace/zemedelstvi)*

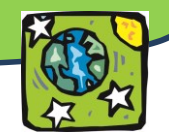

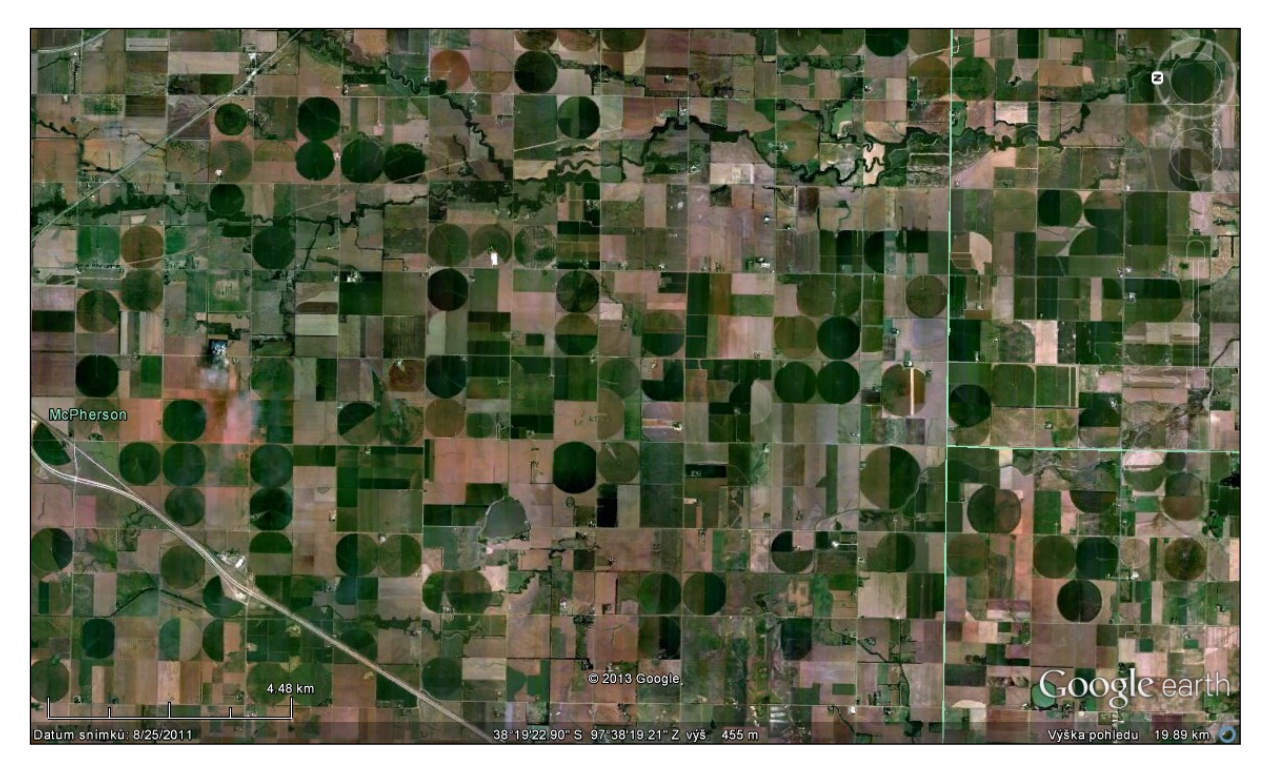

*Obr. 92: Závlahové zemědělství ve státě Kansas (USA). Zdroj: Google Earth.*

### **PRECIZNÍ ZEMĚDĚLSTVÍ**

K výraznému pokroku v zemědělství přispělo **precizní zemědělství**, které je umožněno díky zavedení globálních pozičních systémů (GPS). Jak už napovídá název, jedná se o novou technologii, která umožňuje přizpůsobit některé zemědělské operace v závislosti na prostorové variabilitě. GPS poskytuje on-line informace o pozici zemědělského stroje na pozemku. Díky spojením měřicích senzorů GPS a zemědělských strojů je možné danou operaci provádět podle lokálních podmínek půdního nebo vegetačního prostředí. Jedním z přínosů této technologie je možnost snížení nákladů na vstupy pěstovaných plodin a případně monitorování výsledku hospodaření (výnosů). Dalším z možných přínosů této technologie je šetrnost k životnímu prostředí.

### **INFORMAČNÍ SYSTÉMY PRO ZEMĚDĚLSTVÍ**

Spojení výsledků interpretace dat DPZ, geografických informačních systémů (GIS) a pomocných dat také umožňuje provádění kontrol zemědělských dotací. K tomuto sledování byl v České republice vytvořen tzv. systém LPIS (Land parcel identification system, <http://eagri.cz/public/app/lpisext/lpis/verejny/>), ve kterém je možné pomocí interaktivní mapy dohledat uživatele půdy, druh půdy, její výměru a řadu dalších informací jako např. údaje o vinicích, míru eroze, ekologické limity atd.

### **LITERATURA:**

MACHOVÁ, I. Floristicko-fytocenologická studie agrárních valů v CHKO České středohoří (dizertační práce). Praha: Česká zemědělská univerzita, 2010. URL [<http://www.agrobiologie.cz/pds/dp/machova.pdf>](http://www.agrobiologie.cz/pds/dp/machova.pdf)

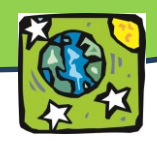

Zemědělství. URL <[http://www.gisat.cz/content/cz/aplikace/zemedelstvi>](http://www.gisat.cz/content/cz/aplikace/zemedelstvi)

LPIS. URL [<http://eagri.cz/public/app/lpisext/lpis/verejny/>](http://eagri.cz/public/app/lpisext/lpis/verejny/)

Ministerstvo zemědělství. Pozemkové úpravy a tvorba krajiny. URL [<http://eagri.cz/public/web/mze/pozemkove-urady/pozemkove-upravy/co-jsou-pozemkove](http://eagri.cz/public/web/mze/pozemkove-urady/pozemkove-upravy/co-jsou-pozemkove-upravy/)[upravy/>](http://eagri.cz/public/web/mze/pozemkove-urady/pozemkove-upravy/co-jsou-pozemkove-upravy/)

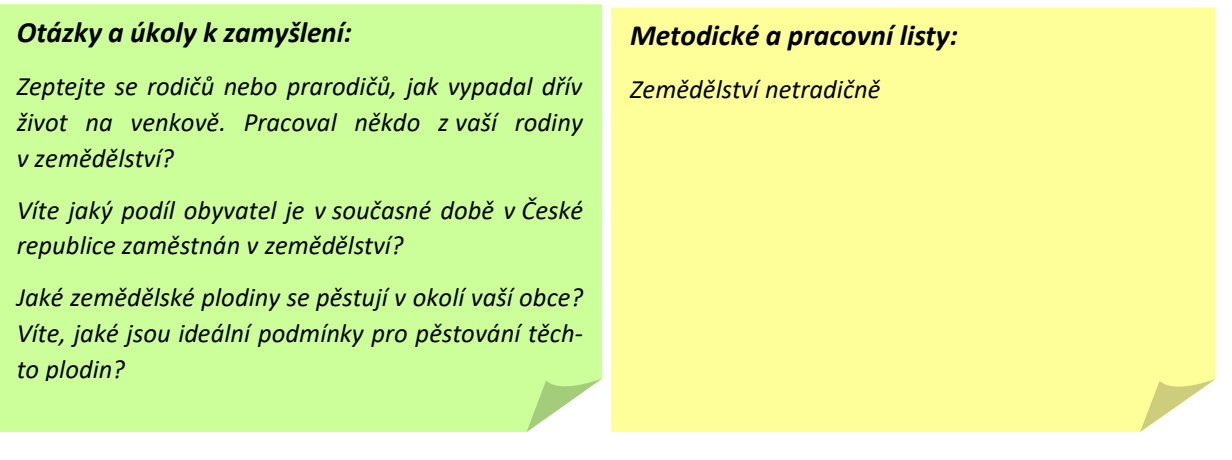
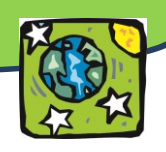

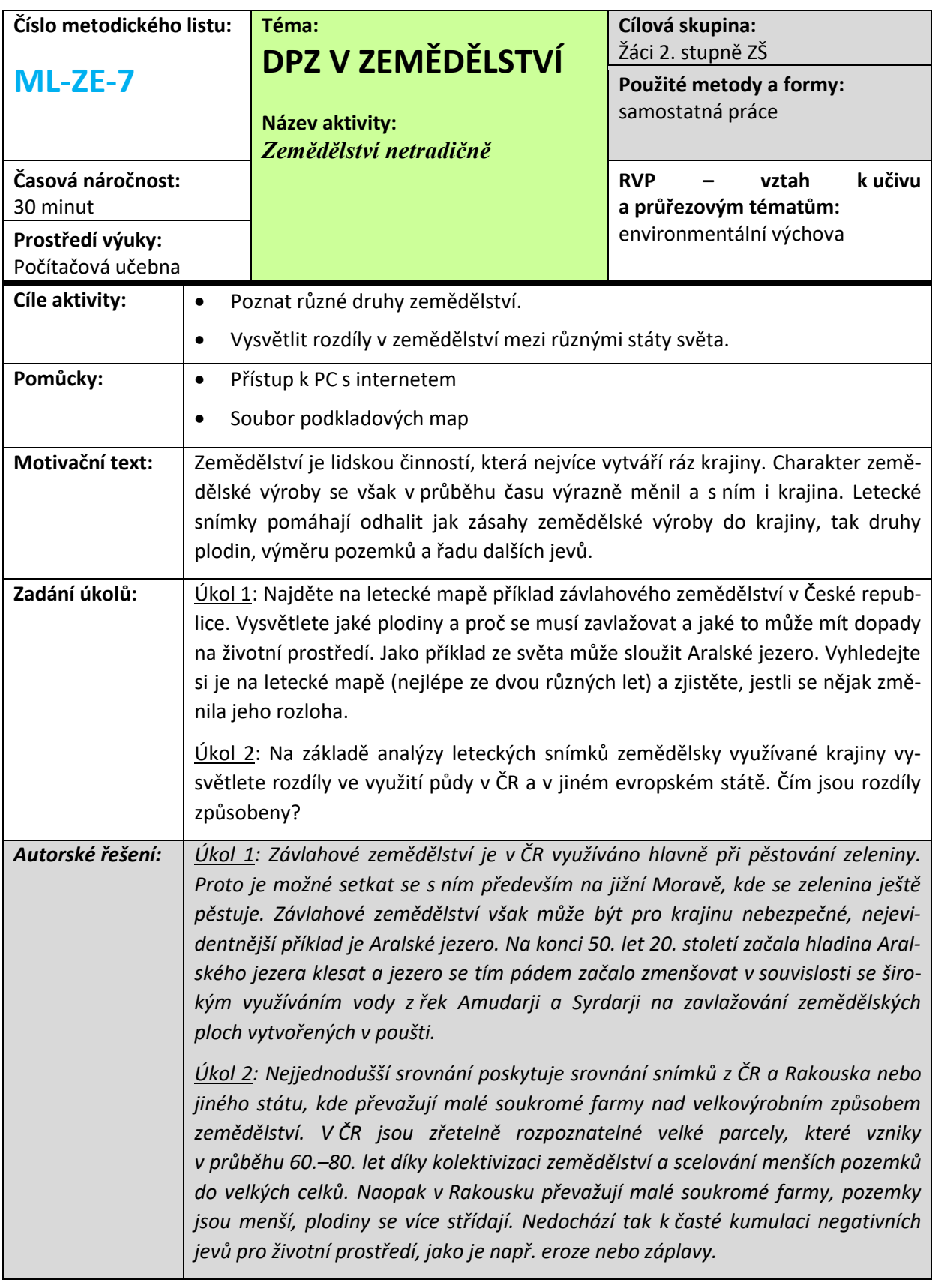

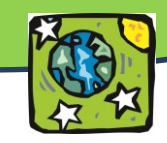

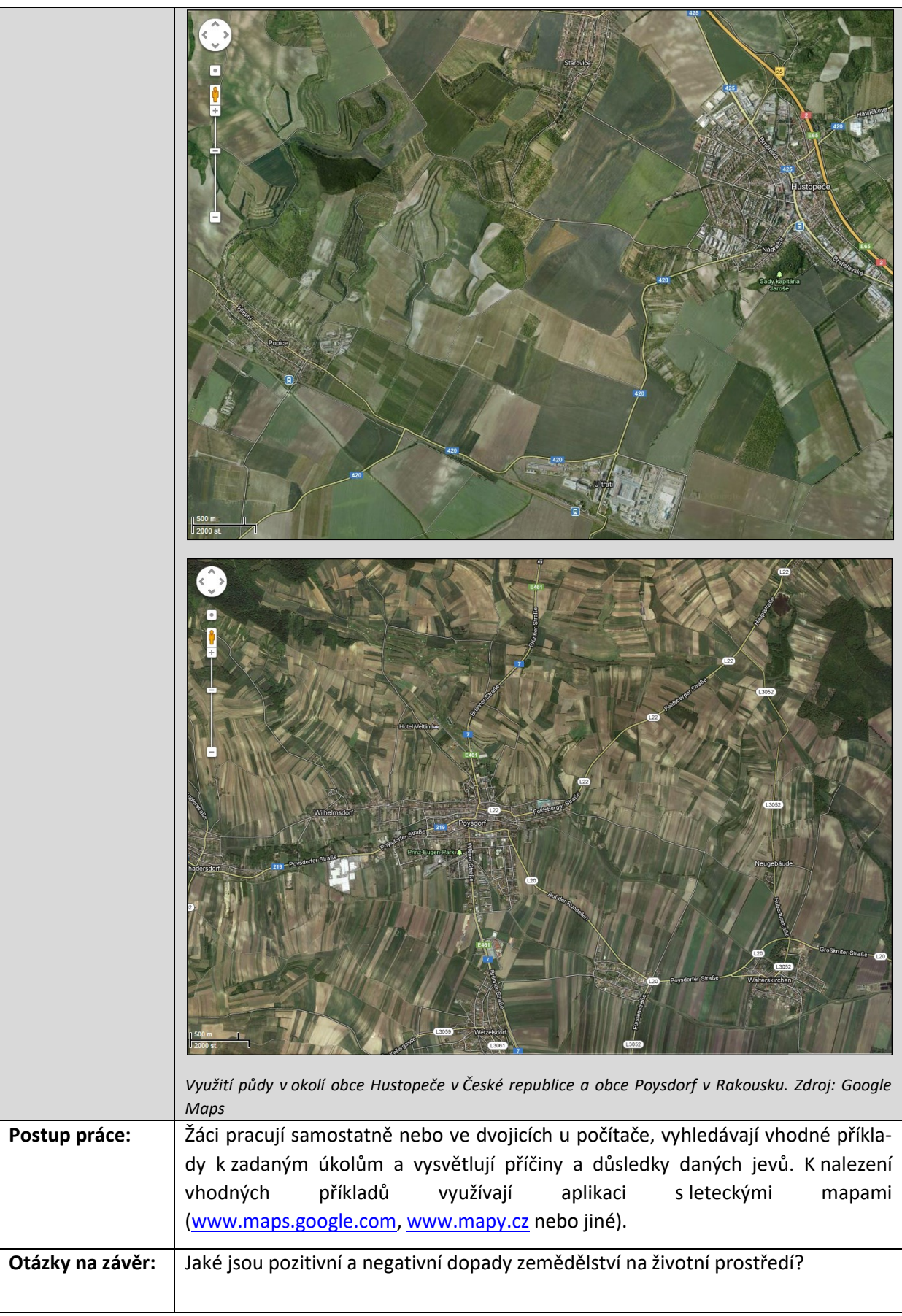

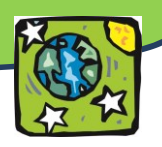

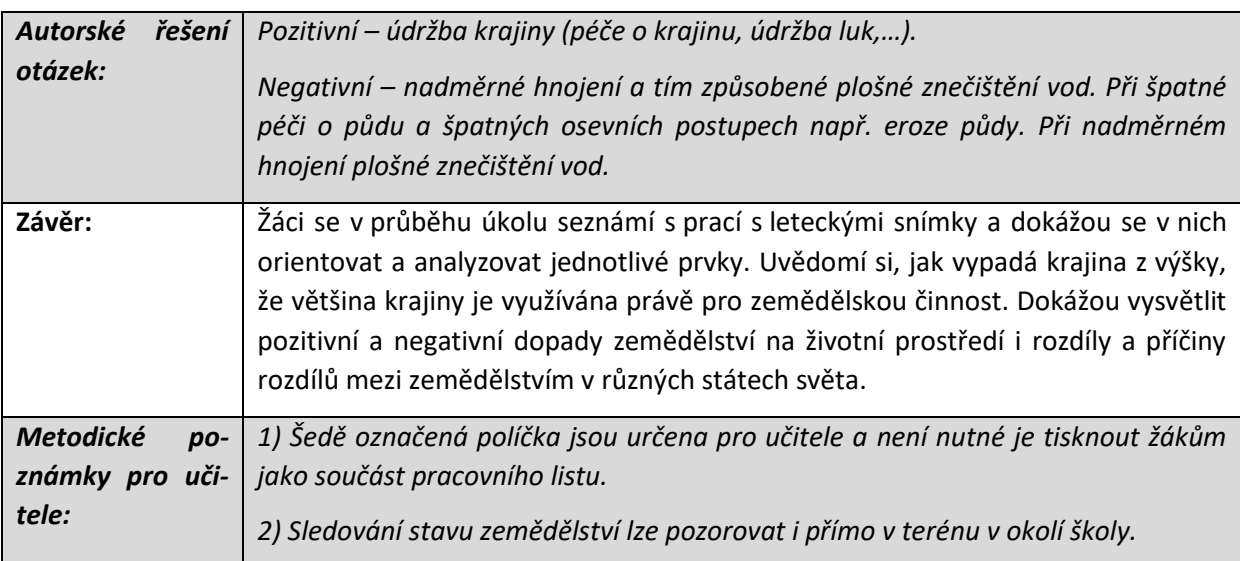

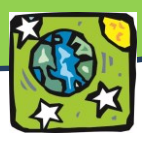

# **Proměny průmyslu**

*Víte, proč jsou velké průmyslové podniky často na okraji obce? Myslíte, že podle leteckého snímku poznáte, kdy vznikly budovy pro průmyslovou výrobu? Dokážete na leteckém snímku najít oblast těžby?*

# **LOKALIZAČNÍ FAKTORY PRŮMYSLU**

Podobně jako se mění charakter sídelní struktury, mění se i vnitřní prostředí sídel. Na rozmístění jednotlivých činností mají zásadní vliv tzv. **lokalizační faktory**, jinak řečeno síly, které ovlivňují rozhodnutí umístit někam například továrnu. Lokalizační faktory lze jednoduše rozdělit na přírodní (fyzickogeografické) a takové, které spoluvytváří člověk (socioekonomické). Zatímco v minulosti měly výraznější vliv přírodní faktory, s rozvojem technologií začínají dominovat ty socioekonomické.

V řadě průmyslových odvětví je potřeba **voda** – dříve třeba jako zdroj energie (vodní mlýny), dnes např. u chemického průmyslu (potřeba vody v chemických procesech) nebo energetiky (chlazení). Proto lze nalézt mnoho průmyslových podniků u vodních zdrojů, nejčastěji řek. Řada odvětví je vázaná na suroviny (průmysl hutnický, dřevozpracující…). Význam těchto dvou faktorů se příliš nezměnil, naproti tomu význam klimatu již dnes průmysl ovlivňuje minimálně. Na leteckých snímcích lze sledovat proměny průmyslu, a to jak z hlediska umístění, tak i z hlediska vzhledu.

Pro lokalizaci průmyslových podniků z dob průmyslové revoluce a počátku 20. století ještě nelze využít letecké snímky, a proto využijeme náčrtek, na kterém je patrné, že průmyslové podniky byly umístěny na okrajích měst, a to pravděpodobně proto, aby svojí přítomností nerušily život ve svém okolí (hluk, zápach). V těchto lokalitách bydleli dělníci, což je v řadě měst patrné dodnes podle charakteru a kvality zástavby (v Brně např. ulice Cejl a okolí).

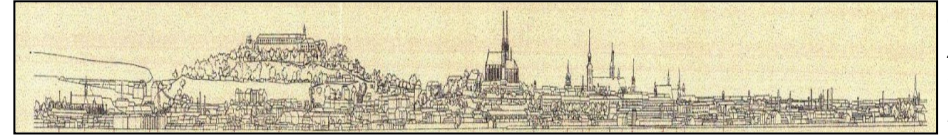

*Obr. 93: Náčrtek města Brna z roku 1914 (vpravo je zřetelná řada komínů). Zdroj: Kulísková 2012.*

V současné době je také většina moderních průmyslových podniků umisťována na okrajích měst, avšak jejich vzhled je naprosto odlišný. Důležitým lokalizačním faktorem je **doprava**, respektive snadný přístup k dopravním tahům – zejména k silnicím vyšších tříd a dálnicím, méně pak k železnicím nebo letištím. Na základě analýzy leteckých snímků mohou se investoři rozhodovat, kam umístit svoje podniky, aby minimalizovali náklady na výrobu a logistiku a maximalizovali tak svoje zisky.

# **PRŮMYSLOVÁ ARCHITEKTURA**

Pomocí šikmých leteckých snímků (např. 45°) můžeme kromě lokalizace průmyslu sledovat také proměny "**architektury**" jednotlivých průmyslových objektů a určovat jejich stáří (viz obr. 94). Ta prošla v průběhu doby výraznými proměnami – zatímco na konci 19. a počátku 20. století byly budovy charakteristické svojí typickou cihlovou fasádou, později funkcionalistickými či jinými prvky, v současné době se jedná především o rychle montované haly. Podle charakteru rozestavění budov také můžeme rozpoznat průmyslové zóny, kterých po roce 1990 vznikla celá řada. Naopak některé bývalé prů-

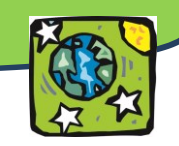

myslové haly (neboli **brownfields**) byly přebudovány na oblíbená nákupní centra, např. Vaňkovka ve středu města Brna.

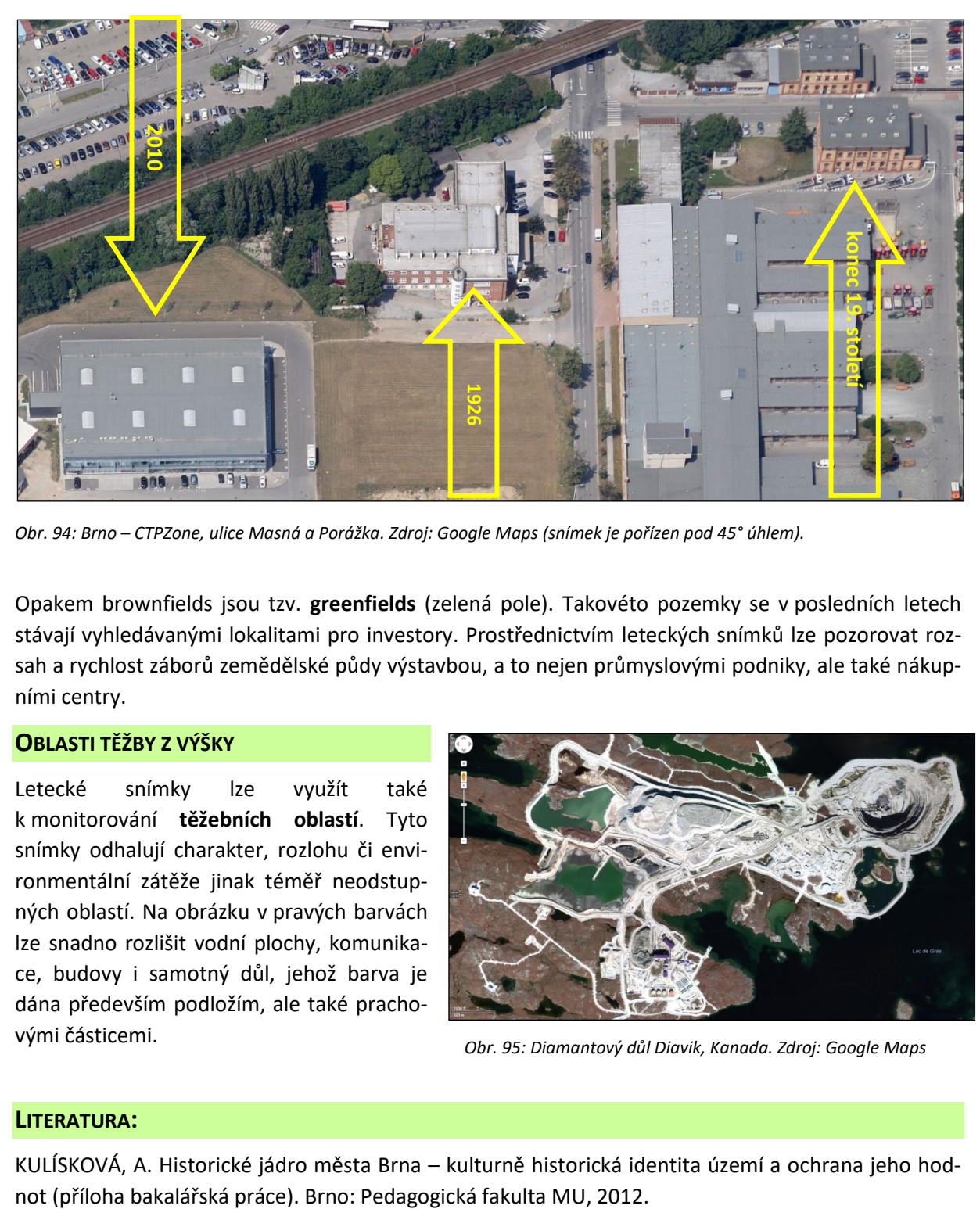

*Obr. 94: Brno – CTPZone, ulice Masná a Porážka. Zdroj: Google Maps (snímek je pořízen pod 45° úhlem).*

Opakem brownfields jsou tzv. **greenfields** (zelená pole). Takovéto pozemky se v posledních letech stávají vyhledávanými lokalitami pro investory. Prostřednictvím leteckých snímků lze pozorovat rozsah a rychlost záborů zemědělské půdy výstavbou, a to nejen průmyslovými podniky, ale také nákupními centry.

# **OBLASTI TĚŽBY Z VÝŠKY**

Letecké snímky lze využít také k monitorování **těžebních oblastí**. Tyto snímky odhalují charakter, rozlohu či environmentální zátěže jinak téměř neodstupných oblastí. Na obrázku v pravých barvách lze snadno rozlišit vodní plochy, komunikace, budovy i samotný důl, jehož barva je dána především podložím, ale také prachovými částicemi.

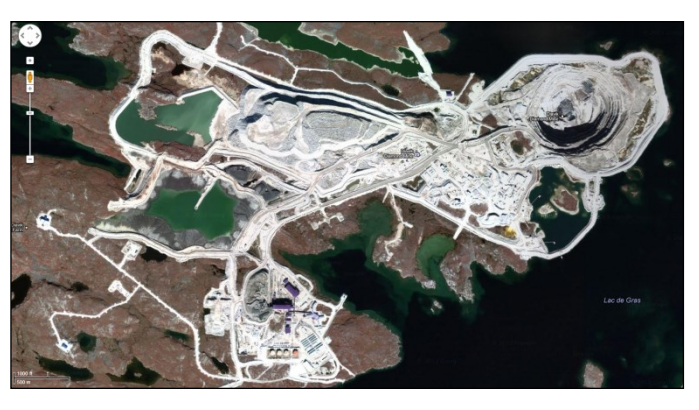

*Obr. 95: Diamantový důl Diavik, Kanada. Zdroj: Google Maps*

## **LITERATURA:**

KULÍSKOVÁ, A. Historické jádro města Brna – kulturně historická identita území a ochrana jeho hod-

113

#### *Otázky a úkoly k zamyšlení:*

*Jsou v okolí vašeho bydliště nějaké průmyslové podniky, kdy vznikly?*

*Znáte město Zlín? Jaká byla typická architektura podniků a obydlí v době Tomáše Bati?*

#### *Metodický a pracovní list:*

*Proměny průmyslu*

*Krušné hory v čase, obnova krajiny*

*Poválečná těžba uranu a vězeňské tábory na archivních leteckých snímcích*

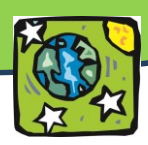

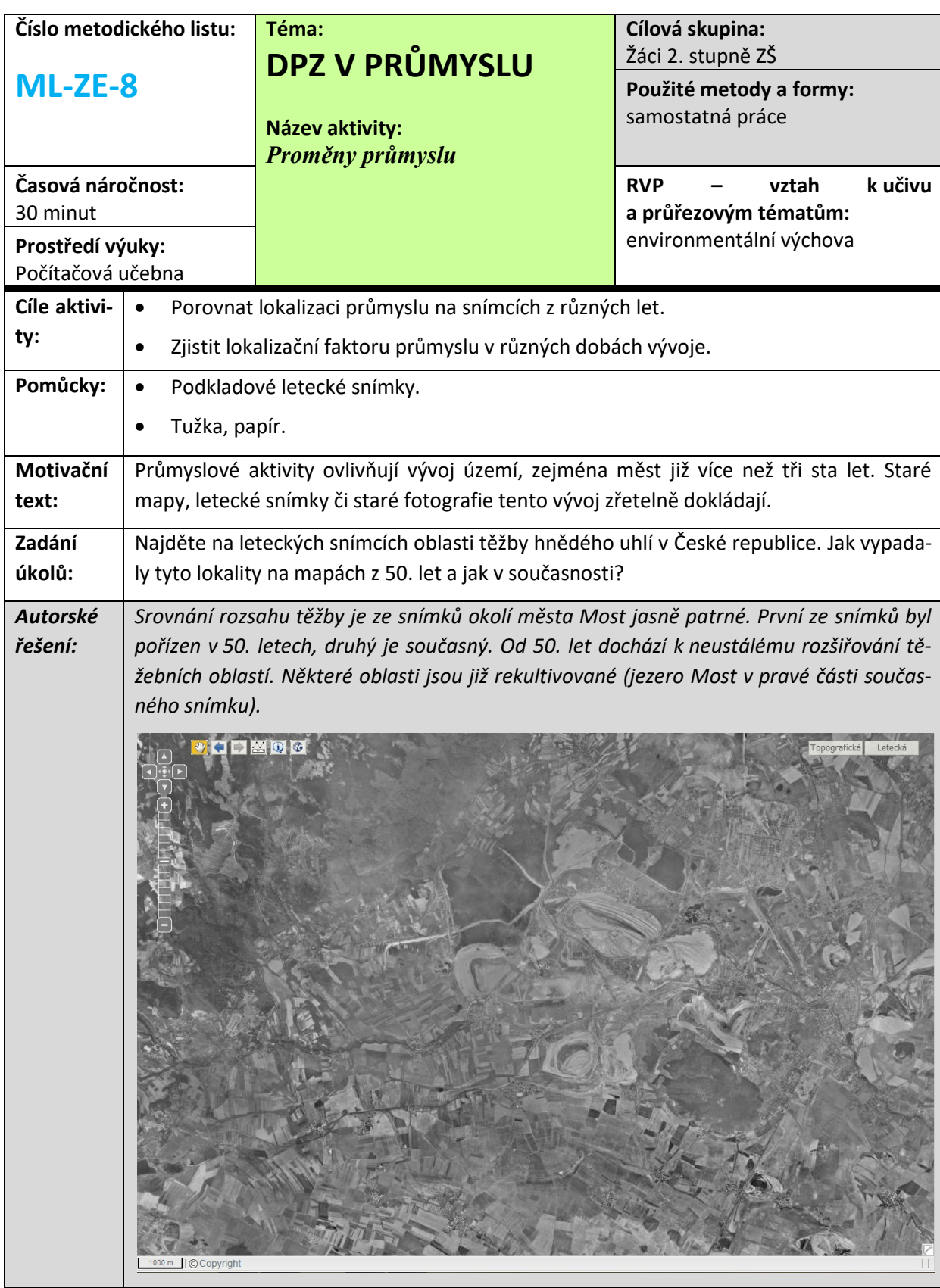

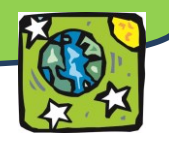

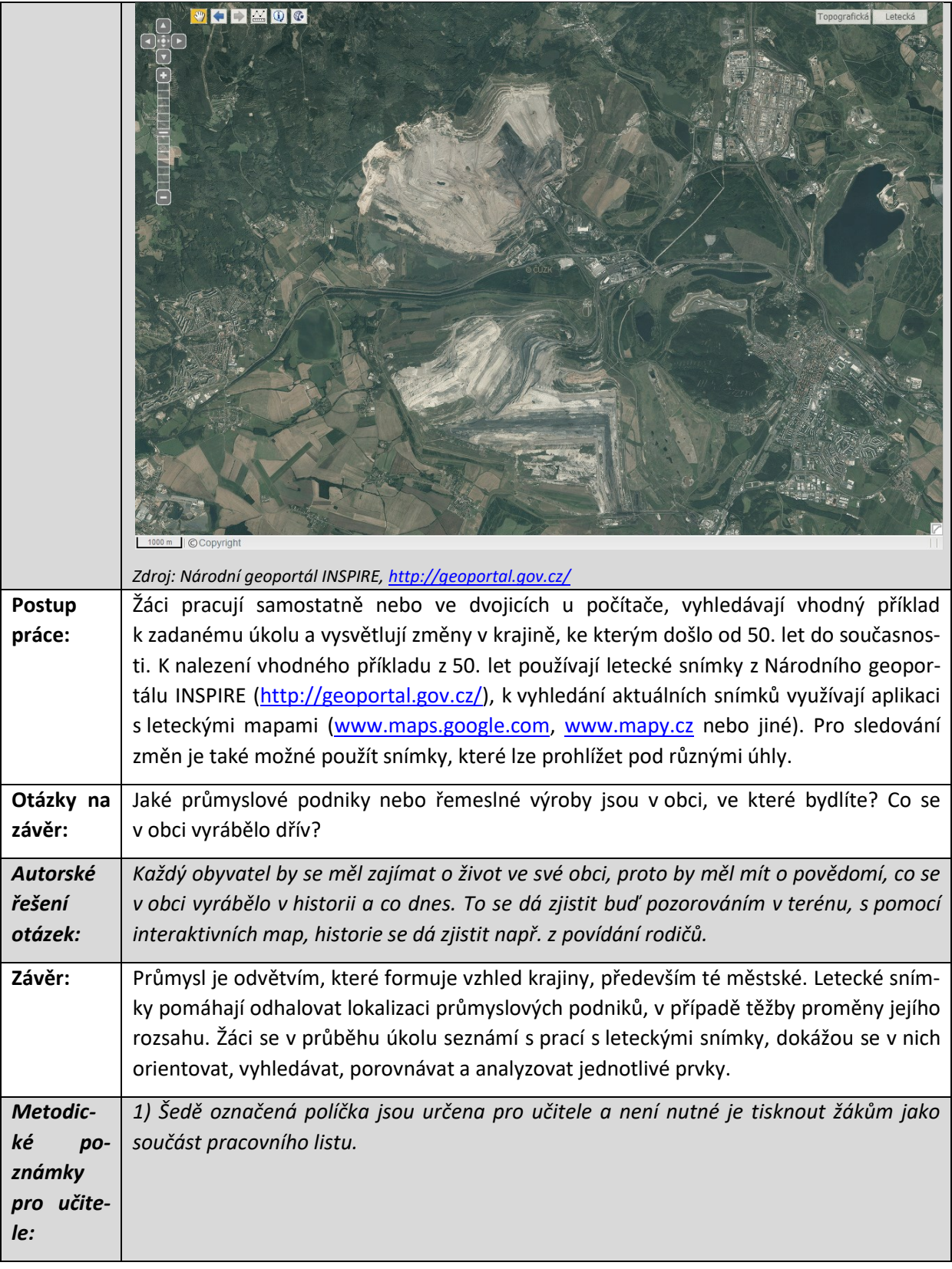

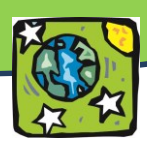

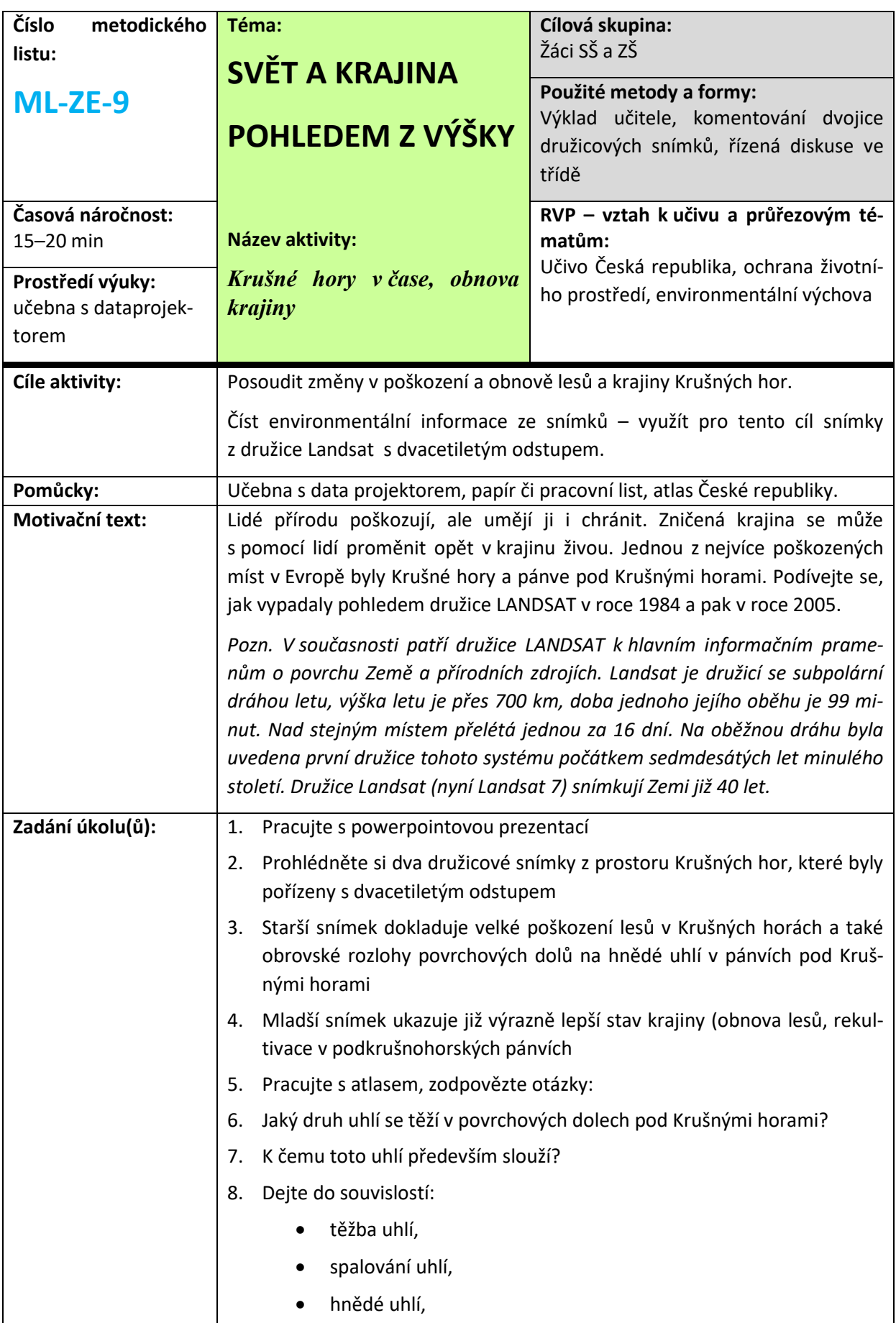

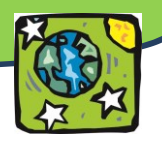

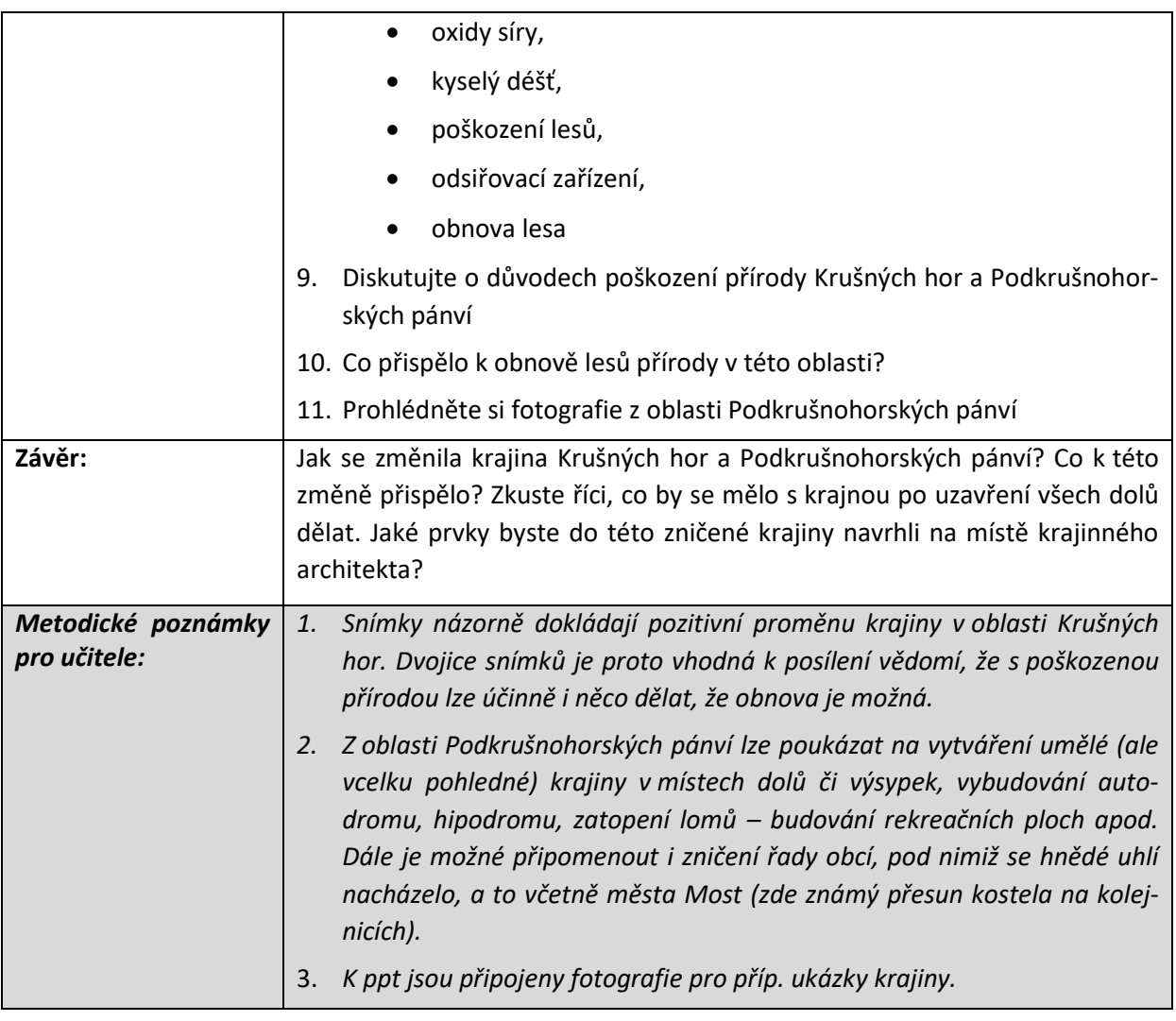

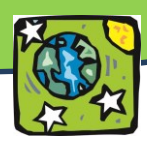

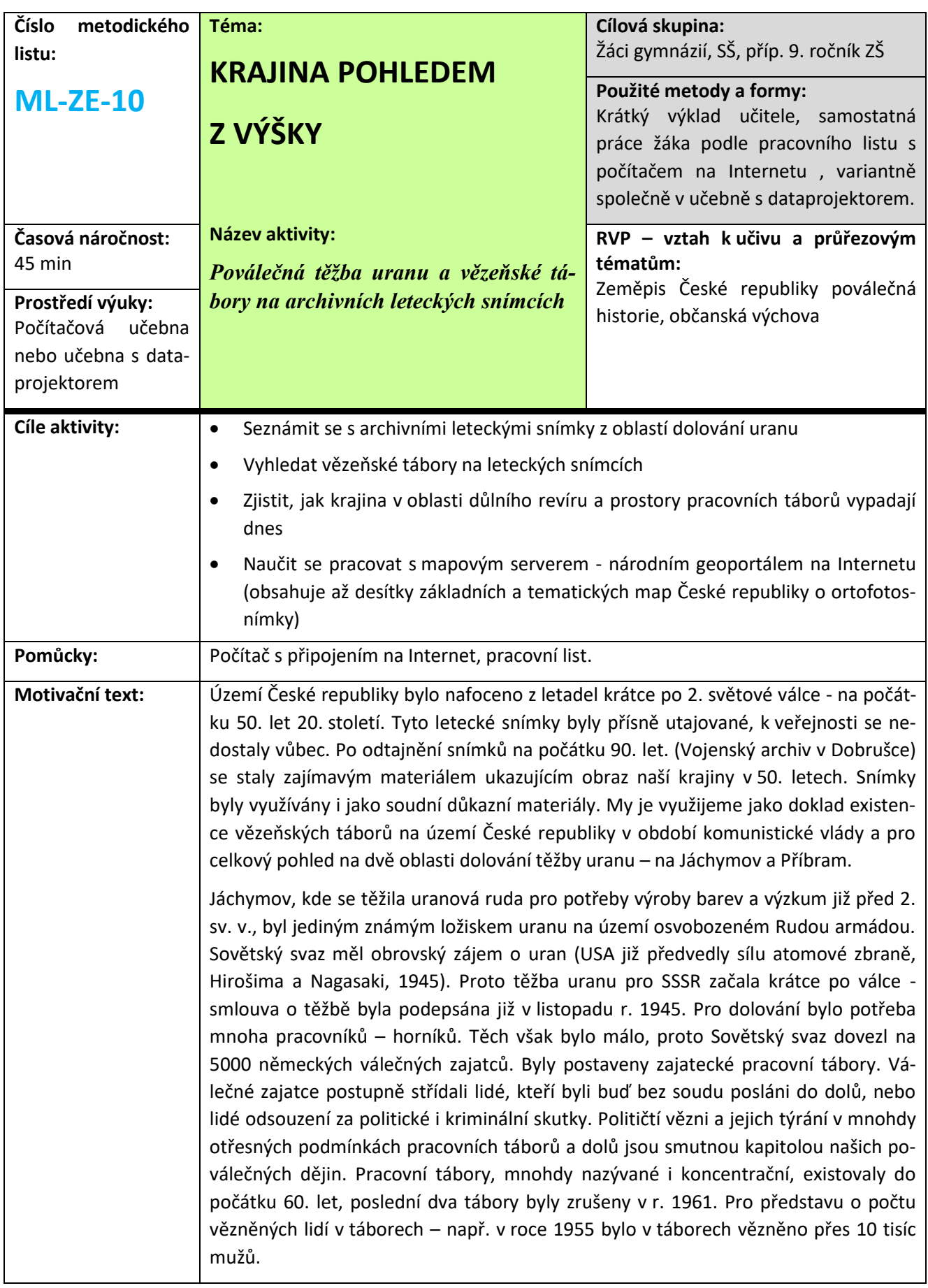

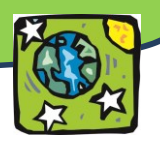

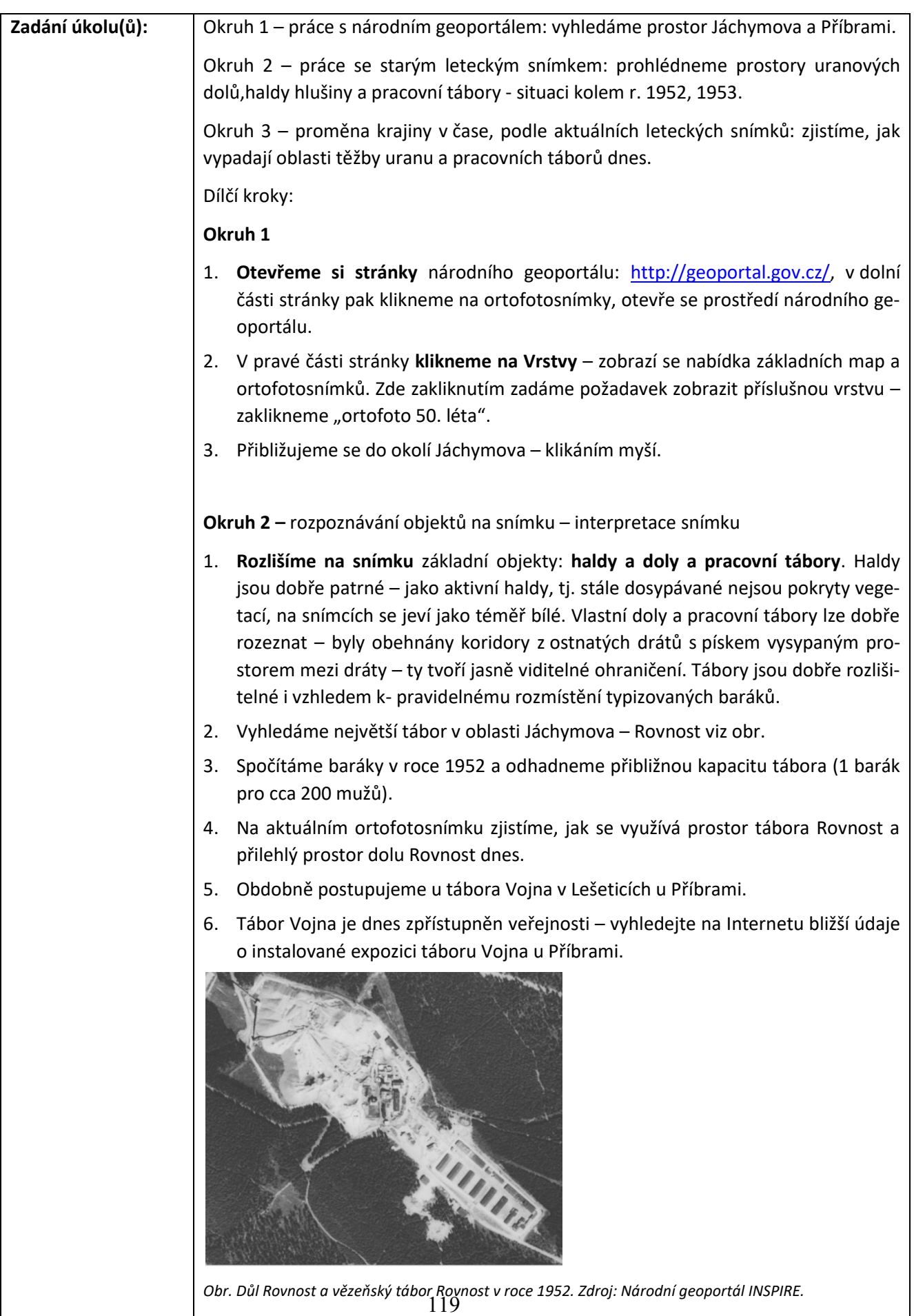

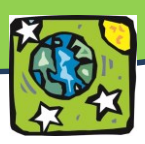

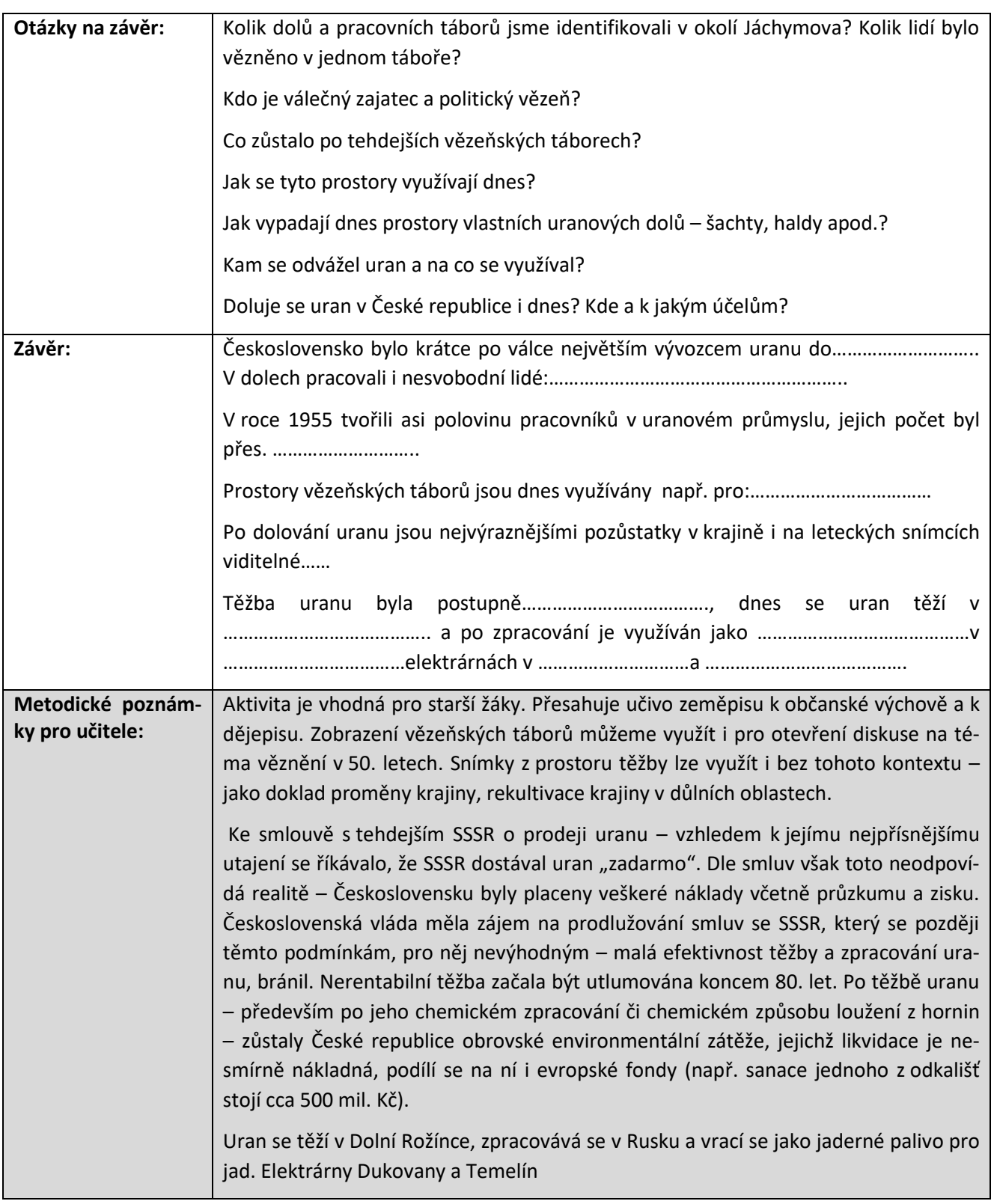

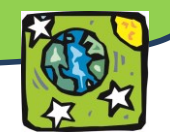

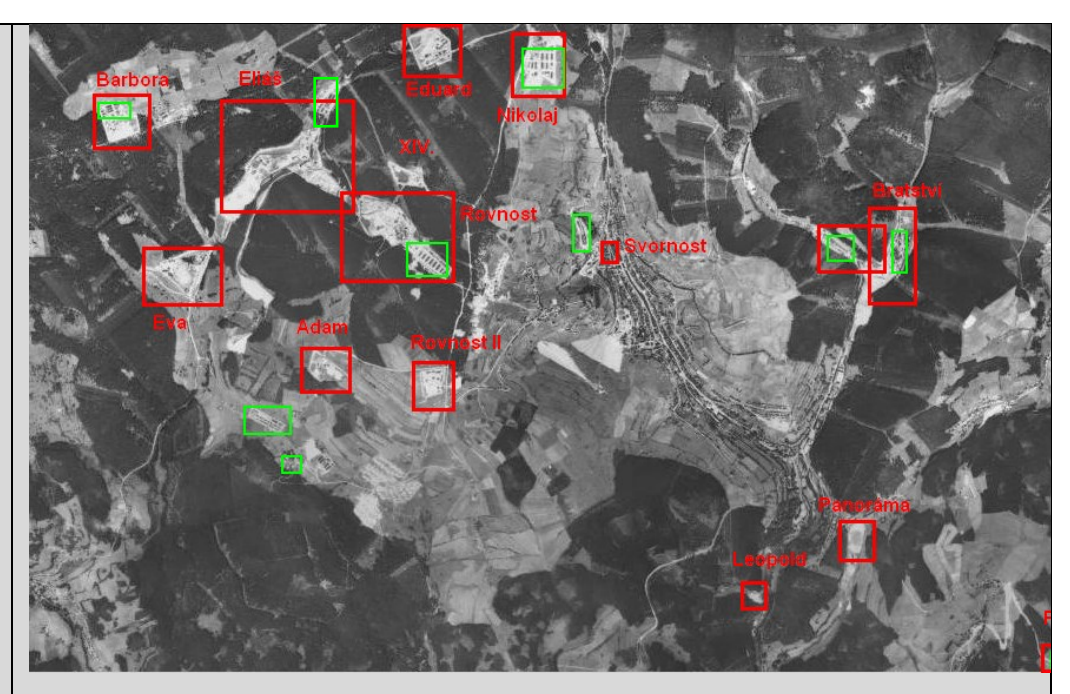

*Obr. Ukázka zpracovaného popisu archivního leteckého snímku (scelené ortofoto ,zdroj národní geoportál INSPIRE) v programu Malování, Jáchymov v roce 1952 – červeně doly, zeleně pracovní vězeňské tábory dvou kategorií: tzv. TNP - tábory nucených prací a NPT – nápravně -pracovní tábory.*

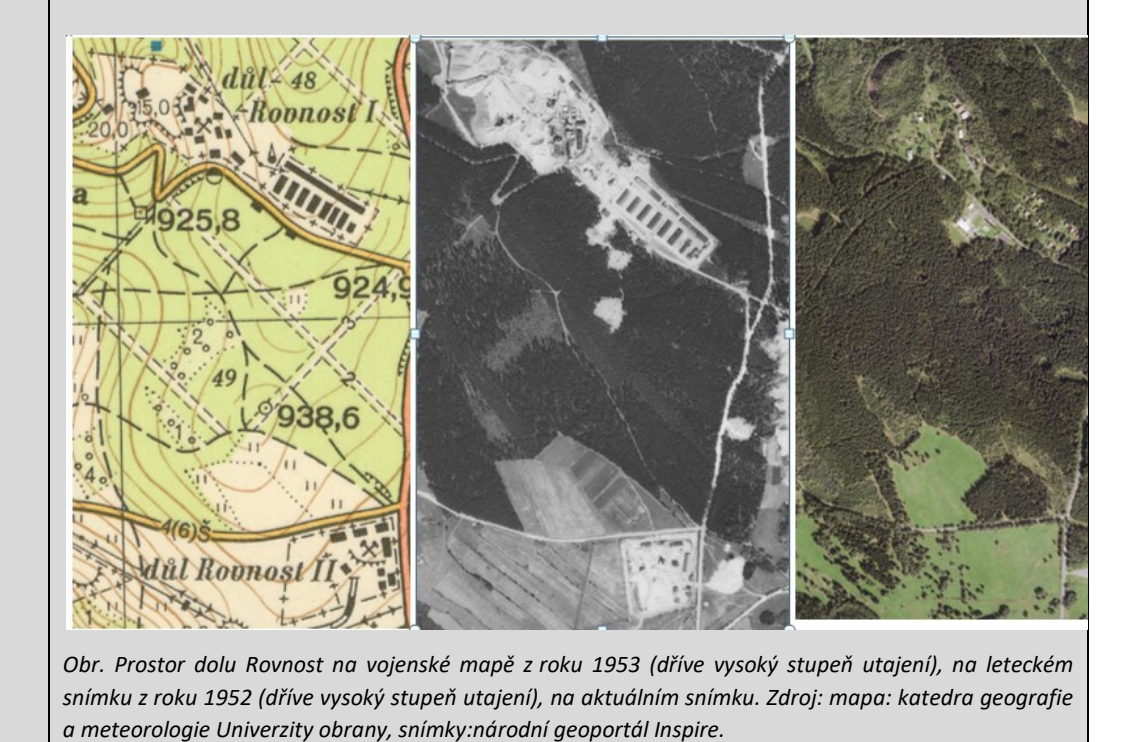

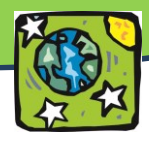

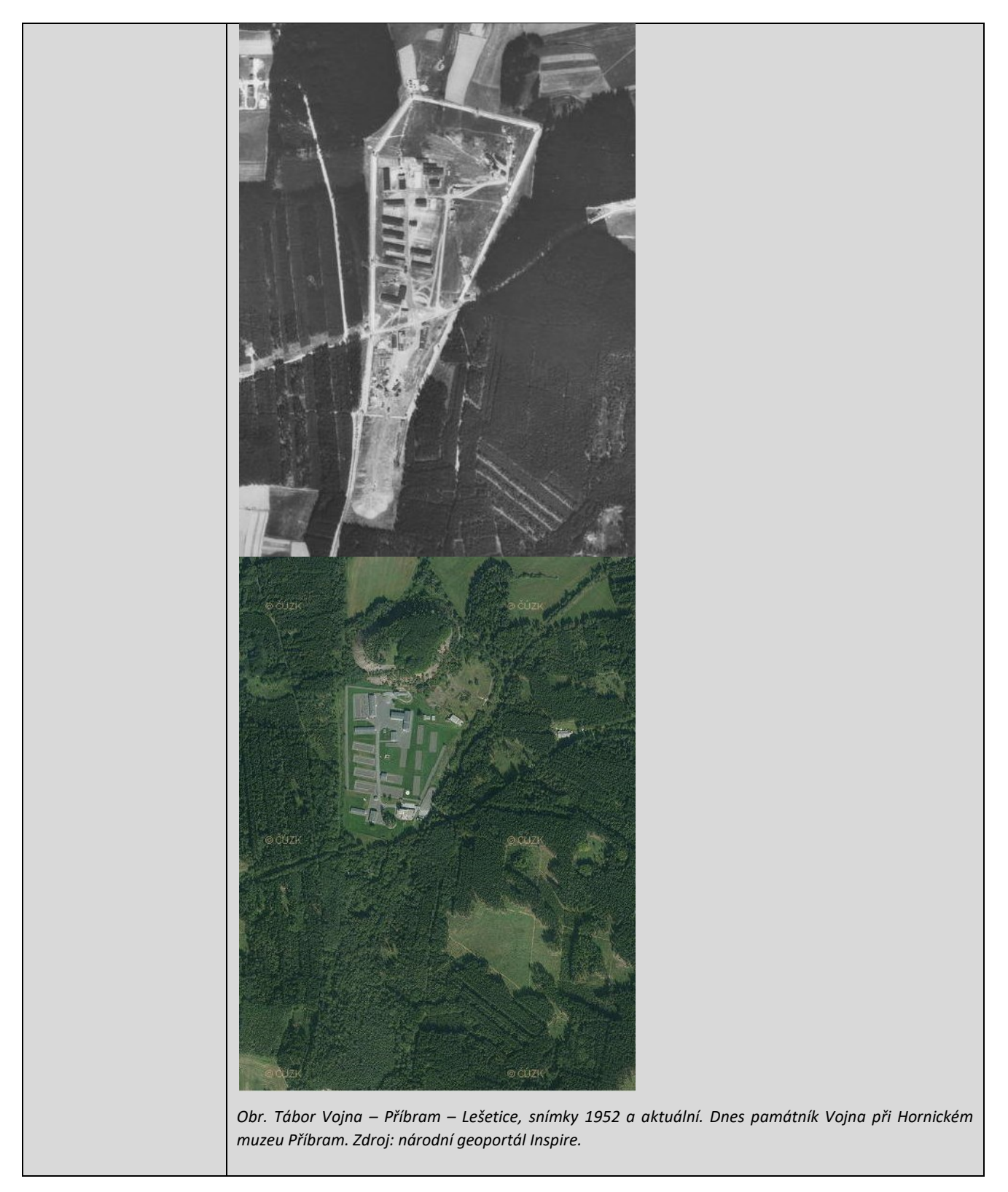

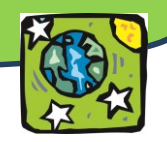

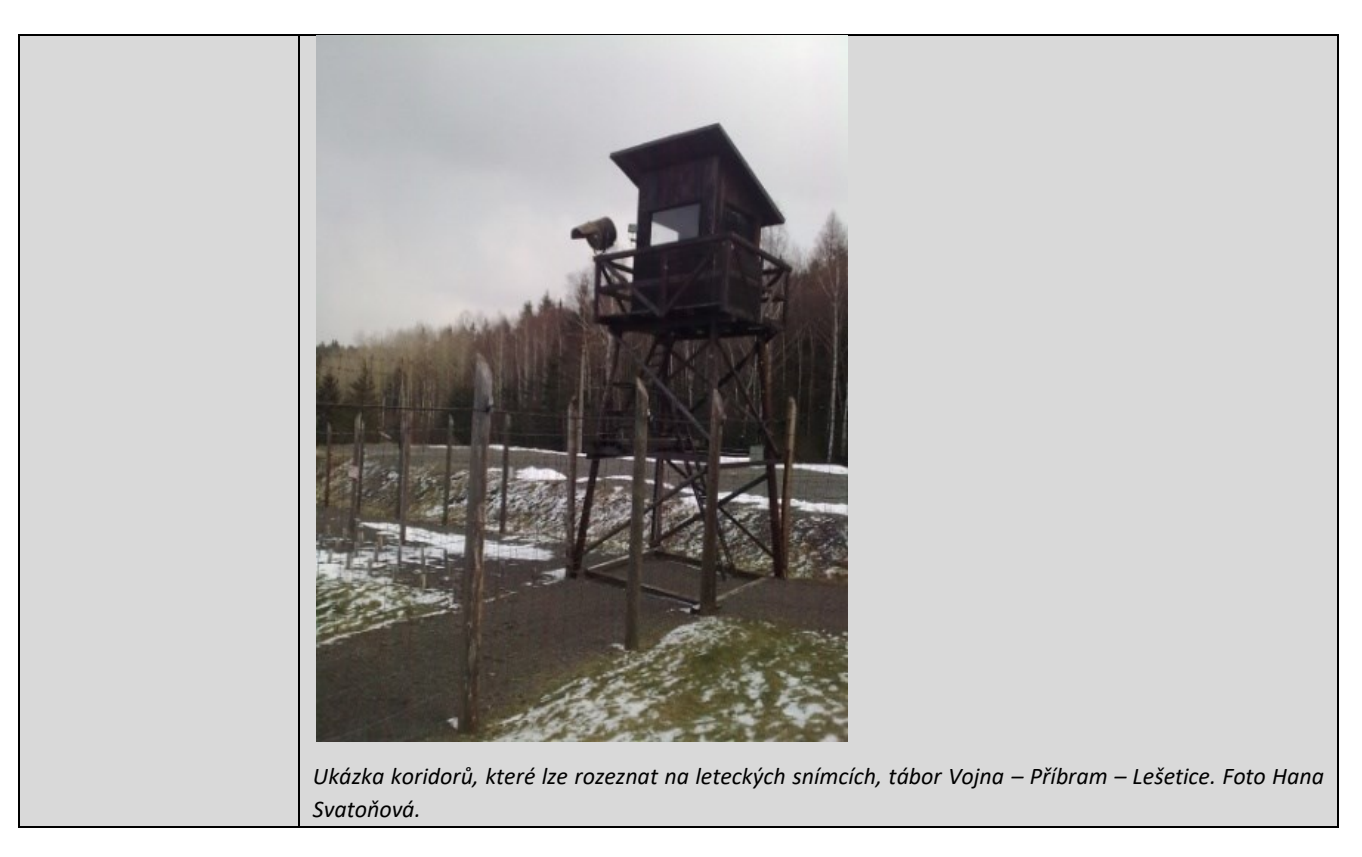

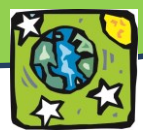

# **Moderní technologie v dopravě**

*Setkali jste se už někdy s telematikou?*

*Ve velkých městech se můžete setkat s tzv. ELPy. Víte, co to je a jak fungují?*

*Víte, že než pojedete autem, můžete si zjistit intenzitu dopravního provozu na dané trase?*

Doprava je nedílnou součástí našich životů. S přibývajícím věkem se obvykle rozšiřuje i prostor, ve kterém se pohybujeme. S postupujícím časem se mění dopravní prostředky a technologie, které dopravu umožňují a řídí.

# **MOBILNÍ MAPOVÁNÍ**

I když bychom to možná nečekali, s metodami DZP a GIS se setkáváme i v dopravě. Nejjednodušším využitím DPZ v dopravě je mapování dopravních sítí. To probíhá buď prostřednictvím družic, nebo s pomocí tzv. **mobilního**  mapování. "Mobilní mapování je v současné době nejefektivnější cesta k pořízení geoinformačních dat. Svou přesností, rychlostí a ekonomií provozu převyšuje všechny dostupné metody. Využitím výhod několika různých

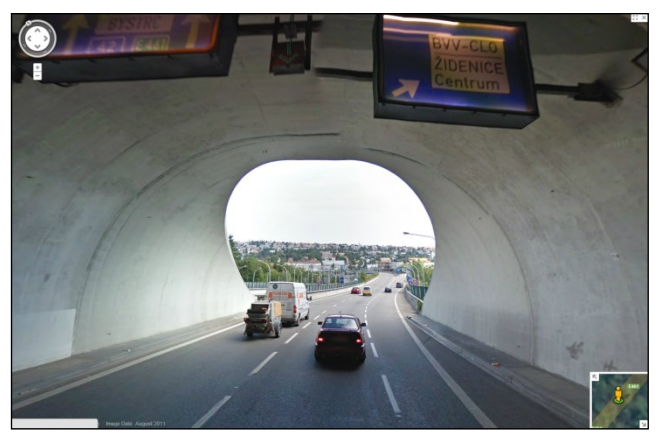

měřicích a navigačních technologií současně *tunelu, Brno. Zdroj: Google Maps.Obr. 96: Ukázka mobilního mapování. Výjezd z pisáreckého* 

(GPS, IMU<sup>3</sup>, odometr, digitální fotografie a laserové skenování) dosahuje systém přesnosti i při snímání v zastavěných oblastech, centrech měst, v místech pokrytých vegetací a v tunelech, kde klasická GPS technologie nevyhovuje nebo selhává. Zájmové území je pokryto tisíci snímky a mračny bodů pořízenými laserovými skenery, které dohromady tvoří kompaktní model pro měření a vizualizace. Mobilní mapovací systém je technologie oceňovaná a využívaná podniky správy silnic a městského vybavení, úřady, integrovaným záchranným systémem, pojišťovnami, realitními agenturami atd."<sup>4</sup>

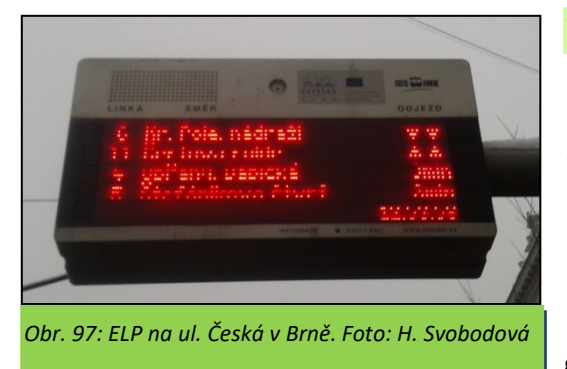

# **TELEMATIKA**

Správa silnic a dopravní podniky využívají v dopravě i další moderní technologie, mezi něž patří **telematika**. Toto slovo vzniklo kombinací slov telekomunikace a informatika a jedná se o technologický obor zabývající se kombinací přenosu a zpracování dat se zobrazovacími a jinými sdělovacími systémy a prostředky. Nejznámější je **dopravní telematika**, pod niž spadají navigační systémy, systémy řízení dopravy, systémy posky-

tování aktuálních informací uživatelům veřejné dopravy i dopravcům a účastníkům provozu atd. Běžně se tak s tímto oborem setkáváme, aniž o tom víme.

 $\overline{\phantom{a}}$ 

*<sup>3</sup> IMU = inertial measurement unit = inerciální měřící jednotka*

*<sup>4</sup> Podle URL [<http://sluzby.geodis.cz/sluzby/mobilni-mapovani>](http://sluzby.geodis.cz/sluzby/mobilni-mapovani)*

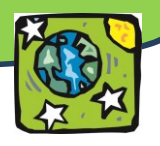

### **ELP ANEB ELEKTRONICKÝ INFORMAČNÍ PANEL**

Ve větších městech se setkáváme s tzv. **ELPy** neboli **elektronickými informačními panely**. Na nich se zobrazují informace o aktuálních odjezdech vozidel městské hromadné dopravy, vlaků i autobusů. Dopravní podnik sleduje pomocí GPS pohyb a aktuální zpoždění u svých vozidel. Proto mohou ELPy zobrazovat skutečně předpokládané odjezdy linky z dané zastávky a nikoli pouze pravidelné odjezdy podle jízdního řádu.<sup>5</sup> V průběhu roku 2013 by měly ELPy začít sloužit také jako WiFi hotspoty, bude tedy možné se s jejich pomocí připojit k internetu.

#### **MULTI-MODÁLNÍ NAVIGACE**

Jako cestující můžeme využívat i další vyspělé technologie. S klasickou GPS navigací (turistickou nebo automobilovou) se setkal snad už každý, ale s **multi-modální navigací** v České republice zatím jen málokdo. Jedná se o kombinovaný způsob navigace, kdy jsou veškeré dopravní informace z jinak oddělených systémů sloučeny do podoby jedné služby. Můžeme se tak snadno dozvědět na příklad aktuální zpoždění městské hromadné dopravy nebo aktuální dopravní data o kolonách na silnicích. Aplikace podle toho nabídne kombinaci dopravních prostředků, které uživatele dovedou co nejrychleji do jeho cíle.<sup>6</sup>

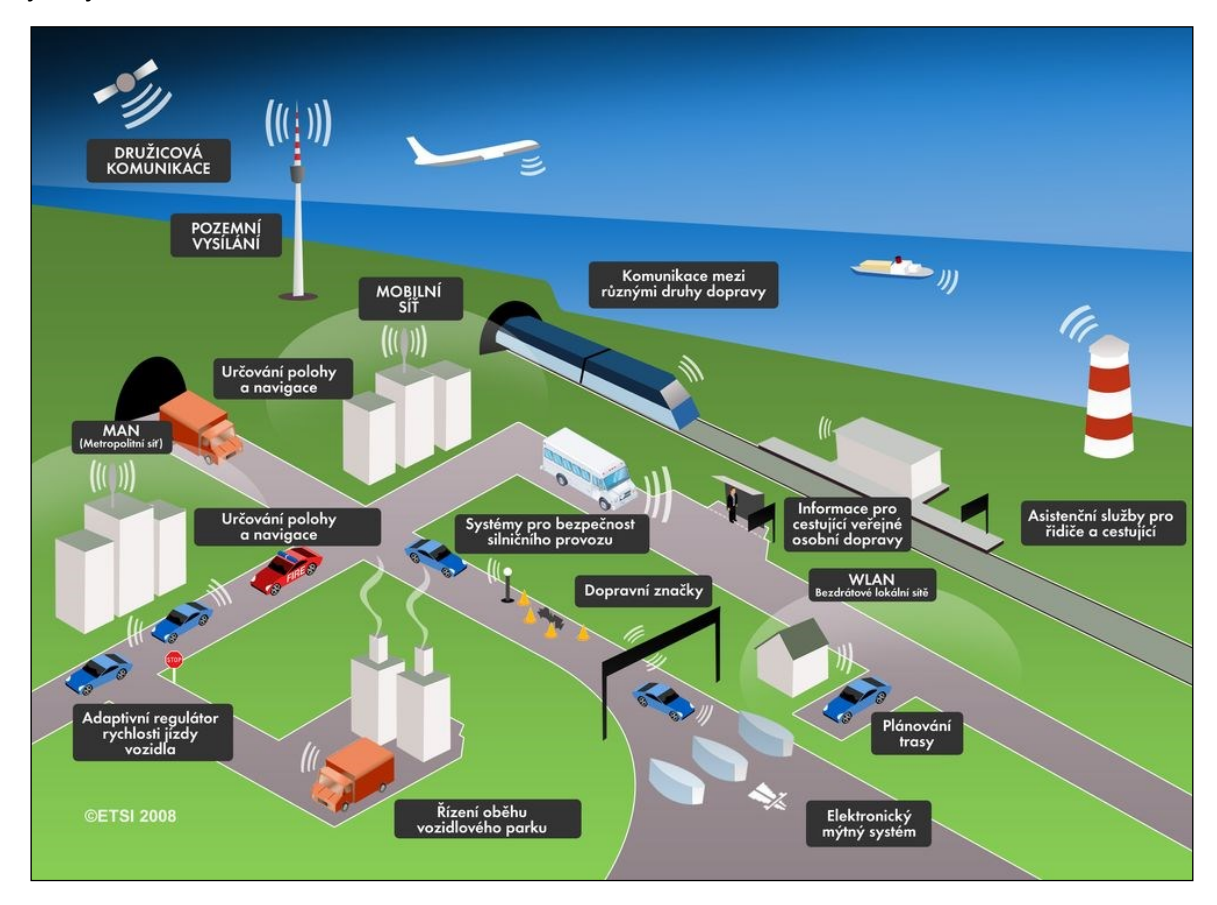

*Obr. 98: Schéma inteligentního dopravního systému řízeného pomocí družicové komunikace. Zdroj: Český kosmický portál. URL [<http://www.czechspaceportal.cz/3-sekce/its---dopravni-telematika/>](http://www.czechspaceportal.cz/3-sekce/its---dopravni-telematika/)*

Na podobném principu fungují i **interaktivní aplikace** sledující hustotu provozu, které pro Prahu a Brno naleznete na webu [http://www.dopravniinfo.cz](http://www.dopravniinfo.cz/), pro vybrané komunikace na celém světě na

 $\overline{\phantom{a}}$ 

*<sup>5</sup> Podle: Jak fungují ELPY? URL <[http://www.idsjmk.cz/elpy.aspx>](http://www.idsjmk.cz/elpy.aspx)*

*<sup>6</sup> Podle: Český kosmický portál URL <[http://www.czechspaceportal.cz](http://www.czechspaceportal.cz/)>*

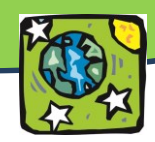

[maps.google.com](http://www.maps.google.com/) - stačí zaškrtnout políčko "traffic" nebo v české verzi "doprava". A pokud by Vám nestačilo sledování silniční dopravy, družicové systémy umožňují pomocí GPS sledovat i pohyb letadel: [http://www.flightradar24.com](http://www.flightradar24.com/) nebo lodí: [http://marinetraffic.com/ais/cz/default.aspx.](http://marinetraffic.com/ais/cz/default.aspx)

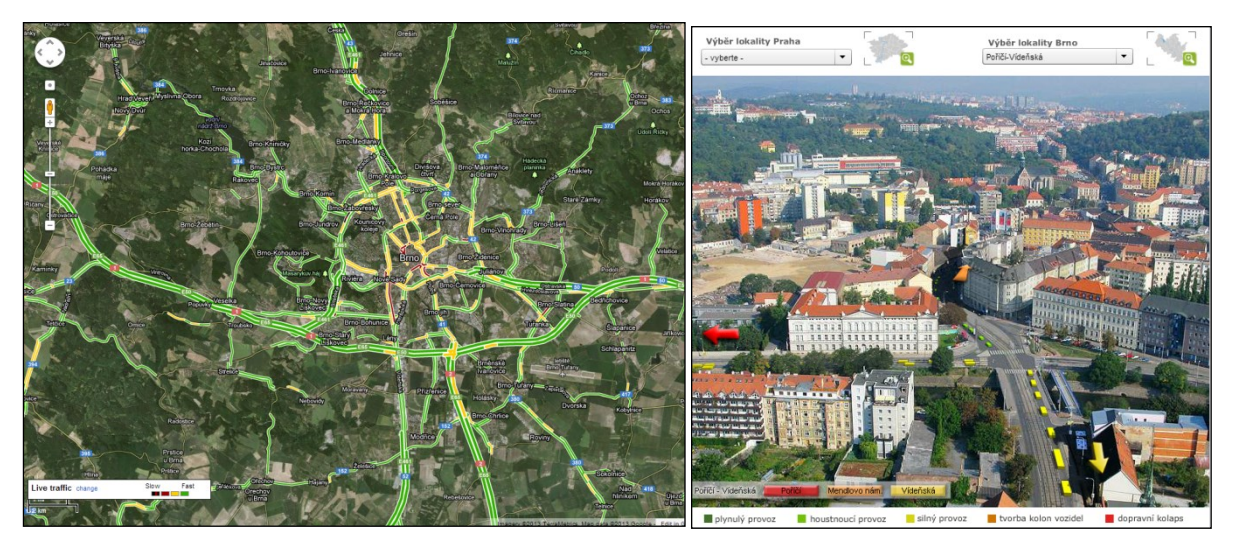

*Obr. 99: Sledování hustoty provozu (vlevo – Brno a okolí, vpravo – Brno, křižovatka ulic Poříčí a Vídeňská). Zdroj: [http://www.dopravniinfo.cz,](http://www.dopravniinfo.cz/) [maps.google.com](http://www.maps.google.com/)*

Pomocí DPZ lze kromě výše uvedených situací sledovat i znečištění podél dopravních komunikací a řadu dalších užitečných věcí, ale to už je obsahem jiných kapitol.

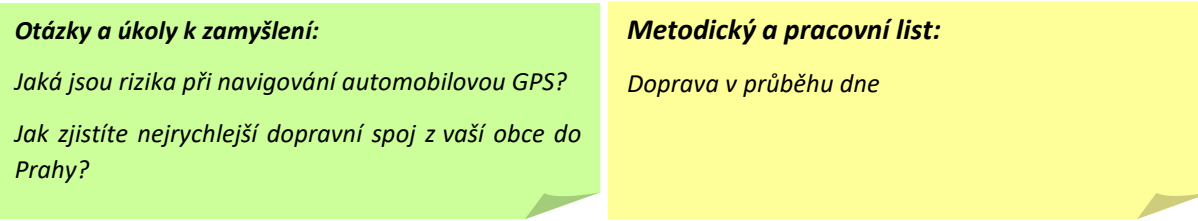

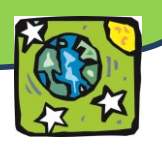

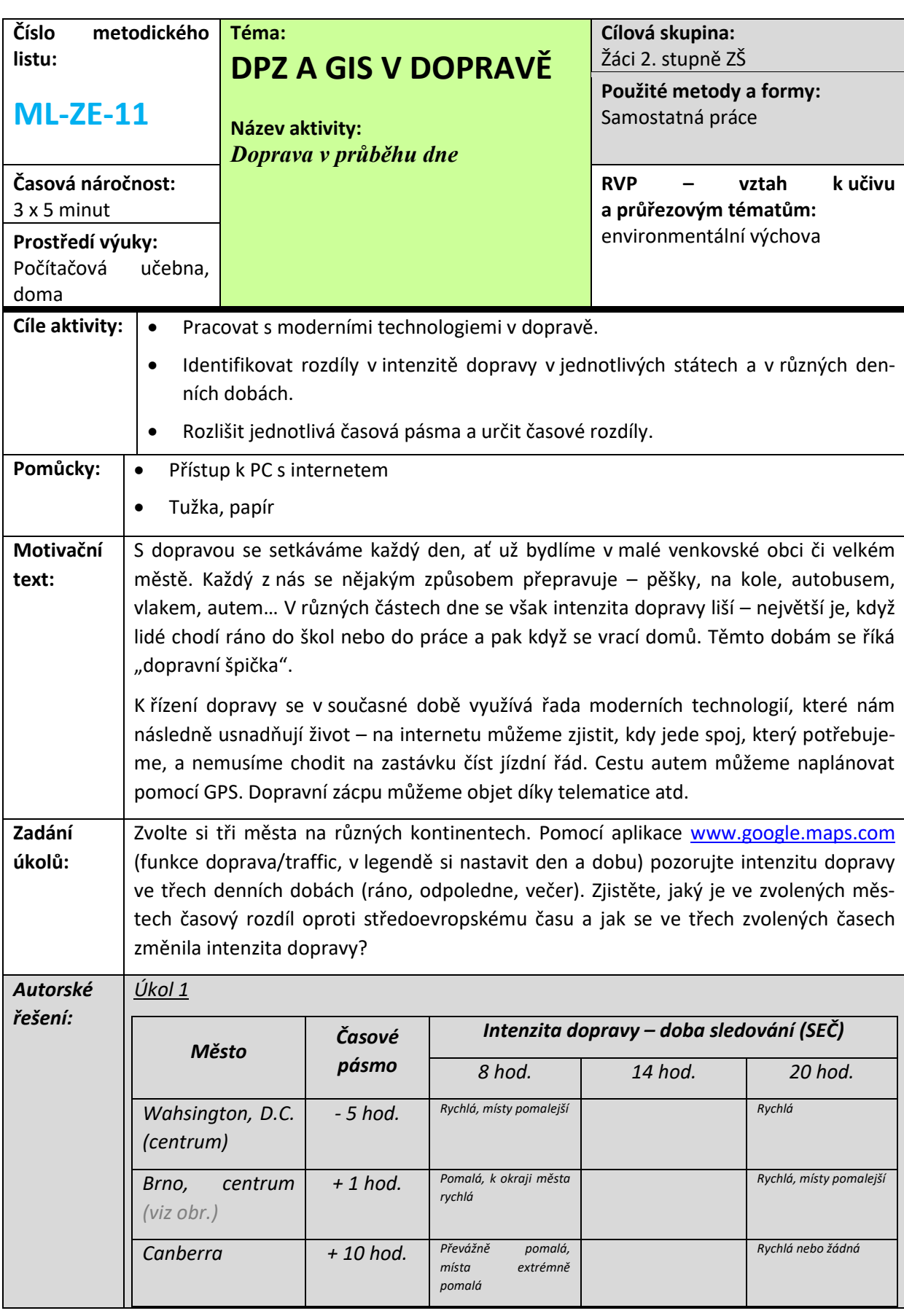

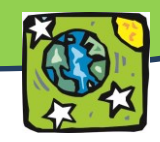

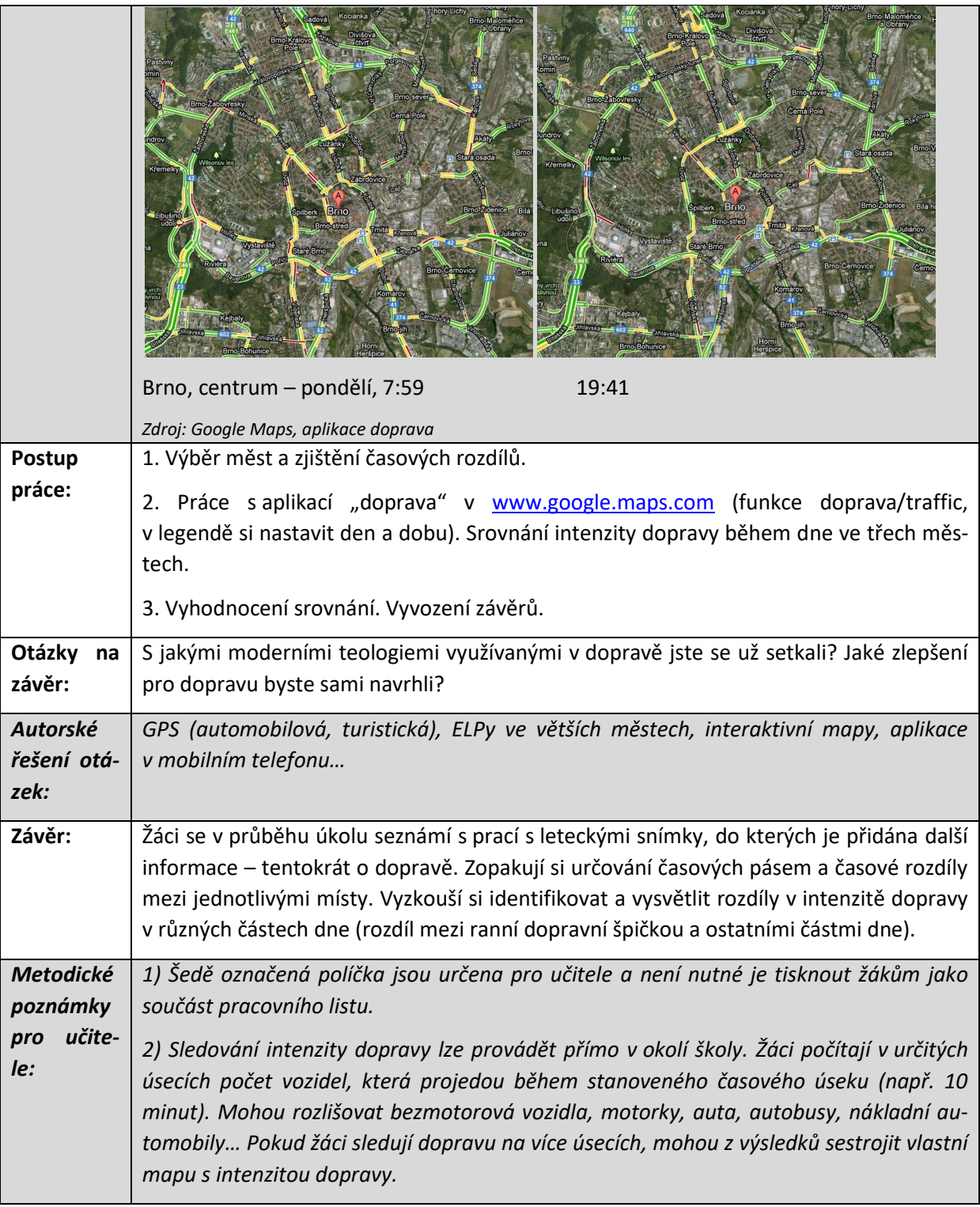

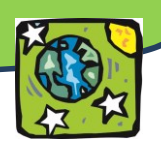

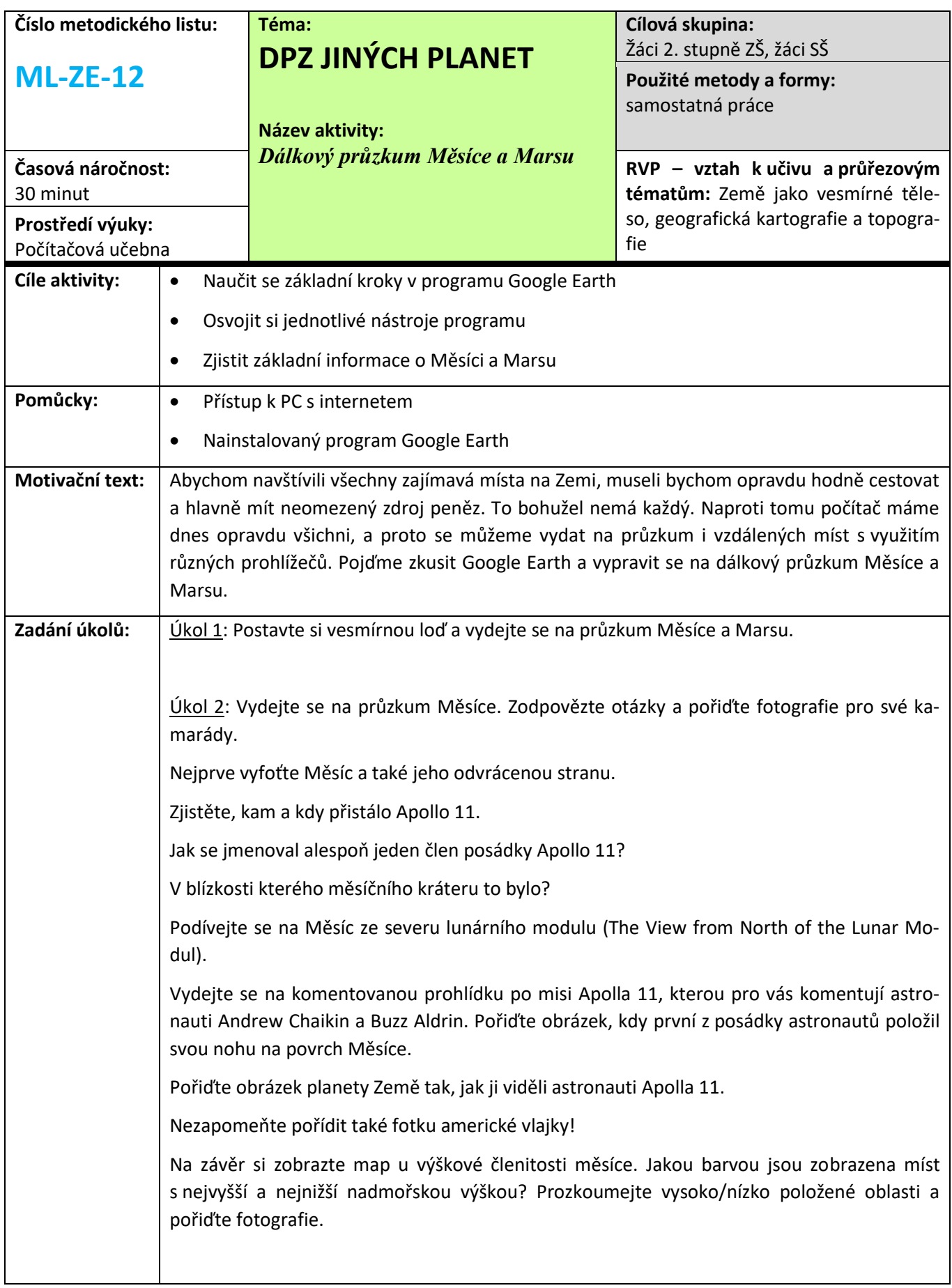

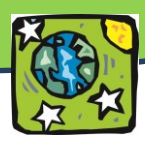

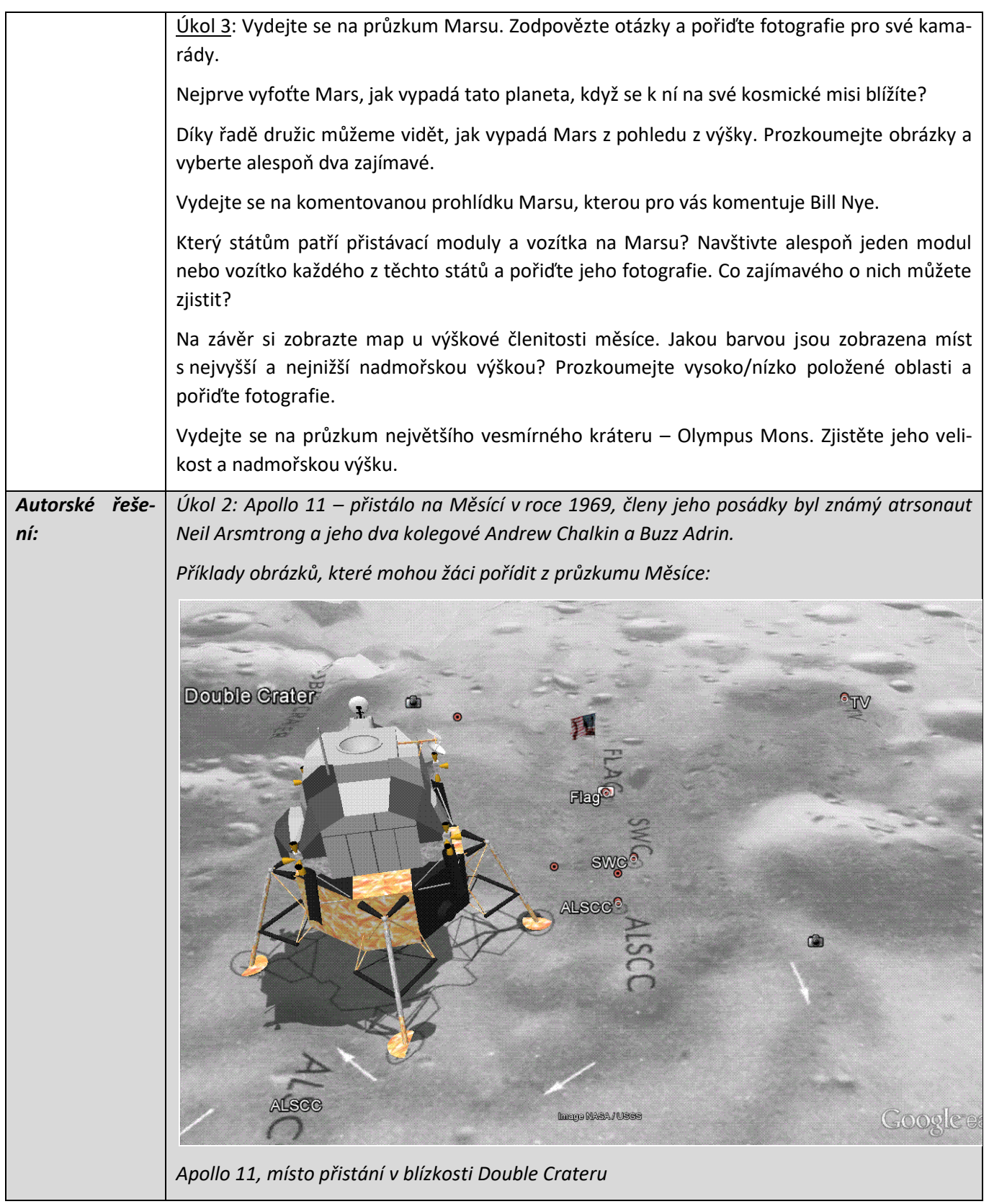

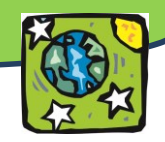

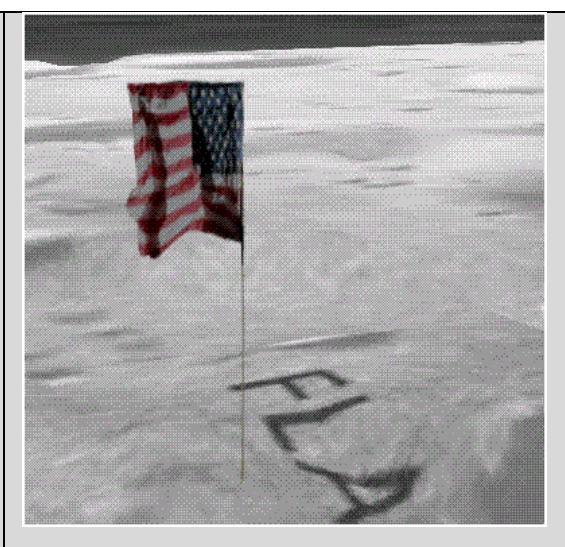

*Obrázek americké vlajky na Měsíci*

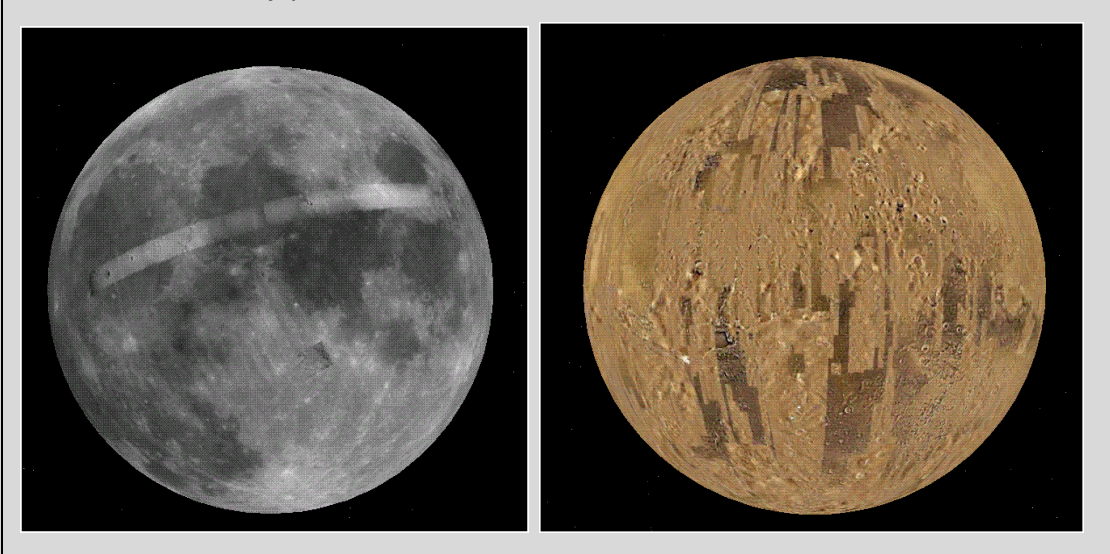

*Pohled na Měsíc a Mars*

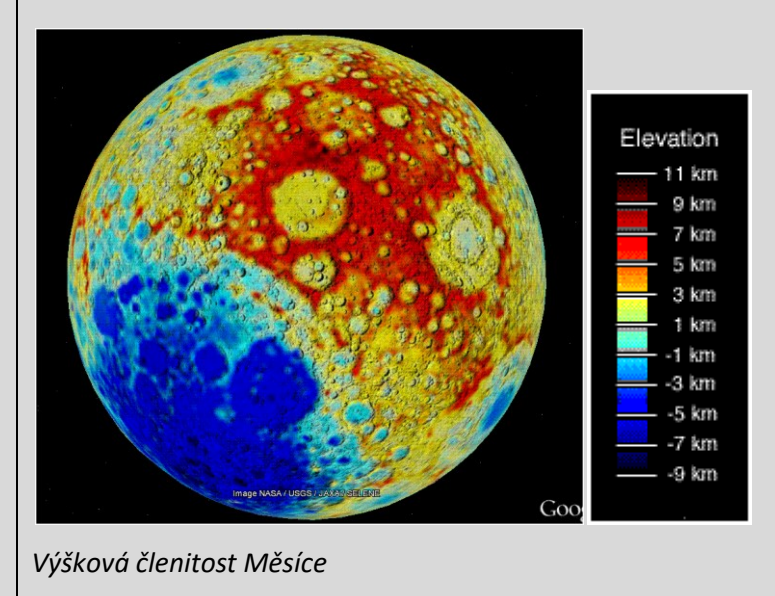

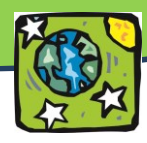

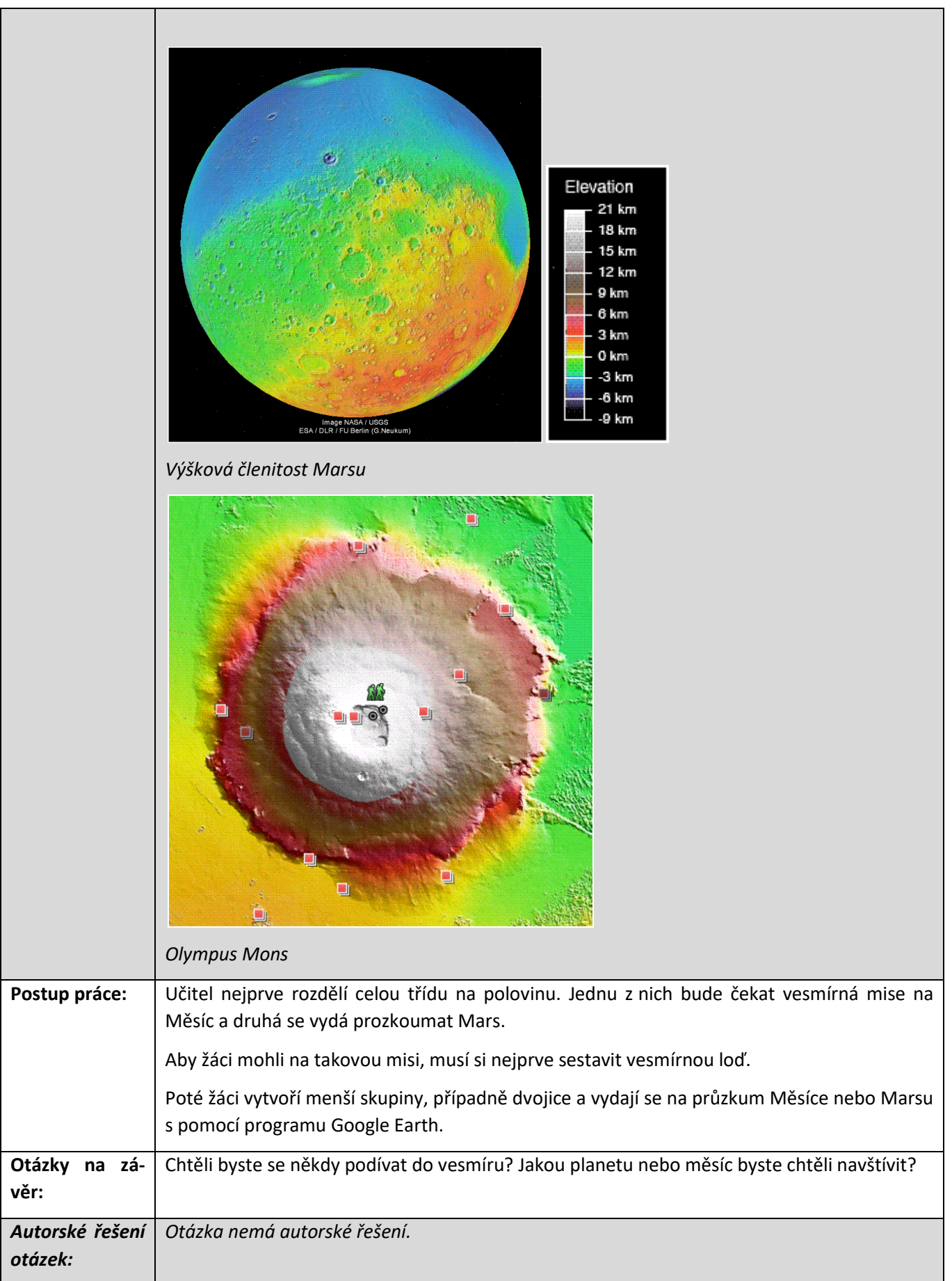

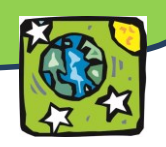

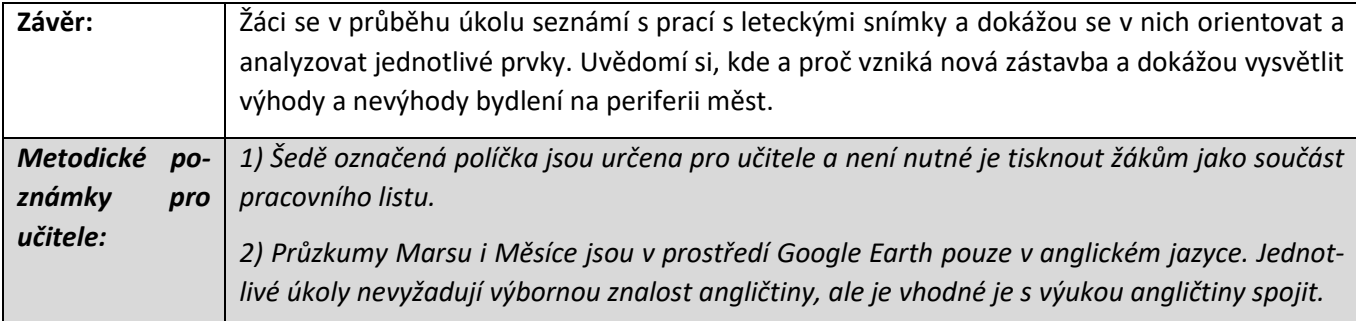

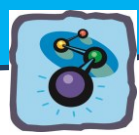

# **Chemické látky v atmosféře**

*Satelitní snímky v dnešní době patří mezi nejmodernější metody pozorování naší planety. Zkušený geograf z nich dokáže vyčíst obrovské množství tematických a prostorových informací. O prostředí a objektech zobrazených na snímcích, které poměrně detailně podávají informace o různých místech (městech, horách atd.), zkrátka takové informace, které mnohdy ani jinak získat nelze.*

*Co ale chemik – učitel chemie? Může i on prostřednictvím satelitních snímků vyvodit různé vlivy některých chemických sloučenin na jednotlivé oblasti naší planety, vytvořit soubor jejich environmentálních kontextů a napomoci tak zrušit izolovanost chemie i dalších přírodovědných předmětů?*

*Určitě je spousta možností jak nově a zajímavě propojovat moderní technologie a přírodovědné předměty. Tak tedy nahlédněme do úžasné syntézy chemie, geografie, biologie, fyziky a environmentálního vzdělávání.*

# **OZON O3**

**Chemické okénko**: **Ozon je plyn**, jehož molekuly jsou složeny **vždy ze tří atomů kyslíku**. Ozon je bezbarvý plyn a v silných vrstvách **slabě namodralé barvy**, **má charakteristický zápach a řadíme jej mezi vysoce reaktivní plyny** se silnými oxidačními účinky. **Teplota tání ozonu je -192 °C** a jeho **teplota varu má hodnotu -112 °C**. **V největším množství** se ozon nachází **v zemské atmosféře**, a to **ve výšce kolem 48 kilometrů nad zemským povrchem**. I když tento plyn tvoří jen malou část zemské atmosféry, je důležitý pro život na Zemi. Ozon je pomyslným štítem, který chrání povrch planety před nebezpečným ultrafialovým (UV) zářením z vesmíru. **Ozon nás chrání** hlavně před nebezpečnými složkami **UV záření<sup>7</sup> : C** (vlnová délka pod 280 nm) **a B** (vlnová délka 280–315 nm). Bez vrstvy ozonu by UV záření pronikalo až na zemský povrch a mělo by neblahé účinky na živé organismy.

#### **VZNIK OZONU**

 $\overline{a}$ 

Ozon vzniká vlivem UV záření nebo působením elektrických výbojů na jednotlivé molekuly kyslíku O2. Reakce je dvoufázová. V první fázi (obr. 100) nejprve dochází k rozštěpení molekuly kyslíku vlivem dodané energie na dva atomy, které jsou silně reaktivní. V druhé fázi se tyto extrémně reaktivní atomy spojí s molekulou kyslíku  $O<sub>2</sub>$  a vzniká tříatomová molekula kyslíku O<sub>3</sub>, tj. ozon (obr. 101). UV záření je přeměňováno na teplo. Životnost molekuly ozonu je jen několik hodin.

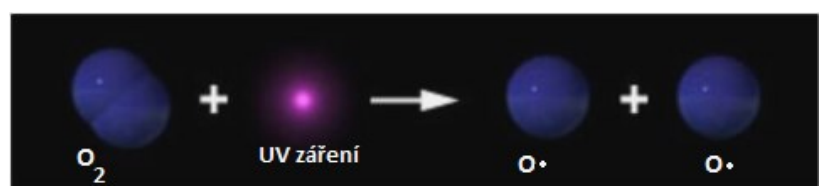

*Obr. 101: Vznik molekuly ozonu Zdroj[: http://www.sci.muni.cz/~dobro/ozon\\_1.htm](http://www.sci.muni.cz/~dobro/ozon_1.htm)*

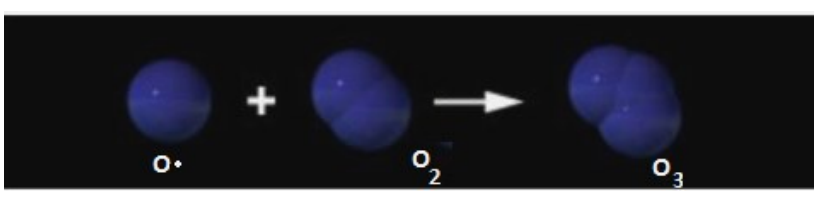

*Obr. 100: Vliv UV záření na rozklad molekuly kyslíku Zdroj: [http://www.sci.muni.cz/~dobro/ozon\\_1.htm](http://www.sci.muni.cz/~dobro/ozon_1.htm)*

*<sup>7</sup> UVA pro vlnové délky 315–400nm; UVB pro vlnové délky 280–315 nm; UVC pro vlnové délky kratší než 280 nm.*

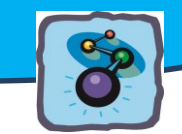

# **ROZDĚLENÍ OZONU**

- **přízemní ("bad") ozon** <sup>8</sup> (vyskytuje se do několika kilometrů od zemského povrchu a je škodlivý pro vše na Zemi.)
- **stratosférický ("good") ozon** (Vyskytuje ve Stratosféře tedy 10–50 km od povrchu Země.)

Množství ozonu se měří několika způsoby: **Přízemní ozon se měří v jednotkách ppb (jedná se o jednu miliardtinu z celku – parts per billion) nebo v množství mikrogramů ozonu na metr krychlový; u stratosférického ozonu se jeho množství uvádí v Dobsonových jednotkách** (D.U.; 1 Dobsonova jednotka je celkové množství ozonu, které by při normálním tlaku na zemském povrchu tvořilo vrstvičku 0,01 mm.), nebo jako **odchylka v % od dlouhodobého průměru v dané lokalitě**. V našich zeměpisných šířkách je dlouhodobý průměr množství ozonu v atmosféře okolo 390 D.U. na jaře a začátkem podzimu 300 D.U.)

#### **OZON A JEHO PŘÍTOMNOST V ŽIVOTNÍM PROSTŘEDÍ**

#### **Zajímavost**

Lidský čich rozezná přítomnost ozonu ve vzduchu již při velmi nízkých koncentracích od cca 10 µg/m<sup>3</sup>, O<sub>3</sub> má totiž příjemný nasládlý zápach. Při delším pobytu v místech se zvýšenou koncentrací ozonu (nad cca 350 µg/m<sup>3</sup>) se dostavuje pálení očí, v nosu a v krku i tlak na hrudi, kašel a bolest hlavy. Nejvíce citliví jsou na ozon lidé, kteří mají zdravotní obtíže, jako je například astma.

Při koncentracích ozonu vyšších než cca 1100 µg/m<sup>3</sup> jsou silně drážděny také oči a horní cesty dýchací, dostavují se bolesti hlavy. Koncentrace vyšší než cca 2150 µg/m<sup>3</sup> způsobí během několika minut silné dráždění sliznice dýchacích cest. Koncentrace nad  $21000 \mu g/m^3$  mají v závislosti na době expozice za následek bezvědomí, krvácení z plic a posléze smrt. <http://www.ozon.cz/cz/ozon-v-ovzdusi.htm>

Na kvalitu životního prostředí má vliv především přízemní ozon. Je zajímavé, že lidé žijící mimo města, tj. ve venkovských a horských oblastech, jsou vystaveni průměrně vyšším koncentracím přízemního ozonu. V troposféře – přízemní vrstvě atmosféry – totiž přirozeně dochází k fotochemickému cyklu tj. k reakcím, při nichž je třeba světlo nebo ionizující záření a ve vyšších nadmořských výškách je ozon navíc podporován právě vyšší intenzitou slunečního svitu, a tedy i množstvím záření, které je třeba k jeho vzniku.

Naopak ve městech je přízemního ozonu méně a to díky reakcím ozonu s přítomnými oxidy dusíku. Pokud se ale vytvoří vhodné podmínky, může i v silně obydlených aglomeracích nastat speciální jev tzv. "ozonová epizoda", kdy dochází k vzniku tzv. fotochemického smogu. Dle norem EU musí být obyvatelstvo informováno, pokud je překročena hranice 180  $\mu$ g/m<sup>3</sup> O<sub>3</sub> a varováno při

překročení hranice 360 µg/m<sup>3</sup> ozonu. *(Státní ZÚ, Centrum hyg. živ. prostř.*  [www.szu.cz/chzp/ovzdusi/dokumenty](http://www.ozon.cz/cz/www.szu.cz/chzp/ovzdusi/dokumenty)*, únor 2004)*

**Ozon** má vliv nejen na zdraví a kvalitu života člověka, ale také na životaschopnost rostlin. Průběžná roční koncentrace ozonu takřka kopíruje vegetační období rostlin, neboť ozon potřebuje ke svému vzniku sluneční záření. Stejně jako lidem škodí ozon rostlinám bez viditelného varování. Ozon

 $\overline{a}$ 

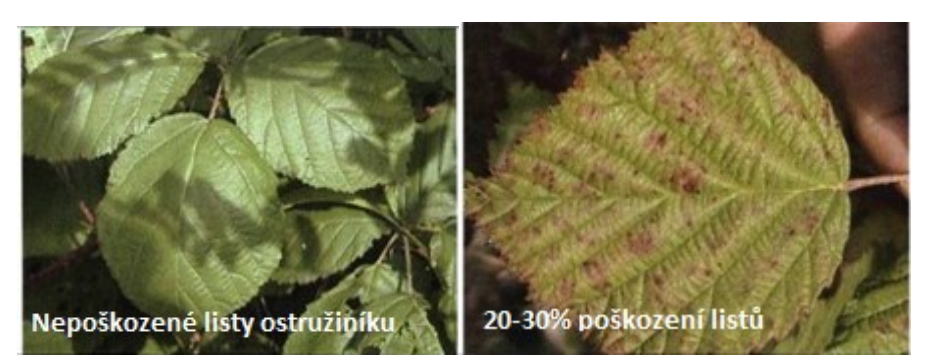

*Obr. 102, 103: Účinky přízemního ozonu na listy rostlin. Zdroj: [http://soubory.eto.vurv.cz/obr/ZZ-KCM-VURV-2008-final\\_html\\_17558192.jpg](http://soubory.eto.vurv.cz/obr/ZZ-KCM-VURV-2008-final_html_17558192.jpg)*

projde průduchy do rostliny jako normální vzduch. Právě díky ozonu začne voda reagovat s mnoha rostlinnými

*<sup>8</sup> Přízemní ozon vzniká složitým komplexem chemických reakcí za účinku slunečního záření a tedy i UV záření.*

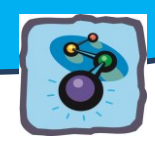

látkami, což vede k řadě negativních dějů v rostlině. Reakcemi ozonu s tuky a bílkovinami dochází k poškození rostlinných buněk. Zpomaluje se fotosyntéza, ozonem zasažené rostliny omezují svoji schopnost reprodukce a efektivitu využití vody.

# **SATELITNÍ SNÍMKY A POZOROVÁNÍ OZONU V JEDNOTLIVÝCH ČÁSTECH ZEMĚ**

Dálkový průzkum Země je velmi vhodným nástrojem pro sledování rozložení koncentrace ozonu v atmosféře. Časové řady satelitních snímků dokládají vývoj koncentrace ozonu. Tyto snímky mají i velký politický dopad – jsou neoddiskutovatelnými materiály při politických jednáních o snížení produkce poškozující ozonovou vrstvu.

I díky měření z družic pak vznikají tematické mapy poskytující prostorové informace k rozložení a změnám hodnot UV indexu, sloupci ozonu apod.

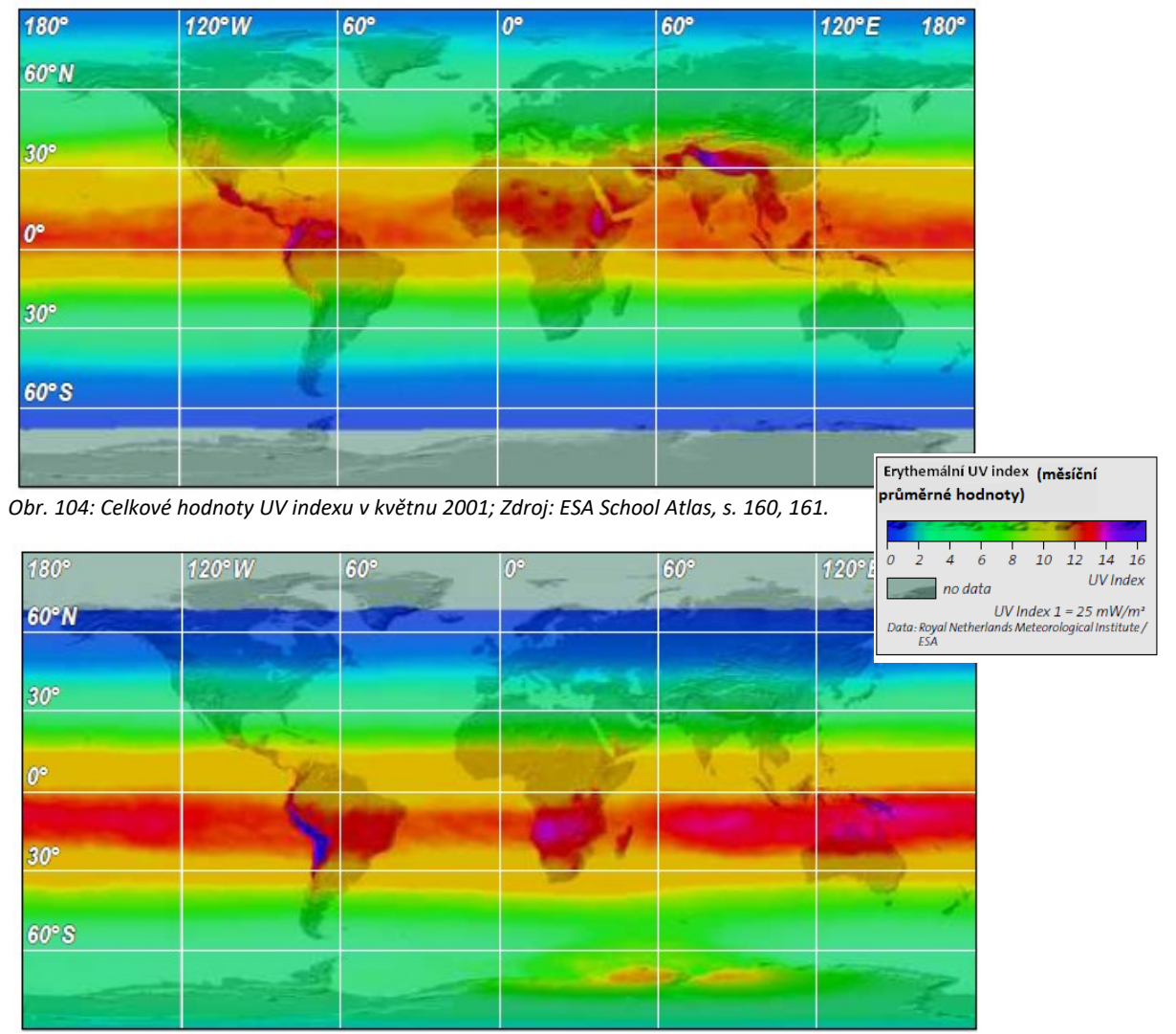

*Obr. 105: Celkové hodnoty UV indexu v listopadu 2001. Zdroj: ESA School Atlas, s. 160, 161.*

**Popis obrázků 104 a 105:** Ačkoliv je malé množství ultrafialového záření nezbytné pro výrobu vitamínu D, dlouhodobé vystavení se tomuto záření může naopak vést k vážným zdravotním problémům (např. rakovina kůže). Uvedené dva snímky ilustrují globální UV index ve dvou různých obdobích roku 2001. Je zde zřetelně vidět množství slunečního záření v UV pásmu dosahujícímu zemského povrchu. Nejvyšší hodnoty tohoto záření jsou po celý rok umístěny podél rovníku kvůli nejvyšší intenzitě slunečního záření v této oblasti. Výpočet UV indexu je založen na

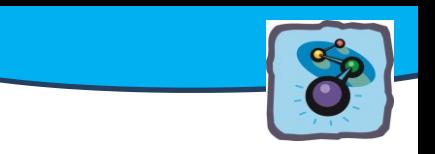

celkových údajích o průměrných množstvích ozonu (mapy 5, 6) naměřených GOME (Global Ozone Monitoring Experiment), což je přístroj umístěný na palubě družice

ERS-2. Je to funkce koncentrace ozonu, v závislosti na zeměpisné šířce a délce. Hodnoty UV indexu jsou platné pro jasnou oblohu v pravé poledne. Pokud je oblačno nebo se vyskytuje nějaké znečištění v atmosféře, je v této oblasti UV index nižší. Naopak v zasněžených oblastech bývá UV index až dvakrát vyšší a to díky odrazu slunečního záření od bílého sněhu.

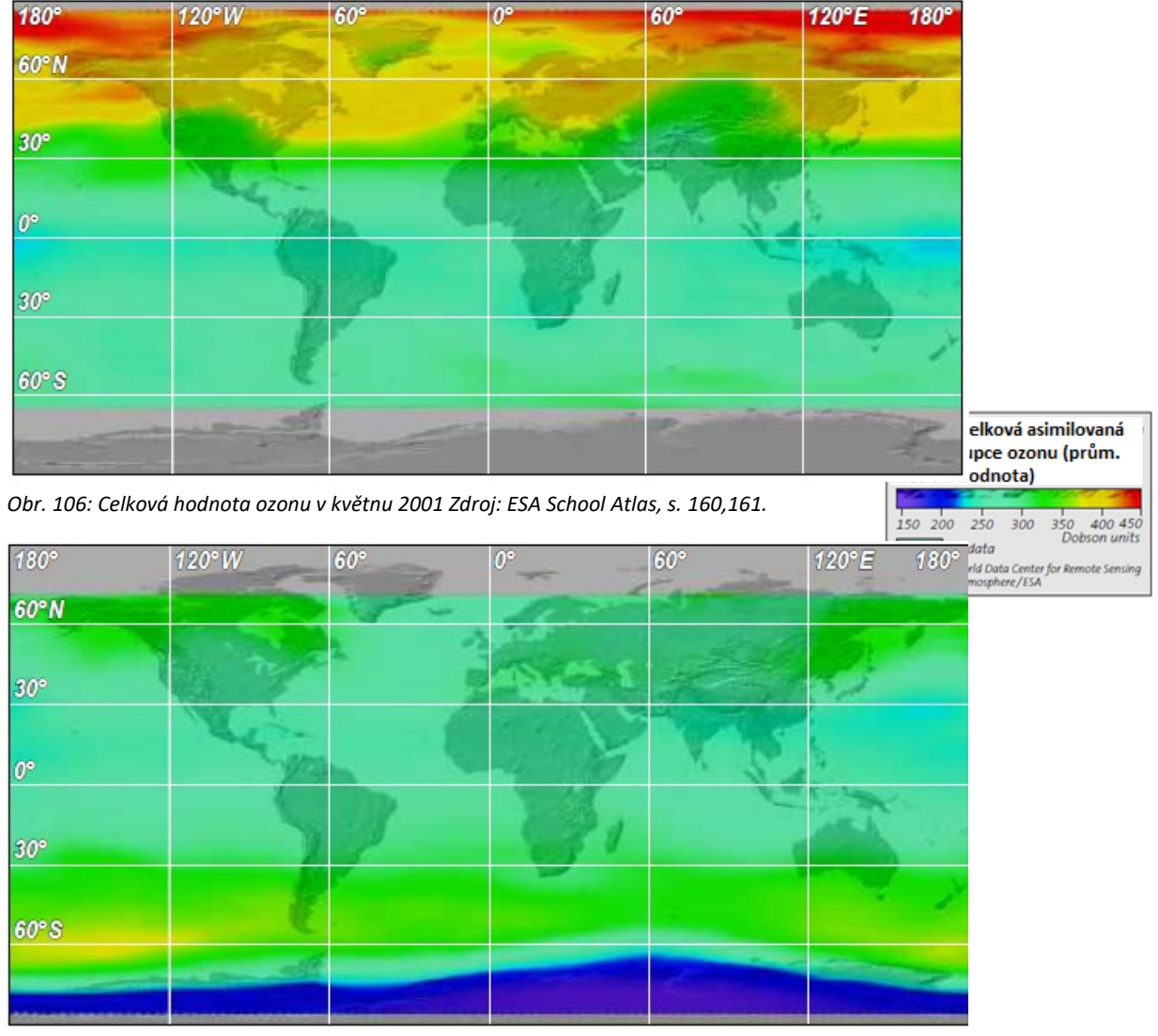

*Obr. 107: Celková hodnota ozonu v listopadu 2001 Zdroj: ESA School Atlas, s. 160,161.*

**Popis obrázků 106 a 107:** Obrázky 106 a 107 ukazují celkovou produkci ozonu měřenou GOME (Global Ozone Monitoring Experiment), což je přístroj umístěný na palubě družice ERS-2. Množství ozonu je zde vyjádřeno v Dobsonových jednotkách, které, jak uvádí předchozí text, vyjadřují celkové množství ozonu v zemské atmosféře nad určitou oblastí.

**Celkové množství ozonu** se výrazně **liší v závislosti na zeměpisné šířce a ročním období.** Vzhledem ke zdánlivému pohybu Slunce během roku se intenzita slunečního záření proměňuje. Můžeme si tedy všimnout, že mapa z květnového období ukazuje výrazně vyšší koncentrace ozonu na severní polokouli (obr. 108). V listopadu je situace výrazně odlišná – v severní Evropě, kde je zimní období, je nižší hodnota produkce ozonu. Koncentrace ozonu

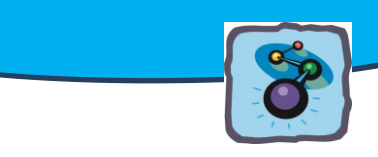

na jižní polokouli dosahuje v měsících září – listopad **hodnot nižších než je 200 Dobsonových jednotek**, což je hodnota, pod kterou označujeme danou oblast názvem "ozonová díra".

Jak již bylo uvedeno, je ozon jedním z plynů, které tvoří atmosféru naší planety. Vyskytuje se v různých vrstvách atmosféry, kde má i různé funkce (viz text výše).

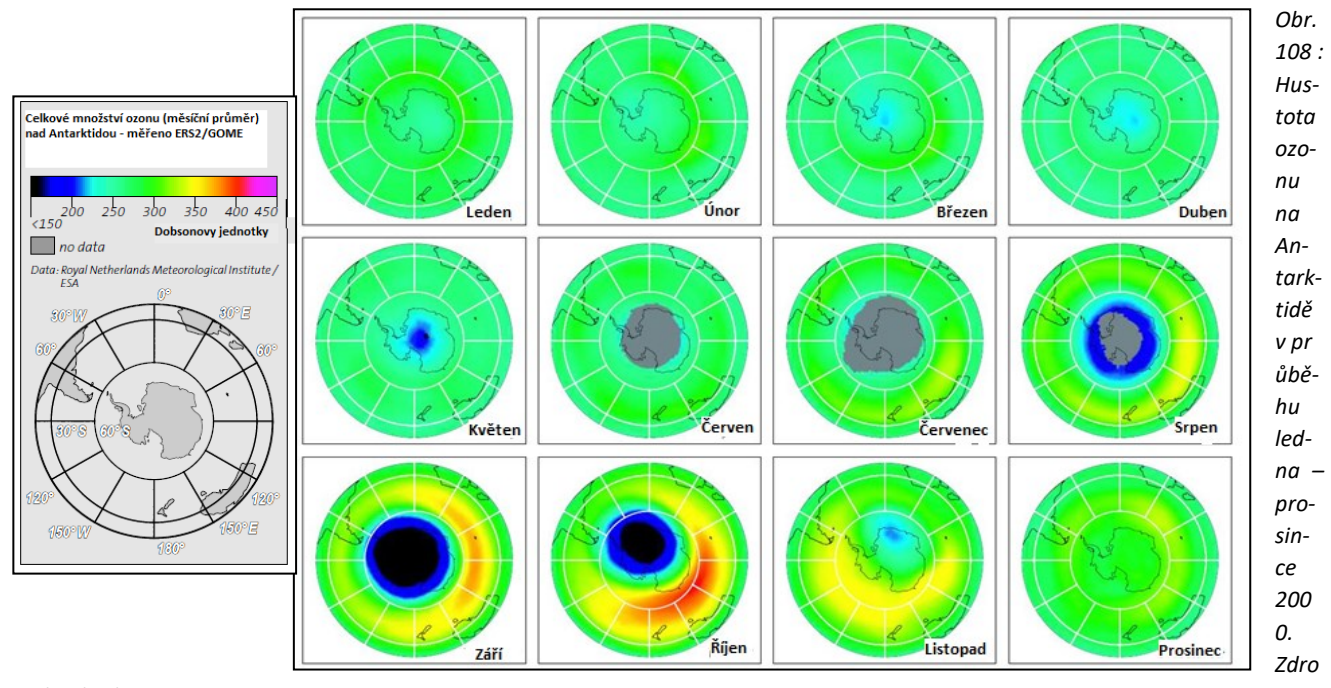

*j: ESA School Atlas, s. 160,161.*

**Popis obrázku 109:** Jednotlivé snímky znázorňují ozonovou vrstvu na jižní polokouli. Jsou na nich vidět zřetelné cyklické změny celkového množství ozonu. V průběhu září a října se "ozonová díra" vyvíjí nad Antarktidou. Tento děj je způsoben především díky vlivu antropogenních emisí CFC (Chlor-fluorované uhlovodíky např. freony), které byli uvolněny nad průmyslovější severní polokoulí. CFC jsou ze severní polokoule na polokouli jižní dopravovány díky světovým větrným systémům. Jižní pól je součástí velké pevniny, která je zcela obklopena oceánem. Tyto podmínky zapříčiňují velmi chladnou stratosféru, což v této oblasti vede k tvorbě ledových mraků. V těchto mracích dochází k chemickým změnám podporujícím rychlé narušování ozonové vrstvy. Naopak v Arktidě – na severním pólu je

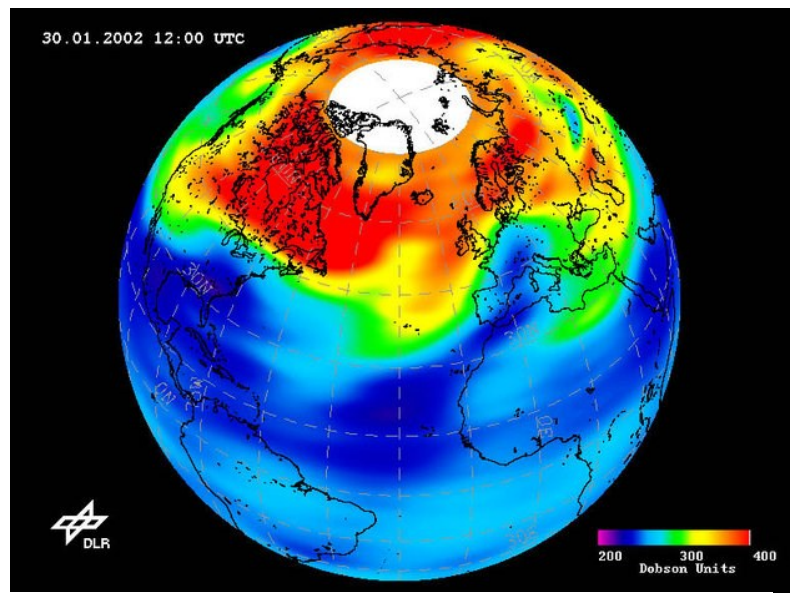

*Obr. 109: Nejnižší množství ozonu nad severní polokoulí 30. 1. 2002 Zdroj[: http://spaceinimages.esa.int/Images/2002/02/Low](http://spaceinimages.esa.int/Images/2002/02/Low-ozone_event_over_Northern_Hemisphere_30.01.02)[ozone\\_event\\_over\\_Northern\\_Hemisphere\\_30.01.02](http://spaceinimages.esa.int/Images/2002/02/Low-ozone_event_over_Northern_Hemisphere_30.01.02)*

stratosférický vzduch mnohem teplejší a tvoří se tak méně ledových mraků. Vzhledem k těmto různorodým klimatickým podmínkám v obou polárních oblastech je "ozonová díra" nad Antarktidou (jižním pólem) mnohem výraznější než nad Arktidou. Jak je viditelné na snímcích výše, snížené množství ozonu nad Antarktidou není po celý rok. Obnova ozonové vrstvy nad touto oblastí probíhá pravidelně od listopadu do června, tj. v letním období.

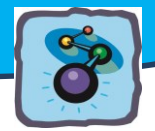

#### **Zajímavost**

Mezi 28. až 30. lednem roku 2002 došlo k události nazývané "Streamer Event", která byla spojena s atmosférickou cirkulací subtropické vzduchové hmoty nad Evropou. Průnik této vzduchové hmoty, a to především do spodní části stratosféry vedl k velmi nízkým hodnotám celkového množství ozonu zejména v jižním Španělsku, Francii a Německu. Snímek byl pořízen GOME 30. ledna 2002, zpracován DLR s poskytováním údajů ESA/ERS.

#### *Otázky a úkoly k zamyšlení:*

*Je UV záření důležité pro vznik ozonu v atmosféře? Proč tomu tak je?*

*Prohlédněte si obrázky 104 a 106. Pokuste se uvést, jak souvisí celkové hodnoty UV indexu v květnu 2001 a celkové hodnoty naměřeného ozonu v témže roku i měsíci.*

*Nad kterým světadílem je zřetelně viditelná souvislost množství UV záření a hodnoty ozonu (snímky na obrázcích 105 a 107)?*

#### *Metodický a pracovní list:*

*Ozon, jeho vlastnosti a sledování pomocí DPZ*

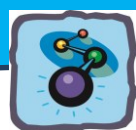

# **CHEMIE**

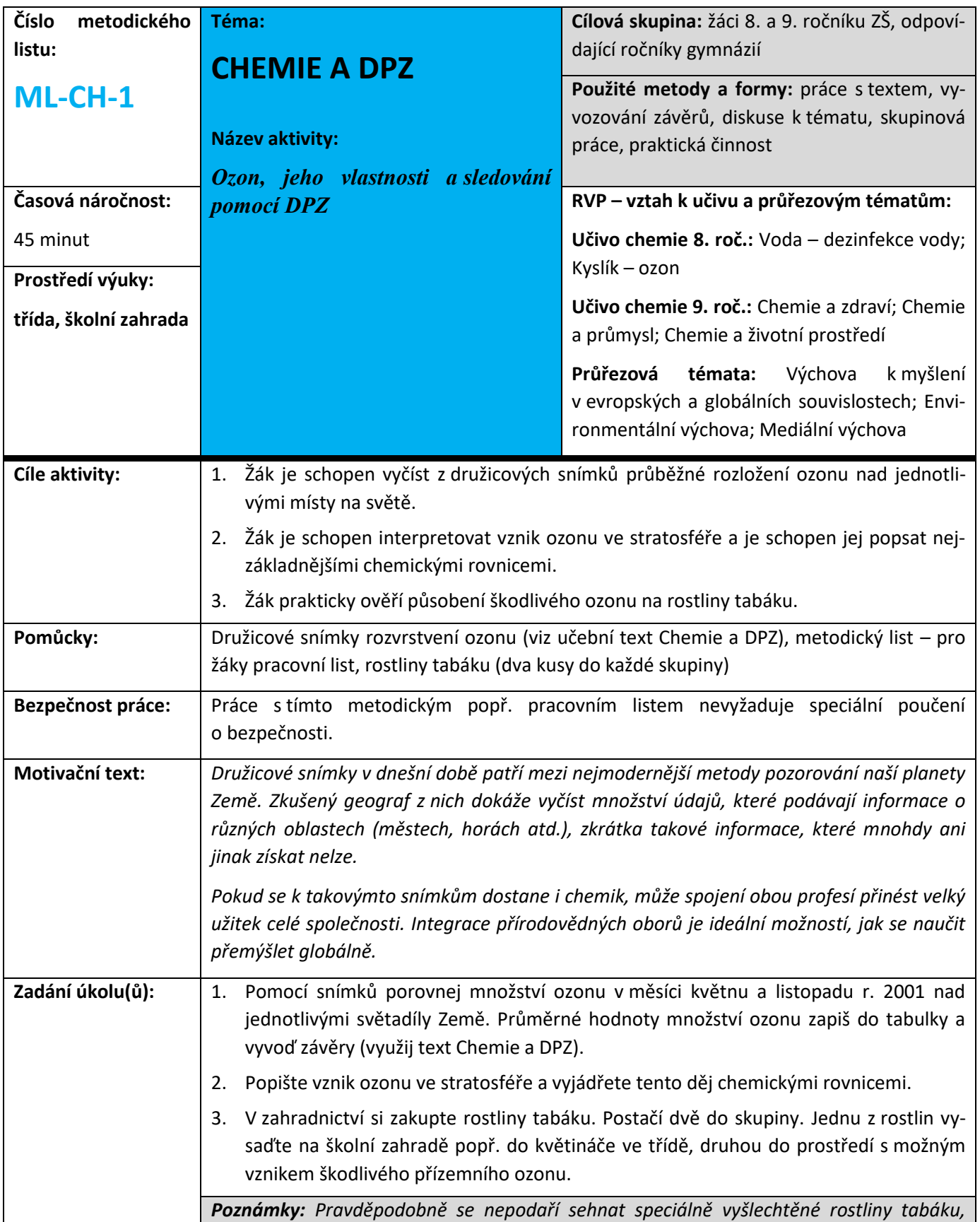

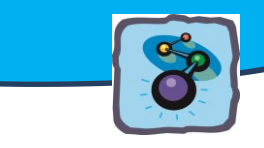

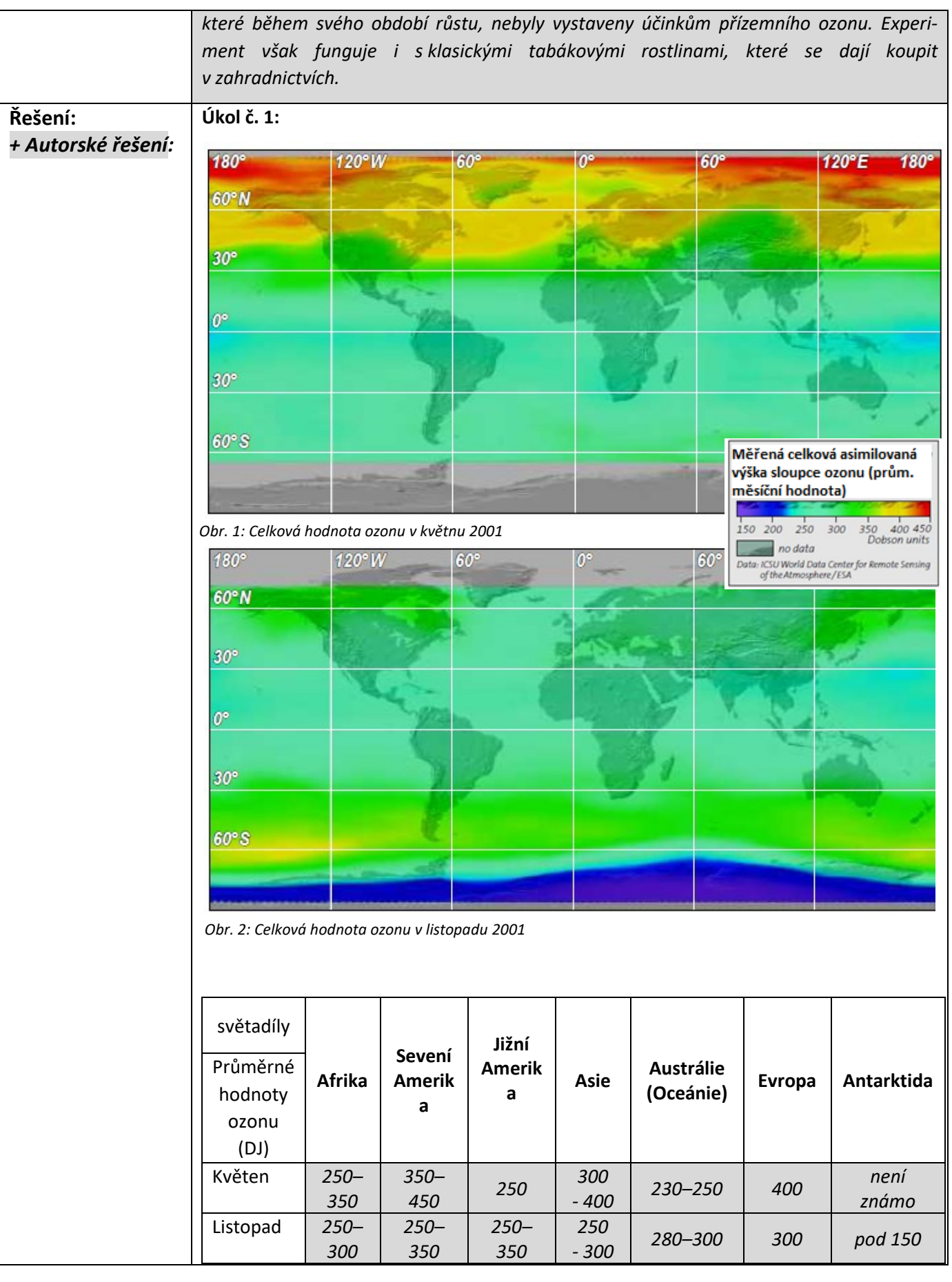

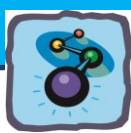

# *Závěry:*

*Platí, že průměrné hodnoty ozonu nad světadíly severní polokoule mají vyšší hodnoty (v Dobsonových jednotkách) v měsíci květnu. Naopak Jižní Amerika a Oceánie – světadíly jižní polokoule, dosahují vyšších průměrných hodnot ozonu v měsíci listopadu (letní období na jižní polokouli). Výjimku na jižní polokouli tvoří Antarktida. V průběhu září a října se "ozonová díra" vyvíjí právě nad ní. Tento děj je způsoben především díky vlivu antropogenních emisí CFC (Chlor-fluorované uhlovodíky např. freony), které jsou uvolňovány nad průmyslovější severní polokoulí. CFC jsou ze severní polokoule na polokouli jižní dopravovány díky některým větrným systémům. Jižní pól je součástí velké pevniny, která je zcela obklopena oceánem. Tyto podmínky zapříčiňují velmi chladnou stratosféru nad touto oblastí, což v této oblasti vede k tvorbě ledových mraků. V těchto mracích dochází k chemickým změnám podporujících rychlé narušování ozonové vrstvy.*

# *Úkol č. 2*

*Ozon vzniká vlivem UV záření nebo působením elektrických výbojů na jednotlivé molekuly kyslíku O2. Reakce je dvoufázová. V první fázi dochází nejprve k rozštěpení molekuly kyslíku vlivem dodané energie na dva atomy, které jsou silně reaktivní. V druhé fázi se tyto extrémně reaktivní atomy spojí s molekulou kyslíku O<sup>2</sup> a vzniká tříatomová molekula kyslíku O<sup>3</sup> tj. ozon.*

*Rovnice:* 

 $0_2 + UV \rightarrow 0 + 0$ 

 $O + O_2 \rightarrow O_3$ 

# **Úkol č. 3:**

# **Pěstování a pozorování rostlin tabáku.**

- 1. Zakupte si rostliny tabáku cca dva kusy do jedné skupiny.
- 2. Jednu z rostlin vysaďte v místech, kde si myslíte, že je chráněna před vlivem škodlivého přízemního ozonu a starejte se o ni.
- 3. Druhou rostlinu vysaďte v blízkosti nějaké veřejné komunikace popř. do květináče v blízkosti kopírky popř. klasického televizoru, počítače, ale opět o ni pečujte zálivkou.

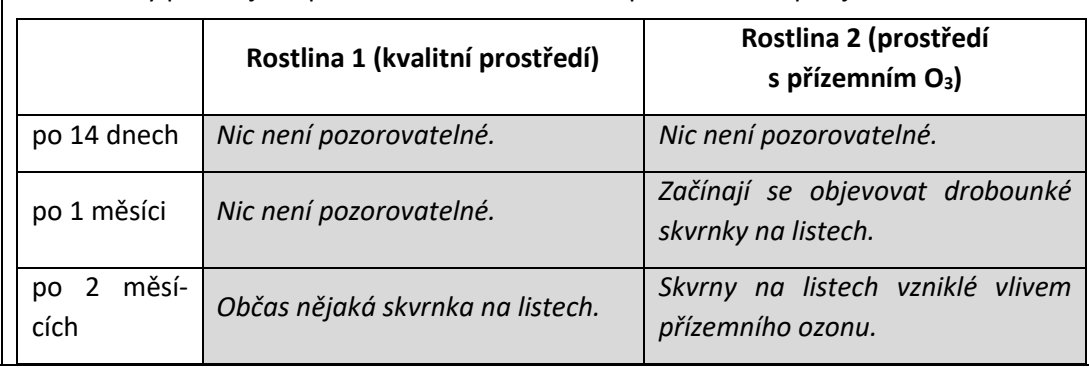

4. Rostliny pozorujte v průběhu dvou měsíců. Svá pozorování zapisujte.

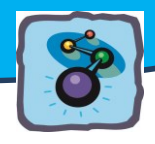

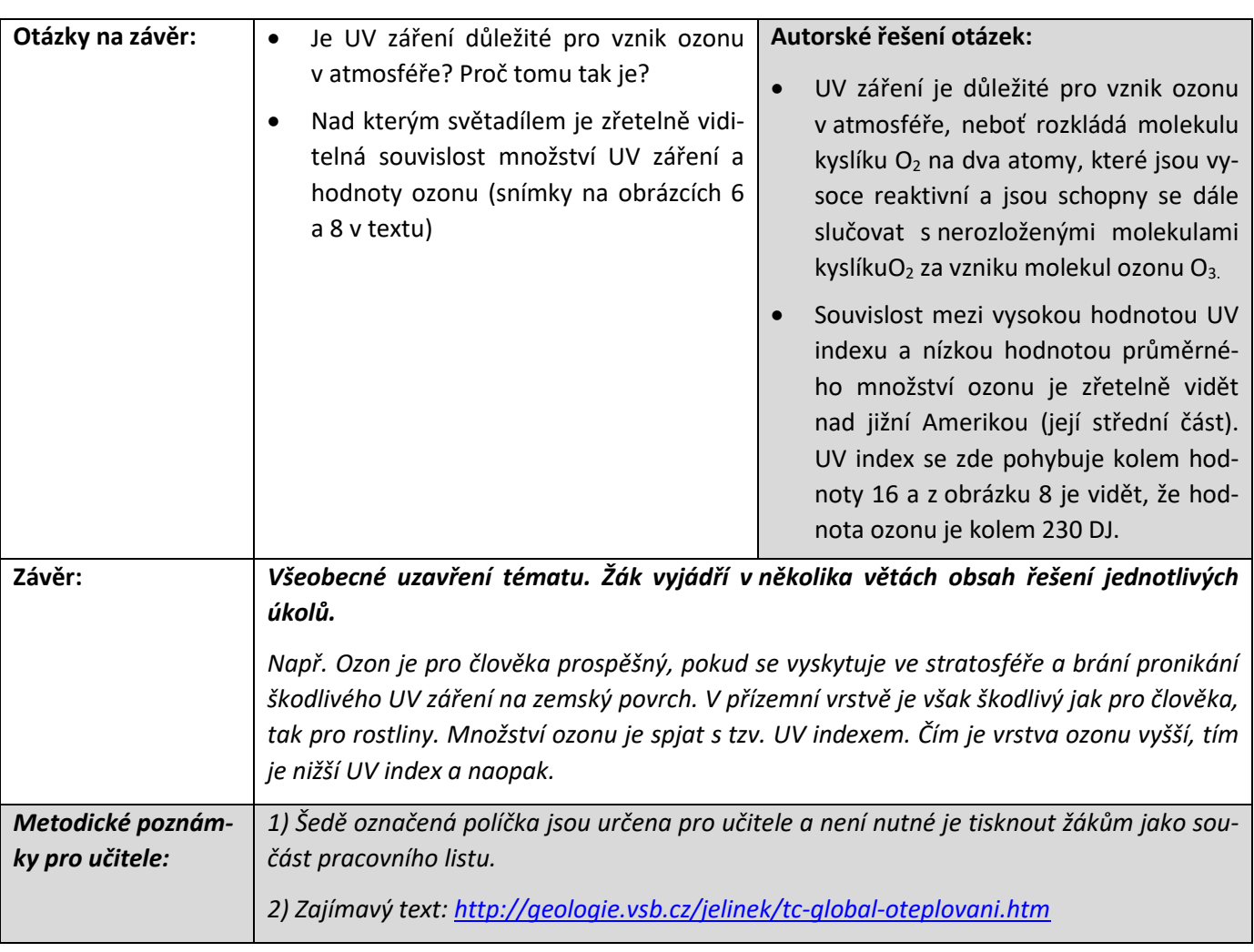
## **Oxid dusičitý, aerosoly, smog**

**Chemické okénko: Oxid dusičitý NO<sup>2</sup>** je jedovatý, červenohnědý plyn. Jeho teplota tání je -11,2 °C a teplota varu je 21,2 °C. **Oxid dusičitý vzniká** především **ve spalovacích motorech** oxidací vzdušného dusíku za vysokých teplot. Další možností vzniku tohoto plynu je **rozklad kyseliny dusičné**. **S vodou reaguje** oxid dusičitý za vzniku **kyseliny dusičné HNO<sup>3</sup> a oxidu dusnatého NO**, který je bezbarvým plynem. Oxid dusičitý patří mezi plyny způsobující tzv. **kyselé deště**. Je plynem nebezpečným jak pro rostliny, tak pro živočichy včetně člověka, neboť např. dýchacím hlenem člověka je pohlcováno až 90 % NO<sub>2</sub>, což pak způsobuje různé záněty dýchacích cest.

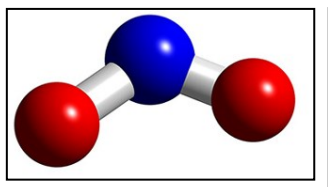

*Obr. 110: Molekula oxidu dusičitého NO2. Zdroj: http://www.3dchem.com/ inorganics/no2\_-.jpg*

*Obr. 111: Barva oxidu dusičitého NO2. Zdroj: http://upload. wikimedia.org/wikipedia/commons/th umb/8/8b/NO2- N2O4.jpg/250px-NO2-N2O4*

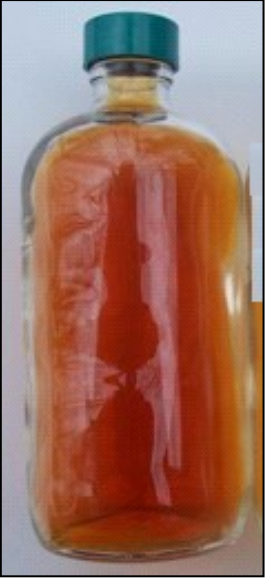

### **OXIDY DUSÍKU A JEJICH PŘÍTOMNOST V ŽIVOTNÍM PROSTŘEDÍ**

Složení atmosféry vždy ovlivňovalo vývoj lidské civilizace. Především se tak dělo a děje prostřednictvím zvyšujícího se množství cizorodých prvků a distribucí aerosolů do atmosféry, které lidská společnost produkuje (průmysl, zemědělství, doprava). Některé důsledky tohoto vlivu jsou stále předmětem celosvětové diskuse. V tomto případě se jedná např. o skleníkový efekt a globální oteplování planety.

Atmosférické emise jsou velice úzce spojeny s hospodářskou činností člověka (zemědělství, průmysl, doprava). Je to i případ průmyslové činnosti nebo emisí vzniklých vlivem narůstající dopravy. Svůj podíl na atmosférických emisích má i zemědělství, kouř z požárů buše, methan vzniklý pěstováním rýže či jako vedlejší produkt chovu dobytka.

Níže uvedené snímky distribuce oxidu dusičitého do atmosféry zobrazují velmi úzkou spojitost s produkcí a hustotou populace. Oxidy dusíku, které vznikají při spalovacích procesech, jsou významnými znečišťovateli ovzduší a hrají i významnou roli při vzniku přízemního ozonu, viz text výše. Vedle uvedených skutečností dopadů vysokých koncentrací NO<sub>2</sub> na životní prostředí nesmíme opomenout velmi negativní vliv tohoto oxidu na dýchací soustavu člověka. Kromě pohledu na celkové rozložení NO<sup>2</sup> nad jednotlivými kontinenty můžeme na níže uvedených mapách, při jejich bližším zkoumání, vidět i roli reliéfu krajiny, který je velmi důležitým aspektem při přepravě škodlivin v atmosféře, např. koncentrace škodlivin v údolích nebo jejich přechod nad otevřený oceán.

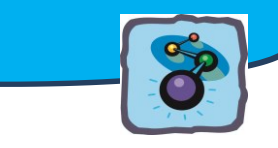

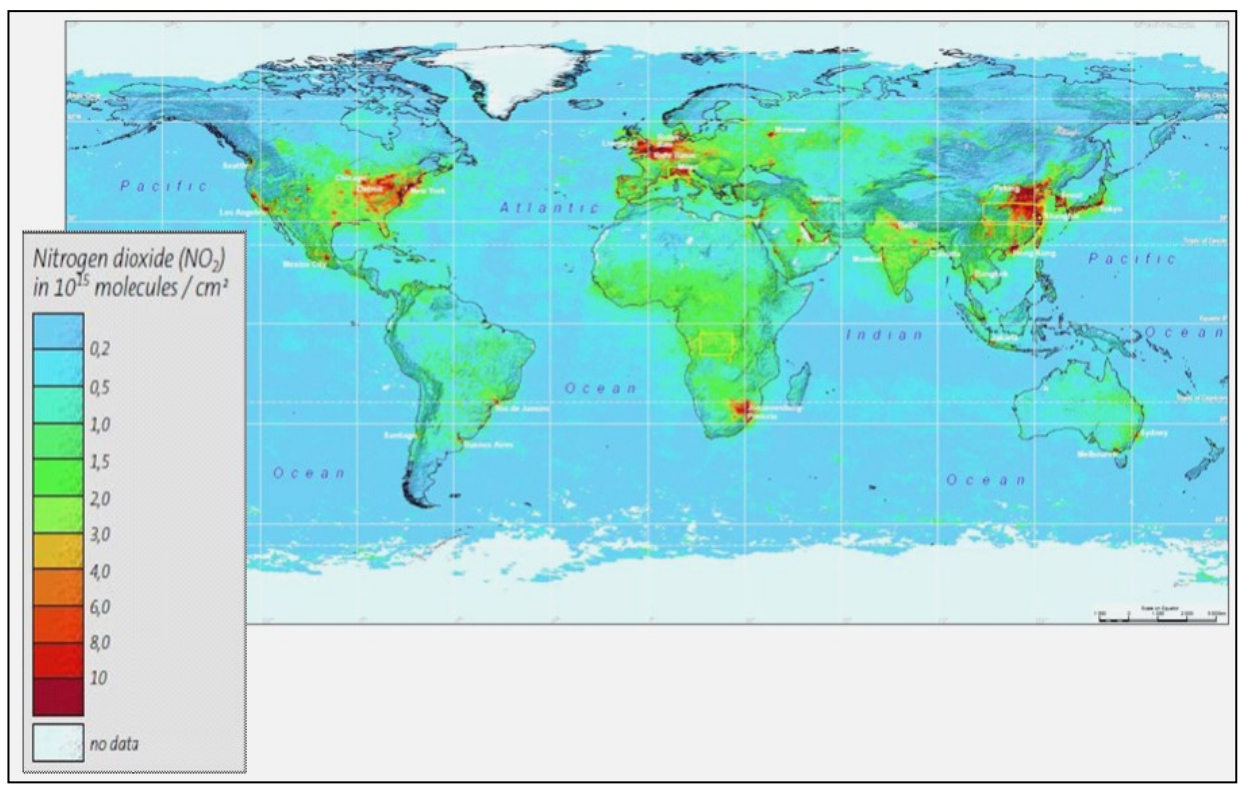

*Obr. 112: Průměrné roční koncentrace NO2 v roce 2003. Zdroj: ESA School Atlas, s. 44, 45.*

**Popis obrázku 112: Mapa zobrazující průměrné roční koncentrace oxidu dusičitého NO<sup>2</sup> na Zemi.** Snímek ukazuje celkové zprůměrované roční hodnoty koncentrace oxidu dusičitého v roce 2003. Výsledná mapa vznikla z dat spektrometru SCIAMACHY umístěném na palubě družice Envisatu. Měření prováděla ESA.

Oxid dusičitý vzniká primárně při spalovacích procesech v těžkém průmyslu, tepelných elektrárnách a v silniční dopravě. Při pohledu na snímek můžeme také vidět, že vysoké koncentrace zmiňovaného oxidu dusičitého se nacházejí po celém průmyslovém pásu v oblasti

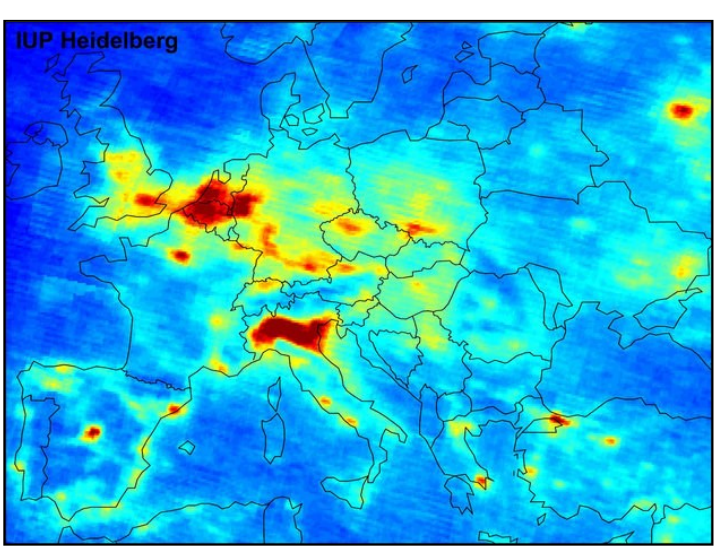

*Obr. 113: Množství NO<sup>2</sup> nad Evropou v období 1/2003 – 6/2004. Zdroj: [http://spaceinimages.esa.int/Images/2004/10/NO2\\_levels\\_over\\_Europe](http://spaceinimages.esa.int/Images/2004/10/NO2_levels_over_Europe)*

Severní Ameriky a západní Evropy. Obdobně je tomu i v Indii a ve východní Asii. O jižní polokouli můžeme z hlediska oxidu dusičitého hovořit jako o čistější oblasti. Problematika NO<sub>2</sub> je zde spojována především s místním klimatem průmyslových aglomerací. Znečištění ovzduší oxidem dusičitým nad západní a střední Afrikou je výsledkem spalování biomasy, požárů v travnatých či keřovitých biomech a množstvím otevřených ohnišť využívaným při vaření a topení.

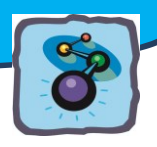

**Obrázek 113** ukazuje detail z celkového snímku světa. Je zde zobrazeno průměrné množství

troposférického oxidu dusičitého NO<sup>2</sup> nad Evropou v období mezi lednem 2003 až červnem 2004 měřeným SCIAMACHY nástrojem družice Envistat ESA. Průměrné množství troposférického oxidu

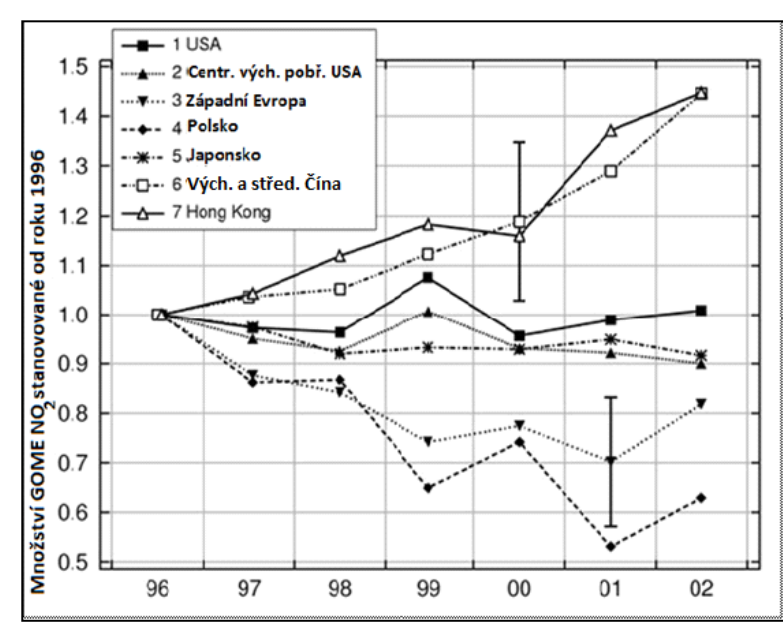

dusičitého NO<sup>2</sup> nad západní Evropou mezi prosincem 2003 a listopadem 2004. Měřeno SCI-AMACHY na družici Envistat ESA

**Obr. 114** dokumentuje vývoj množství oxidu dusičitého NO<sub>2</sub> ve vybraných oblastech od roku 1996 do roku 2002 měřeného GOME. Graf ukazuje, že množství NO<sub>2</sub> se v průběhu let zvyšuje zejména ve východní a střední Číně či v Hong Kongu. Z grafu lze usuzovat i na změny v objemu výroby a strukturu průmyslu ve sledovaných oblastech období konjunktury a recese.

*Obr. 114: Vývoj množství NO<sup>2</sup> nad vybranými oblastmi mezi roky 1996–2002. Zdroj: [http://spaceinimages.esa.int/Images/2005/08/Annual\\_changes\\_in\\_nitrogen\\_dioxide\\_for\\_selected\\_areas](http://spaceinimages.esa.int/Images/2005/08/Annual_changes_in_nitrogen_dioxide_for_selected_areas)*

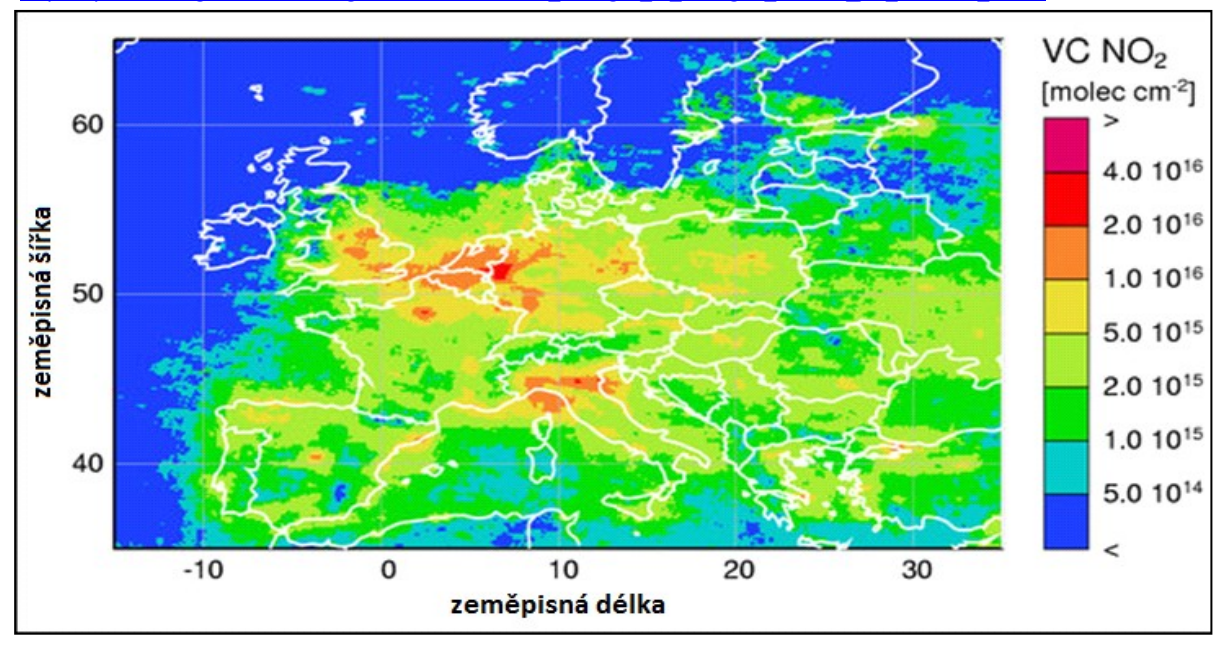

*Obr. 115: Množství NO<sup>2</sup> nad západní Evropou v období 12/2003–11/2004. Zdroj: [http://spaceinimages.esa.int/var/esa/storage/images/esa\\_multimedia/images/2005/08/nitrogen\\_dioxide\\_over\\_europe/9](http://spaceinimages.esa.int/var/esa/storage/images/esa_multimedia/images/2005/08/nitrogen_dioxide_over_europe/9267076-5-eng-GB/Nitrogen_dioxide_over_Europe.jpg) [267076-5-eng-GB/Nitrogen\\_dioxide\\_over\\_Europe.jpg](http://spaceinimages.esa.int/var/esa/storage/images/esa_multimedia/images/2005/08/nitrogen_dioxide_over_europe/9267076-5-eng-GB/Nitrogen_dioxide_over_Europe.jpg)*

### **AEROSOLY A SMOG**

**Aerosoly jsou různorodé (heterogenní) směsi** malých (velikost setin až desítek mikrometrů) **pevných** (dým) nebo **kapalných** (mlha) **částic v plynu.** Aerosoly jsou buď přírodní povahy, nebo vzniklé lidskou činností. V mlze a mracích se nacházejí **kapalné aerosoly** (vodní mikrokapky) i **aerosoly pevné** (ledové krystalky). Další pevné aerosoly jsou obsaženy v prachu a kouři.

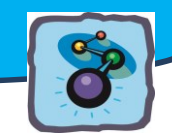

Zvýšená produkce skleníkových plynů způsobuje **globální oteplování planety**, avšak **aerosoly způsobují efekt přesně opačný**. Zjednodušeně řečeno – **odrážejí sluneční záření zpět do vesmíru** a díky tomu jej méně dopadá na zemský povrch, který se pak méně ohřívá.

**Satelitní snímek na obr. č. 116** dokumentuje rozšíření aerosolu (smogu) nad silně průmyslovou Pádskou nížinou s významnými průmyslovými centry v Miláně a Turínu v severní Itálii. Nížinatá oblast zamořená průmyslovým smogem je špatně provětrávána – od větru ji chrání ze severu Alpy a z jihu Apeniny.

Hlavní část aerosolů tak proudí na východ nad Jaderské moře. Výše uvedené skutečnosti jsou následkem jedné z nejvíce industrializovaných oblastí Evropy nacházející se v oblasti údolí kolem řeky Pád a soustředěné kolem měst Turín a Miláno. Nad touto průmyslovou oblastí se vytváří velké množství smogového oparu, a jak bylo uvedeno výše, vítr, před kterým je údolí chráněno, nemůže rozptýlit tyto smogové mraky.

**Satelitní snímek na obr. 117** ukazuje kouř vzniklý následkem spalování biomasy v savaně v jihozápadní části Demokratické republiky Kongo. Požáry v této oblasti souvisí se zemědělskou činností a jsou významným příspěvkem k celkovým vzdušným emisím. Tmavě zelené plochy na snímku jsou zalesněné stráně. Oblasti vyhaslých požárů jsou červenohnědé barvy

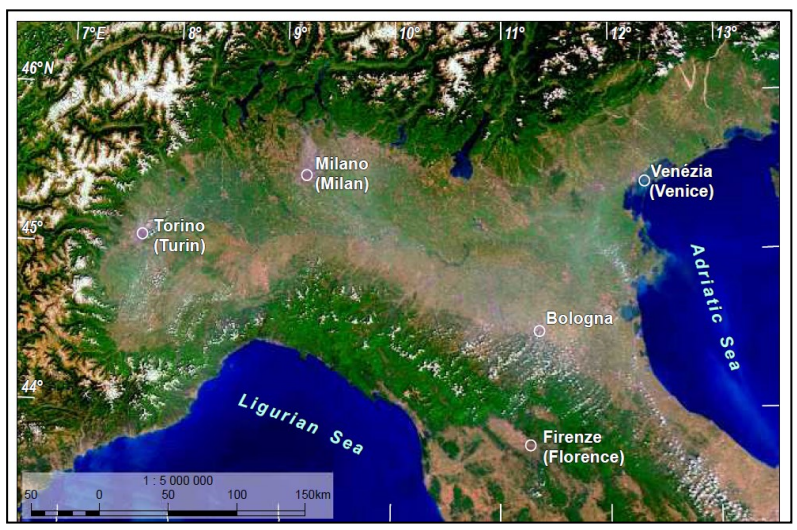

*Obr. 116: Vrstva aerosolů na průmyslovou oblasti údolí řeky Pád. Zdroj: ESA School Atlas, s. 44, 45.*

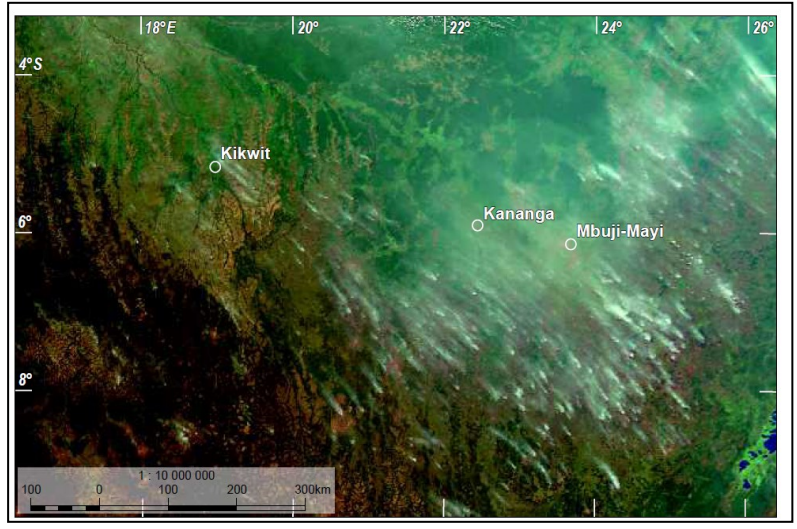

*Obr. 117: Kouř vzniklý spalováním biomasy v jihozápadní části Demokratické republiky Kongo ; Zdroj: ESA School Atlas, s. 44, 45.*

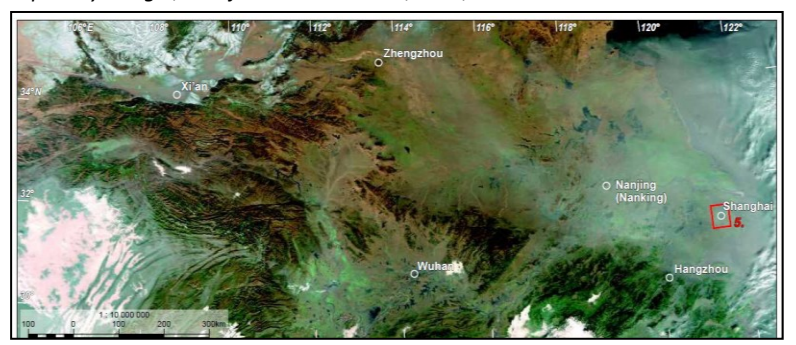

*Obr. 118: Smogová oblast nad Sichuanem (východní Čína); Zdroj: ESA School Atlas, s. 44, 45.*

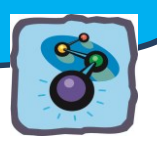

**Na obrázku 118** je satelitní snímek **Sichuanu,** jednoho z **míst střední a východní Číny.** Tato oblast je pokryta silnou vrstvou smogu. Smogová oblast sahá i dále k východnímu Čínskému moři. Je to jeden z nejvíce osídlených a průmyslově nejrozvinutějších regionů Číny, a proto čelí vážnému znečištění životního prostředí. Ovzduší je znečištěno zejména kouřem, obsahujícím oxid siřičitý, oxid uhličitý a aerosoly. Emise jsou způsobovány exhalacemi z průmyslové výroby, spalováním ropy, uhlí a dopravou. Oxid siřičitý se mísí se vzdušnou vlhkostí a ke všem problémům se tak přidávají kyselé deště, které poškozují nejen zemědělské plodiny, lesy, ale svůj dopad mají i na čistotu řek a jezer v oblasti.

### *Otázky a úkoly k zamyšlení:*

Které regiony světa čelí největším problémům s velkým množstvím NO<sup>2</sup> a smogem? Proč tomu tak je?

Jak spojení geografie a dalších přírodních věd jako je chemie, přispívá k ochraně a tvorbě životního prostředí?

### *Metodický a pracovní list:*

*Oxid dusičitý NO2, aerosoly, smog*

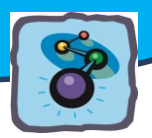

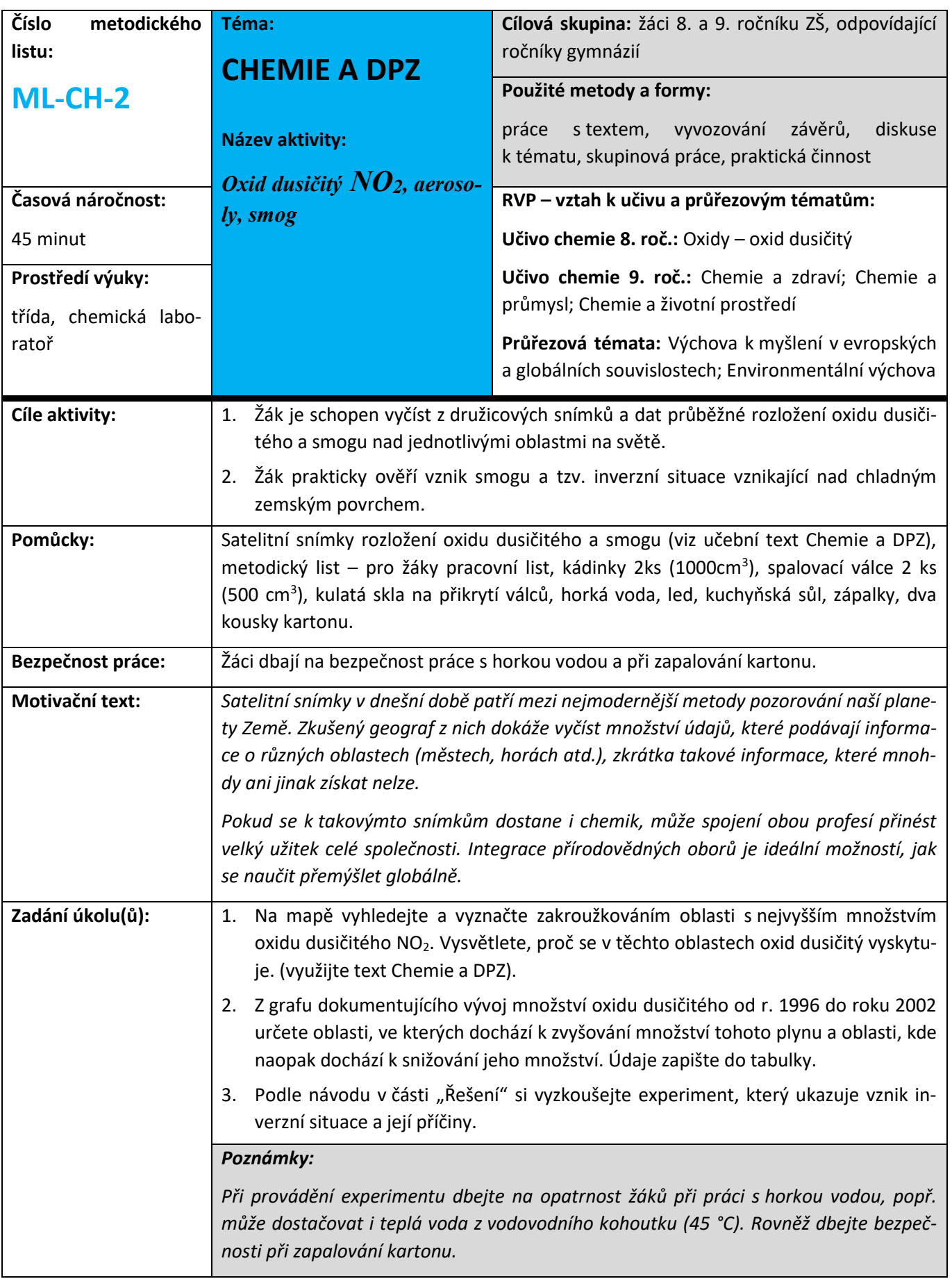

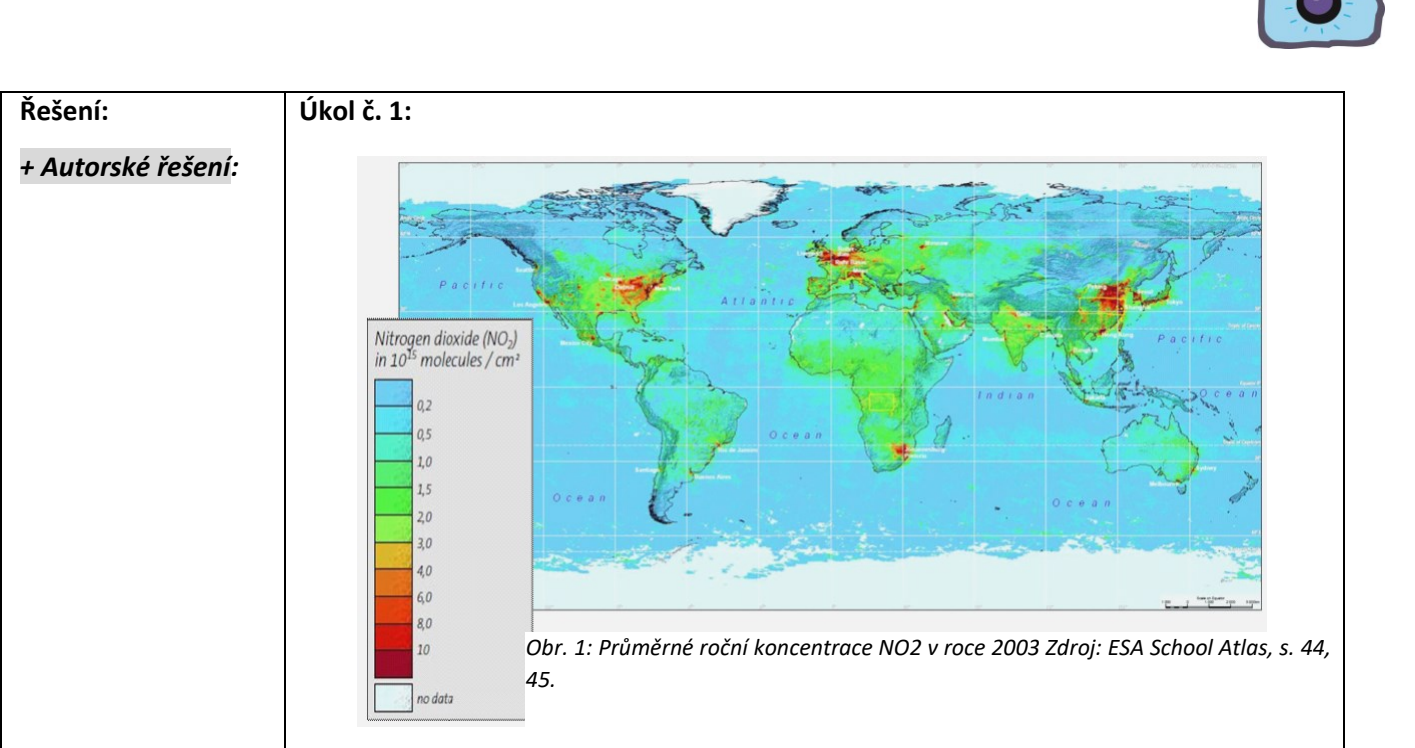

### **Závěry:**

*Uvedený snímek distribuce oxidu dusičitého do atmosféry zobrazuje velmi úzkou spojitost s průmyslovou produkcí a hustotou populace. Při pohledu na snímek můžeme vidět, že vysoké koncentrace zmiňovaného oxidu dusičitého se nacházejí po celém průmyslovém pásu v oblasti Severní Ameriky a západní Evropy. Obdobně je tomu i v Indii a ve východní Asii. O jižní polokouli můžeme z hlediska oxidu dusičitého hovořit jako o čistější oblasti. Problematika vyšší koncentrace NO<sup>2</sup> je spojována především s místním klimatem průmyslových aglomerací. Znečištění ovzduší oxidem dusičitým nad západní a střední Afrikou je výsledkem spalování biomasy, požárů v travnatých či keřovitých biomech a množstvím otevřených ohnišť využívaným při vaření a topení. V jižní Africe je nejprůmyslovější oblast kolem Johannesburgu, kterému se také říká město zlata. Je to průmyslové a ekonomické centrum Jihoafrické republiky.*

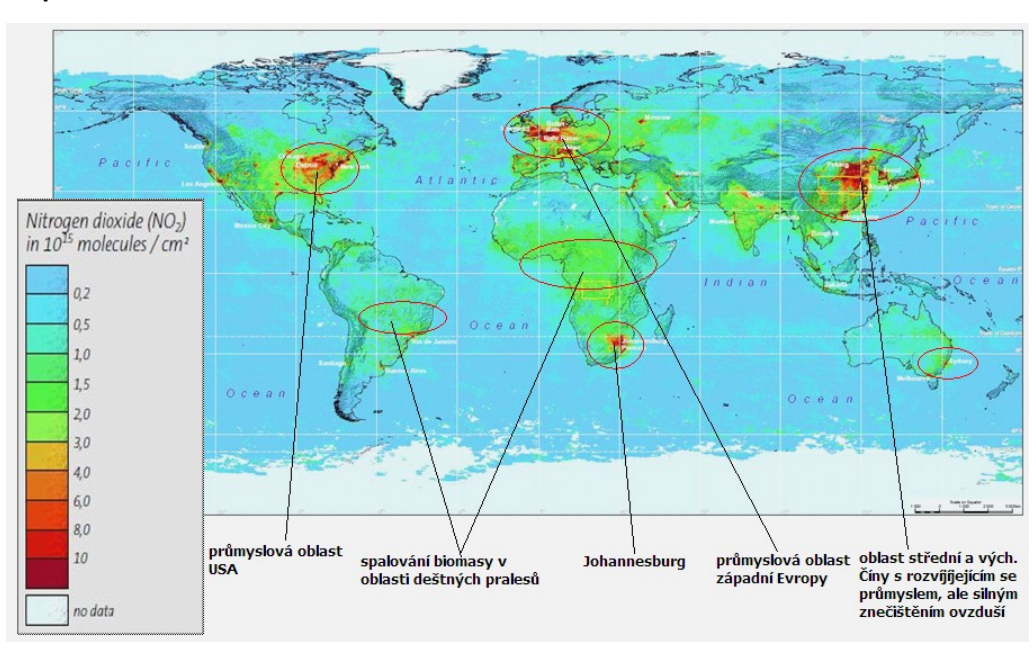

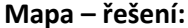

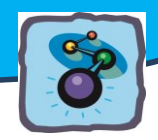

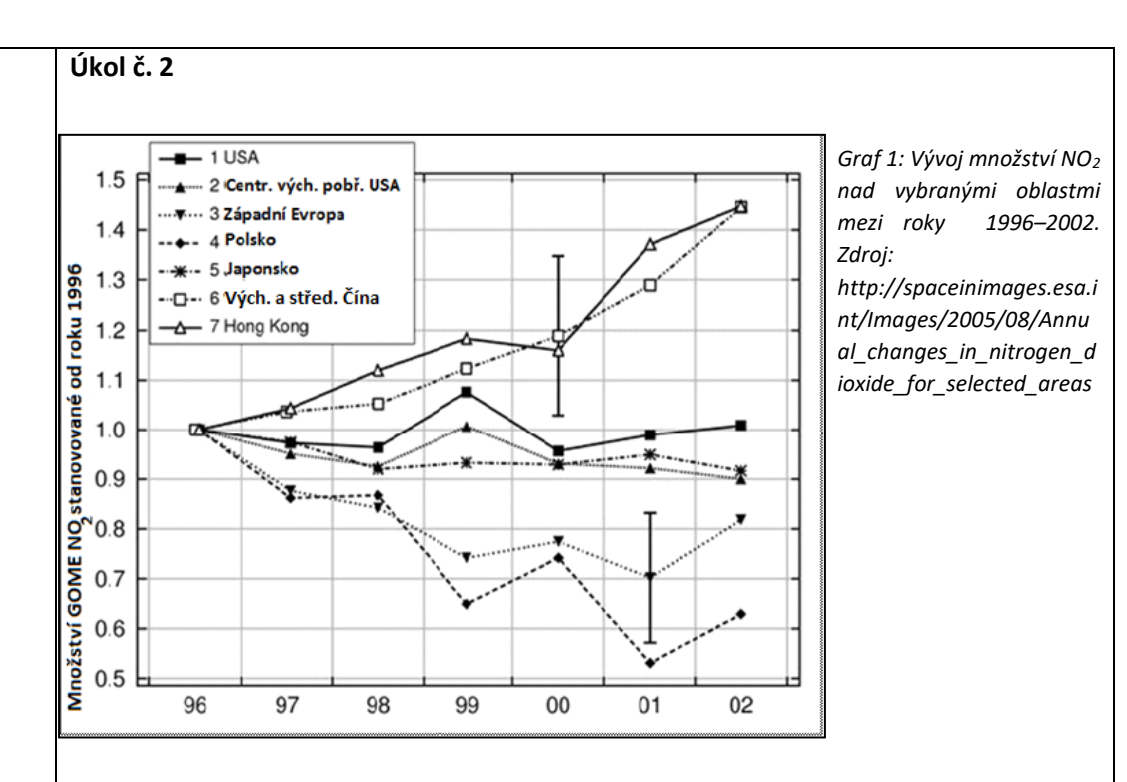

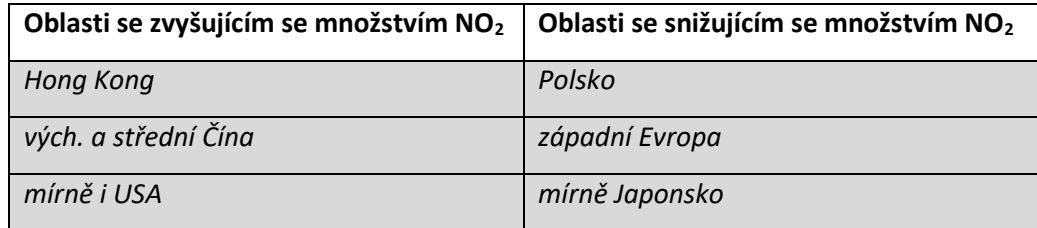

**Úkol č. 3: Pokus: Smog**

### **Postup práce:**

1) Jednu širokou kádinku naplníme horkou vodou a postavíme do ní skleněný válec.

2) Druhou širokou kádinku naplníme chladicí směsí (led + NaCl) a postavíme do ní druhý skleněný válec a necháme jej několik minut ochlazovat.

3) Zapálíme kousek kartonu a vhodíme jej do válce v horké vodě. Válec uzavřeme sklem.

4) Zapálíme druhý kousek kartonu a vhodíme jej do válce, který stojí v chladící směsi. Opět jej uzavřeme sklem.

5) Pozorujeme vznikající kouř ve válcích.

6) Odstraňte skla z ústí válců a pozorujte, ve kterém válci kouř zůstává a odkud uniká.

7) Odvoďte příčiny vzniku inverzní situace vznikající v zimních měsících.

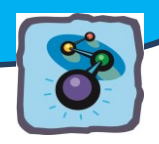

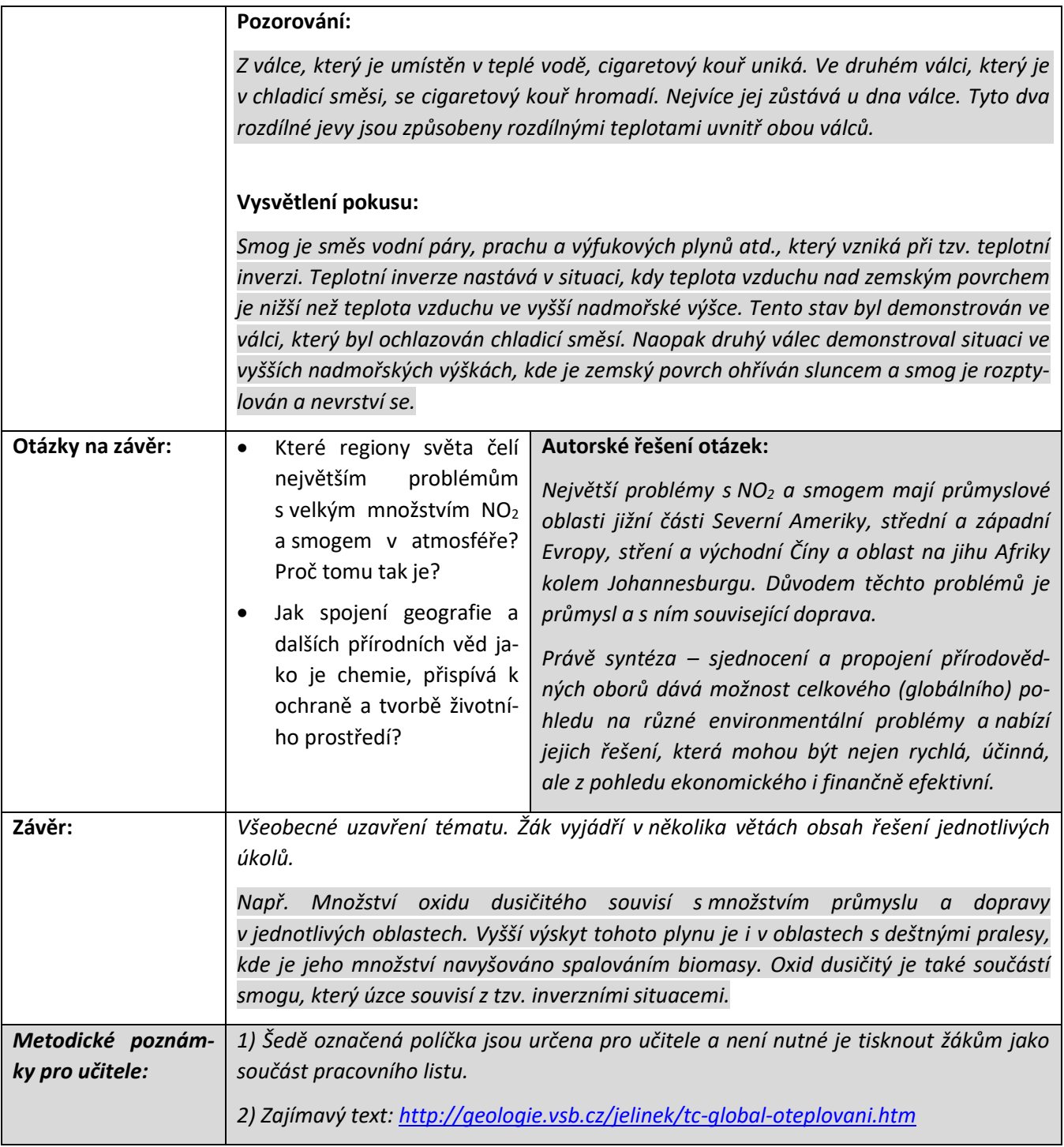

![](_page_153_Picture_0.jpeg)

## **Methan CH<sup>4</sup>**

*Další z chemických látek, o nichž budeme v tomto textu hovořit, a kterou můžeme detekovat pomocí satelitních snímků, je organická sloučenina methan. Tento nejjednodušší uhlovodík je nám známý také pod názvy zemní plyn, bioplyn, důlní plyn atd.*

### **METHAN**

![](_page_153_Picture_4.jpeg)

**Chemické okénko**: Methan je za normálních podmínek b**ezbarvý plyn, bez zápachu a není jedovatý**. Hoří namodralým plamenem. Patří mezi **alkany** a je tedy **nasyceným uhlovodíkem**

#### **Zajímavost**

Methan vzniká v trávicí soustavě živočichů díky činnosti bakterií při trávení potravy. Například tur domácí vyprodukuje až 200 l methanu za den.

**s jedním uhlíkovým atomem a čtyřmi atomy vodíku** (obr. 119). **Při dokonalém hoření, tj. za dostatečného přístupu kyslíku, z něj vzniká oxid uhličitý CO2 a voda H2O.**

Teplota tání methanu je -182,5 °C a teplota varu je -161,6 °C. O hustotě tohoto známého plynu víme, že je 0,676 kg/m<sup>3</sup> (plynné skupenství při teplotě 21 °C a tlaku 1 013 hPa). V porovnání s hustotou vzduchu (1,29 kg/m<sup>3</sup>) můžeme uvést, že methan je lehčím plynem než vzduch.

Methan je hlavní součástí zemního plynu, který se využívá nejen jako palivo v domácnostech, ale také jako průmyslová surovina pro chemickou výrobu vodíku, acetylenu (ethynu), methanolu, kyanidů atd.

![](_page_153_Picture_11.jpeg)

*Obr. 120: Rašeliniště. Zdroj: [http://chalupa.biz/tipy](http://chalupa.biz/tipy-na-vylety.htm)[na-vylety.htm](http://chalupa.biz/tipy-na-vylety.htm)*

### **METHAN A JEHO PŘÍTOMNOST V ŽIVOTNÍM PROSTŘEDÍ**

Methan není jenom prospěšným plynem pro člověka a průmysl, ale odborné zdroje hovoří o **methanu** jako o **výrazné součásti emisí v atmosféře**. Mezi hlavní zdroje emisí methanu řadíme **biologické pochody probíhající anaerobně** tj. bez přístupu kyslíku. Methan je **výslednou látkou (produktem) anaerobního rozkladu organických látek**. Kde tento rozklad probíhá? Příkladem je vyhnívání organismů (rostlin i živočichů) v rašeliništích, permafrostech, mokřadech nebo i na rýžových polích v Asii nebo také v průběhu trávení různých živočichů.

Je prokázáno, že v současnosti je asi **80 % emisí methanu právě biologického původu.** Ať už se jedná o zmiňované mokřady, permafrost (cca 50 % emisí přírodního původu), výměnu methanu mezi atmosférou a oceány nebo produkci methanu termity.

![](_page_154_Picture_0.jpeg)

![](_page_154_Picture_1.jpeg)

**světových emisí CH4**. *Obr. 121: Rýžová pole. Zdroj: [http://www.hicsuntleones.info/htm/pic/ryzo](http://www.hicsuntleones.info/htm/pic/ryzove%20pole.jpg) [ve%20pole.jpg](http://www.hicsuntleones.info/htm/pic/ryzove%20pole.jpg)*

Stranou produkce emisí methanu nezůstává ani člověk. Mezi hlavní antropogenní zdroje methanu patří chov domácích zvířat, emise z těžby a zpracování fosilních paliv, spalování biomasy, pěstování rýže (téměř dvojnásobná produkce methanu než při těžbě a zpracování fosilních paliv), čističky odpadních vod s anaerobním zpracováváním kalu (vyhnívání kalu se vznikem bioplynu – methanu). Vlivem **lidské činnosti** tvoří vzniklé emise methanu přibližně **60 % celkových celo-**

**Methan** je součástí skupiny **skleníkových plynů (vodní pára, methan, CO2…).** Uvádí se, že ke globálnímu oteplování přispívá

zhruba z 9 %, v silně průmyslových oblastech až z 15 %. Methan přítomný v atmosféře zachycuje teplo až 23 krát účinněji než CO2.

### **SATELITNÍ SNÍMKY A POZOROVÁNÍ PRODUKCE METHANU V JEDNOTLIVÝCH ČÁSTECH ZEMĚ**

![](_page_154_Figure_8.jpeg)

(vyvození největších producentů methanu)

![](_page_155_Picture_0.jpeg)

*Obr. 122: Produkce methanu ve světě. Zdroj: ESA School Atlas, s. 160, 161.*

### Měřítko na rovníku

 $4000$ 

8 000km

 $\overline{0}$ 

**Popis obrázku:** Vertikální sloupec methanu se měří v množství

molekul tohoto plynu na jednom centimetru čtverečním a tyto hodnoty je možné pomocí barevné škály převést na satelitní snímek. Jak již bylo uvedeno v předchozím textu, **největšími emitenty methanu** jsou z přírodních zdrojů **mokřady, permafrost, oceány** a ze zdrojů antropogenních **pěstování rýže, spalování fosilních paliv, spalování biomasy a např. i nakládání s odpady**.

![](_page_155_Picture_5.jpeg)

Obrázek rozložení množství methanu nám velice zřetelně ukazuje, že nejvyšší koncentrace tohoto plynu se vyskytují na Indickém subkontinentu v jihovýchodní Asii, který je znám svým intenzivním pěstováním rýže. Na zatopených rýžových polích dochází obdobně jako v jiných mokřadech a rašeliništích k anaerobnímu (bez přístupu kyslíku) rozkladu organických látek a produkci bahenního plynu, jak je také methan často nazýván.

 $4000$ 

#### **ZDROJE:**

<http://www.irz.cz/repository/latky/methan.pdf>, učebnice chemie 9. ročník, <http://www.prirodovedci.cz/zeptejte-se-prirodovedcu?action%5Bfaq%5D=detail&faqID=77> Rašeliniště: <http://chalupa.biz/tipy-na-vylety.htm> [http://ec.europa.eu/clima/sites/campaign/pdf/gases\\_fi.pdf](http://ec.europa.eu/clima/sites/campaign/pdf/gases_fi.pdf)

### *Otázky a úkoly k zamyšlení:*

*Jaký je základní název skupiny uhlovodíků, k nimž patří methan?*

*Znovu si prohlédněte snímek celkových koncentrací methanu nad jednotlivými oblastmi světa. Pokuste se objasnit rozložení míst s největší a nejmenší koncentrací methanu.*

### *Metodický a pracovní list:*

*Methan CH4 a formaldehyd HCHO*

![](_page_156_Picture_0.jpeg)

## **Formaldehyd – HCHO**

![](_page_156_Picture_2.jpeg)

*Obr. 123: Molekula formaldehydu. Zdroj: [http://www.pk.all.biz/img/pk/c](http://www.pk.all.biz/img/pk/catalog/6405.jpeg) [atalog/6405.jpeg](http://www.pk.all.biz/img/pk/catalog/6405.jpeg)*

**Chemické okénko: Formaldehyd (methanal)** patří mezi **organické sloučeniny**. Řadí se mezi **karbonylové sloučeniny** (kyslíkaté deriváty uhlovodíků) a je nejjednodušším aldehydem. V potravinářství má označení E240 a **v ČR** je jeho **používání v tomto odvětví zakázáno**.

Formaldehyd je bezbarvý, ostře štiplavě zapáchající jedovatý plyn, který je **dobře rozpustný ve vodě**. V organických nepolárních rozpouštědlech se takřka nerozpouští. Teplota tání formaldehydu je -117 °C a teplota varu je -19,3 °C. **Při 150 °C** se formaldehyd **rozkládá** na **methanol a oxid uhelnatý**.

**V obchodě** můžeme formaldehyd koupit stabilizovaný methanolem pod názvem **formalin.** Formaldehyd se využívá jako konzervační prostředek nejen pro některé potraviny (v ČR zákaz), ale také pro některá léčiva a kosmetické přípravky. Má rovněž dezinfekční a sterilizační účinky, proto je využíván pro uchovávání vzorků tkání různých živočichů. Své využití má i v zemědělství, kde slouží k dezinfekci půdy i semen a také jako fungicid a insekticid.

Z vodných roztoků se vypařuje až po vodě a jeho výhodou je, že ve vodním prostředí a v půdě je dobře odbouráván mikroorganismy.

![](_page_156_Figure_8.jpeg)

*Obr. 124: Satelitní snímek rozmístění koncentrace formaldehydu. Zdroj: ESA*  Měřítko na rovníku *School Atlas, s. 160, 161.*

 $4000$ 

 $\overline{0}$ 

4 000

8 000km

![](_page_157_Picture_0.jpeg)

### **FORMALDEHYD A JEHO PŘÍTOMNOST V ŽIVOTNÍM PROSTŘEDÍ**

**Formaldehyd** (methanal) je běžnou **součástí životního prostředí**. Je produktem živých buněk a vyskytuje se i v ovoci, zelenině a mase. Do prostředí se také dostává při lesních požárech nebo při rozkladných procesech. Velké množství této chemické látky vzniká **v troposféře jako výsledek oxidace organických látek**. Přirozené emise formaldehydu jsou vyšší než zdroje sekundární, tj. zdroje vzniklé lidskou činností. Formaldehyd také **podporuje** a zároveň **detekuje fotochemické děje v atmosféře,** tzn. děje, při kterých je k průběhu chemické reakce třeba slunečního záření**.** Methanal (formaldehyd) se v životním prostředí rozkládá během jednoho dne reakcí s hydroxylovým radikálem a vzniká tak (oxiduje se) oxid uhličitý CO2.

### **SATELITNÍ SNÍMKY A POZOROVÁNÍ PRODUKCE FORMALDEHYDU V JEDNOTLIVÝCH ČÁSTECH ZEMĚ**

Velké množství formaldehydu HCHO se nachází v oblastech, kde je spalována biomasa. Satelitní snímek níže pod textem ukazuje nejvyšší koncentrace formaldehydu nad deštnými pralesy v oblastech Jižní Ameriky, Afriky a Indonézie, kde právě ke spalování biomasy ve velké míře dochází. I rychle se rozvíjející industrializace v určitých oblastech světa např. východní Číny, má za následek zvýšené množství formaldehydu.

### **ZDROJE:**

Formaldehyd:<http://www.pk.all.biz/img/pk/catalog/6405.jpeg>

<http://cs.wikipedia.org/wiki/Formaldehyd>

<http://www.irz.cz/repository/latky/formaldehyd.pdf>

### *Otázky a úkoly k zamyšlení:*

*Jaký je základní název skupiny derivátů uhlovodíků, k nimž patří formaldehyd?*

*Proč je množství formaldehydu nejvyšší právě nad deštnými pralesy?*

*Metodický a pracovní list:*

*Methan CH4 a formaldehyd HCHO*

![](_page_158_Picture_0.jpeg)

![](_page_158_Picture_211.jpeg)

![](_page_159_Picture_0.jpeg)

![](_page_159_Figure_1.jpeg)

![](_page_160_Picture_0.jpeg)

![](_page_160_Figure_1.jpeg)

*Nejvyšší hodnoty uvádějící množství methanu jsou na obrázku zřetelně vidět nad oblastí Indie, východní Číny. Další oblastí s poměrně velkým nožstvím methanu je Rusko, a to zejména oblast Sibiře, oblast střední Afriky (Nigérie,Kamerun atd.) a v severní Americe potom oblast východní a severní Kanady.*

*Důvody jsou následující Indie a východní Čína jsou oblasti známé pěstováním rýže a chovem domácích zvířat. Methanu se říká bahenní plyn a jeho vznik tedy úzce souvisí se zavodněnými oblastmi rýžových polí. Oblast Sibiře je permanetně zamrzlou půdou – permafrostem. Zde rovněž dochází k velkému vzniku methanu. Obdobně je tomu i v oblasti severní Kanady. Oblast střední Afriky – oblast nejen pouště, ale také rovníkových tropických deštných pralesů. Opět místo, kde díky anaerobním procesům může vznikat methan.*

![](_page_160_Figure_4.jpeg)

![](_page_161_Picture_0.jpeg)

![](_page_161_Picture_230.jpeg)

![](_page_162_Picture_0.jpeg)

## **Mapování vegetace**

*Víte, proč má vegetace zelenou barvu a jak lze sledovat její proměny během roku? Mohou zemědělci s pomocí DPZ snímků odhadnout správnou dobu sklizně? Jak pomáhá DPZ hasičům?*

Úloha dálkového průzkumu Země (DPZ) nabízí v biologických oborech celou řadu možností, jak s tímto zdrojem informací pracovat. Protože je filozofie DPZ v zásadě založena na registraci odraženého záření, mohou zejména rostlinné organismy s ohledem na obsah rostlinných pigmentů poskytnout celou řadu informací o svém aktuálním stavu.

Využití DPZ je orientováno převážně k identifikaci, charakteristice a indikaci růstového potenciálu vegetace. Spektrální chování vegetace se vyznačuje především významným nárůstem odrazivosti v **blízké infračervené části spektra**. Běžně se uvádí, že ve viditelné oblasti spektra je vegetací odraženo asi 20 % dopadajícího záření, zatímco v blízké infračervené části spektra je to okolo 60 %. Hodnocení těchto vegetační aspektů závisí v mnoha ohledech na *druhu vegetace*, jejich *nárocích na sluneční záření*, *charakter klimatu* a *typu půdy*. Obvyklým výsledkem aplikace DPZ tak může být s ohledem na potravinovou problematiku **stanovení produktivity půdy** pro konkrétní plodiny.

Odrazivost rostlin je ovlivňována jak **podmínkami prostředí**, tak i obsahem **chlorofylu** a jiných rostlinných barviv, jako jsou karoteny, xantofyly, antokyanidy. Výrazný vliv na odrazivost má také vnější i **vnitřní anatomie listu**, **obsah vody** v buněčných a mezibuněčných prostorách. Například čím kolměji je orientována plocha stěny buňky k dopadajícímu záření, tím větší je odrazivost listu. Protože mnoho snímačů pracuje s vlnovými délkami v zelené, červené a blízké infračervené části spektra, mohou tak opomíjet absorpci záření a jeho odraz vegetací. U vegetace se ovšem nabízí využití přítomnosti chlorofylu, zeleného listového barviva, které z *absorbovaného viditelného záření pohltí vlnové délky v modré a červené části spektra, čímž je odražené záření posunuto k zelené části spektra viditelného záření*. To nám umožňuje vidět vegetaci **zeleně**. Zároveň také listy odrážejí záření v části spektra blízkému infračervenému záření (vlnové délky 0,7–1,1 µm). Intenzita tohoto odraženého záření je obecně větší než u většiny anorganických materiálů. Vegetace se tak v detekovaném záření jeví světlejší, čehož je možno využít při detekci tónů v multispektrálních snímcích: *tmavší tóny v modrém*, *respektive červeném pásu*, *světlejší tóny v zeleném pásmu* a *světlé tóny v záření blízké infračervenému*. V intervalu spektra 1300–3000 nm je odrazivost vegetace formována především přítomností vody v orgánech rostlin. **Vyšší obsah vody naopak snižuje odrazivost rostlin**.

Na obrázku 125 je zobrazena **spektrální křivka odrazivosti listu**, která se v oblasti viditelného a blízkého infračerveného záření rozděluje do tří částí, které odpovídají faktorům určujícím velikost spektrální odrazivosti:

- A oblast pigmentační absorpce (400–700 nm),
- B oblast buněčné struktury (700–1 300 nm),
- C oblast vodní absorpce (1 300–3 000 nm).

![](_page_163_Picture_0.jpeg)

Konkrétní identifikace druhu vegetace ze snímků DPZ závisí na jejich vlastnostech. Na příklad opadavé listnaté stromy vykazují daleko větší odrazivost než jehličnaté stromy, proto se na infračervených snímcích jeví jako **sytě** a **jasně červené**, zatímco jehličnany jsou spíše **tmavší**. Tyto spektrální změny v odraženém záření mohou být využity k detekci vegetace na zemském povrchu a v některých případech také v oceánech a ostatních vodních plochách.

Pro komplexní mapování vegetace se využívá tzv. **vegetačních indexů**, které vyjadřují vztah mezi odrazivostí v intervalu červené viditelné části spektra (60–700 nm) a v blízké infračervené části spektra (přibližně 700–900 nm). Existuje celá řada vegetačních indexů, přičemž je

můžeme rozdělit do dvou skupin. *Poměrové indexy* dávají do vztahu jednoduchým nebo normalizovaným poměrem odrazivost povrchů v červené viditelné a blízké infračervené části spektra. *Ortogonální indexy* jsou lineární kombinací původních pásem multispektrálního obrazu.

![](_page_163_Figure_4.jpeg)

*Obr. 125: Části křivky spektrální odrazivosti pro vodu, vegetaci a půdu. Zdroj: Dobrovolný, 1998.*

![](_page_163_Figure_6.jpeg)

*Obr. 126: Mapa vegetačního indexu EVI. Zdroj[: http://terra.nasa.gov/.](http://terra.nasa.gov/)*

### **ZDRAVOTNÍ STAV VEGETACE**

Podobně, jako je možné pro každou plodinu sestavit spektrální křivku její odrazivosti, můžeme podle charakteru křivek usuzovat na **zdraví vegetace**. Významným ukazatelem je *pokles vody v rostlině*, který má za následek změnu ve vnitřní struktuře objektů. Je-li například vlhkost menší než 55 %, dochází ke ztrátě chlorofylu, což se projeví větší odrazivostí na vlnové délce 660 nm a vyšší odrazivostí v infračervené části spektra. Obecně platí, že u rostlin na konci vegetačního období či u rostlin poškozených chemickými látkami dochází k p*oklesu odrazivosti v blízké infračervené části spektra* a k *vzrůstu v části červené*. Protože se změna projeví nejdříve v infračervené části spektra, je možné na snímcích zaznamenat změnu ve zdravotním stavu vegetačního krytu dříve, než se projeví v přírodě např. změnou barvy listů. Vegetace, která je ve **stresu**, nebo **poškozená**, bude v pásmu **blízkému infračervenému záření** v důsledku úbytku chlorofylu méně **pohlcovat modré** a **červené** spektrum a rostlinu budeme vidět jako **žlutou**.

![](_page_164_Picture_0.jpeg)

## **Vyhodnocení zemědělské úrody**

To, čím bezesporu zemědělství prospívá lidské společnosti, je rostlinná a živočišná výroba. S ohledem na prudký nárůst populace i změny ve společnosti mají vlády jednotlivých států přímo daný cíl. Zajistit dostatek potravy pro obyvatelstvo. Určité odhady množství sklizně je možné také s využitím DPZ. Snahou od počátku využití snímků DPZ v zemědělství bylo sestavit **katalog spektrálních křivek odrazivosti** pro jednotlivé rostliny v určité **fenofázi** (fenologická fáze – tvarově nebo funkčně zřetelný úsek v životě rostliny nebo živočicha v závislosti na sezónních změnách podnebí), čímž by bylo možné sledovat dozrávání jednotlivých plodin a včas tak začít sklizeň. Stanovit obecně platné hodnoty není ovšem kvůli celé řadě proměnných podmínek prostředí možné. I tak je v rámci konkrétního území možné jednotlivé plodiny odlišit. Popis konkrétních plodin je založen na pozemních spektrometrických (radiometrických) měřeních, která jsou prováděna v časově o prostorově omezeném rozsahu tak, aby co nejlépe vystihla vliv vybraných biometrických, pedologických a meteorologických parametrů na spektrální odrazivost zemědělských plodin. Vliv na jejich proměnlivost má mnoho faktorů: *druh plodiny včetně* jejího genotypu, *barva plodiny*, *obsah chlorofylu*, *hustota výsevu*, *fenologická fáze plodiny*, *výška porostu* aj.

Na snímku (obr. 127) z družice Landsat je zachycena část Centrálního údolí, respektive San Joaquin ve státě Kalifornie (USA). V pravém horním rohu můžeme identifikovat část *pohoří Sierra Nevada*, v levém dolním horu pak *Pobřežní pásmo*. **Žlutohnědý pruh** lemující horské části poukazuje na **louky a pastviny**, do jejichž částí je situován chov dobytka, a vmezeřené **namodralé části** identifikují **subtropickou vegetaci** místně nazývanou chapparal. **Modré oblasti** v levém horním a pravém dolním rohu jsou *sídelní oblasti* – města Stockton a Modesto. **Červený pruh**, táhnoucí se údolím, představuje *zemědělské plodiny*, nejčastěji ječmen, cukrová řepa, fazole, vinná réva aj.

![](_page_164_Picture_4.jpeg)

*Obr. 127: Část centrálního údolí v Kalifornii, snímek z družice Landsat, červenec 1972; NASA*

![](_page_165_Figure_0.jpeg)

### **DPZ v lesnictví**

### **ODLESŇOVÁNÍ**

Jedním z palčivých problémů, které trápí lesní pracovníky, je úbytek plochy lesních ekosystémů známých jako **odlesňování**. Tento proces probíhá nejintenzivněji zejména v rozvojových zemích, které se snaží získat novou zemědělskou půdu, či prodat dřevní hmotu. DPZ snímky tak mohou v různých časových odstupech podat přesvědčivý důkaz o tomto ne vždy promyšleném zásahu. Obrázek 128 dokumentuje snímkem v pravých barvách **odlesňování ve východní Bolívii**, kdy bylo v rámci projektu Tierras Bajas přesídleno do této oblasti za účelem pěstování sójových bobů obyvatel-

![](_page_165_Picture_4.jpeg)

*Obr. 128: Odlesňování amazonského deštného lesa v Bolívii. Zdroj: NASA.*

stvo z oblasti Altiplana. Osadníci postupně vytvořili *koncentricky uspořádaná sídla* a zemědělská pole v pravidelných vzdálenostech po ploše vykáceného lesa.

![](_page_165_Picture_7.jpeg)

#### **DETEKCE LESNÍCH POŽÁRŮ**

*Obr. 129: Následky lesního požáru v Novém Jižním Walesu v Austrálii dne 15. 1. 2013. Zdroj: NASA.*

Identifikace ohnisek lesních požárů je dalším významným úkolem DPZ. K jeho přímé lokalizaci se používají **termální snímky** a **snímky v infračervené části spektra**. Pro detekci oblastí zasažených požárem je možné využít snímků v nepravých barvách. Obrázek 129 ilustruje na příkladu snímku ze satelitu Earth Obseving-1 v nepravých barvách škody způsobené lesním požárem. **Shořelá vegetace** je zobrazena **červeně**, **ohněm nedotčené lesy tmavě zeleně** a **zemědělské plochy světle zeleně**.

Další satelitní snímek (obr. 130) pořízený termálním skenerem satelitu Terra dokumentuje dopady požáru 14. 1. 2013 na Tasmánii v okolí města Dunalley. Na snímku je v **nepravých barvách** využívající jak viditelné, tak infračervené záření zachycena červenou barvou vegetace. **Světle červené plochy** představují **ohněm nedotčené** lesní porosty, **světle hnědé** indikují **částečný dopad požáru**, **tmavě** 

![](_page_166_Picture_0.jpeg)

**hnědé** oblasti pak oblasti **postižené silným požárem**. **Komunikace** jsou zobrazeny **šedě** a **oblačnost bíle**.

![](_page_166_Picture_2.jpeg)

*Obr. 130: Termální snímek ze satelitu Terra v oblasti tasmánského města Dunalley. Zdroj: NASA.*

### **ZDRAVOTNÍ STAV LESŮ**

Zdravotní stav lesů se obdobně jako zdravotní stav vegetace vyhodnocuje na základě vegetačních indexů.

![](_page_167_Picture_0.jpeg)

## **Oceánografie**

V marinní biologii lze použít DPZ snímky zejména pro **detekci mořského života**, a to ve formě **fytoplanktonu**. Pro jeho identifikaci se využívá přítomnosti chlorofylu a jeho spektrální odrazivosti, o které bylo zmíněno výše. Satelitní snímek pořízený spektroradiometrem satelitu Aqua (obr. 131) zobrazuje na horním snímku v přirozených barvách oblast Čukotského moře. Spodní snímek využívá spektrální odrazivosti chlorofylu, přičemž **modré barvy** odpovídají oblastem **chudým na plankton**, **žluté** pak oblastem s **vysokou koncentrací planktonu**. **Pevnina** je zobrazena **světle hnědě** a oblasti, které *nemohly* být v důsledku výskytu oblačnosti vyhodnoceny, se jeví jako **tmavě hnědé**.

![](_page_167_Picture_3.jpeg)

*Obr. 131: Satelitní snímky zachycující mapování mořského života v oblasti Čukotského moře. Zdroj: NASA.*

![](_page_167_Figure_5.jpeg)

### **POUŽITÉ ZDROJE:**

DOBROVOLNÝ, P. Dálkový průzkum Země. Digitální zpracování obrazu. Masarykova Univerzita, Brno, 1998.

NASA,<http://rst.gsfc.nasa.gov/>

### *Otázky a úkoly k zamyšlení:*

*Myslíte si, že se v České republice pracuje v krizovém řízení s družicovými snímky tohoto charakteru?*

*Je možné pořídit termální snímek bez využití družic?*

*Metodický a pracovní list:*

*Detekce lesního požáru Život v mořích a oceánech*

![](_page_168_Picture_0.jpeg)

**BIOLOGIE**

![](_page_168_Picture_283.jpeg)

![](_page_169_Picture_0.jpeg)

![](_page_169_Picture_76.jpeg)

![](_page_170_Picture_0.jpeg)

![](_page_170_Picture_304.jpeg)

![](_page_171_Picture_0.jpeg)

![](_page_171_Picture_1.jpeg)

![](_page_172_Picture_0.jpeg)

![](_page_172_Figure_1.jpeg)

![](_page_173_Picture_0.jpeg)

# **Užití satelitních údajů o poloze**

*Jak je z pojmenování dálkový průzkum Země zřejmé, údaje o objektech a procesech na zemském povrchu a v dolních vrstvách atmosféry se získávají bez přímého kontaktu s nimi. Přenos probíhá prostřednictvím elektromagnetického vlnění prostorem. Údaje představují záznamy signálů vhodně a účelově volených vlnových délek elektromagnetického záření. Z nich se následně sestavují datové sestavy a vizualizují snímky zkoumané oblasti. Je třeba říci, že dálkový průzkum Země se zaměřuje především na stanovení vlastností sledovaných objektů nikoli na samotnou interpretaci jevů jako takových. Informace z dálkového průzkumu pak vyhodnocují a se stávající úrovní poznání v daném směru propojují vědci ve spolupráci s příslušnými specialisty.*

*Témata a aplikace pro výuku fyziky se nabízejí v několika základních směrech. Jednak jsou to polohové a metrické úlohy s tělesy sestavené pomocí údajů satelitních snímků a obecné kinematické úlohy na podkladě běžných geografických podkladů. Dále máme možnost poukázat na různorodost typů elektromagnetického záření, která se využívá pro snímkování. K tomu lze žákům představit základní procesy interakce záření se hmotou (absorpce, reflexe, zákony odrazu a lomu) a spektrální vlastnosti různých těles. Třetí velkou oblastí je zkoumání pohybu družic a alespoň kvalitativní objasnění pohybu těles v gravitačním poli.*

### **POLOHA TĚLES**

Žáci určují polohy těles v prostoru, uvědomují si vzájemné polohy objektů a jejich způsoby zaznamenání. Učí se odhadovat a měřit délkové a úhlové rozměry. Zkoumání tvaru a prostoru vede žáky k řešení základních polohových a metrických úloh vycházející z běžných životních situací. V kinematických úlohách žáci dokážou rozlišit pohyby těles – pohyb rovnoměrný a nerovnoměrný; pohyb přímočarý a křivočarý a na dané úrovni s nimi pracovat.

Zjednodušíme-li tvar Země na ideální kouli, můžeme k popisu libovolného místa na zemském povrchu použít tři souřadnice: zeměpisnou délku λ, zeměpisnou šířku φ a nadmořskou výšku. Při výkladu zeměpisných souřadnic učitel postupuje opatrně, aby se žákům nepletly úhly a vzdálenosti, jak se to objevuje občas v některých textech. Postačí říci, že poloha bodu na Zemi je určena třemi údaji – zeměpisnou šířkou, délkou a nadmořskou výškou.

Užitečná je jistě dovednost umět vypočítat vzdálenosti mezi dvěma místy na Zemi, určit délku dané rovnoběžky či poledníku. K určení délky rovnoběžky potřebujeme znát poloměr zeměkoule a mít základní povědomí o goniometrických funkcích.

 $r = R \cos \varphi$  $r = R \cos \varphi$ <br> $d = 2\pi R_z \cos \varphi$ ,  $\varphi$  – úhel zeměpisné šířky

Například pro určení délky polárního kruhu, si vybereme na satelitní mapě libovolná dvě místa ležící na polárním kruhu a z rozdílu zeměpisných délek a naměřené vzdálenosti míst lze stanovit délku této rovnoběžky.

![](_page_174_Picture_0.jpeg)

![](_page_174_Figure_1.jpeg)

*Obr. 132: Polární kruh z aplikace Google Earth.*

### **PŘESNOST MĚŘENÍ POLOHY**

Další otázka, na jakou se fyzik obvykle ptá, je, s jakou přesností v aplikaci vlastně měříme. Populární web [www.mapy.cz](http://www.mapy.cz/) udává polohu na tisíciny úhlové vteřiny. Při měření známých objektů na mapě (hřišť, budov) lze vše vyzkoušet a porovnávat jejich rozměry se skutečností.

Délku 50. rovnoběžky určíme jako:

$$
d_{50} = 2\pi R_z \cos 50^\circ = 2\pi \cdot 6371 \cdot \cos 50^\circ = 25759 \, km
$$

Na 1 úhlový stupeň připadá 71,6 km, 1 úhlové minutě odpovídá 1,193 km a úhlu 1 vteřiny 0,02 km (20m). Měřit na tisícinu vteřiny tedy znamená měřit s přesností na 2 cm. Podobným způsobem zjistíme, co znamená přesnost na tisíciny úhlové vteřiny v poledníkovém směru.

Délka poledníku je:

$$
d_{50} = 2\pi R_z = 2\pi \cdot 6371 = 40030 \text{ km}
$$

Jeden stupeň tedy odpovídá 111 km, 1 úhlová minuta 1,849 km a úhlová vteřina vzdálenosti 0,031 km. V poledníkovém směru přesnost měření na tisíciny vteřiny značí odchylku 3 cm.

![](_page_175_Picture_0.jpeg)

## **Sledování pohybu Země**

### **POHYB TĚLES**

Země se otáčí kolem své osy od západu k východu, další fyzikální úlohy se tak mohou týkat výpočtů úhlové a obvodové rychlosti objektu v různých polohách na zeměkouli. Pro praxi vystačíme s odhadem, že všechny body na zemi se za 1 hodinu se pootočí vždy asi o 15°.

Pro výpočet úhlové rychlosti rotace Země platí: $\omega = \frac{2\pi}{\rm T}$  $\omega = \frac{2\pi}{\pi}$ 

Pokud za periodu T rotace Země dosadíme 24 h, dostaneme 7,292 10<sup>-5</sup> rad s<sup>-1</sup>, což je přibližně těch 15° h<sup>-1</sup>. Siderická doba rotace je doba jednoho otočení Země okolo své osy vůči vzdáleným hvězdám. Tato doba je 23 h 56 min 4 s – 7,272·10<sup>-5</sup> s<sup>-1</sup> (hodnoty úhlové rychlosti se liší na druhém desetinném místě).

Motivační úlohou může být nechat žáky spočítat, jaký je poměr úhlové rychlosti hodinové ručičky a úhlové rychlosti otáčení Země a diskutovat výsledek.

Jakou obvodovou rychlostí se pohybuje člověk na rovníku a jakou v zeměpisné šířce 50°?

Pro obvodovou rychlost  $v{=}\frac{2\pi}{\rm T}$  $v = \frac{2\pi r}{\sqrt{2\pi r}}$ 

Poloměr 50° rovnoběžky je

 $r_{50} = R \cdot \cos \phi = 3871 \cdot \cos 50^{\circ} = 4095 \, km$ 

Dosazením a výpočtem zjistíme, že obvodová rychlost člověka na rovníku je přibližně 465 m s<sup>−1</sup> a pro člověka na 50 stupni severní šířky je asi 299 m s<sup>-1</sup>.

### **VÝPOČTY RYCHLOSTÍ SATELITŮ**

Za kosmický let se považuje let, při kterém těleso vykoná alespoň jeden oblet kolem Země, nad hranicemi atmosféry 120 km a nad povrchem setrvá alespoň 90 minut.

Vypočítejte velikost rychlosti satelitu v podobné výšce s oběžnou dobou 90 minut. Srovnejte s velikostí rychlosti přirozeného satelitu – Měsíce při jeho pohybu kolem Země. Předpokládejte, že se Měsíc se pohybuje po kružnici o poloměru 3,84·10<sup>5</sup>km s periodou 27,3 dne.

![](_page_176_Picture_0.jpeg)

## **Země jako těleso**

### **ÚLOHY O TĚLESECH**

Pro úlohy na objem či plochu těles můžeme využít aktuálních údajů o procesech tání ledovců. Grónský ledovec je velikou zaledněnou plochou 1 700 000 km<sup>2</sup>. Průměrná tloušťka ledovce je zde 2135 m. Žáci na satelitní mapě zkoumají rozměry ledovce – jeho největší délku, šířku, srovnávají to s předloženými údaji. Následně se snažíme se vypočítat objem grónského ledu a jeho hmotnost při hustotě ledu 920 kg/m<sup>3</sup>.

$$
V = 1, 7.10^{12} \cdot 2135 = 3, 6 \cdot 10^{15} m^3
$$
  

$$
m = 920 \cdot 3, 6 \cdot 10^{15} = 3, 3 \cdot 10^{18} kg
$$

V roce 2010 ubylo nevratným táním odhadem 530 gigatun grónského ledovce.

Jaký objem vody, tímto táním v roce 2010 vznikl?

$$
V = \frac{m}{\rho} = \frac{530 \cdot 10^{12}}{1028} = 5,15 \cdot 10^{11} m^3
$$

O kolik se tímto procesem zvýšila hladina oceánu v roce 2010?

$$
S.h = V_p \quad h = \frac{V_p}{S} = \frac{5,15}{3,6} \cdot 10^{-3} = 1,43 \cdot 10^{-3} = 1.43 \, \text{mm}
$$

A o kolik by se zvýšila hladina oceánu, kdyby celý grónský ledovec roztál.

$$
S.h' = V' \quad h' = \frac{V'}{S} = \frac{3, 2 \cdot 10^{15}}{3, 6 \cdot 10^{14}} = 8m
$$

Na satelitní mapě či v Google Earth lze zjistit nadmořskou výšku, v přímořských oblastech lze odečíst výšky území, která by byla zaplavena. Jaké jiné procesy přispívají ke zvýšení hladiny oceánu?

![](_page_176_Picture_13.jpeg)

Tíhové pole Země je prostor, kde se projevuje působení zemské tíže. Měření tíhového pole Země ze satelitního dálkového průzkumu ukázalo, že na planetě existuje řada nehomogenit globálního a lokálních typu. Odchylky tíhového zrychlení od normálních hodnot, tíhové anomálie, jsou projevem hustotních nehomogenit.

![](_page_177_Picture_0.jpeg)

![](_page_177_Picture_1.jpeg)

*Obr. 134: Geoid [en.wikipedia.org.](http://www.google.com/url?sa=i&rct=j&q=&esrc=s&source=images&cd=&cad=rja&docid=WqtNOsx2vPBmFM&tbnid=EBFSXFOpjAWc4M:&ved=0CAQQjB0&url=http%3A%2F%2Fen.wikipedia.org%2Fwiki%2FGeoid&ei=v2OrUYj0LoGDO5KkgLAK&bvm=bv.47244034,d.ZWU&psig=AFQjCNHHSWKyDKvR5GUtP4KKyxMtMjyHGA&ust=1370273067024032)*

Pro školské účely obvykle postačuje považovat zemi za kouli. Ovšem Země je těleso podobné více rotačnímu elipsoidu. Má speciální označení – geoid. V důsledku nerovnoměrného rozložení zemské hmoty místa se stejnou "přitažlivostí" nemají od středu Země stejnou vzdálenost. Povrch geoidu je oproti elipsoidu místy zvlněný, od referenčního elipsoidu se odchyluje od +70 do -100 metrů.

Družicové výzkumy ukázaly, že dokonce ani severní a jižní polokoule nejsou symetrické vzhledem k rovině rovníku. Poloosa jižní polokoule je o 40 m kratší než poloosa severní polokoule. Teda jižní polokoule je trochu menší. Podobné nerovnosti najdeme i v rovnoběžných řezech. Také střed zemského jádra je posunutý o 350 km od geometrického středu Země.

Dosud nejpřesnější měření tíhového pole Země byla získána v roce 2002 dvojicí satelitů GRACE (Gravity Recovery And Climate Experiment). Na jejich základě byla zpracována světová gravitační mapa, která je desetkrát přesnější, než předcházející mapa geoidu WGS-84 (obr. 134).

### **HUSTOTA ZEMĚ**

Často se ve škole počítá střední hustota Země, velikost jejího povrchu. Je vhodné žákům sdělit, že Země se skládá z několika soustředných vrstev, které se svou hustotou velmi liší. Pro názornost stačí rozdělit zemské těleso na kůru, plášť, vnější a vnitřní jádro, přičemž hustota zemské kůry je asi 2 800 kg/m3, hustota jádra až 13 500 kg/m3.

![](_page_177_Picture_8.jpeg)

*Obr. 135: Grace – Gravity Recovery and Climate Experiment. Zdroj: [http://www.sciencely.com.](http://www.sciencely.com/)*

![](_page_178_Picture_0.jpeg)

## **DPZ a záření**

### **ELEKTROMAGNETICKÉ ZÁŘENÍ**

Většina z nás si je vědoma, že lidské oko je dokáže vnímat jen velmi úzkou část spektra elektromagnetického záření, přesto při čtení satelitních map z dálkového průzkumu nás překvapí, jak široký rozsah frekvencí elektromagnetického záření je zde sledován. Užívá elektromagnetické záření o vlnové délce 1m až 0,3m. Frekvenční pásma se volí podle zkušeností se spektrálním projevem objektů na zemském povrchu a podle účelu.

Při DPZ se snímá buď vlastní záření objektu, nebo jeho reakce (odraz, absorpce) na záření vnější. Každé měření DPZ se musí dobře naplánovat a kalibrovat, aby jeho výpovědní hodnota byla objektivní. Obecně tělesa totiž vykazují rozdělení spektrální intenzity značně nerovnoměrné a také sluneční záření, které do většiny měření také vstupuje, je proměnné v čase i prostoru.

Zprvu byla jediným typem prostředků dálkového průzkumu letecká fotografie, v současnosti se používá barevná, infračervená a vícespektrální fotografie s vysokým rozlišením. Pokroky družicové technologie přinesly nové možnosti, vypouštějí se specializované satelity s multispektrálními snímači. Spolehlivé výsledky lze získat jen tam, kde se spektrální křivky odrazivosti nebo absorpce objektů liší. V mnoha případech tomu tak opravdu je, například odrazivosti anorganického a organického materiálu se výrazně odlišují. Na hladkém povrchu se záření odrazí v jednom směru, na hrubém povrchu je odraz difusní, všesměrový. To zda objekty budou odrážet záření difúzně, záleží na hrubosti povrchu objektu v porovnání s vlnovou délkou použitého záření. Pokud je vlnová délka o mnoho menší, než jsou změny povrchu nebo částice, ze kterých je povrch složen, bude převažovat zrcadlový odraz. To vše je třeba brát v úvahu. Třeba jemný písek bude mít vlastnosti hladkého povrchu při použití dlouhovlnných mikrovln a naopak hrubého povrchu při použití viditelného záření.

### **ALBEDO**

Důležitou integrální veličinou je tzv. **albedo**. Jde o poměr mezi odraženým zářením a zářením dopadajícím na zkoumaný povrch. V praxi se vymezuje albedo spektrální (pro intervaly vlnových délek) a albedo energetické pro celé spektrum. Vzhledem k měnícímu se klimatu na planetě, nabývá zkoumání změn albeda v krajině na vý-

znamu. Průměrné albedo Země 0,4 (sníh 0,75, půda tmavá 0,15, poušť 0,3, rostli-

![](_page_178_Figure_9.jpeg)

*Obr. 136: Výsledky měření albeda povrchu – MODIS – <http://earthobservatory.nasa.gov/Newsroom/Albedo/>*

ny 0,25). Družice Earth Probe přinesla řadu poznatků v tomto směru, podobně přístroj MODIS na družicích Terra a Aqua. Viz pracovní list k tomuto tématu.

![](_page_179_Picture_0.jpeg)

### **JEDNODUCHÉ FYZIKÁLNÍ ÚLOHY**

Pro školní účely začínáme jednoduchými úlohami, které prověřují jen ty nejzákladnější znalosti. Víme, že radiové určování polohy a navigace jsou založeny na vztah mezi rychlostí, frekvencí a vlnovou délkou světla. Dalším poznatkem je, že pro všechna vlnění jsou v platnosti základní zákony odrazu, lomu. Sestavujeme zprvu jednoduché úlohy:

- V jaké vzdálenosti od antény radiolokátoru je sledovaný objekt, jestliže se odražený signál vrátí za 200 μs?
- Přenos snímků ze satelitu zajišťuje vysílač s kmitočtem 108,09 MHz, určete vlnovou délku, na které je přijímá řídící středisko.
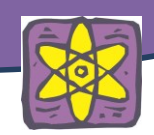

# **Pohyb satelitu**

# **PROGRAM ORBITRON**

Pro sledování satelitu na obloze je úžasným pomocníkem program Orbitron (viz odkaz v závěru publikace) – sledovací systém pro radioamatéry a pozorovatele satelitů. Umožní nám vidět trajektorie satelitů ve válcové projekci podobným způsobem, jakým je sledují pracovníci v řídícím středisku na Zemi. Válcová projekce je vysvětlena ve školních atlasech Země. Příklad takové mapy je na Obr. 137. Abychom mohli případně sami do válcových souřadnic zakreslovat polohu satelitu, potřebujeme o něm vědět: oběžnou dobu, úhel, jaký svírá jeho orbita s rovinou rovníku, a počátek – místo, ve kterém se nacházel v konkrétní dobu.

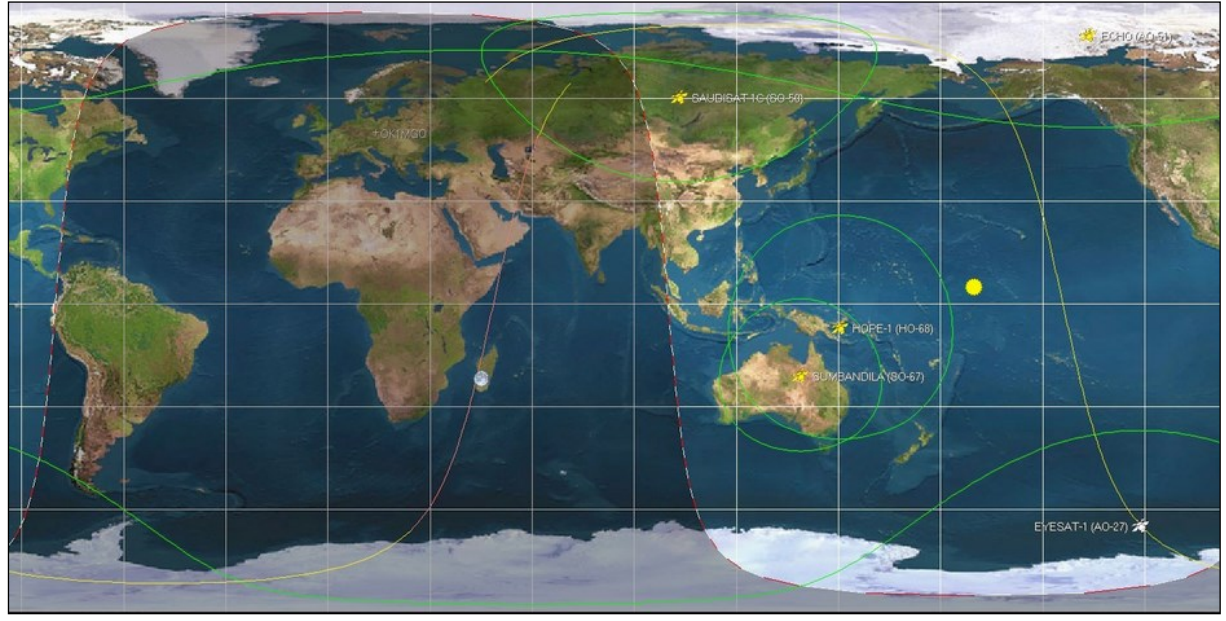

*Obr. 137: Orbitron projekce pohybu satelitu.*

### **LITERATURA:**

# <http://geologie.vsb.cz/geoinformatika/>

KLAPKOVÁ DYMEŠOVÁ P., VOLF I. Na rozhraní mezi fyzikou a zeměpisem, UHK2012.

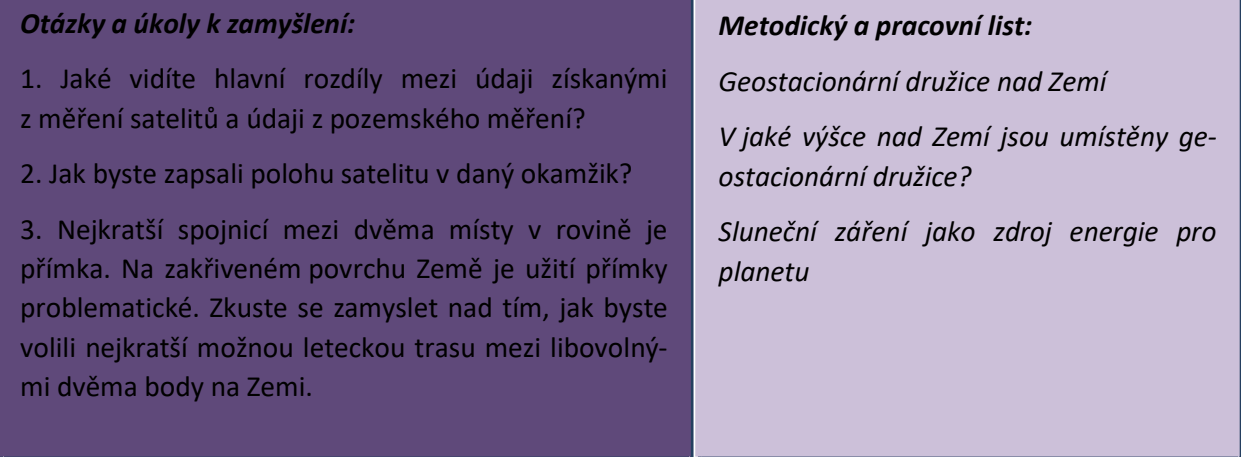

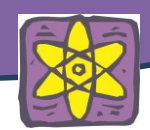

# **FYZIKA**

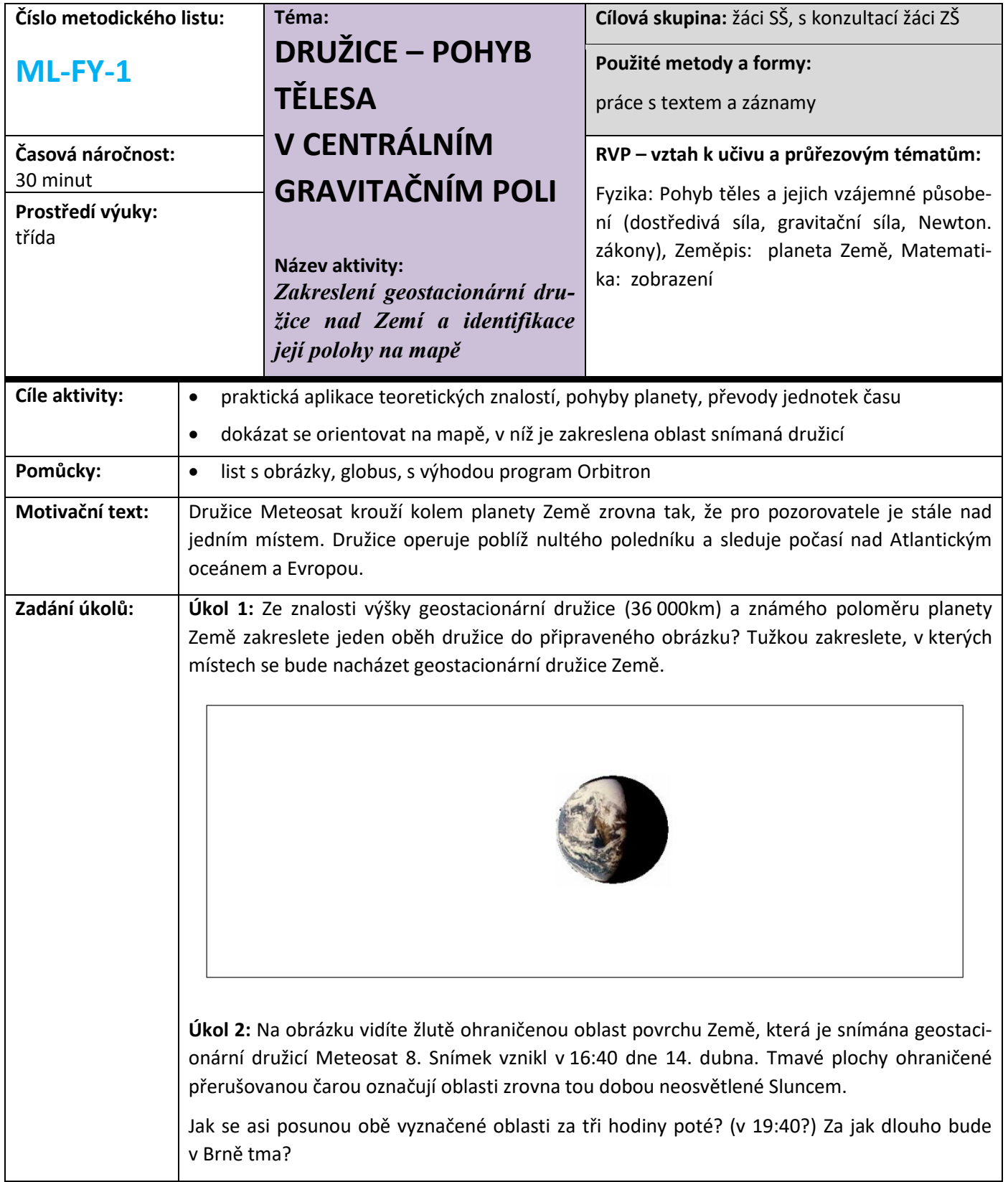

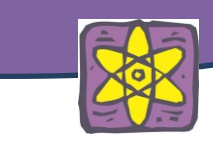

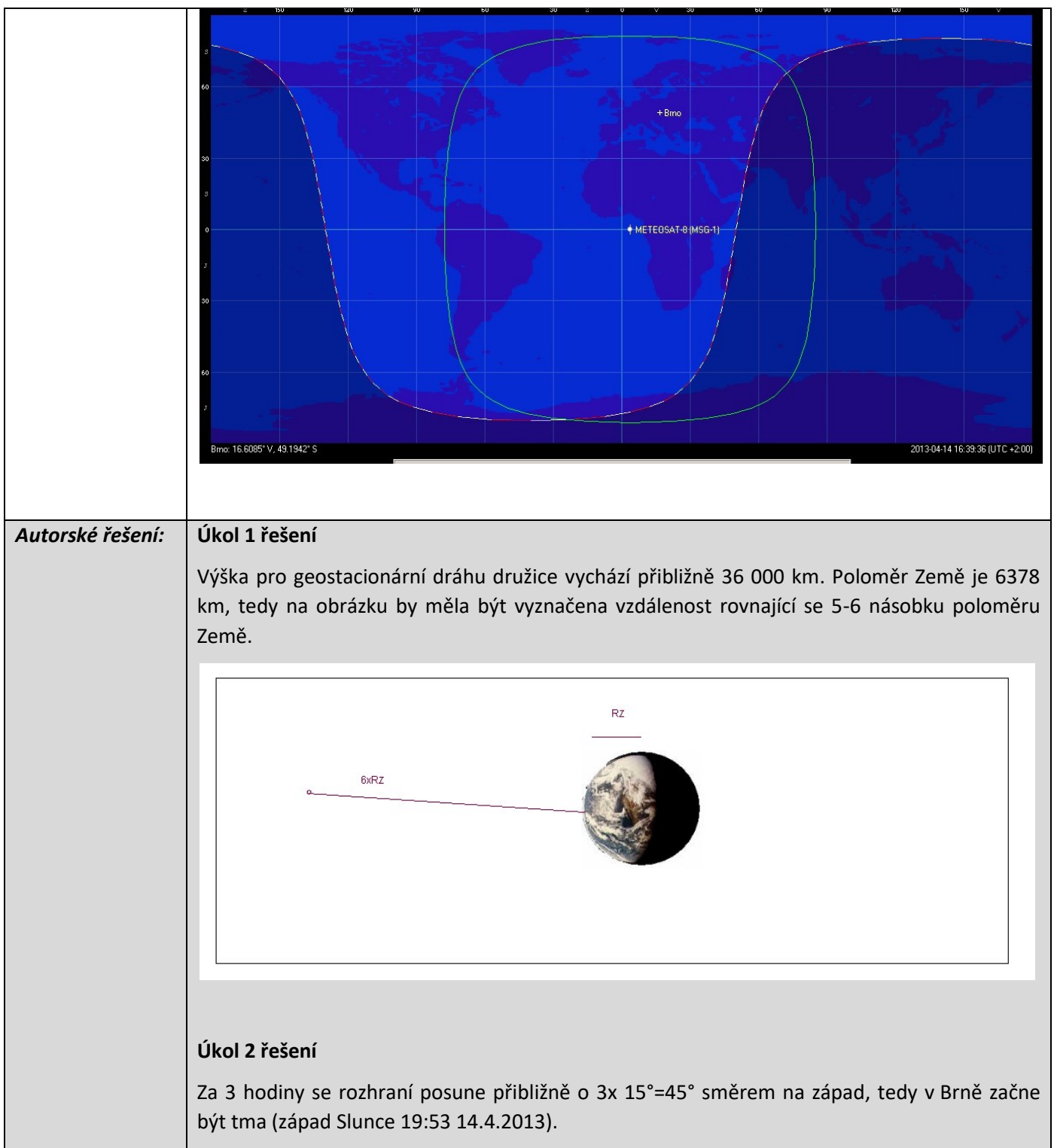

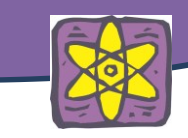

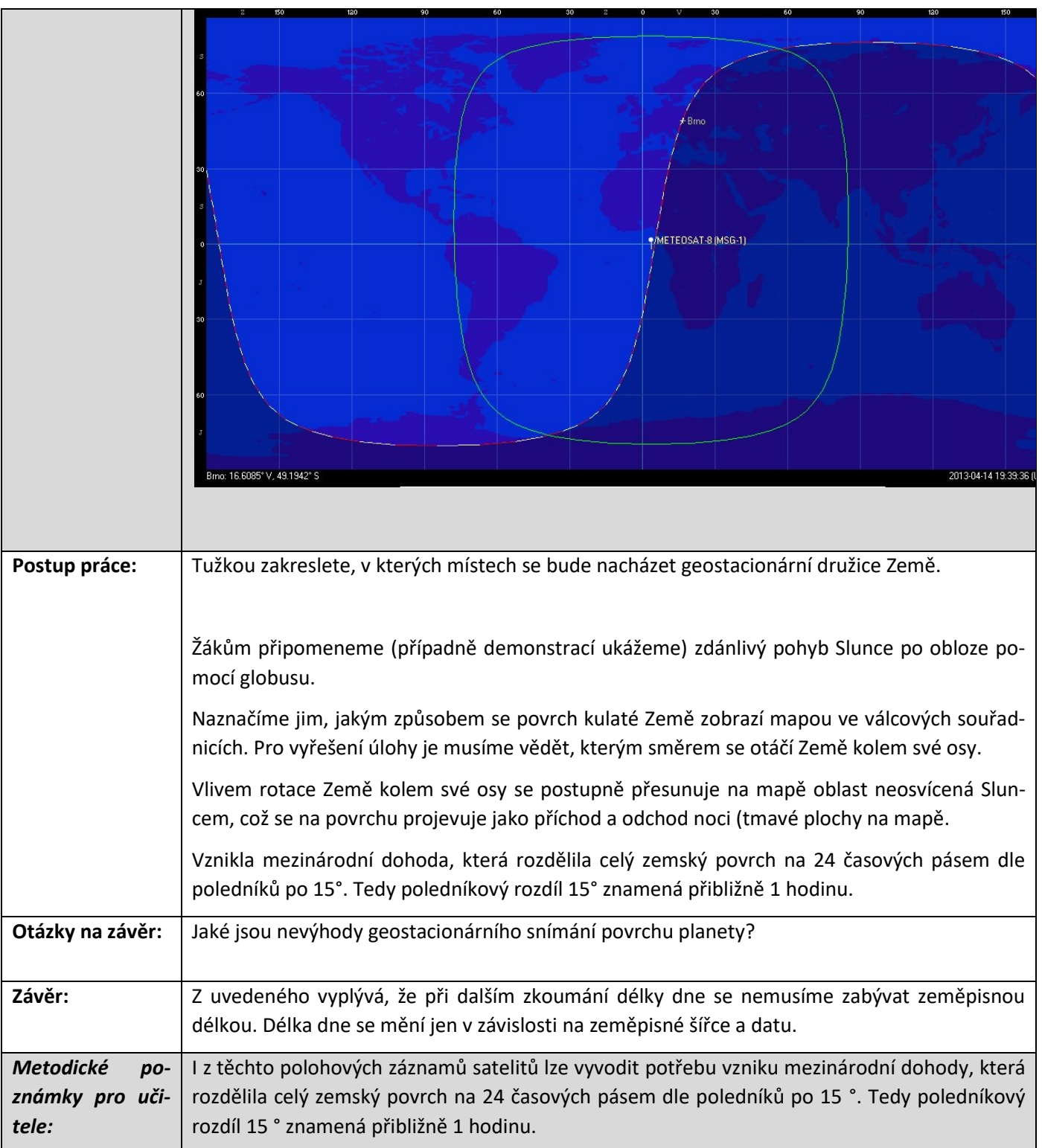

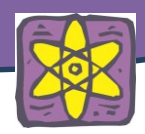

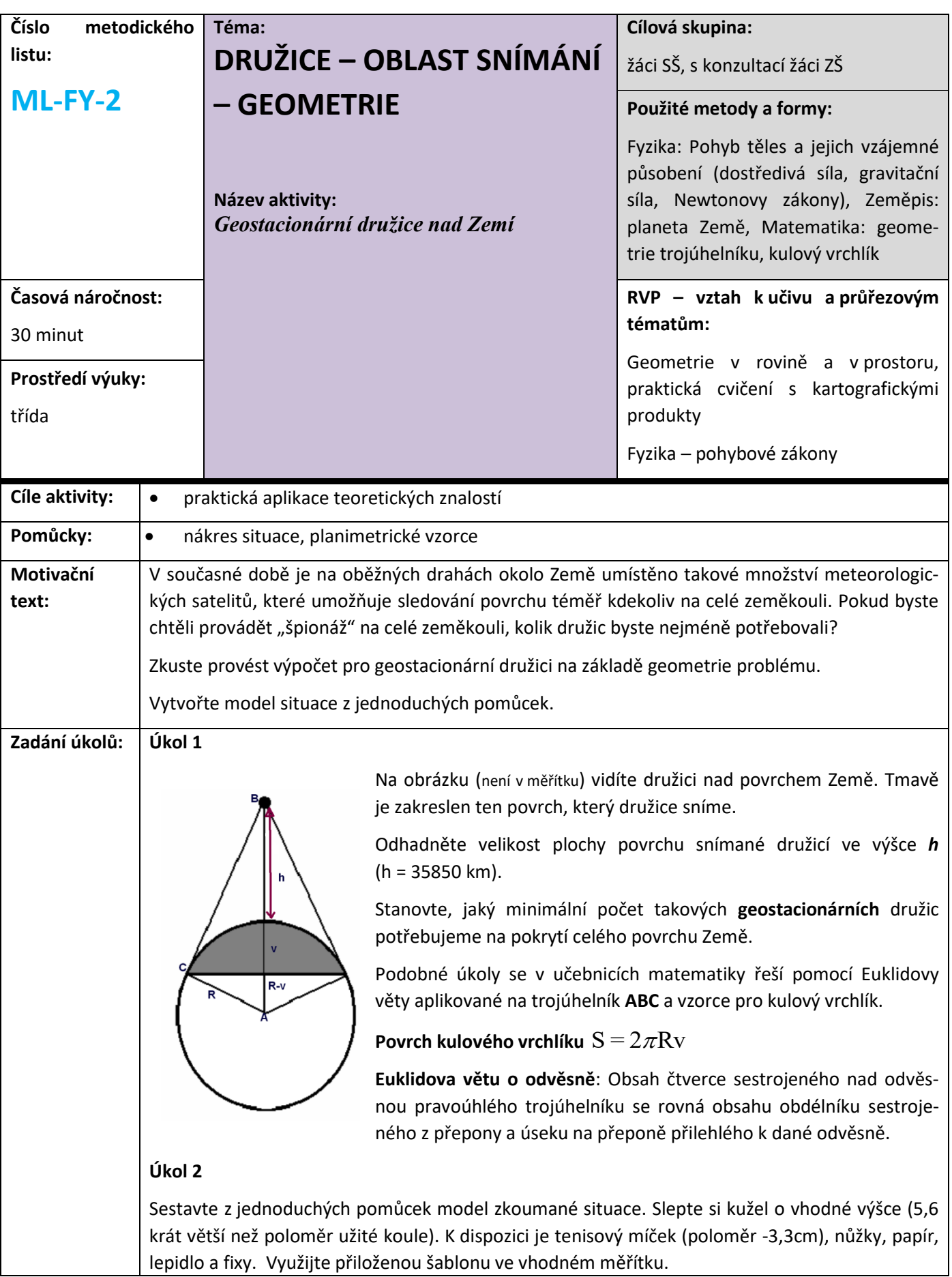

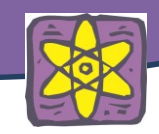

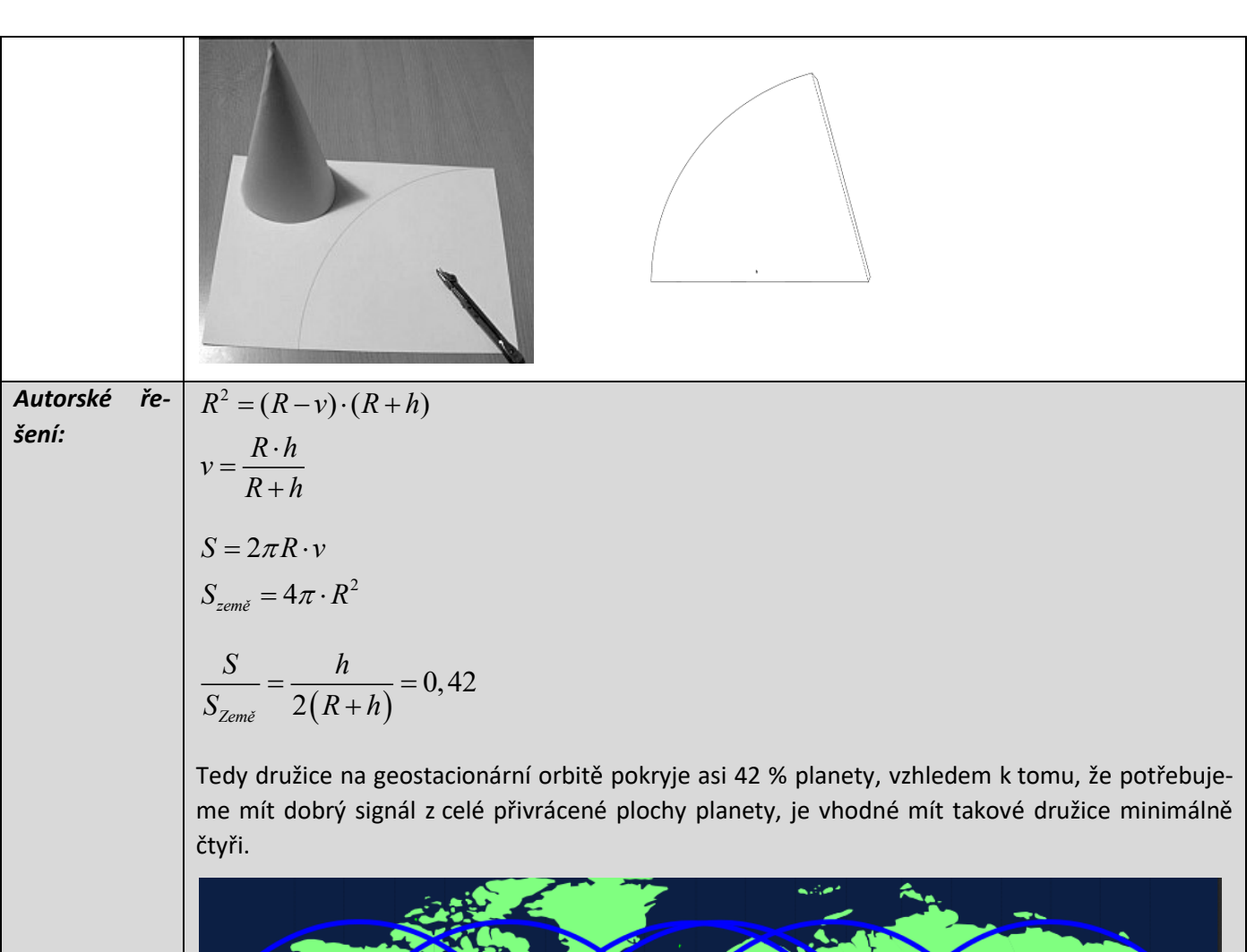

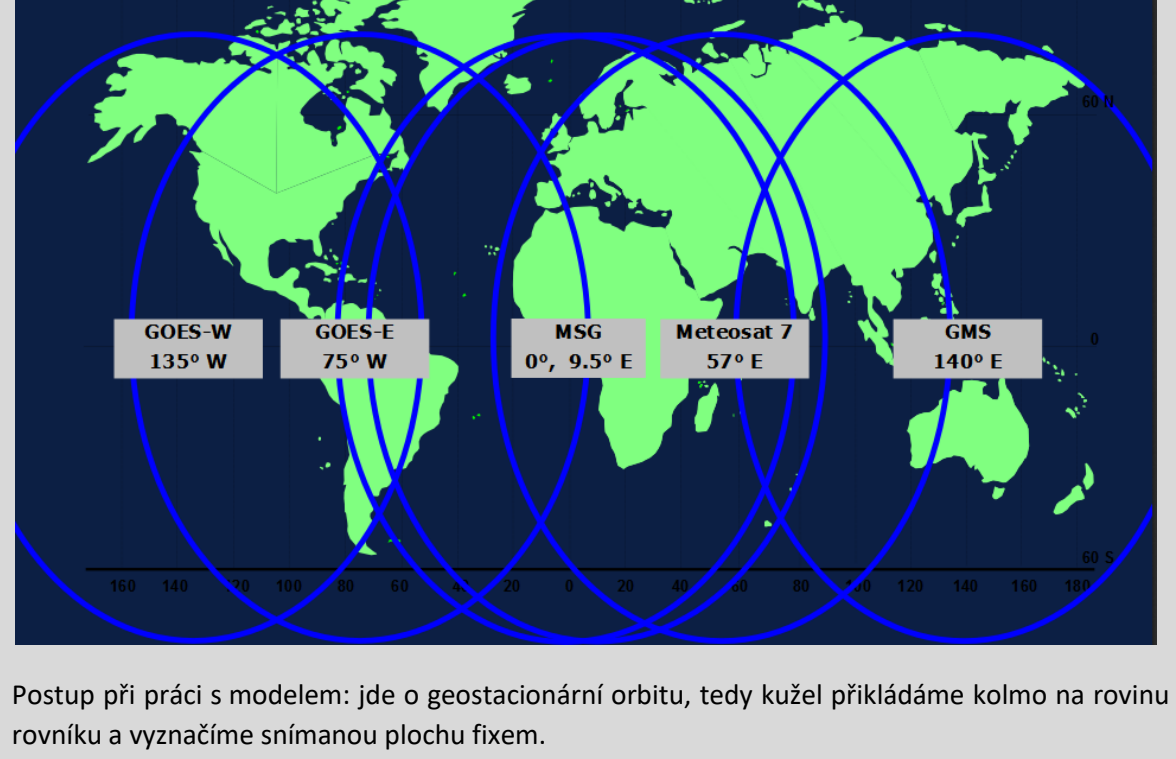

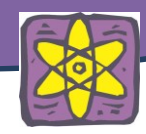

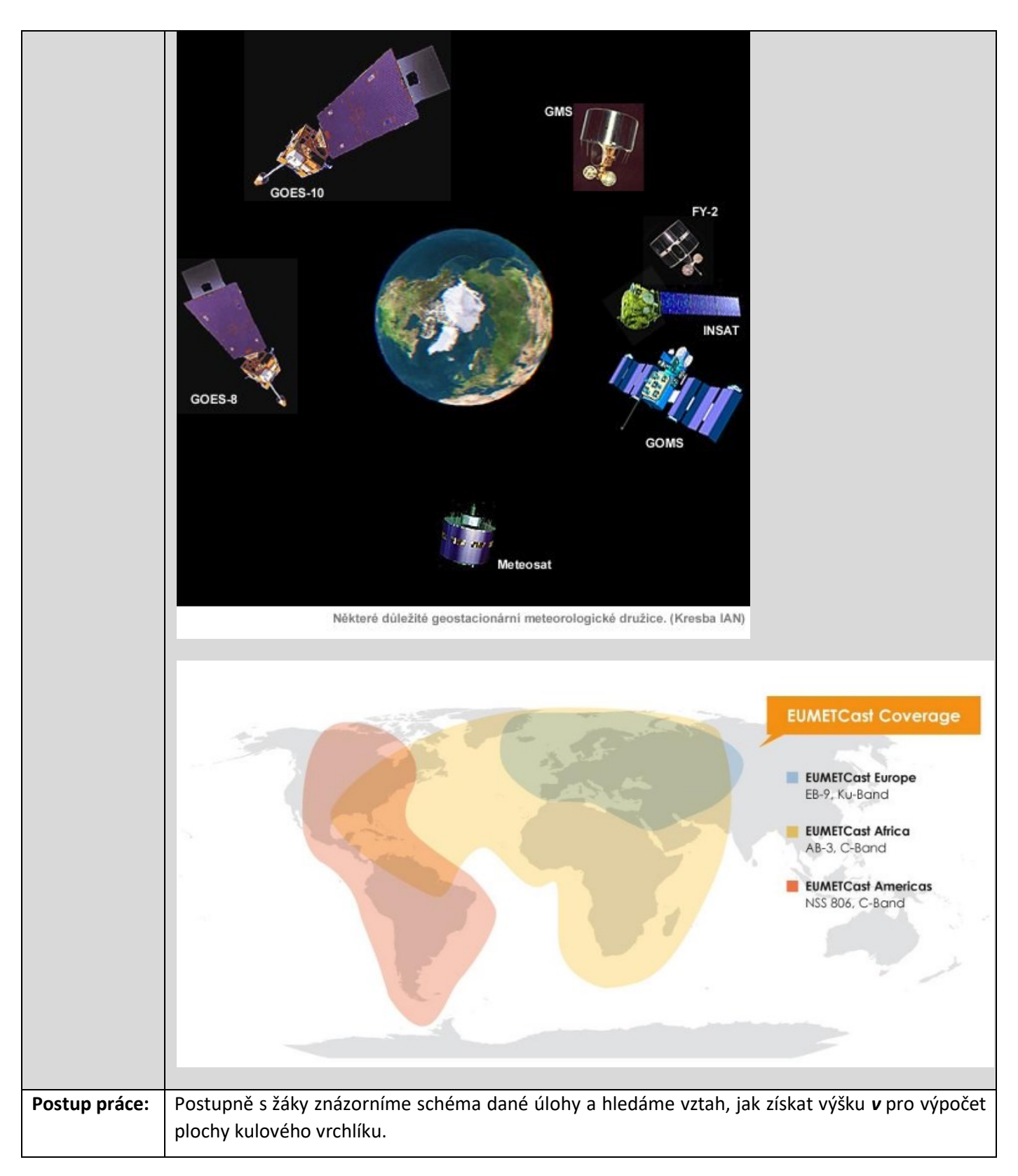

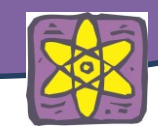

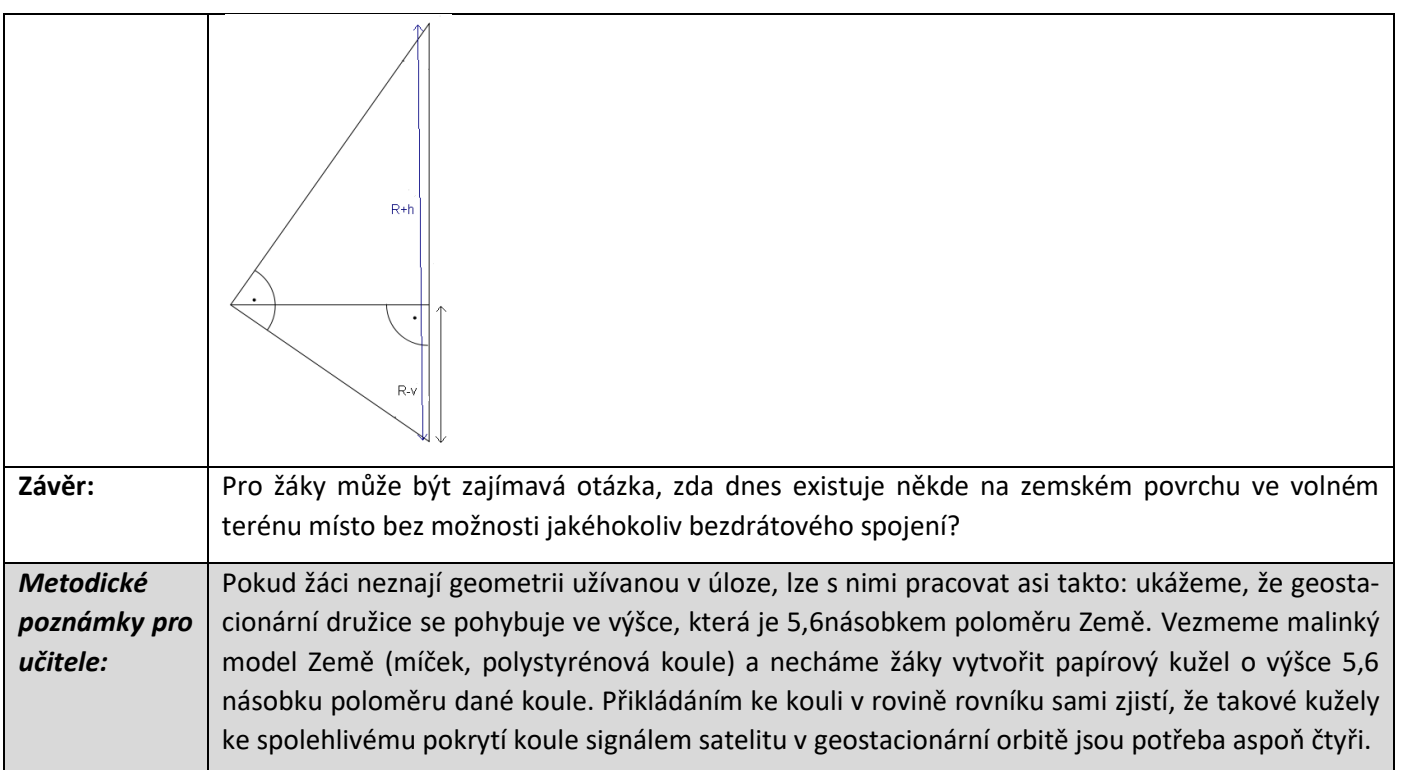

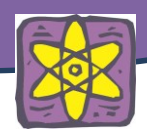

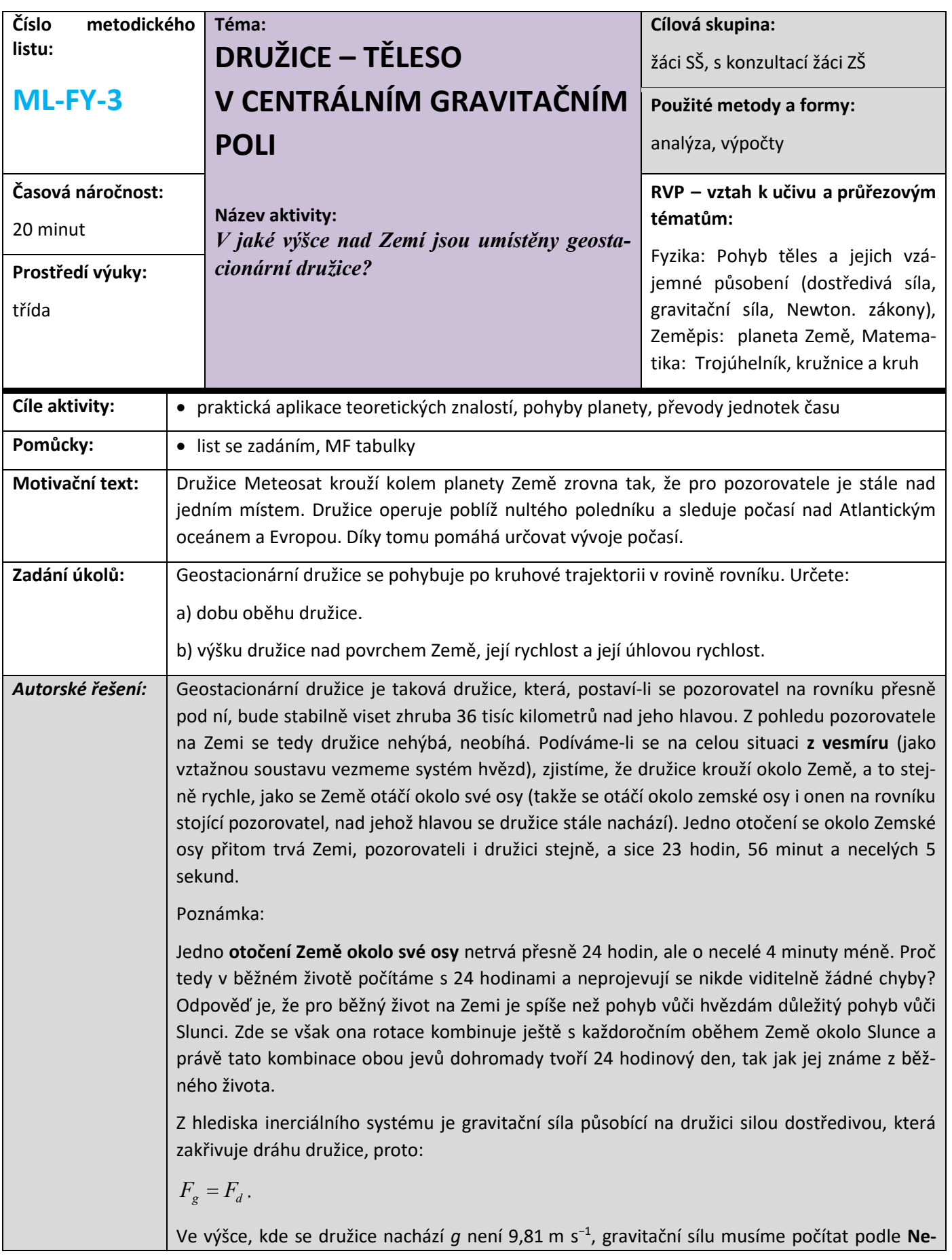

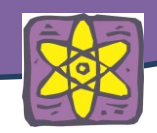

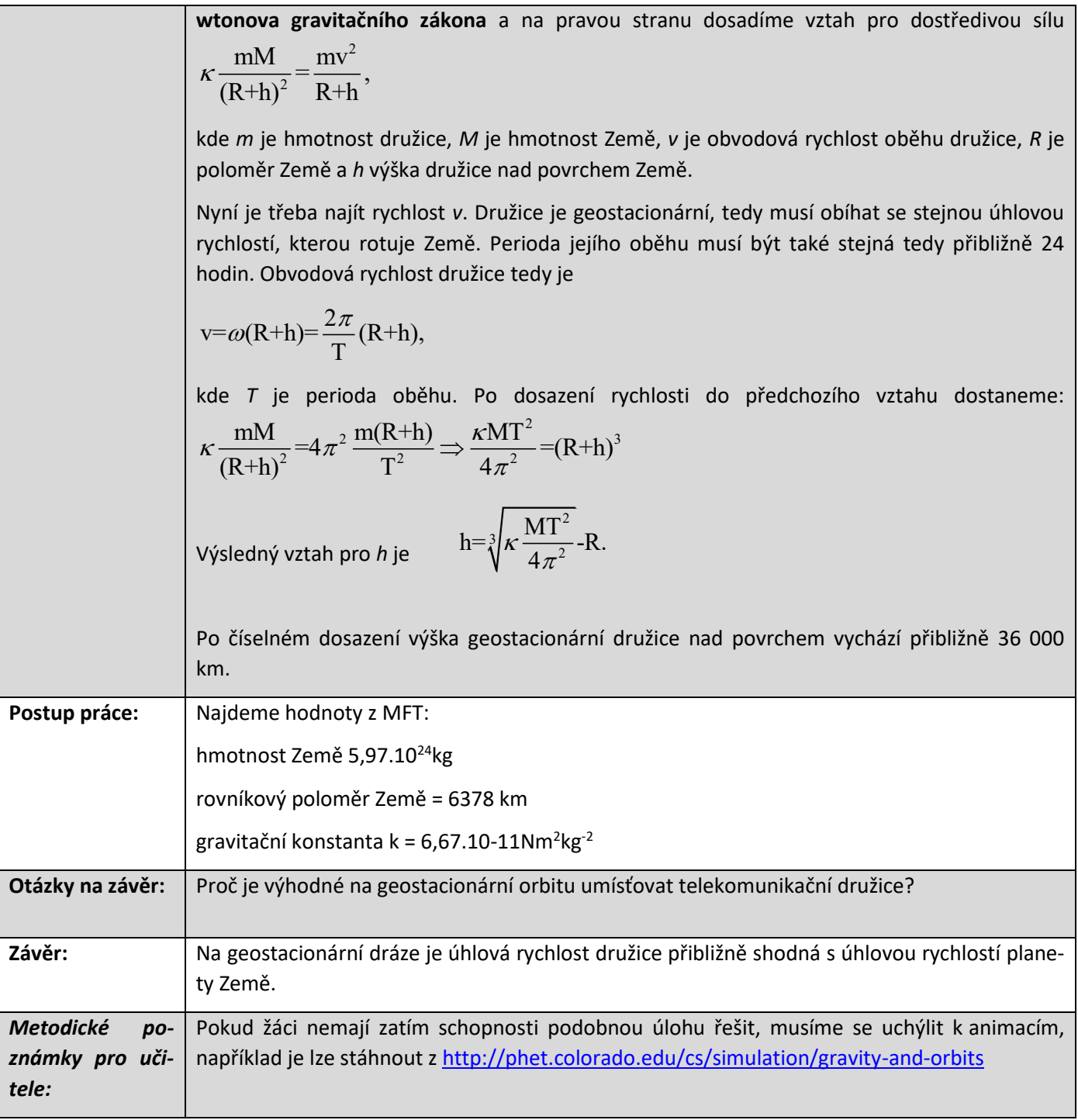

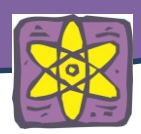

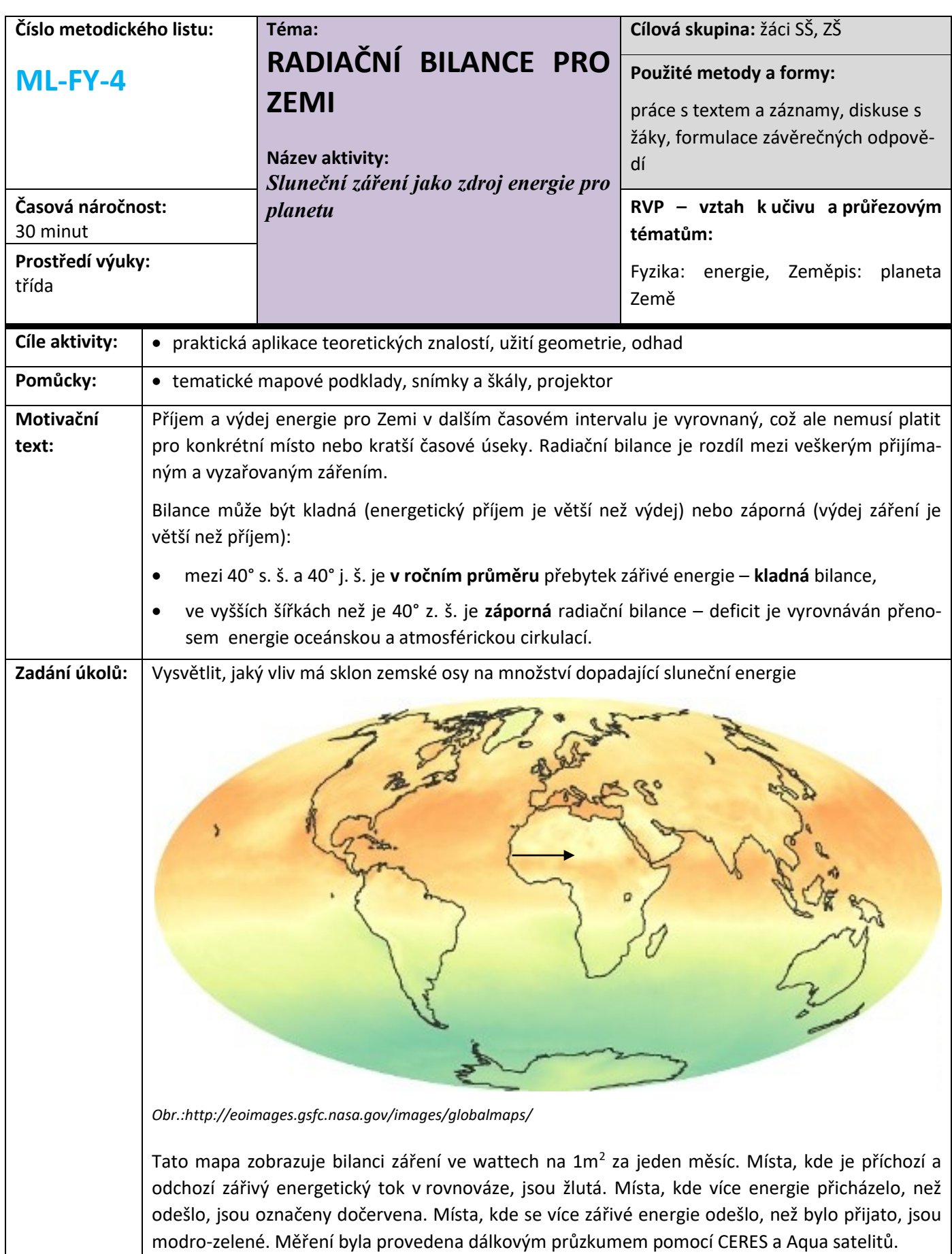

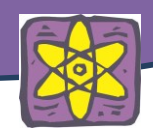

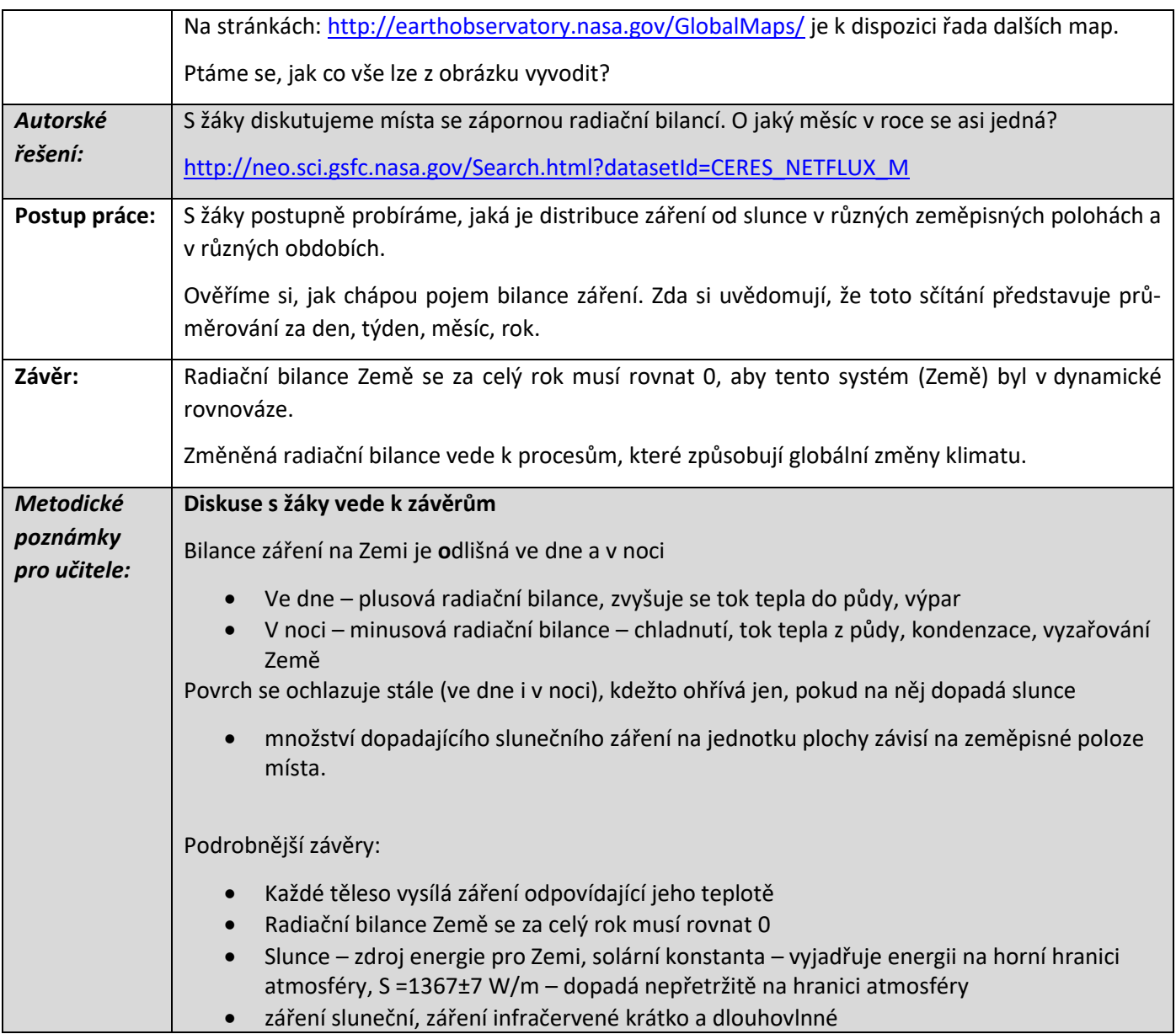

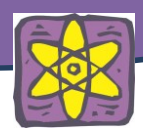

# **Kosmické agentury**

# **EVROPSKÁ KOSMICKÁ AGENTURA (ESA)**

# **CO JE TO ESA?**

Evropská kosmická agentura (ESA, European Space Agency) je mezivládní organizace pro využití a výzkum vesmíru. Je to evropská brána do "kosmu". ESA je evropskou verzí americké vládní agentury pro letectví a kosmonautiku NASA . Sdružuje dvacet států, které jsou, vyjma Norska a Švýcarska, zároveň členy Evropské unie: Belgie, Dánsko, Finsko, Francie, Irsko, Itálie, Lucembursko, Německo, Nizozemsko, Polsko, Portugalsko, Rakousko, Rumunsko, Řecko, Španělsko, Švédsko a Velká Británie. Česko se stalo členem 12. listopadu 2008.

# **HISTORIE A VZNIK ESA**

Po skončení Druhé světové války si evropští vědci uvědomily že roztroušené národní kosmické pro-

jekty nemohou soupeřit s vesmírnými programi USA a Sovětského Svazu. Proto se v roce 1960 vědci z deseti západoevropských stá- tů rozhodli vytvořit v spolupráci s vládami komisi, která měla prozkoumat možnosti pro vytvoření jednotné evropské vesmírní organizace. Tak vznikla v roce 1961 Evropská vesmirní výzkumná organizace, ERSO (European Space Research Organisation). V roce 1962 vzniká další organizace – ELDO( European Launch Development Organisation). Evropa těd měla dvě vesmírné organizace. ERSO se zabývalo vývojem kosmických lodí a ELDO vývojem raket které měli tyto lodě dopravit na oběžnou dráhu Zěme. V roce

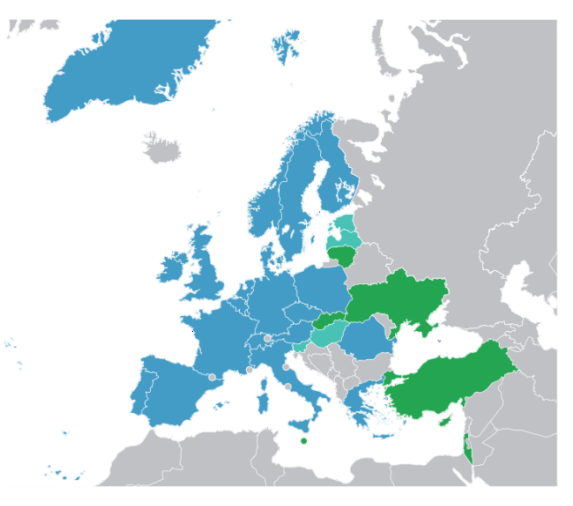

1975 spojením obou organizací vzniká ESA – Evropská kosmická agentura, tak jak ji známe dnes. Vytvořilo ji 10 zakládajících zemí – Belgicko, Dánsko, Francie, Itálie ,Německo, Nizozemsko, Španělsko, Švédsko, Švýcarsko, a Velká Británie.

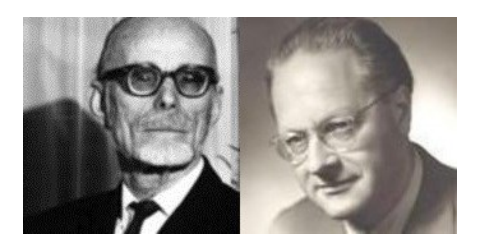

V roce 1983 se prvým astronautem v historii organizace stává němec Ulf Merbold, kterého pak následují mnozí další. V současnosti se agentura rozšiřila už na 20 členských zemí, zabývá se širokou paletou vesmírních činností a projektů a je hybnou silou kosmického výzkumu v Evropě.

# **ESA JAKO INSTITUCE**

Z důvodu vysoké finanční a technické náročnosi výzkumu a aktivit v kosmu by jednotlivé evropské země nemohli uskutečňovat některé projekty. Koordinace a spojení finančních a vědeckých kapacit pod křídla jedné organizace umožňuje evropě provádět programy a aktivity daleko nad rámec možností každé jednotlivé země. ESA nění jednou z agentur Evropské Unie, přesto s ní velmi úzce spolu-

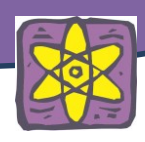

pracuje, jako například při projektu Galileo(viz. dále). ESA má svůj styční úřad v Bruselu a pracuje se na tom aby agentura měla vymezen svůj status v rámci fungováni EU.

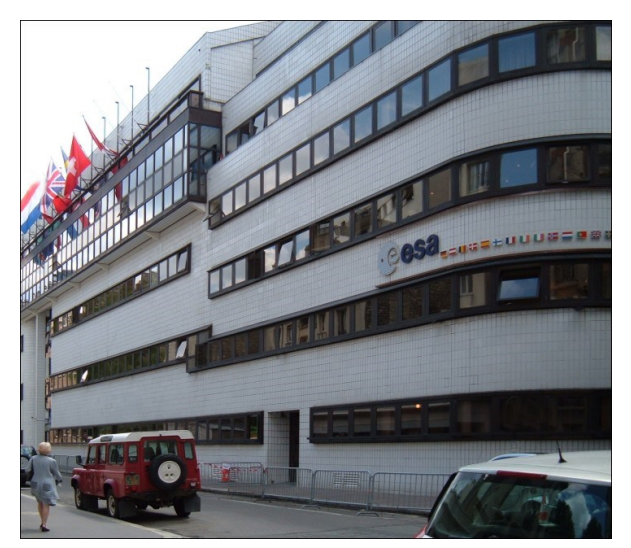

Sídlo ESA se nachází v Paříži. Zde sídlí Rada ESA, která se skládá ze zástupců členských států. Rada rozhoduje o tom které výzkumné činnosti a programy bude agentura provádět. Každý stát je reprezentován jedním hlasem bez ohledu na jeho velikost nebo finančný podíl. Činnost Rady ESA řídí a koordinuje generální ředitel, který je volen radou každé 4 roky. Všechny výzkumní sekce agentury mají své vlastní ředitelství, které se zodpovídají přímo generálnímu řediteli. Současným generálním ředitelem je od roku

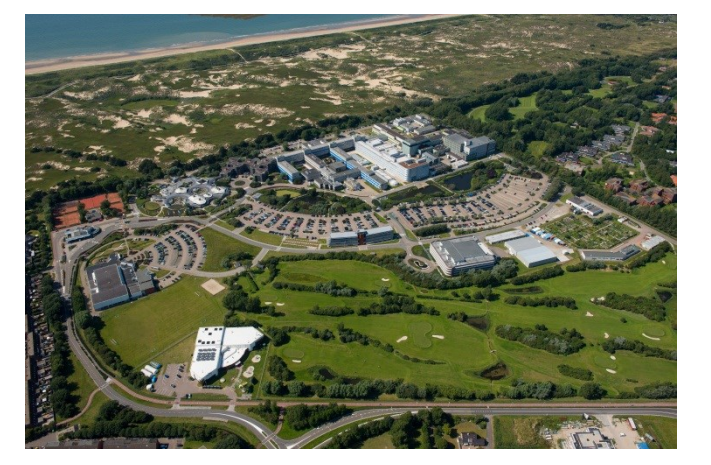

2003 francouz Jean-Jacques Dordain.

# **PRACOVIŠTĚ ESA**

# **ESTEC**

V nizozemském Noordwijku nedaleko Amsterodamu je umístěno vývojové středisko pro satelitní technologie ESTEC (angl. European Space Research and Technology Centre). ESTEC je největším pracovištěm a technickým "srdcem" ESA. Na vývoji a práci projektů ESA se zde podílí kolem 1 600 odborníků, z nichž je pět Čechů.

189

# **ESOC**

V německém Darmstadtu je umístěno Evropské středisko vesmírných operací ESOC (angl. European Space Operations Centre), odkud jsou řízeny družice a kosmické sondy. ESOC je prodlouženýma "rukama" ESA.

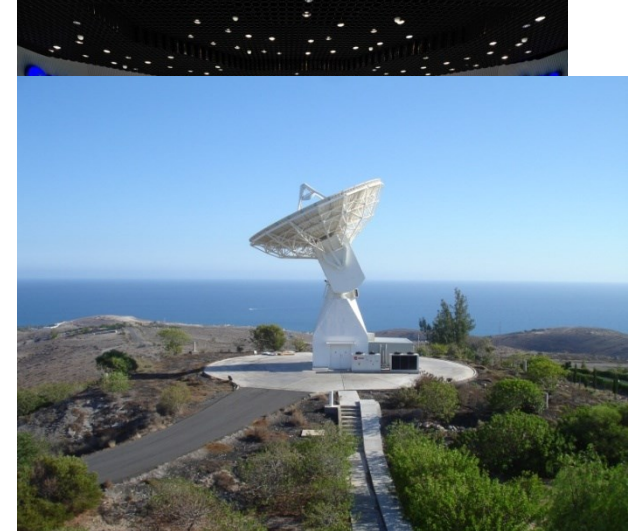

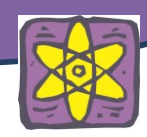

ESOC ke komunikaci s družicemi a kosmickými sondami využívá Evropskou kosmickou monitorovací síť - **ESTRACK** (angl. European Space Tracking Network), která má sledovací stanice v Austrálii, Belgii, Francouzské Guyaně, Španělsku, Kanárských ostrovech, Švédsku, Azorských ostrovech a v Argentině. ESTRACK je "ušima a očima" ESA

# **EAC**

EAC je středisko pro výcvik evropských astronautů (angl. European Astronaut Centre). Zde se vybírají, připravují a trénují astronauti pro vemírné mise na ISS. Nachází se rovněž v Německu, ve městě Kolín nad Rýnem. Když chceš vedět co třeba na to aby ses stal astronautem, navštiv webové stránky ESA.

### **ESRIN**

Nedaleko Říma, ve městě Frascati, se nachází výzkumné středisko ESRIN (angl. European Space Research Institute), jehož úkolem je mimo jiné shromažďovat, ukládat a dále distribuovat data z družic a sond. Bylo založeno roku 1966 a do provozu uvedeno o pět let později. V roce 2004 převzalo funkci ústředního střediska pro dálkový průzkum naší planety. Mimo to zajišťuje hospodářskou agendu ESA, odtud jsou zadávány soutěže, zakázky a je zde spravována webová prezentace

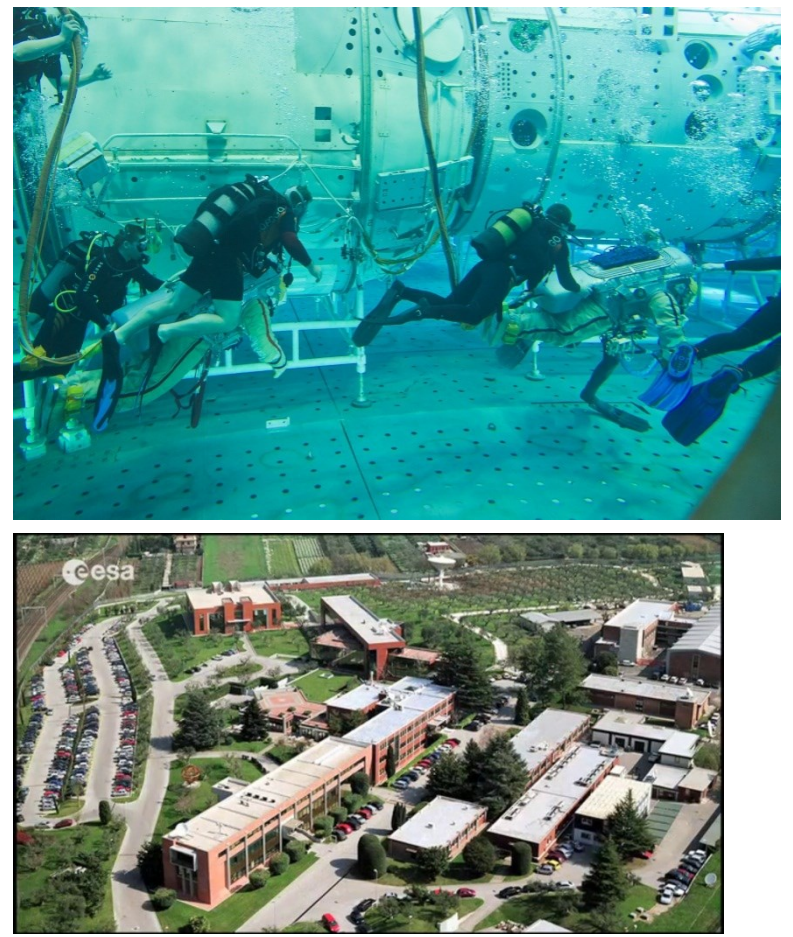

ESA. Dále má na starost vše kolem nové kosmické rakety VEGA, o níž bude reč v další části.

# **EVROPSKÝ KOSMODROM**

Na to aby se satelity a jiné technologické zařízení mohlo dostat do vesmíru je potřebné aby byli z nějakého místa odpáleny na nosných raketách. Na to slouží evropský kosmodrom, který se nachází v severovýchodní části Jižní Ameriky, ve Francouzské Guyaně .

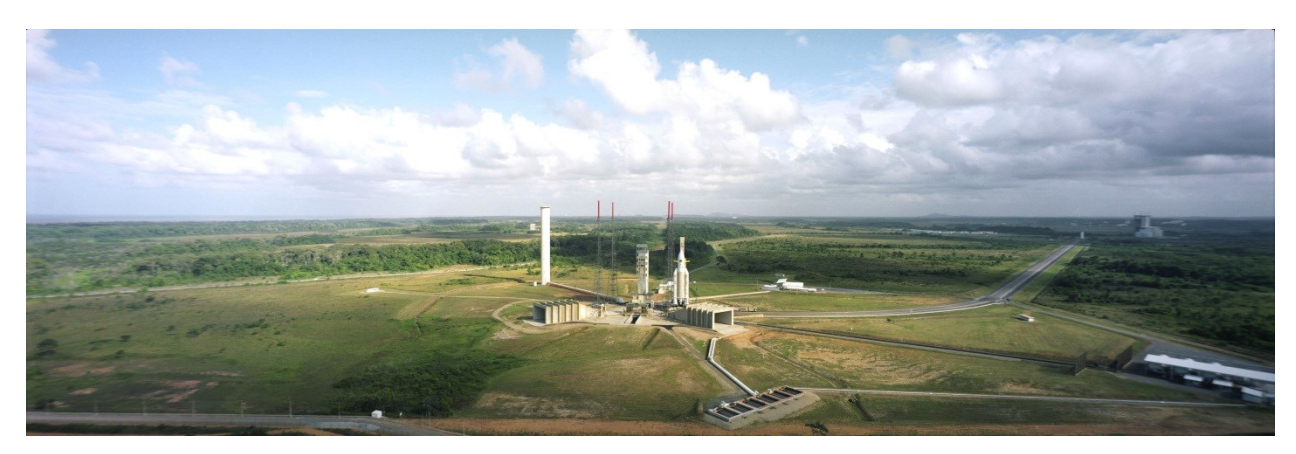

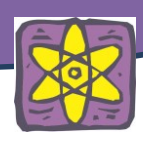

Když v roce 1975 vznikla Evropská kosmická agentura,francouzská vláda jí nabídla že se s ní podělí o své Centre Spatial Guyanais ( CSG ) . Od té doby je kosmodrom hlavním evropským stanovištěm pro start raket do kosmu. Kosmodrom leží v zeměpisné šířce 5 ° 3 ' , jen něco málo přes 500 km severně od rovníku . Jeho blízkost k rovníku, vytváří ideální pozici pro starty raket na geostacionární oběžnou dráhu, protože je potřebných málo změn v trajektorii rakety aby se dostala na požadovanou oběžní dráhu satelitu. Kosmodrom také těží z " prakového " efektu. Je to efekt při kterém vzniká energie vytvořená rychlostí rotace Země kolem své osy. Tato energie pak pomáhá zvyšovat rychlost rakety o 460 metrů za sekundu pokud startovní trajektorie směřuje na východ. Tyto důležité faktory šetří palivo a peníze a prodlužují aktivní životnost satelitů. Díky své výhodné geografické poloze, Evropský kosmodrom nabízí úhel startu do 102 ° , což umožňuje širokou škálu misí. Ve skutečnosti je ale poloha kosmodromu tak výhodná, že mohou být odsud prováděné všechny možné vesmírné mise.

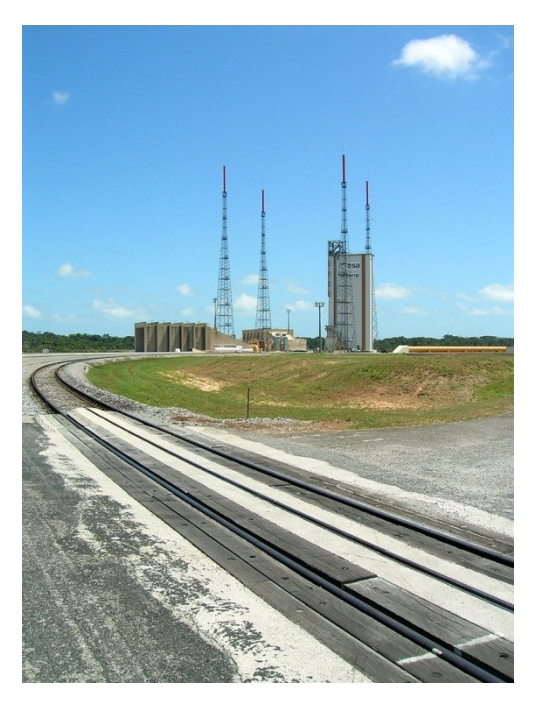

Bezpečnost lokality je stejně důležitá. Francouzská Guyana je velice řídce obydlená a 90 % země pokrývají rovníkové pralesy. Kromě toho v oblasti neexistuje nebezpečí cyklonů nebo zemětřesení.

Vysoké úrovně výkonnosti, bezpečnosti a spolehlivosti u evropského kosmodromu jsou dobře známy. Kromě mnoha evropských klientů ,kosmodrom rovněž poskytuje svoje služby pro průmysl ze Spojených států, Japonska, Kanady, Indie a Brazílie.

ESA financuje dvě třetiny ročního rozpočtu kosmodromu. Také financuje nové zařízení, jako jsou nosné komplexy a průmyslové výrobní zařízení pro nové rakety. K dnešnímu dni , ESA investovala více než 1,6 miliard € na zlepšování a

rozvoj pozemních zařízení v evropském kosmodromu.

Evropská kosmická agentura se samozřejmně skládá i z mnoha dalších pracovišť. Představili jsme si však alespoň ty největší a nejdůležitejší. Pro ESU celkově pracuje kole 2200 zaměstnancu ze všech členských zemí. Personál zahrnuje vědce, inženýri, IT specialisty a administrativný pracovníky. Výdavky rozpočtu jsou financovány z příspěvků členských zemí. Výška příspěvku je vypočítáná na základě výšky hrubého domácího produktu. Výše rozpočtu činila pro rok 2013 4,28 miliard €. Celkově je rozpočet ESA relativně malý a asi 4 krát menší jak rozpočet konkurenční NASA. Kdyby se peníze z rozpočtu roz-

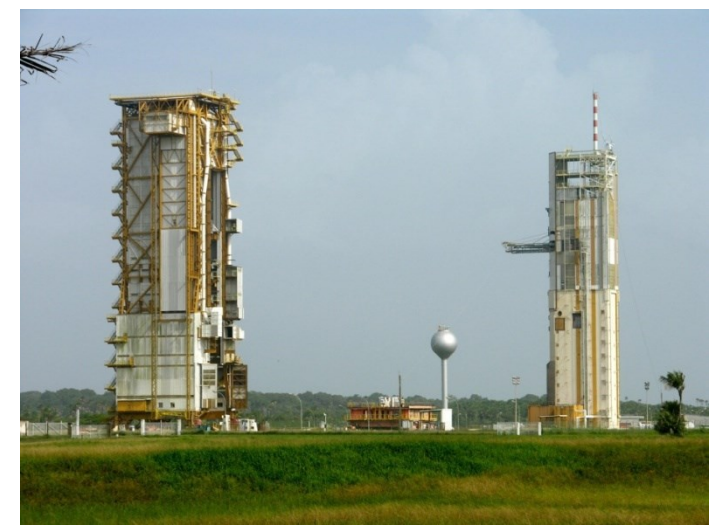

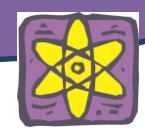

dělily pro obyvatele všech členských států, tak by jsme si každý mohli koupit lístek do kina.

# **PROJEKTY, VÝZKUM A AKTIVITY ESA**

#### **ARIANE**

Jednou z prvních družic vypuštěných novou organizací ESA byla velmi úspěšná COS-B, astronomická observatoř v pásmu záření gama. Ovšem podobně jako předchozí evropské satelity ji ještě vynesla americká raketa Delta. Taková situace však neměla trvat věčně. Vývoj v mikroelektronice již od konce sedmdesátých let razil cestu pro prudký rozmach komerčních družic a ESA si chtěla zajistit patřičný podíl na bezpochyby lukrativním budoucím trhu. Začal se tedy budovat pilíř úspěchu Evropské kosmické agentury – raketa Ariane.

První kosmický nosič Ariane 1 byl z velké části vyvinut francouzskou kosmickou agenturou CNES. Ariane 1, jejíž první a druhý stupeň

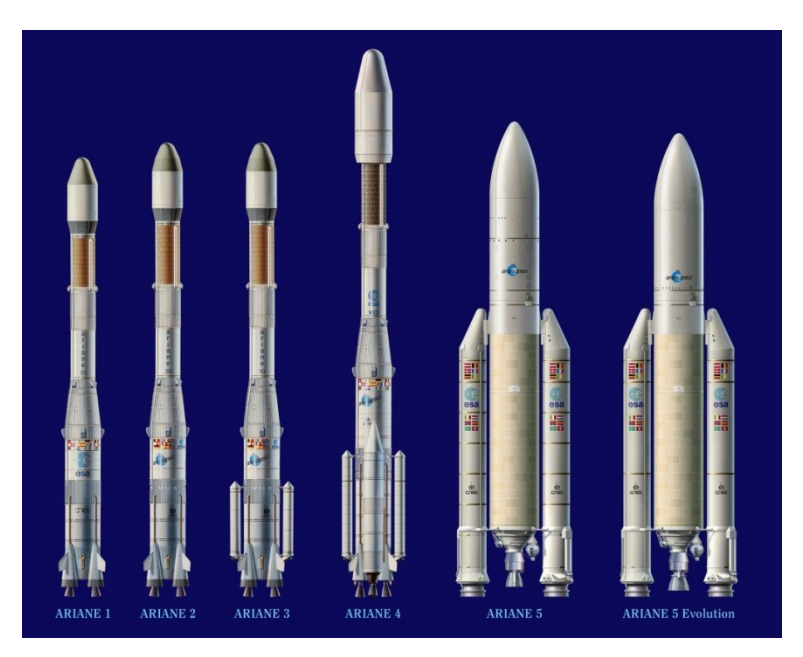

poháněly francouzské motory Viking, sice nepředstavovala úplnou technickou špičku, fungovala však spolehlivě. Úspěšný první let v roce 1979 připravil půdu pro 11 dalších startů. Nosiče Ariane 2 a 3,

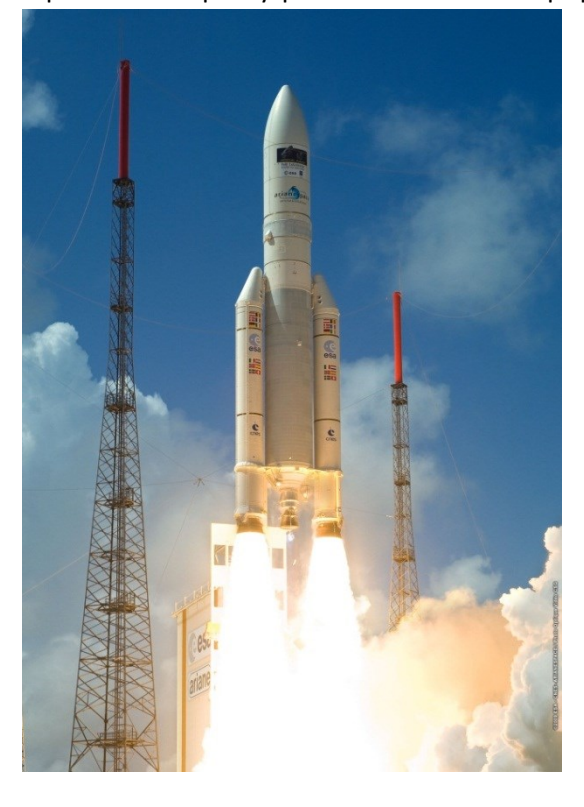

využívané od poloviny osmdesátých let, byly v podstatě podobné, jen u Ariane 3 byly doplněny boční pomocné vzletové stupně. Díky velké spolehlivosti a vysoké flexibilitě, bylo v kterémkoliv okamžiku posledního čtvrtletí 20. století, v knize objednávek zapsáno nejméně 40 zakázek na vypouštění družic. Ariane 4 byla posledním stadiem ve vývoji původního nosiče. Další nástupce – Ariane 5, je zcela nový prostředek vyvinutý během devadesátých let. Na rozdíl od předchozích typů jako první evropská raketa využívá kryogenní pohonné látky – kapalný kyslík (LOX) a kapalný vodík (LH2). V současnosti ESA používá nejnovější verzi rakety Ariane 5 s nosností až 10 500 kg. ESA se také připravuje na vytvoření další rakety ARIANE s pořadovým číslem 6, která bude ješte lepší jako její předchůdkyně.

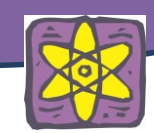

#### **ENVISAT**

Envisat je největší civilní satelit jaký kdy byl vyslán do kosmu. Satelit byl vypuštěn v roce 2002 raketou Ariane 5. Satelit byl určen pro monitorování různých částí naší Země, jako například atmosféry, oceánu nebo zemského povrchu. Jeho mise měla trvat 5 let, ale nakonec se jej podařilo udržet při živote dvojnásobek času – 10 let. Poslední kontakt byl se satelitem navázán v dubnu 2012. Do té doby ale stihl 50 tisíc krát obletět zemi a poskytl tisíce cenných snímků a dat o naší planetě. K získávání dat a pořizování snímků Envisat využíval celkem 10 přástrojů a senzorů, pomocí kterých monitoroval například stav ozonové díry, hroubku antarktického ledu, rychlost odlesňování a mnoho daších. Tyto informace následně přispěli a stále přispívají k pochopení toho jak naše planeta funguje, jak se mění a jak ji ovlivňuje lidská činnost. Pro úspěch Envisatu, už ESA chystá navazující projekt monitorovacích satelitů Sentitel z kterých první Sentinel – 1, má být vypuštěn v roce 2014.

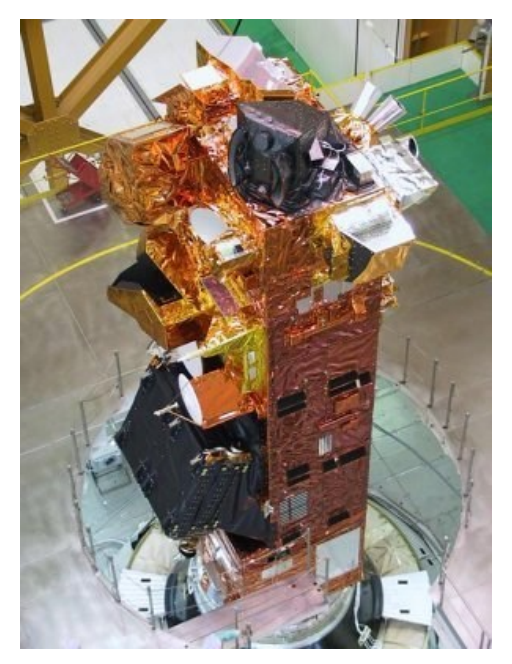

Na snímku pořízeném Envisatem 2. dubna 2012, je zachycena solní

poušť Dasht-e Lut v jihovýchodním Iránu. Poušť je často označována za nejteplejší místo na zemi, poněvadž tu satelity po několik let naměřili rekordní teplotu.

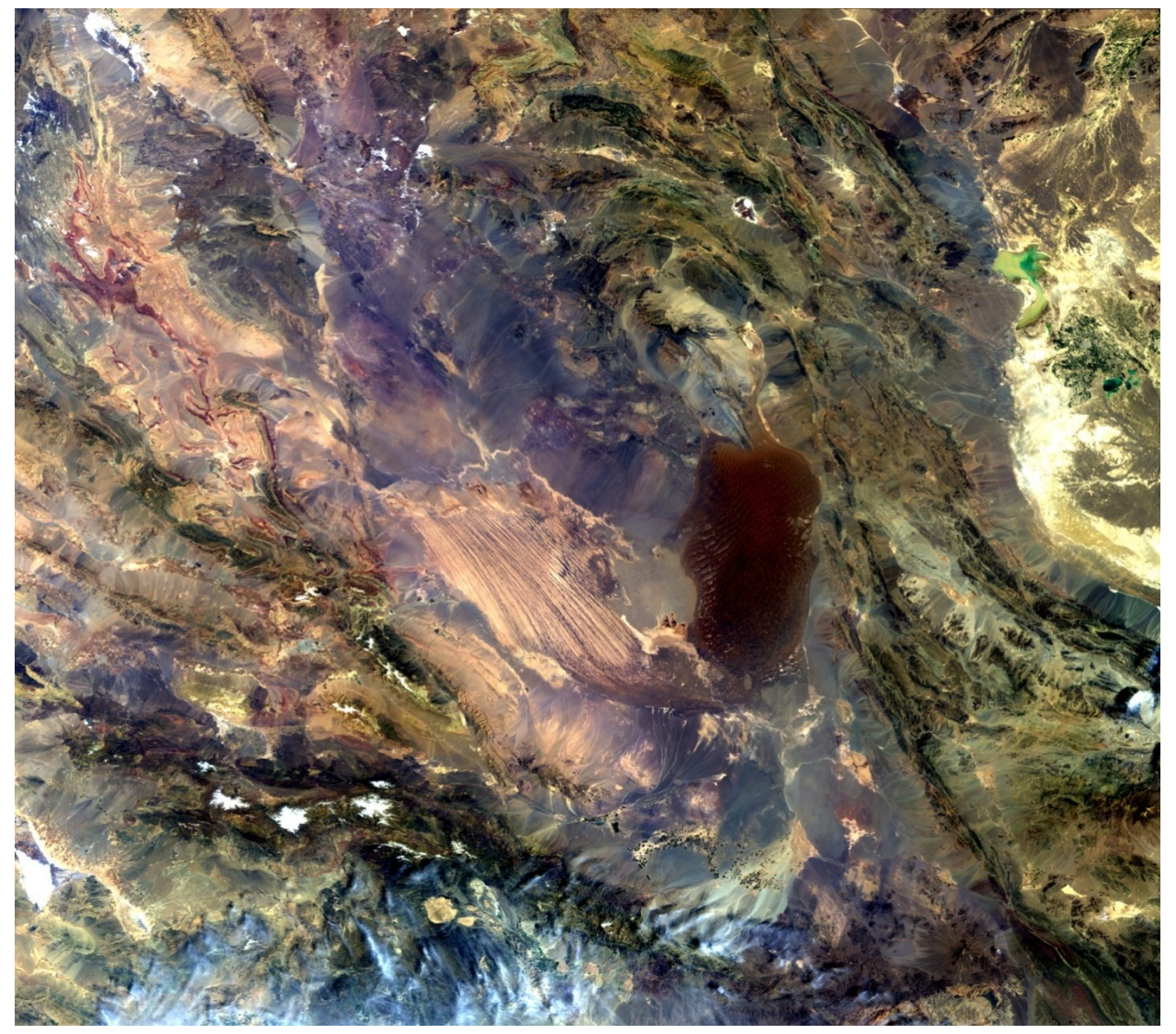

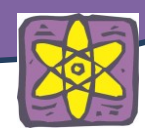

Nejvyšší povrchová teplota která byla kdy zaznamenaná, změřila právě v této poušti družice americké NASA Aqua v roce 2005, a to na úrovni 70.7°C.

Světlá část ve středu snímku jsou dlouhé, paralelní a větrem formované hřbety a brázdy. Tmavší oblast na východ od nich, je oblast obrovských pouštních dun, z kterých některé jsou vysoké až 300 metrů. V pravé horní části můžeme vidět světle zelenou oblast mělké vody, která se nachází na pomezí Iránu a Afganistanu. Je to oblast močálů a vysoce úrodních půd, která byla po tisíce let významným zdrojem potravy, čisté vody a zastávkou pro migrující ptactvo. Jak se ale využívaní této oblasti pro zemědelské účely zvyšovalo, tak zásoby vody na tomto území začaly významně vysychat a způsobovat místním lidem a ekosystému problémy. V dolní levé části můžeme vidět horu Jebal Berez která je pokrytá bílou sněhovou čepkou. Protože Irán leží na několika velkých zlomových liniích jsou zemětřesení častým jevem. V roce 2003 se 100 kilometrů východně od této hory, blízko města Bam nacházelo epicentrum zemětřesení.

Zemětřesení může z ničeho nic změnit krajinu tak, že se mapy stanou zrazu neaktuálními. V takové situaci se stávají satelitní snímky nepostradatelnou pomocí při záchranných pracích. Satelitní snímky jako tahle nám umožňůjí sledovat různe aspekty krajiny a jejích změn. Následně mohou být využity pro zlepšení a záchranu života lidí nebo ekosystému.

### **GALILEO**

Navigační systém Galileo je plánovaný autonomní evropský Globální družicový polohový systém, který by měl být obdobou americkému systému GPS a ruskému systému GLONASS. Jeho výstavbu zajišťuje Evropská unie (EU) spolu s Evropskou kosmickou agenturou (ESA). Spuštění systému Galileo je naplánovano na rok 2014.

Oba současné systémy (GPS a GLONASS) jsou vojenské a ani jeden z provozovatelů nedává záruku, že ve výjimečných situacích budou systémy plně funkční pro civilní využití. Pokud by na jejich využívání byla založena něk-

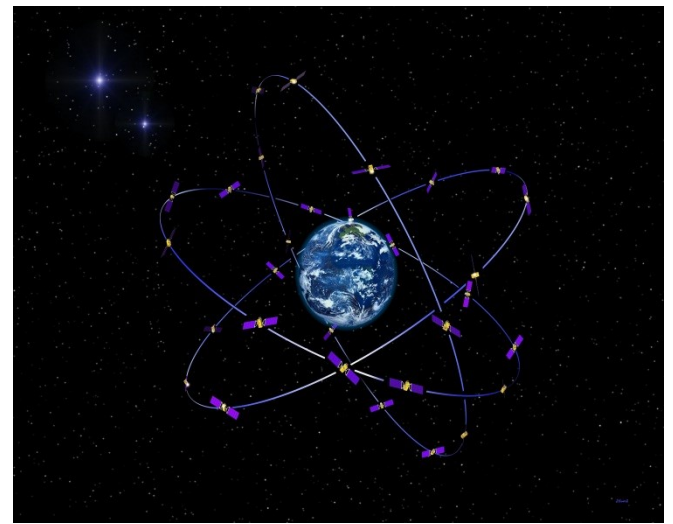

terá z dopravních služeb, mělo by dočasné zhoršení výkonu systému nebezpečné důsledky pro její uživatele. Evropský systém Galileo je naopak primárně navržen jako projekt řízený a spravovaný civilní správou. Technologické centrum systému se nachází v pracovišti ESTEC v nizozemském Noordwijku. Administrativní centrála systému se zase nachází v Praze.

Plný systém bude sestávat z 30 družic (27 operačních + 3 záložní) obíhajících ve třech rovinách po kruhových drahách na střední oběžně dráze Země ve výšce 23 222 km. Každá z rovin dráhy bude svírat s rovinou rovníku úhel 56°, což umožní využívat navigační systém bez potíží až do míst ležících na 75° zeměpisné šířky. Velký počet družic, z nichž tři budou záložní, zajistí spolehlivou funkci systému, i

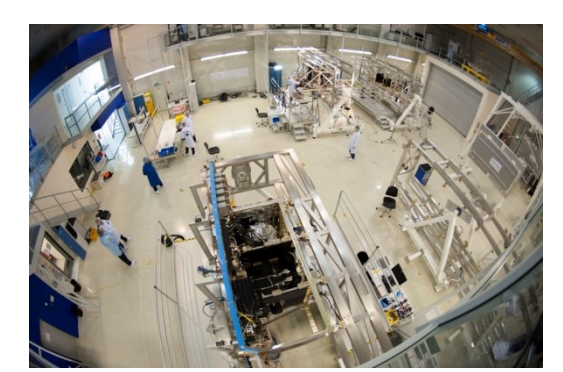

když některá družice přestane správně pracovat. Galileo umožní každému držiteli přijímače signálu určit jeho aktuální polohu s přesností lepší než jeden metr.

194

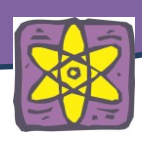

Systém Galileo má největší potenciál především v dopravě (letecká, silniční, železniční, námořní a říční, městská, atd.), přesto však nabízí široké využití i v dalších oblastech, kde zvýší bezpečnost, přesnost a komfort (energetický průmysl, bankovnictví, zemědělství, civilní ochrana, životní prostředí, stavebnictví atd.).

# **ISS**

ESA jako jedna z kosmických agentu spojila své síli s NASA, ROSCOSMOS (Ruská kosmická agentura), JAXA (Japan Aerospace Exploration Agency) a CSA (Canadian Space Agency) na výstavbě a provozu na jednom z nejdrahších, nejambicióznějších a nejnáročnějších vesmírních projektů jaký kdy existoval. Jedná se o projekt ISS (International Space Station).

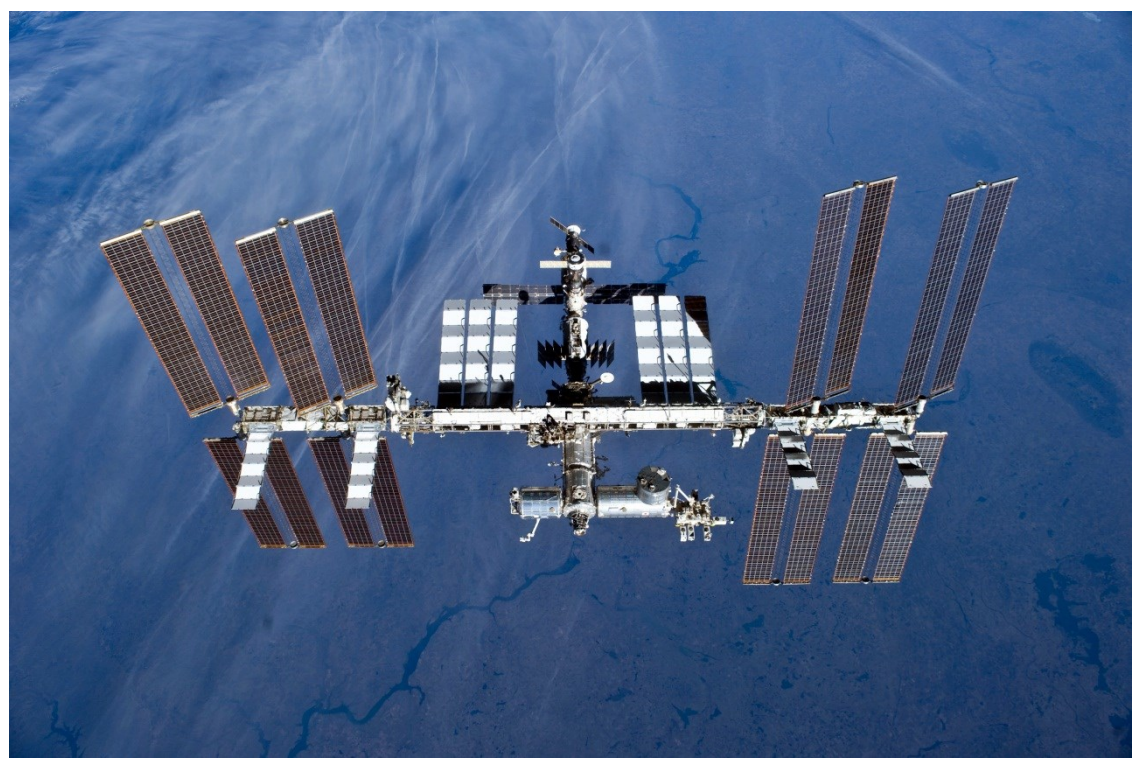

ISS je v současné době jediná trvale obydlená vesmírní stanice. První díl stanice, modul Zarja, byl vynesen na oběžnou dráhu 20. listopadu 1998. Od 2. listopadu 2000, kdy na stanici vstoupila první stálá posádka, je trvale obydlena. V současné době je posádka, která se každých 6 měsíců obměňuje, tvořena 6 členy. Stanice je umístěna na nízké oběžné dráze Země ve výšce kolem 400 km. Při průměrné rychlosti okolo 7 700 m/s (27 720 km/h) pak pravidelně obíhá Zemi s periodou cca 92 minut.

Dopravu kosmonautů na stanici a zpět zajišťují transportní pilotované kosmické lodě Sojuz. Zásobování stanice zajišťují automatické nákladní kosmické lodě – ruské Progressy, evropské ATV a japonské HTV. Nějvětším příspěvkem ESA je vědecká laboratoř Columbus, která byla k stanici připojena v roce 2008. V laboratoři probíhá široká paleta výzkumu, například fyzikální a biologické pokusy, lékařský výzkum nebo výzkum polarizace záření.

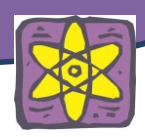

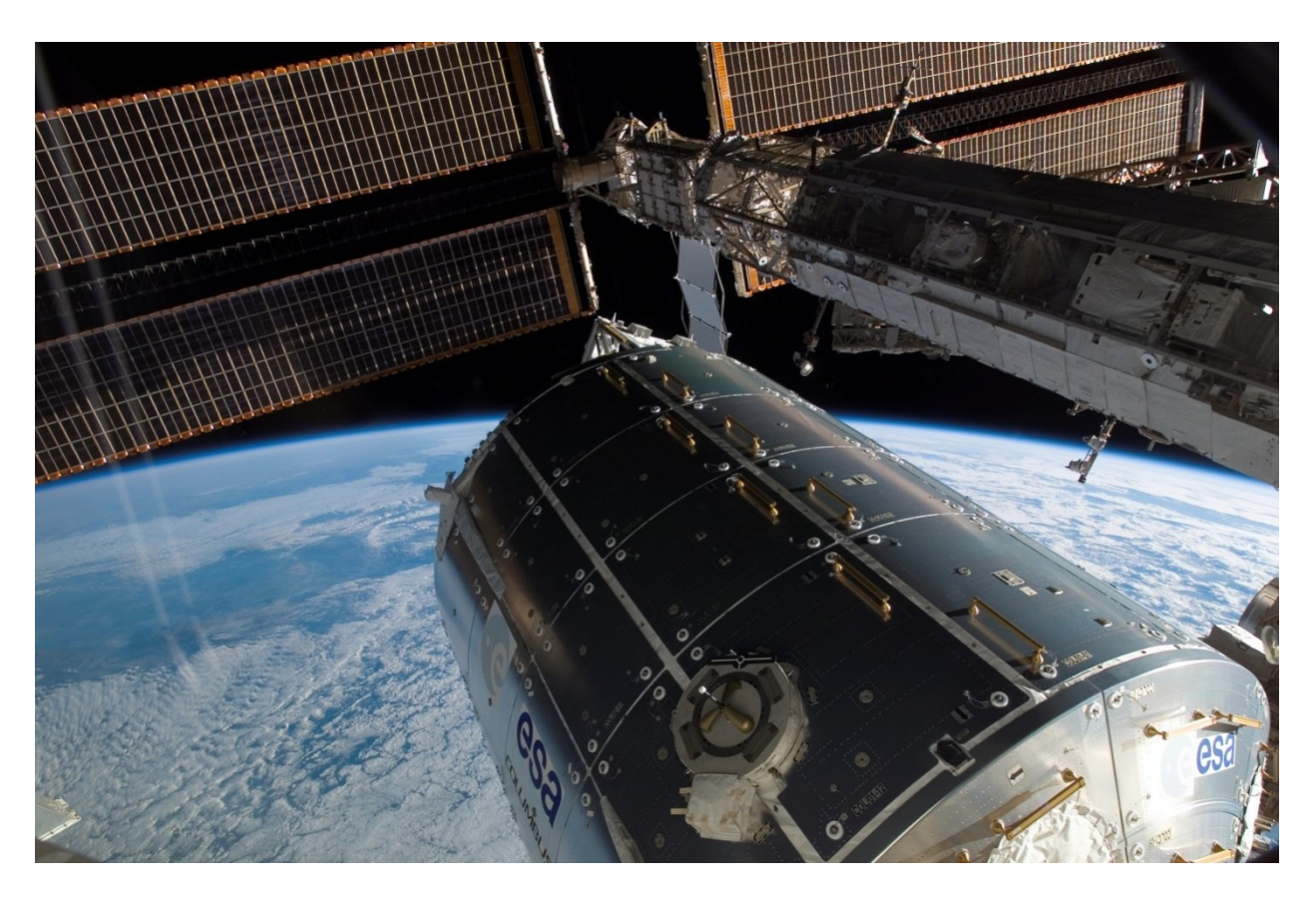

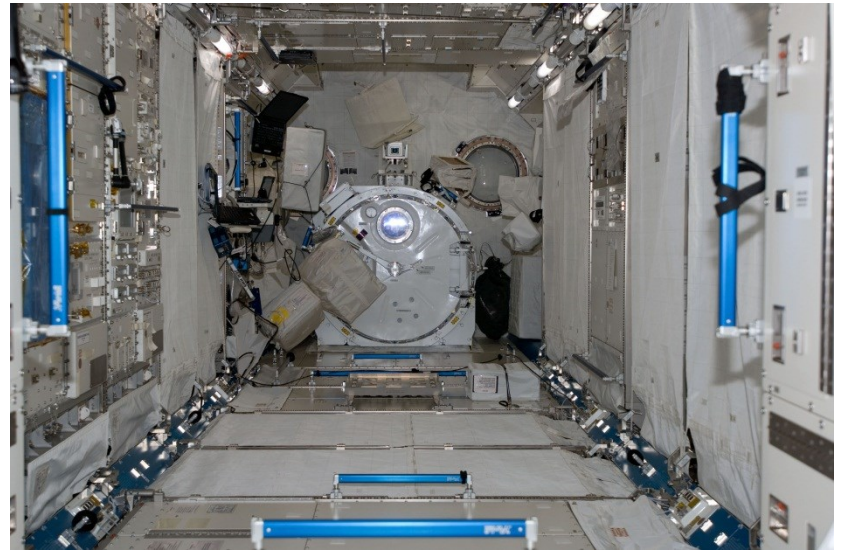

ISS je prozatimním technickým a technologickým vrcholem lidstva a dokazuje že když lidé spojí své síly jsou schopni dělat úžasné věci. Předpokládá se že ISS bude aktivní do roku 1928. Pak by jí měla nahradit jiná výzkumná vesmirní stanice. Do té doby bude však jěšte dlouho sloužit k posouvání hranic lidského poznání.

Prohlídka ISS zevnitř: [https://www.youtube.com/watch?v=afBm0Dpfj\\_k](https://www.youtube.com/watch?v=afBm0Dpfj_k)

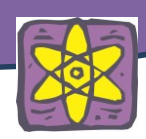

# **Rossetta**

V listopadu 1993 se ESA rozhodlo poprvé v dejinách lidstva vyslat sondu která bude kroužit kolem orbitu komety a zárověň na ní vysadí robotické vozítko. Od tohto momentu začali pracovat tímy vědců z Evropy a Spojených Států na unikátni expedici která má poodhalit tajemství ledového světa komet.

Dobrodružství započalo v březnu 2004 kdy byla sonda odpálena z Europského kosmodromu ve Francouzské Guayaně. Během okružního 10ti letého brázdění vesmíru sonda projela pás asteroidů a dostala se do vzdálenosti 5 krát větší než je Země vzdálena od Slunce. Ve finální fázy se dostane k periodicky se vracející kometě 67P/Churyumov-Gerasimenko.

Sonda se střetne s kometou 67P/Churyumov-Gerasimenko na její cestě směrem k slunci a zůstane v těsné blízkosti jejího jádra. Pak sonda

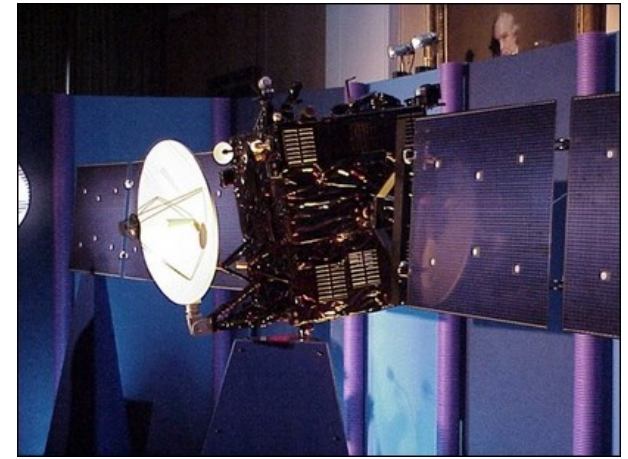

vysadí na její povrch malé přistávací pouzdro Philae vybavené přístroji pro přímé zkoumání kometárního jádra.

### **Mise Rosetta je historickou v mnoha ohledech:**

Rosetta bude první vesmírné plavidlo obíhající jádro komety.

Bude také prvním vesmírným plavidlem které letělo podél komety při její cestě do vnitřku solárního systému.

Rosetta bude první vesmírní plavidlo které prozkoumávalo jak se zmrzlá kometa mění když se přibližuje slunci.

A taky bude první která vypustila přistávací pouzdro na povrch komety tak aby jej bylo možné přímo zkoumat.

... a mnohé další prvenství.

Vědci budou čekat na výsledky výzkumu Rosetty aby je mohly porovnat s předešlými výzkumy. Předešlá mise Giotto a pozemní pozorování naznačili že komety obsahují zložité organické molekuly – látky které jsou bohaté na uhlík, vodík, kyslík a dusík

Je zajímavé, že to jsou prvky, které tvoří nukleové kyseliny a aminokyseliny, základní látky pro život, jak jej známe. Rozvinul se tedy život na Zemi s pomocí komety? Rosetta nám může pomoci najít odpověď na tuto základní otázku.

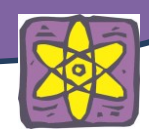

# **ZÁVĚREM**

ESA je aktivní také v mnoha dalších kosmických projektech a aktivitách. Zachytit je ale všechny tato kniha nemůže. Proto sme si prědstavili alespoň ty nejdůležitější z nich. ESA je organizací která se snaží pochopit a probádat nejen vesmír ale také zemi. Proto aby dosáhla vytyčených cílů je potřeba obrovského úsíli tisíců vědců. Krok za krokem se jí však daří posouvat hranice lidského poznání.

Obr.1. Logo ESA. Zdroj: [http://www.esa.int](http://www.esa.int/)

Obr.2. Členské státy ESA. Modrá – členové, tyrkysová a zelená – spolupracující státy Zdroj: [http://www.wikipedia.org](http://www.wikipedia.org/)

Obr.3. Pierre Auger a Edoardo Amaldi, členové evropské vědecké komunity kteří významně přispěli k vytvoření ERSO a ELDO. Zdroj: [http://www.esa.int](http://www.esa.int/)

Obr.4. Sídlo ESA v Paříži. Zdroj: [http://www.wikipedia.org](http://www.wikipedia.org/)

Obr.5. Letecký snímek centra ESTEC v Nizozemí. Zdroj: [http://www.esa.int](http://www.esa.int/)

Obr.6. Hlavní řídící místnost ESOC v německé Darmstadtu . Zdroj: [http://www.esa.int](http://www.esa.int/)

Obr.7. Jedna z antén ESTRACK-u ve španělském Maspalomas, která je vysoká 15 metrů. Zdroj: [http://www.esa.int](http://www.esa.int/)

Obr.8. Výcvik astronautů pod vodou, která simuluje podmínky ve vesmíru. Zdroj: [http://www.esa.int](http://www.esa.int/)

Obr.9. Letecký pohled na budovy ESRIN. Zdroj: [http://www.esa.int](http://www.esa.int/)

Obr.10. Koleje k startovacímu stanovišti pro rakety Ariane 5. Zdroj: [http://www.esa.int](http://www.esa.int/)

Obr.11. Evropský kosmodrom. Zdroj: Philippe Semanaz

Obr.12. Startovací stanoviště raket. Zdroj: [http://www.simo.ru](http://www.simo.ru/)

Obr.13. Vývoj rakety Ariane. Zdroj: [http://files.maquettagogo.webnode.fr](http://files.maquettagogo.webnode.fr/)

Obr.14. Start rakety Ariane 5 z Evropského kosmodromu ve Francouzské Guayane. Zdroj: [http://www.stff.co.uk](http://www.stff.co.uk/)

Obr.15. Družice Envisat připravená na start. Zdroj: [http://www.esa.int](http://www.esa.int/)

Obr.16. Satelitní snímek z Envisatu oblasti pouště Dasht-e Lut v Iránu. Zdroj: [http://www.esa.int](http://www.esa.int/)

Obr.17. Konečné uspořádaní satelitu Galileo na střední oběžné dráze Země. Zdroj: [http://www.esa.int](http://www.esa.int/)

Obr.18. Stavba prvních tří satelitů v Brémach v roce 2012. Zdroj: [http://www.esa.int](http://www.esa.int/)

Obr.19. Mezinárodní vesmírná stanice. Zdroj: [http://www.nasa.gov](http://www.nasa.gov/)

Obr.20. Evropská část ISS – laboratoř Columbus. Zdroj: [http://www.nasa.gov](http://www.nasa.gov/)

Obr.21. Uvnitř ISS. Zdroj: [http://www.esa.int](http://www.esa.int/)

Obr.22. Sonda Rosetta. Zdroj: [http://www.esa.int](http://www.esa.int/)

Zdroje:

Spaceflight, Giles Sparrow, 2007, Dorling Kindersley

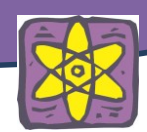

The History of Space Vehicles, Tim Furniss, 2001, Thunder Bay Press Poklady kosmonautiky, Tomáš Přibyl, 2009, Computer Press http://www.esa.int/ESA [http://en.wikipedia.org](http://en.wikipedia.org/) <http://www.czechspaceportal.cz/3-sekce/gnss-systemy/galileo/>

### **NATIONAL AERONAUTICS AND SPACE ADMINISTRATION (NASA)**

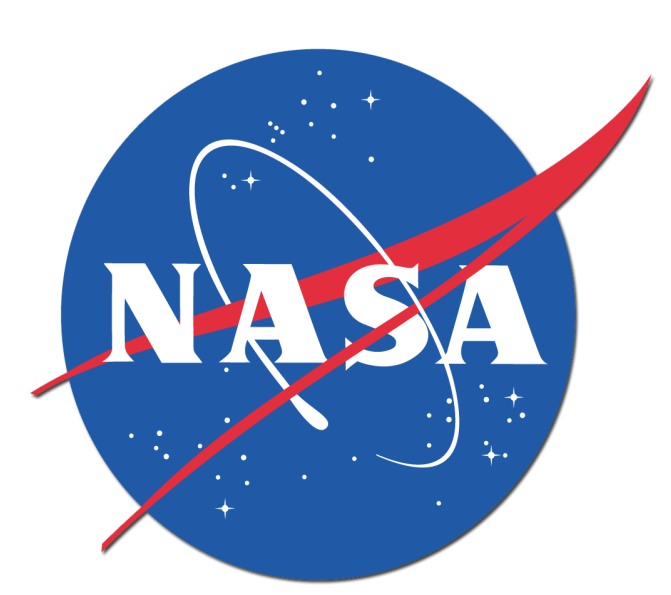

*Obr. 1 Logo NASA. Zdroj: Oregon NASA Space Grant Consortium. NASA [on-line]. [cit. únor 2014]. Dostupné online na WWW: http://spacegrant.oregonstate.edu/*

#### **Historie**

 Národní úřad pro letectví a kosmonautiku začal fungovat 1. října 1958. Zabývá se veškerým nevojenským vesmírným výzkumem. První programy NASA byly zaměřeny na výzkum letů člověka do vesmíru. Prvním programem, který byl zahájený v roce 1958, byl program Mercury. Ten zjišťoval, zda člověk může přežít ve vesmíru. Z kraje 60. let následovalo pár krátkodobých výstup na oběžnou dráhu s lidskou posádkou. Po těchto výstupech, které zjistily, že je možné vynést lidskou posádku do vesmíru, započal program Apollo. Tento program měl za cíl dopravit člověka na Měsíc a zpět. To se povedlo 20. července 1969 posádce Apolla 11. Prvním člověkem, který

zanechal stopu na měsíční půdě, byl Neil Armstrong, který prohlásil památnou větu: "That's one small step for (a) man, one giant leap for mankind", tedy: je to malý krok pro člověka, ale velký skok pro lidstvo. Dále se NASA věnovala vývoji bezpilotních sond. Mezi nejznámější patří Pioneer a Voyager, které byly vyslány na průzkum vnějších planet sluneční soustavy. V dalších fázích se NASA soustředila na vývoj raketoplánů, které by mohly být opakovaně využity pro lety na oběžnou dráhu Země. Mezi nejznámější raketoplány patří Columbia, Challenger a Atlantis. V počátcích 90. let začala americká NASA spolupracovat s evropskou ESA, kanadskou CSA, ruským Roskosmosem a japonskou JAXA. NASA také vyslala několik "vozítek" na Mars. Mezi nejznámější patří vozítko Spirit a Curiosity.

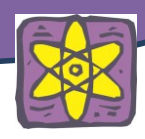

# **Vzdělávací aktivity**

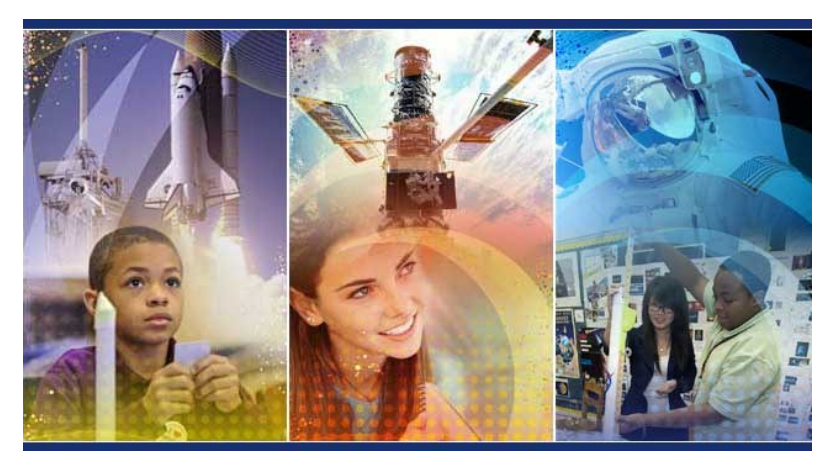

*Obr. 2 Zdroj: NASA's Student Summer of Innovation Kickoff at JPL. NASA [online]. [cit. únor 2014]. Dostupné online na WWW: http://www.jpl.nasa.gov/education/index.cfm?page=161*

 NASA poskytuje velké množství vzdělávacích aktivit. Vzděláním se v NASA zabývá NASA's Office of Education (OE). Aktivně zapojuje do svých projektů studenty, učitele, rodiče dětí a širokou veřejnost. Webové stránky NASA poskytují mnoho interaktivních nástrojů, díky kterým je možné "se připojit" k expertům a vyzkoušet si například let do vesmíru. NASA poskytuje přes

3000 vzdělávacích zdrojů, které jsou dostupné přes interaktivní databázi a přes 10 000 online zdrojů pro všechny věkové kategorie. Webové rozhraní dovoluje možnost připojení na vzdělávací multimedia včetně NASA eClips a NASA TV Education File. NASA také poskytuje každoroční reporty a možnost zpětné vazby. NASA ovšem neposkytuje pouze výukové materiály, ale dává možnost učitelům a studentům setkat se přímo s experty. Zde jsou příklady:

- The NASA Student Ambassadors Virtual Community spojuje současné a bývalé stážisty se zaměstnanci.
- The Interdisciplinary Science Project začleňuje výzkum (INSPIRE neplést s evropskou iniciativou), poskytuje online studijní komunitu, kde studenti mohou komunikovat se svými vrstevníky, experty z NASA a s odborníky na vzdělání.
- The Endeavor Scienece Teacher Certificate Project jedná se o online přednášky, kurzy a "akční výzkum".
- NASA's Museum Alliance je online komunita s více než 350 neformálními organizacemi s přístupem ke zdrojům a informacím.

 Další webové a telekomunikační činnosti NASA zahrnují mechanismy pro participaci na výzkumu, interakci v reálném čase a virtuální světy:

- The Digital Learning Network (DLN) poskytuje audio-video konference a živé přenosy mezi studenty a zaměstnanci NASA.
- ISS EarthKAM umožňuje studentům dálkové řízení kamery na mezinárodní vesmírné stanici (ISS) a zachycovat snímky Země v reálném čase.
- The Space Grant Internet Telescope Network (SGITN) dovoluje studentům a fakultám používat astronomické vybavení jak lokálně, tak vzdáleně.
- Amateur Radio on the International Space Station (ARISS) poskytuje možnost studentům využít amaterské rádiové spojení s astronauty na ISS.

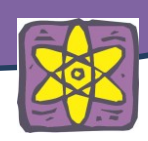

Mezi další zdroje patří:

- The Weakly Activity Report (WAR) tool reportuje významné aktivity a nadcházející události napříč celou agenturou. Účelem WAR tool je sdílení klíčových vzdělávacích aktivit a hlavních milníků, kterých NASA dosáhla. V uplynulých 6 letech bylo vydáno 324 týdenních reportů. Reporty jsou uloženy na veřejně dostupných serverech. WAR tool také pomáhá snížit redundanci mezi jednotlivými pracovními skupinami, které pracují na podobném projektu, ale například v jiných koutech planety.
- The NASATalk vytvořena pro spolupráci vnitřních a vnějších skupin.

Všichni zájemci se mohou rychle a jednoduše dostat k aktuálním informacím ohledně vzdělávacího programu a zdrojům, které NASA zpřístupňuje. Ne všechny výše zmíněné aktivity může využívat student jako jednotlivec. Například do služby ISS EarthKAM se může zaregistrovat pouze někdo, kdo pracuje ve vzdělávací instituci nebo je například domácí učitel. Pokud je tato podmínka splněna, tak je možné se přihlásit na "misi" zdarma.

Od roku 2012 NASA sleduje 3 hlavní cíle týkající se vzdělání:

- Posílit NASA a budoucí pracovní sílu.
- Získávat a udržovat studenty a jejich zájem o vědu technologie, inženýrství, matematiku, fyziku a jiné přírodovědní obory.
- Zapojit do misí Američany.

 NASA nabízí v rámci OSSI NIFS (One Stop Shopping Initiative, Recruting NASA Interns, Fellows and Scholars) stáže a stipendia. Studenti se mohou hlásit na jarní, letní, podzimní nebo celoroční stáže. Zájemci si nevybírají určitý program, na který by se chtěli přihlásit, ale program je jim přiřazen pracovníky NASA, podle informací, které jsou uvedeny v žádosti studenta o stáž. K dispozici je velké množství stáží a také míst, kde se stáže konají. Přehled jednotlivých stáží lze nalézt na adrese [https://intern.nasa.gov/ossi/web/public/main/index.cfm?solarAction=view&subAction=content&con](https://intern.nasa.gov/ossi/web/public/main/index.cfm?solarAction=view&subAction=content&contentCode=HOME_PAGE_INTERNSHIPS#internSess) [tentCode=HOME\\_PAGE\\_INTERNSHIPS#internSess](https://intern.nasa.gov/ossi/web/public/main/index.cfm?solarAction=view&subAction=content&contentCode=HOME_PAGE_INTERNSHIPS#internSess)

Další užitečné odkazy:

<http://www.nasa.gov/> - Primární webové stránky NASA

[http://www.nasa.gov/offices/education/about/index.html#.Uu\\_R7BB5OAY](http://www.nasa.gov/offices/education/about/index.html#.Uu_R7BB5OAY) – NASA Office of Education

<https://intern.nasa.gov/> - NASA Student Ambassadors Virtual Community

[http://www.nasa.gov/offices/education/programs/descriptions/Endeavor\\_Science\\_Teaching\\_Certific](http://www.nasa.gov/offices/education/programs/descriptions/Endeavor_Science_Teaching_Certificate_Project.html#.Uu_SqxB5OAY) [ate\\_Project.html#.Uu\\_SqxB5OAY](http://www.nasa.gov/offices/education/programs/descriptions/Endeavor_Science_Teaching_Certificate_Project.html#.Uu_SqxB5OAY) - Endeavor Science Teaching Certificate Project

<https://informal.jpl.nasa.gov/museum/> - NASA's Museum Alliance

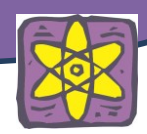

<http://www.nasa.gov/offices/education/programs/national/dln/index.html> - NASA Digital Learning Network

<http://spaceflight.nasa.gov/station/reference/radio/> - Amateur Radio on the International Space Station (ARISS)

<http://www.nasa.gov/audience/foreducators/virtual-education.html> - Science Technology, Engeneering, and Mathematics (STEM) in Second Life

<https://education.jsc.nasa.gov/WAR/archive/default.cfm> - NASA Education WAR Archives

<http://www.nasatalk.com/> - The NASATalk Collaborative wiki

Použité zdroje:

[1] Did Neil Armstrong really say, 'That's one small step for a man'? Los Angeles Time [on-line]. [cit. leden 2014]. Dostupné online na WWW: [http://www.latimes.com/news/science/sciencenow/la](http://www.latimes.com/news/science/sciencenow/la-sci-sn-neil-armstrong-one-small-step-for-a-man-20150605,0,1063827.story#ixzz2sHvIeyWQ)[sci-sn-neil-armstrong-one-small-step-for-a-man-20150605,0,1063827.story#ixzz2sHvIeyWQ](http://www.latimes.com/news/science/sciencenow/la-sci-sn-neil-armstrong-one-small-step-for-a-man-20150605,0,1063827.story#ixzz2sHvIeyWQ)

[2] Sally Ride EarthKAM on the International Space Station. NASA [on-line]. [cit. únor 2014]. Dostupné online na WWW: <https://earthkam.ucsd.edu/home>

[3] NASA Education. Office of Education [on-line]. [cit. únor 2014]. Dostupné online na WWW: <https://earthkam.ucsd.edu/home>

[4] NASA Education Activities. NASA [on-line]. [cit. leden 2014]. Dostupné online na WWW: <https://earthkam.ucsd.edu/home>

[5] NASA. Wikipedia [on-line]. [cit. leden 2014]. Dostupné online na WWW: <http://cs.wikipedia.org/wiki/NASA>

[6] One Stop Shopping Initiative, Recruting NASA Interns, Fellows and Scholars. NASA [on-line]. [cit. únor 2014]. Dostupné online na WWW: https://intern.nasa.gov/ossi/web/public/main/index.cfm?solarAction=view&subAction=content&con tentCode=HOME\_PAGE\_INTERNSHIPS#internSess

# **Ukázky interpretace snímků družice LANDSAT**

Globálnější (geografický) obraz zemského povrchu v menším měřítku poskytují multispektrální snímky družice LANDSAT (v nepravých barvách). Pro snadnější orientaci jsou na snímcích doplněna vlastní jména nejmarkantnějších geografických objektů. U každého družicového snímku je v jeho popisu naznačen základní postup interpretace hlavních obsahových prvků snímku. Ten může být dále rozvíjen a prohlubován při konkrétní pedagogické činnosti a při samostatné práci se snímky a s materiály DPZ.

Při práci se všemi snímky družice LANDSAT bude účelné **vyhledat vhodnou obecně geografickou případně tematickou mapu**, dané oblasti podle které bude možno **lokalizovat i identifikovat geografické objekty** (města, řeky, porosty apod.) a **určit přibližně měřítko snímku**. To dále umožní posoudit, s jakou podrobností jsou objekty na snímku znázorněny, porovnávat kartografický a družicový obraz dané oblasti a hodnotit tak informační bohatost snímku. Práce s těmito ukázkami DPZ umožní získat i zajímavá srovnání vlastního regionu se vzdálenějšími oblastmi světa, které jsou na školních mapách a atlasech prezentovány velmi zjednodušeně.

# **PRAHA**

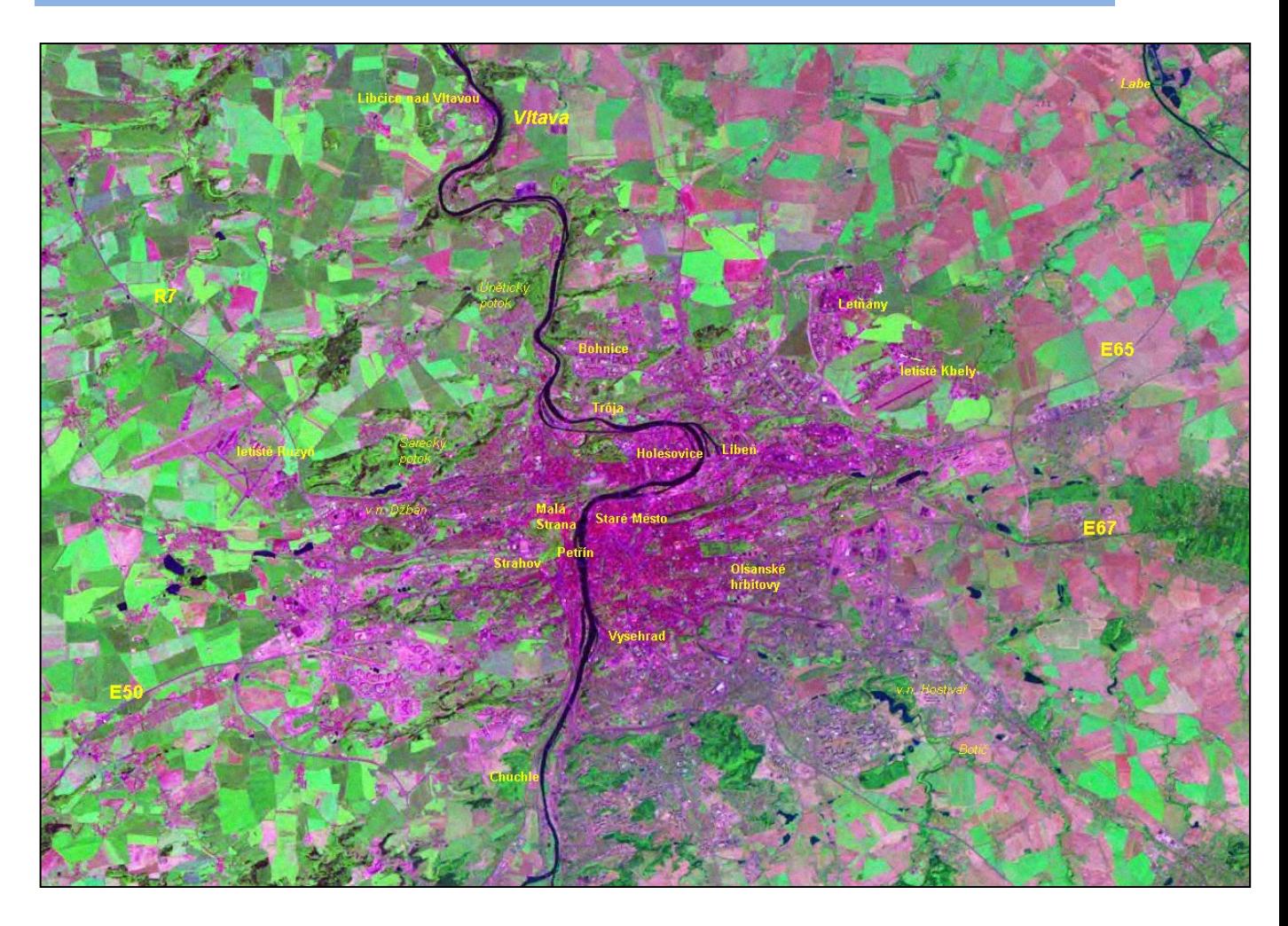

# **Popis snímku:**

Na snímku je zobrazeno území Pražské plošiny s dobře patrným tokem Vltavy i vltavskými ostrovy, přístavy a plavebními kanály (např. Holešovice). Barevnými tóny lze odlišit historické centrum od novějších čtvrtí, sídliště 20. století a příměstské zástavby rodinných domků s větším zastoupením zeleně.

Na snímku lze identifikovat:

- Stromovku
- Petřín
- Olšanské hřbitovy
- Strahovský stadion
- letiště Ruzyň
- letiště Kbely
- údolí Divoké Šárky
- dálniční přivaděče

# **PARDUBICKO**

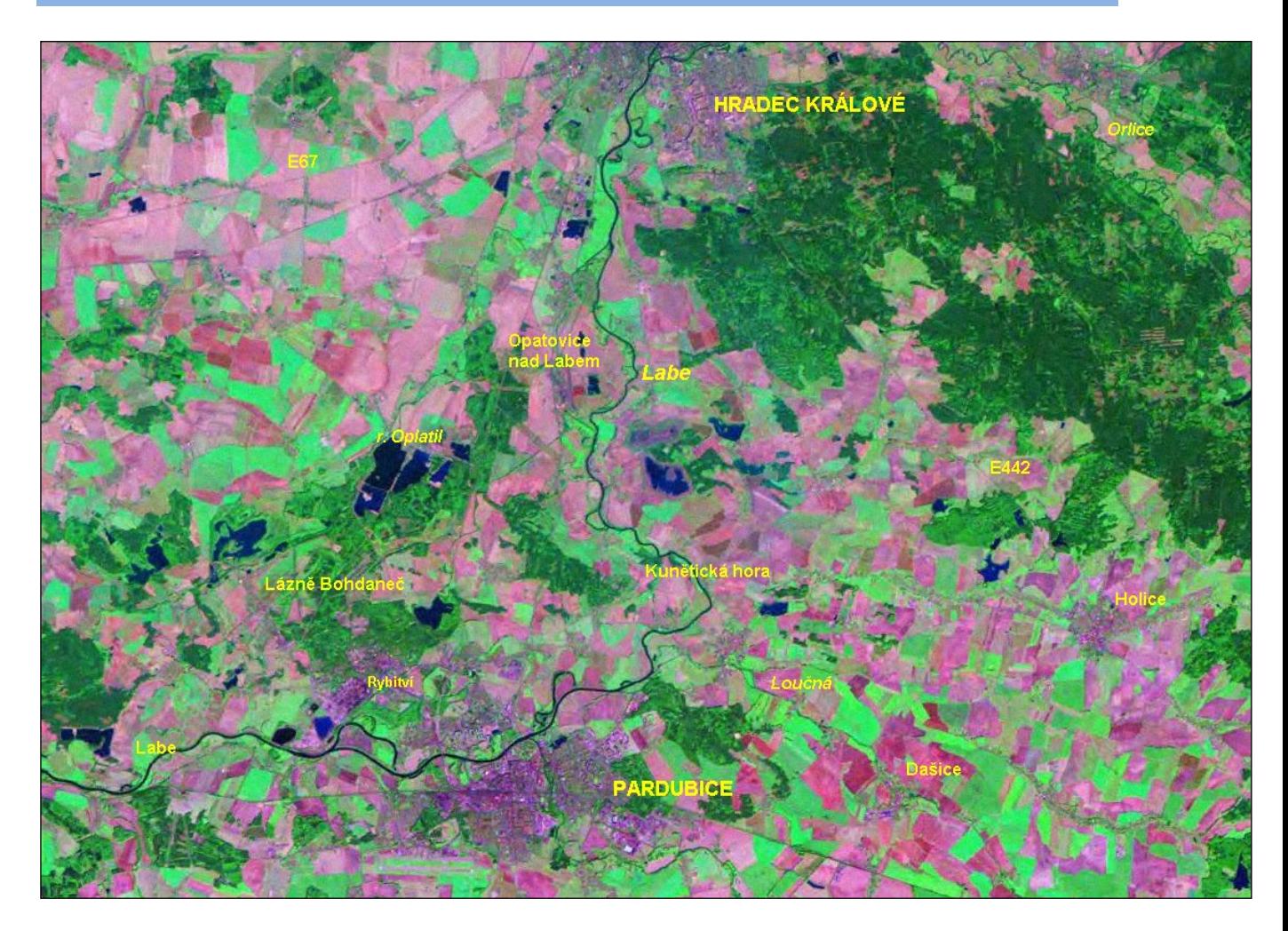

### **Popis snímku**:

Snímek zahrnuje prostor Východolabské tabule a částečně na východě Orlické tabule a na jihu Svitavské tabule. Území je na jihu ohraničeno městem Pardubice, na severu Hradcem Králové. Z hlediska výškové členitosti převládají roviny a ploché pahorkatiny. Osou území je tok řeky Labe se zřetelnými opuštěnými meandry a slepými rameny. V severovýchodní části snímku je dobře viditelný mendrující tok řeky Orlice včetně soutoku s řekou Labe v Hradci Králové. Řeka Chrudimka se vlévá do Labe v Pardubicích (jižní část snímku). SV od Pardubic je patrný průběh toku řeky Loučné. Z umělých vodních toků je na snímku patrný světlý Opatovický kanál a přilehlé umělé nádrže znázorněné tmavě modrou barvou (největší Bohdanečský rybník v levé části), z vodních ploch je severně od Pardubic vidět Pohránovský rybník, dále rybník Oplatil, západně Bohdanečský rybník členitého tvaru a menší rybníky Trhoňka, Rozhrna a Skříň. Na levém břehu jsou vodní nádrže mezi Bukovinou a Dřítečí a rybník Ředický severozápadně od Holic. Při podrobném vyhodnocení (např. s lupou) lze najít umělé vodní kanály mezi rybníky. Velice výrazně lze rozlišit plochy lesů od zemědělsky využívaných ploch a zástavby, v SV části snímku vyniká komplex lesů Orlické tabule, podle barevných odstínů zelené lze odlišit borové (tmavě zelené) a smrkové (světle zelené) lesy, menší lesní celky severně od Pardubic mají obdobnou charakteristiku. Zemědělské plochy tvoří barevnou (zeleno-růžovou) mozaiku díky různé odrazivosti pěstovaných plodin, podle barev lze zřetelně odlišit hranice ploch se stejnou kulturou. Na snímku lze dobře identifikovat základní půdorys Pardubic a Hradce Králové, rozlišitelné jsou i větší

městské části a sídliště (např. Polabiny, Rosice, Bílé Předměstí, Pardubičky, Semtín), lze určit obce Rybitví, Lázně Bohdaneč, Holice, Dašice, Sezemice. Komunikace (železnice a silnice) lze identifikovat především podle průběhu tras, výrazná je přímá linie železniční tratě mezi Pardubicemi a Hradcem Králové a z Hradce Králové směr Chlumec nad Cidlinou, hůř je rozlišitelná spojka obou tratí mezi Březihradem a Plačicemi, velice výrazná a nezaměnitelná je trasa železniční tratě Kolín – Pardubice – Česká Třebová. Na toku Orlice je dobře vidět půdorys města Třebechovice pod Orebem. Ze snímku lze celkem dobře identifikovat silniční komunikace: silnice 1. tř. č. 2 zcela na jižní části snímku z Pardubic do Přelouče, silnice č. 36 z Pardubic na Holice, silnice č. 35 z Holic na Hradec Králové, silnice č. 37 z Pardubic na Holice, silnice nižších tříd jsou vzhledem k malému měřítku snímku identifikovatelné jen v určitých úsecích. Dobře je patrný prostor elektrárny Opatovice včetně odkalovacích nádrží.

Snímek charakterizuje krajinu intenzivně zemědělsky využívanou. Dominanta Východolabské tabule je **vytlačená čedičové kupa** Kunětické hory, která donutila původní tok Labe k oblouku na východ.

# **SEVEROZÁPADNÍ ČECHY**

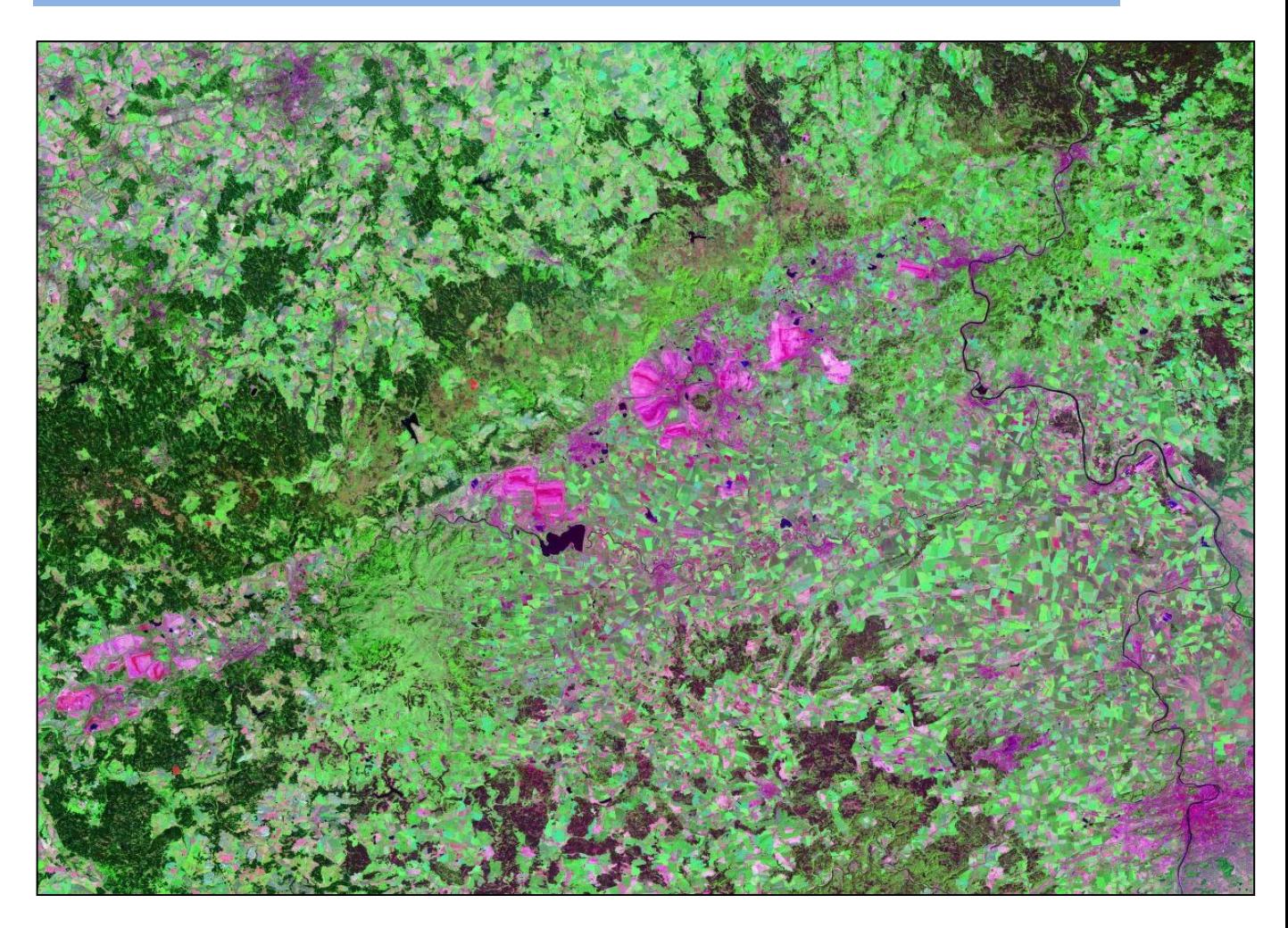

### **Popis snímku:**

Snímek zahrnuje velkou část subprovincie Krušné hory s geomorfologickými celky Mostecká pánev, Doupovské hory, Karlovarská vrchovina, Sokolovská pánev, České středohoří a Děčínská vrchovina. Dále zobrazuje část subprovincie České tabule s celkem Dolnooharské tabule a část Poberounské subprovincie s celky Džbán, Rakovnická pahorkatina a Pražská plošina. V pravé části snímku jsou zřetelné toky Vltavy a Labe. Hydrografickou osu tvoří již méně zřetelný tok Ohře s výraznou vodní nádrží Nechranice. Z dalších vodních nádrží v Krušných horách jsou zřetelné vodní nádrže Přísečnice a Fláje. Vynikají značné rozdíly západních a středních částí Krušných hor, kde je vidět nahrazení původních (na snímku tmavých) porostů novou výsadbou odolnějších dřevin (světleji zelená barva). Světle zelené zbarvení Doupovských hor je dáno převážně travnatým porostem, ve střední části je výrazná mozaika ploch obdělaných různými plodinami. Nejvýraznějším obsahovým prvkem v obsahu snímku jsou velmi rozsáhlá devastovaná území povrchové těžby hnědého uhlí především v Mostecké a Sokolovské pánvi. Při detailnějším čtení snímku lze odlišit i menší rekultivované plochy. Na snímku vynikají větší i menší půdorysy měst, vesměs s velkou průmyslovou výrobou, vesnická sídla lze odlišit obtížně.

# **ÚSTÍ NAD LABEM – DĚČÍN**

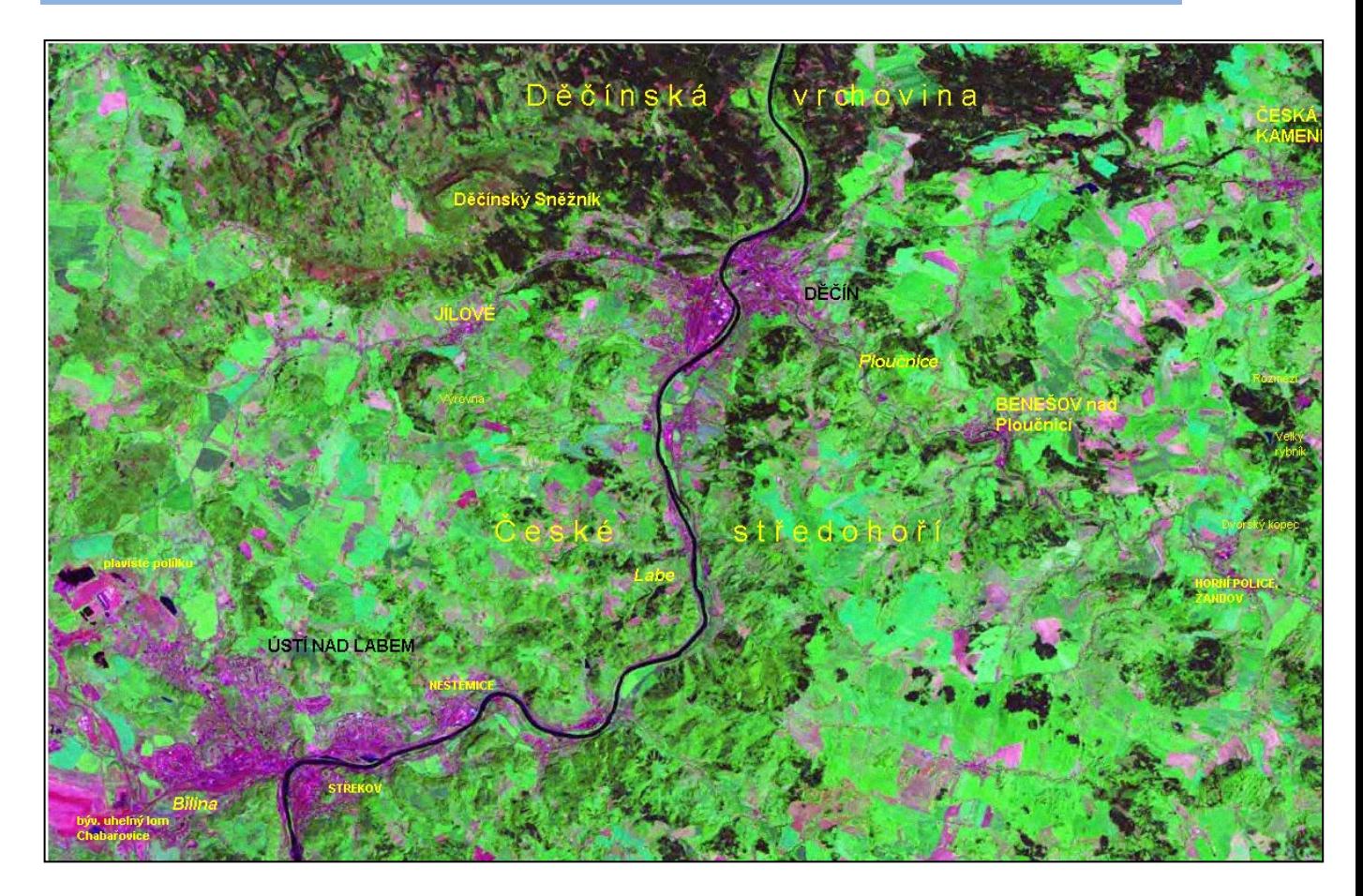

#### **Popis snímku:**

Zobrazené území náleží k severní části Krušnohorské subprovincie s celky Děčínská vrchovina (sever) a severní část Českého středohoří. Ze západu do snímku zasahují výběžky Krušných hor a Mostecké pánve. Na území jsou vidět tvary vytlačených kup sopečného původu (např. Výrovka, další čtyři směrem k Děčínu). Osu celého území tvoří tok řeky Labe, který vytvořil průlomové údolí přes České středohoří. V údolí jsou místy zřetelné náplavové terasy (světle zelená barva při toku). Dobře patrný je dolní tok řeky Bíliny v Ústí nad Labem i tok řeky Ploučnice s četnými meandry sledovaný místní komunikací Děčín – Česká Kamenice. Severně od Ústí jsou na snímku viditelné temně zbarvené vodní plochy vzniklé v důsledku důlní činnosti, především poklesů terénu (např. plaviště popílku, usazovací nádrže...). Drobnější říčky a potoky malé šířky jsou těžko identifikovatelné, souvislé lesní komplexy převážně jehličnatých lesů jsou zřetelné v Děčínské vrchovině (tmavě zelená barva), v západní části jsou zřetelné plochy, kde došlo k narušení původních lesních porostů exhalacemi. Světlejší barvou se odlišují areály mladých, nově vysazovaných porostů, příp. holin (např. kolem Děčínského Sněžníku). Souvislejší lesní komplexy jsou podél údolí Labe a relativně menší celky areálů lesů především na svazích sopečných kup Českého středohoří. Strmé svahy kuželových tvarů s lesními porosty zvýrazňují vulkanický charakter Českého středohoří (např. Výrovka, Rozmezí, Dvorský kopec). Další oblasti na obou stranách řeky Labe zahrnují zemědělskou půdu obdělanou nebo trvale zatravněnou. Z fialově vyjádřených půdorysů měst dobře vynikají sídelní komplexy Ústí nad Labem a Děčína a další přilehlé areály výrazně změněné těžební činností (bývalé doly). V celém území lze identifikovat menší sídla městského typu, např. Benešov nad Ploučnicí, Jílové, Česká Kamenice, Horní Police apod. Z celkového

pohledu je patrná relativně malá hustota sídel. Hlavní komunikace jsou v daném prostoru soustředěny převážně v údolí vodních toků a jsou proto identifikovatelné jen v některých úsecích; např. železnice i silnice po obou březích Labe od Ústí nad Labem do Děčína, železniční silnice podél Ploučnice, železnice z Benešova nad Ploučnicí do České Kamenice, železnice z Děčína na Jílové pod zlomovým svahem Děčínské vrchoviny. Ostatní komunikace lze identifikovat podle detailního srovnání s mapou sledované oblasti (např. turistická mapa, autoatlas v měřítku 1:150 000 a větším).

# **STŘEDNÍ EVROPA**

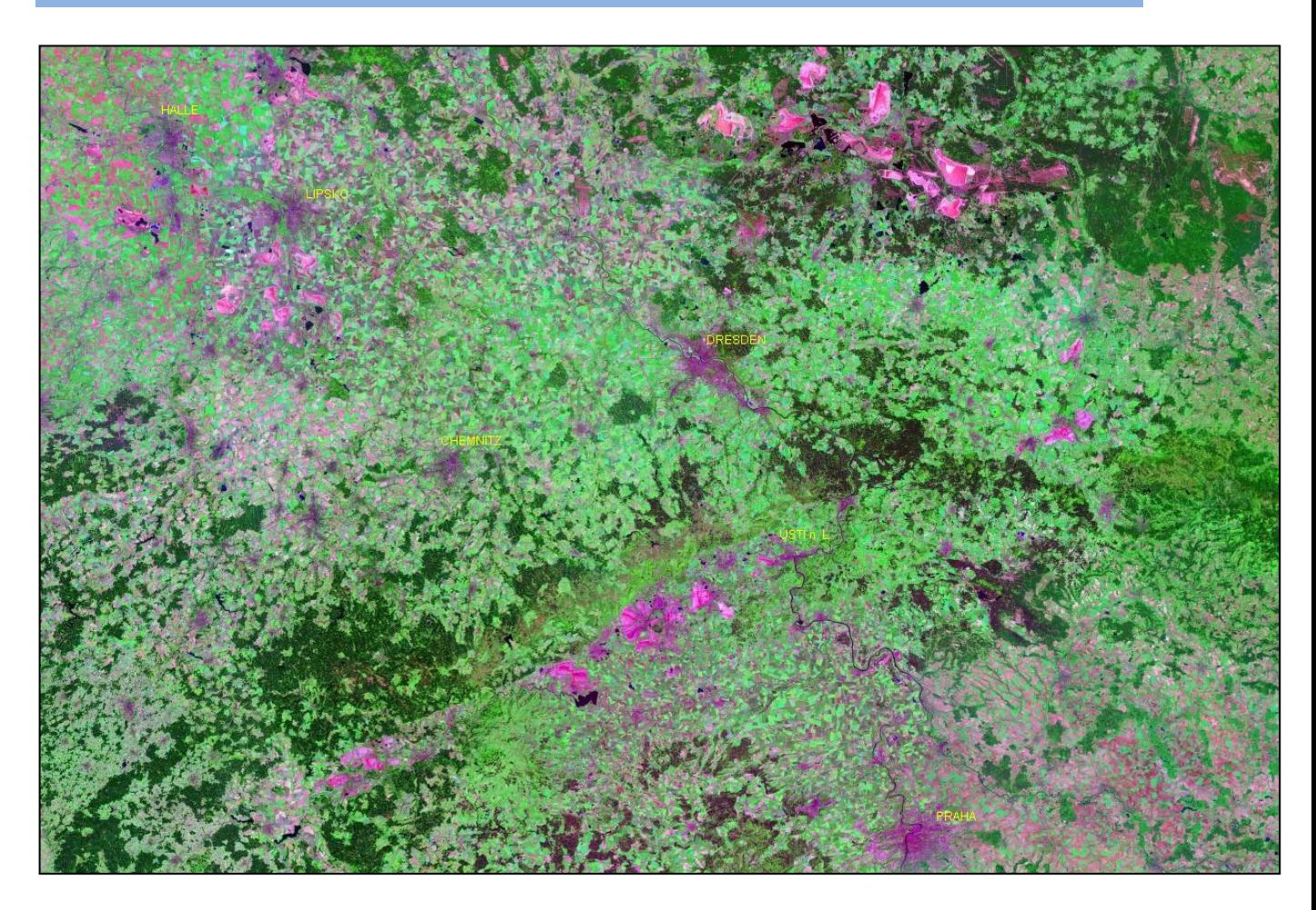

### **Popis snímku:**

Snímek zachycuje souborný pohled na severní Čechy, Sasko, Durynsko a část Polska. Velmi zřetelně jsou vidět rozsáhlé devastované oblasti povrchové těžby hnědého uhlí v České republice a v SRN a Polsku. Tento pomyslný trojúhelník průmyslových oblastí Mostecka, okolí Lipska a Cotbusu je největším znečišťovatelem ovzduší střední Evropy v důsledku spalování nekvalitního hnědého uhlí a znečištění produkovaného navazujícím energetickým průmyslem a chemickým průmyslem. Na snímku naopak vyniká nenarušená příroda v západní části Krušných hor, Durynska či NP Českosaské Švýcarsko. Zřetelné jsou i exhalací zničené odlesněné části SV Krušných hor a Jizerských hor.
### **ALPY**

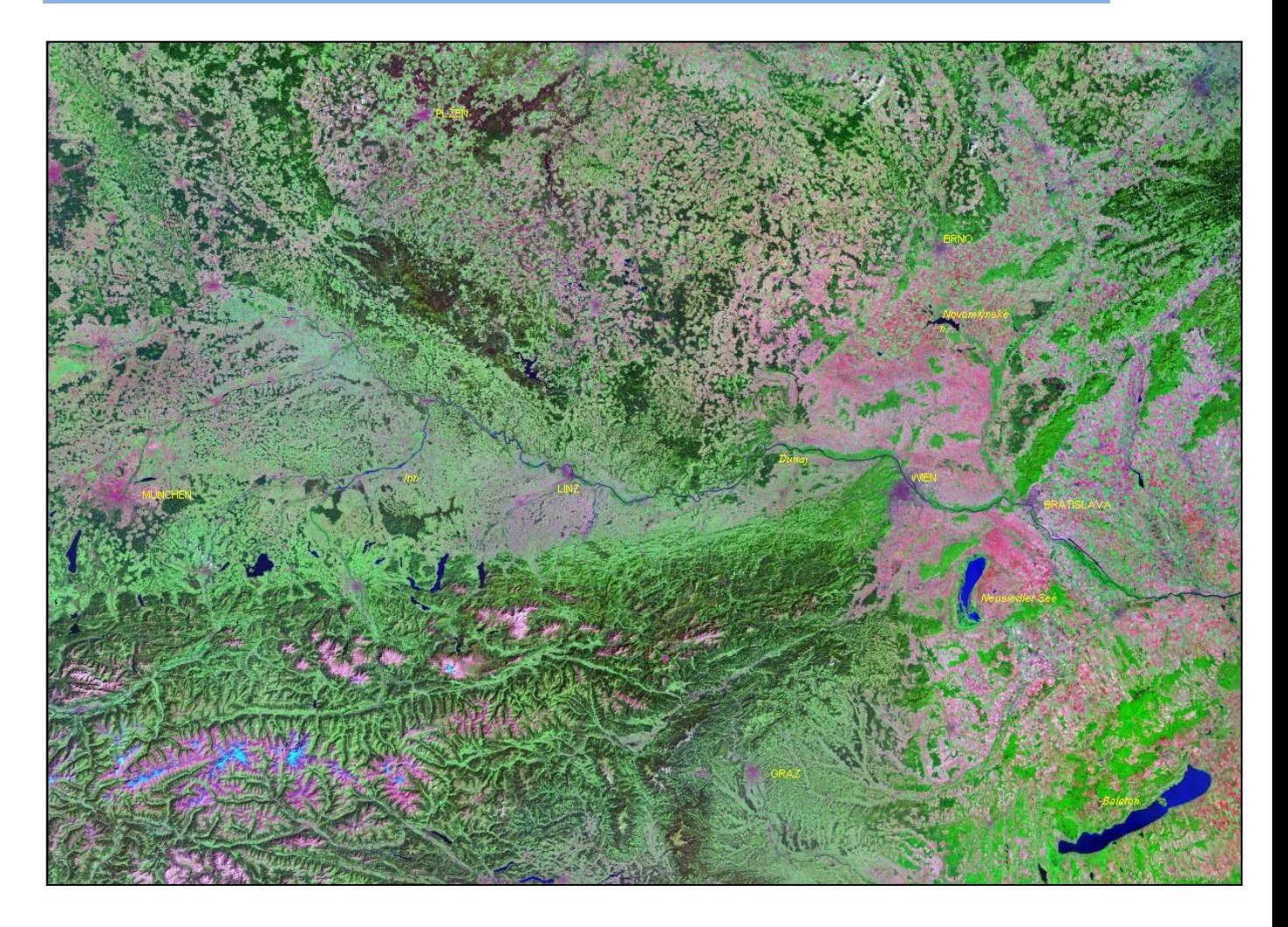

### **Popis snímku:**

Zobrazená oblast zachycuje východní Alpy, část České vysočiny, Karpat a Panonské pánve. Dominantou jižní části snímku jsou Alpy s alpskými ledovci a údolími alpských toků. V severním předhůří Alp lze identifikovat četná jezera ledovcového původu. Severně od Dunaje velmi zřetelně vystupují zalesněná pásma Bavorského lesa, Šumavy a Novohradských hor a za Všerubským průsmykem jižní část Českého lesa.

Na velkých plochách jezer Neusiedler See a Balaton lze rozlišit relativní hloubku.

Identifikovatelné objekty na snímku:

Vltava, Lipno, Orlická přehrada, Novomlýnské nádrže, Balaton, Neusiedler See, Dunaj, Váh, Vážská kaskáda přehrad, Morava, Dyje, Odra.

Porovnáním rozlohy polí a luk v České republice a v Rakousku lze sledovat přibližný průběh státní hranice.

### **DELTA NILU**

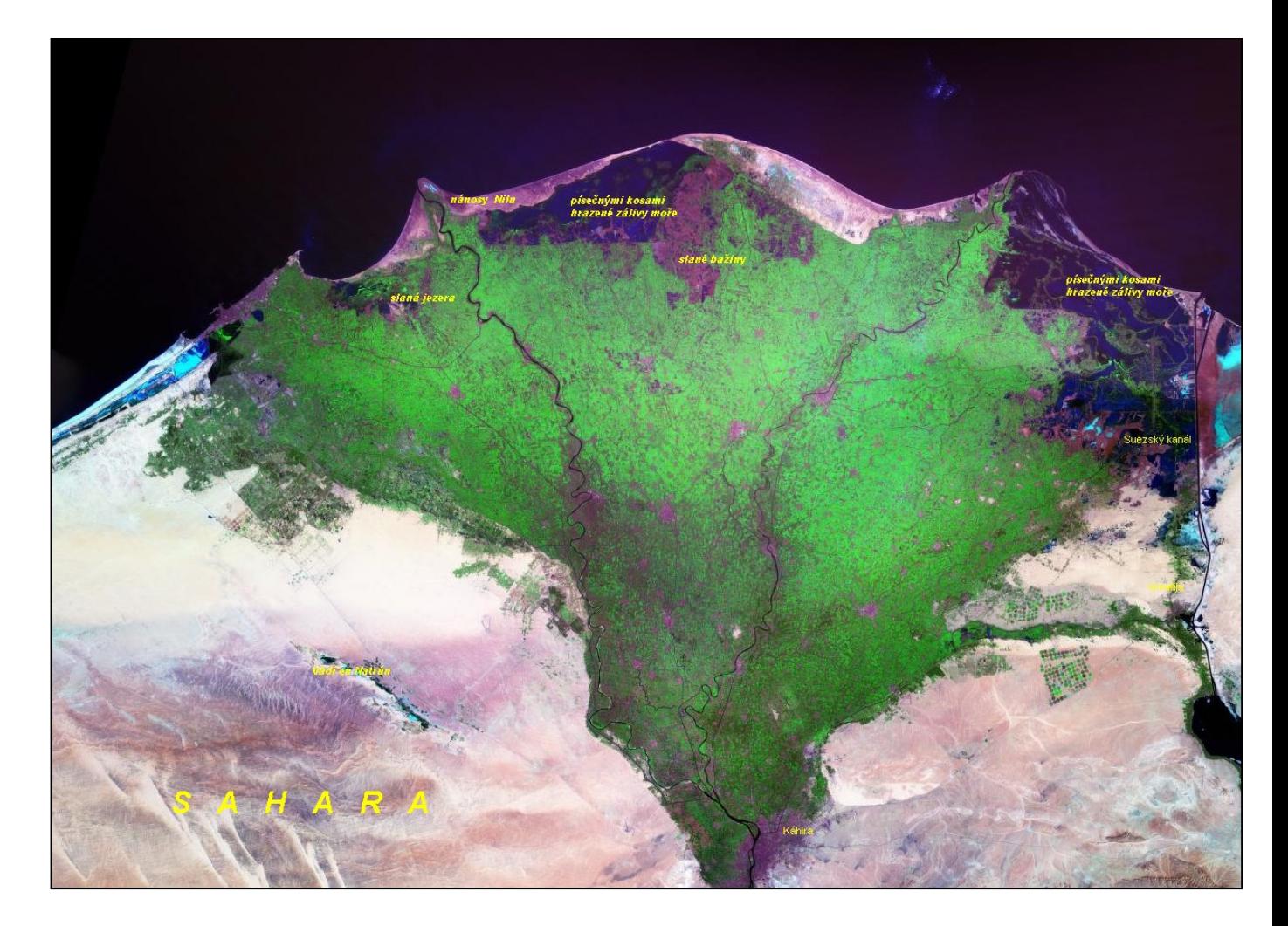

### **Popis snímku**:

Snímek jednoznačně výrazně odlišuje úrodnou oblast delty Nilu a dostatečně zavlažované a středomořskou vegetací pokryté části Izraele od pouštních oblastí Sinajského poloostrova a poušti Negev. Na styku moře a delty jsou dobře vidět nánosy Nilu, kterými řeka posunovala pevninu do moře před výstavbou Asuánské přehrady (větší část říčních nánosů se nyní usazuje na dně přehrady).

### **JIHOVÝCHODNÍ STŘEDOMOŘÍ**

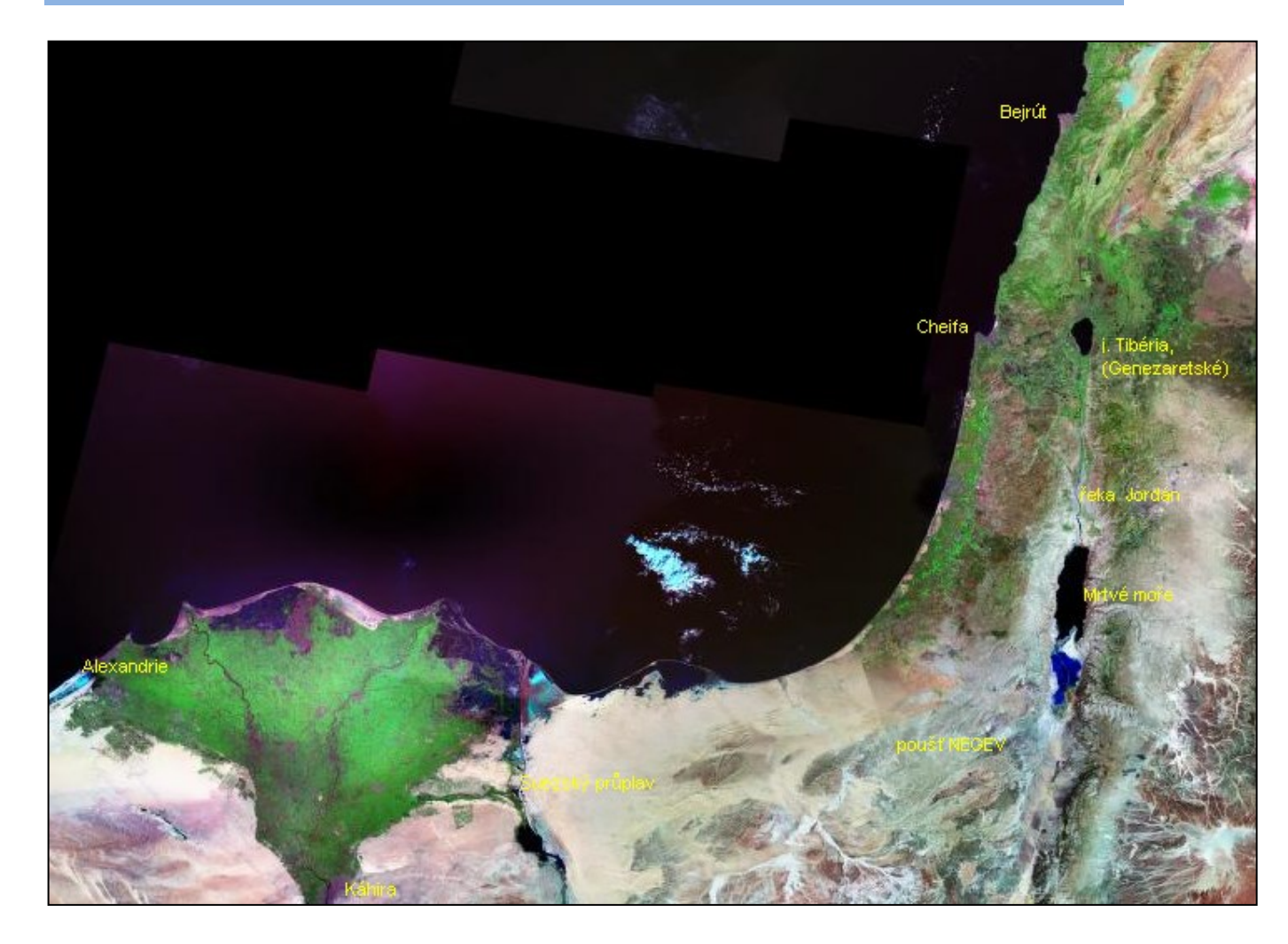

### **Popis snímku**:

Snímek zobrazuje v menším měřítku oblast delty Nilu, Suezského průplavu, severní části Sinajského poloostrova a příkopovou propadlinu s proláklinou Mrtvého moře, s údolím Jordánu a Tiberiadským (Genezaretským) jezerem. Zahrnuje větší část území Izraele a Libanonu a východní oblasti Jordánska a Sýrie.

### **DOLNÍ TOK A ÚSTÍ MISSISSIPPI**

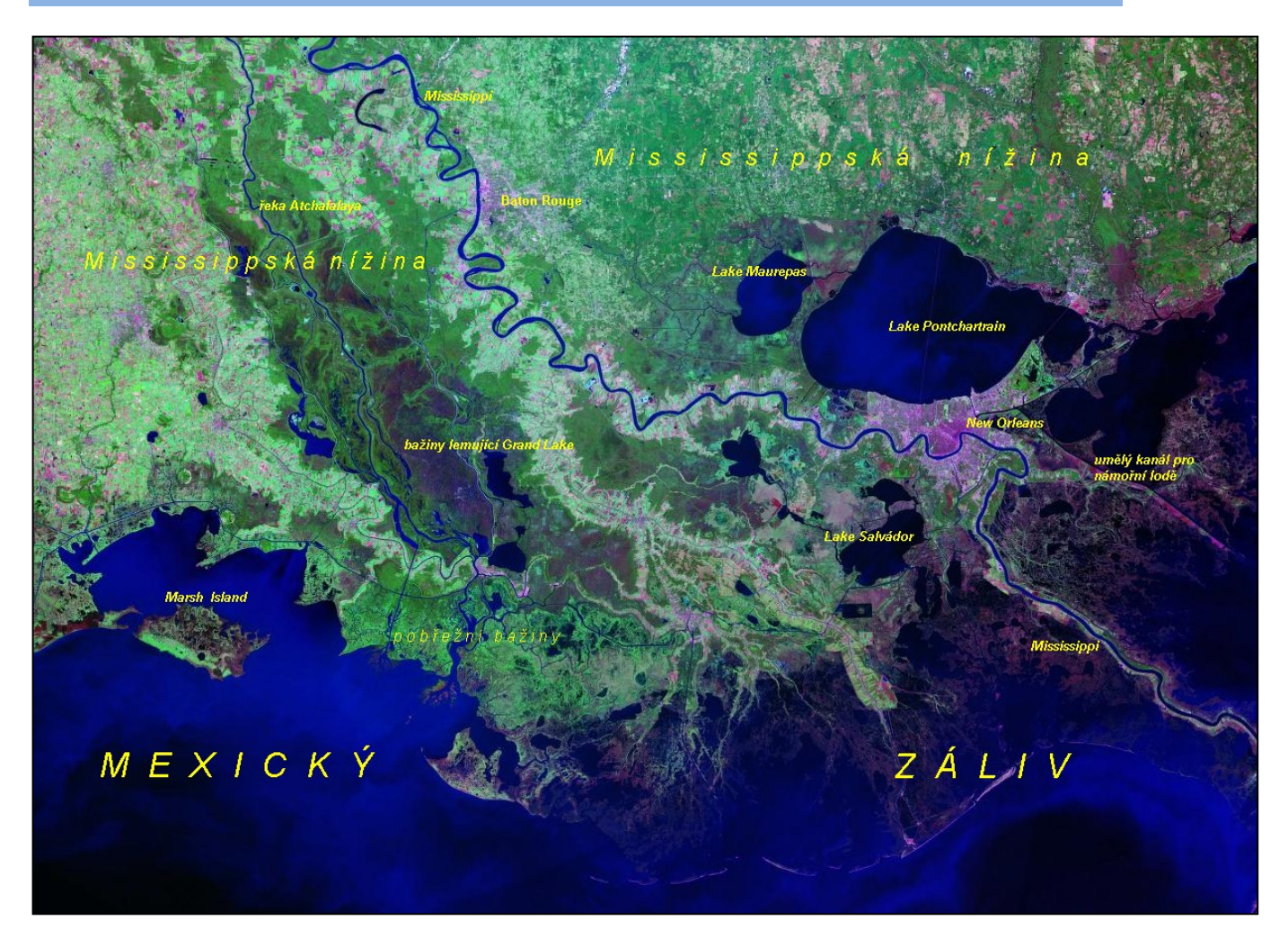

### **Popis snímku**:

Snímek zobrazuje část pobřeží Mexického zálivu s dolním tokem řeky Mississippi. Na břehu jezera Late Pontchartrain leží město New Orleans, které, přestože neleží na břehu moře, je velkým námořním přístavem. V západní a severní části snímku je intenzivně zemědělsky obdělaná krajina s četnými drobnějšími sídly. Zřetelné jsou meandry řeky Mississippi včetně opuštěných ramen. Je možné rozeznat i dávný průběh toku řeky a jeho postupné časové změny. Světlejší barva jezera a moří svědčí o malé hloubce moře, která je při pobřeží jen několik metrů.

### **JEZERO TITICACA**

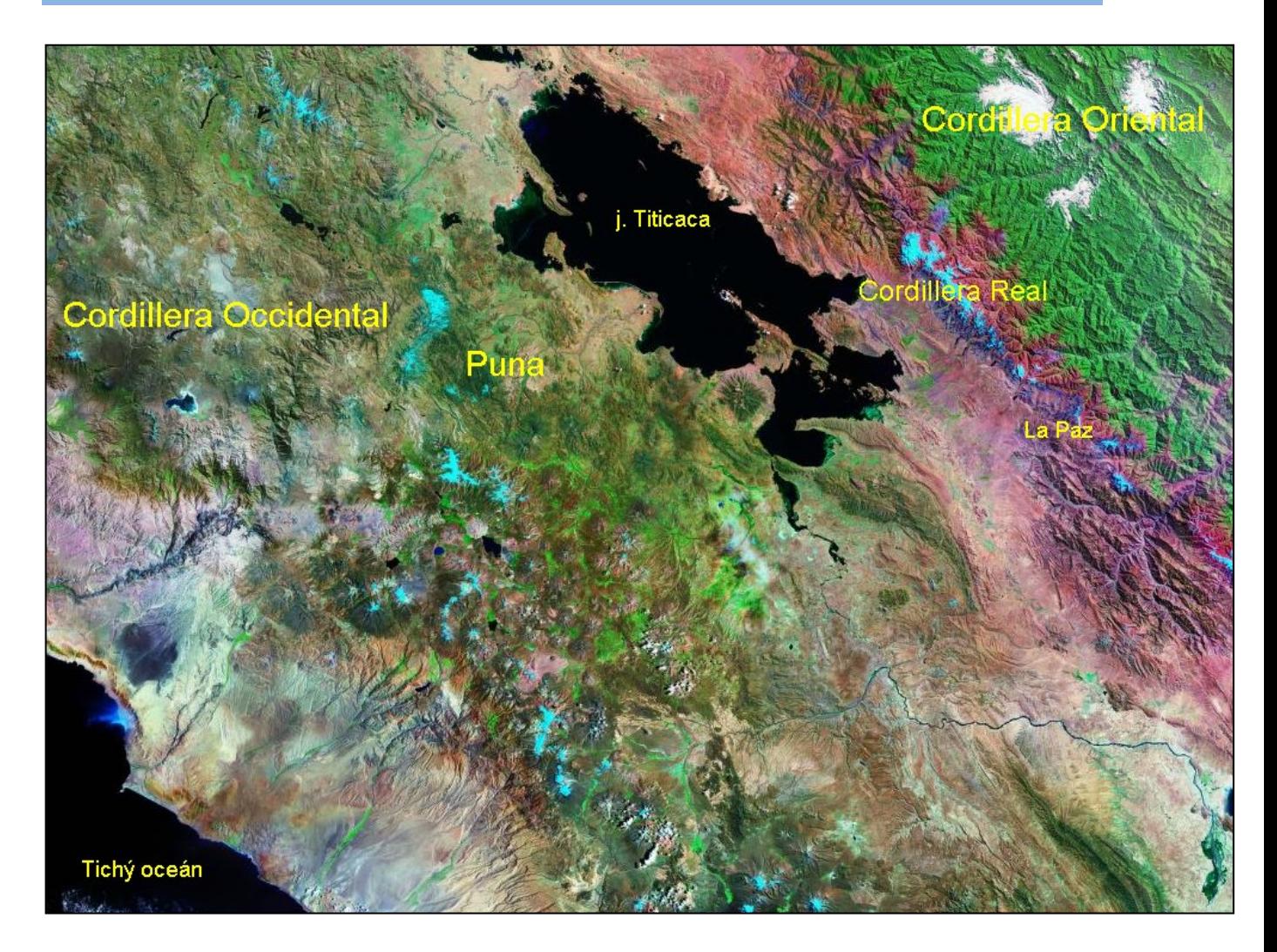

### **Popis snímku**:

Snímek zobrazuje část území Peru a Bolívie s jezerem Titicaca. V pravé části snímku je zřetelné pásemné uspořádání Východních Kordiler. V levé části snímku je typická náhorní plošina Puna ve výšce kolem 4 000 metrů nad mořem. V horách je řada vyhaslých i aktivních sopek, nejvyšší vrcholy hor jsou zaledněny (tyrkysová barva). Různorodost hornin se projevuje v nepravé barevné syntéze. Kordilery uzavírají četné bezodtokové pánve. V jedné z nejmohutnějších leží jezero Lago de Titicaca v nadmořské výšce 3810 m s velmi členitou břehovou čarou. Rozloha jezera kolísá mezi 6900 až 8300 km<sup>2</sup>, hloubka jezera dosahuje 300m. Na náhorních plošinách a na západním pobřeží převažuje suchomilná vegetace. Z jezera Titicaca vytéká směrem k jihu řeka Desaguadero k solnému jezero Lago de Poopo, jehož část je patrná v jihovýchodní části snímku.

# **Použitá a doporučená literatura**

ČAPEK, R. *Dálkový průzkum Země*. Ministerstvo školství ČSR, Praha, 1988. s. 244.

DOBROVOLNÝ, P. *Dálkový průzkum Země. Digitální zpracování obrazu.* Vydavatelství Masarykovy univerzity. Brno. 1998. s. 210.

KOLÁŘ, J., HALOUNOVÁ, L., PAVELKA, K. *Dálkový průzkum Země*. Vydavatelství ČVUT, Praha. 1997. s. 164.

Kolektiv autorů. *Vojenská topografie – část letecké snímky*, MNO, Praha, 1987. s. 294.

Sborníky a neprodejné publikace Geografické služby Armády České republiky s tématikou DPZ, Praha 1993 – 2002.

Informační materiály Vojenského topografického ústavu týkající se DPZ, Dobruška 2001.

# **Internetové zdroje a odkazy**

<http://www.geodis.cz/> [http://www.chmi.cz/meteo/sat/\)](http://www.chmi.cz/meteo/sat/) <http://www.nasa.gov/> [http://landsat.gsfc.nasa.gov](http://landsat.gsfc.nasa.gov/) [https://zulu.ssc.nasa.gov/mrsid/mrsid.pl.](https://zulu.ssc.nasa.gov/mrsid/mrsid.pl) <http://images.google.cz/images> <http://www.sci.muni.cz/~dobro> <http://terra.nasa.gov/> [http://www.sci.muni.cz/dobro/zemsky\\_povrch\\_vegetace.html\)](http://www.sci.muni.cz/dobro/zemsky_povrch_vegetace.html) [http://cs.wikipedia.org](http://landsat.gsfc.nasa.gov/) <http://vademecum.hvezdarna.cz/new/pdf/03-2-10.pdf>

## **Na závěr**

Nelze pochybovat, že vesmír se stal klíčovým prostorem moderní éry. Jeho využití se stále zvětšuje. V průběhu několika let můžeme sledovat strmý nárůst aktérů s přístupem do vesmíru. Podle serveru Space security dnes již 49 států disponuje vesmírným majetkem. Osm států prokázalo schopnost vypustit předměty na oběžnou dráhu, když nepočítáme Evropskou vesmírnou agenturu a soukromé společnosti, které využívají na dopravu státem vyvinuté rakety. Cesty přístrojů i samotného člověka za hranice atmosféry jsou něčím, co dnes bereme jako naprosto běžnou věc. Každý rok startují nové rakety, rozmisťují se nové satelity či se střídají posádky na vesmírných stanicích. Zprávy informují většinou o bezproblémovém startu či přistání, což znamená, že vše funguje tak, jak jsme předpokládali.

Dálkový průzkum Země rozšiřuje vědomosti o základních procesech na Zemi, o proudění v atmosféře a v oceánech či o fungování ekosystémů. Nemalým přínosem je také technologický rozvoj spojený s neustálou snahou o vytvoření lepších senzorů a družic. Tento rozvoj stimuluje inovační procesy v průmyslových odvětvích, jako je optika, elektronika, zpracování dat a mnohá další.

# **Přílohy na CD-ROM**

### **METODICKÉ A PRACOVNÍ LISTY**

### **Environmentální projekt**

Cesta kolem světa

### **Zeměpis**

Svět pohledem družice LANDSAT

Proměna krajiny, porovnávání starých a aktuálních leteckých snímků

Poznej města na leteckých snímcích

Lidská sídla z ptačího pohledu

Příprava animace aktuálního chodu oblačnosti nad Českou republikou ze snímků družice Meteosat

Kde právě prší – využití dat z radaru

Zemědělství netradičně

Proměny průmyslu

Krušné hory v čase, obnova krajiny

Poválečná těžba uranu a vězeňské tábory a na archivních leteckých snímcích

Doprava v průběhu dne

Dálkový průzkum Měsíce a Marsu

### **Chemie**

Ozon, jeho vlastnosti a sledování pomocí DPZ Oxid dusičitý NO2, aerosoly, smog Methan CH<sup>4</sup> a formaldehyd HCHO

### **Biologie**

Detekce lesního požáru Život v mořích a oceánech

### **Fyzika**

Geostacionární družice nad Zemí

Zakreslení geostacionární družice nad Zemí a výpočet plochy, kterou snímá

V jaké výšce nad Zemí jsou umístěny geostacionární družice?

Sluneční záření jako zdroj energie pro planetu

### **Ukázky interpretace snímků družice LANDSAT**

### **FOTOGRAFIE PRO ENVIRONMETNÁLNÍ PROJEKT**

Cesta kolem světa – města Poznávání míst na Zemi Obrázky pro cestu kolem světa s textem Popisky obrázků pro cestu kolem světa pro tisk

*Program Orbitron je veřejně dostupný na webové stránce: <http://www.stoff.pl/downloads.php>*

### **Svět a krajina pohledem z výšky**

PhDr. Hana Svatoňová, Ph.D., a kol.

Grafické zpracování: RNDr. Hana Svobodová, Ph.D.

Vydala: Masarykova univerzita v roce 2013

1. vydání, 2013

Náklad: 100 výtisků

Tisk: Tiskárna KNOPP, Černčice 24, 549 01 Nové Město nad Metují

**ISBN 978-80-210-6263-4**